# **ALBERTO BARÓN SANCHEZ. CARLOS FELIPE MEDINA NARANJO**

# **ANÁLISIS DE VOLATILIDAD DEL FLUJO DE CAJA UTILIZANDO EL ENFOQUE DE OPCIONES REALES PARA LA CONSTRUCCIÓN DE LA PEQUEÑA CENTRAL HIDROELÉCTRICA - PCH VEQUEDO UBICADA EN EL DEPARTAMENTO DE ANTIOQUIA COLOMBIA.**

Tesis Presentada Para Obtener El Título De Magister en Gestión y Evaluación de Proyectos de Inversión.

> TUTOR: INGENIERO, BERNARDO LEÓN CAMACHO

**UNIVERSIDAD EXTERNADO DE COLOMBIA**

**2020**

# **TABLA DE CONTENIDO**

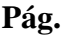

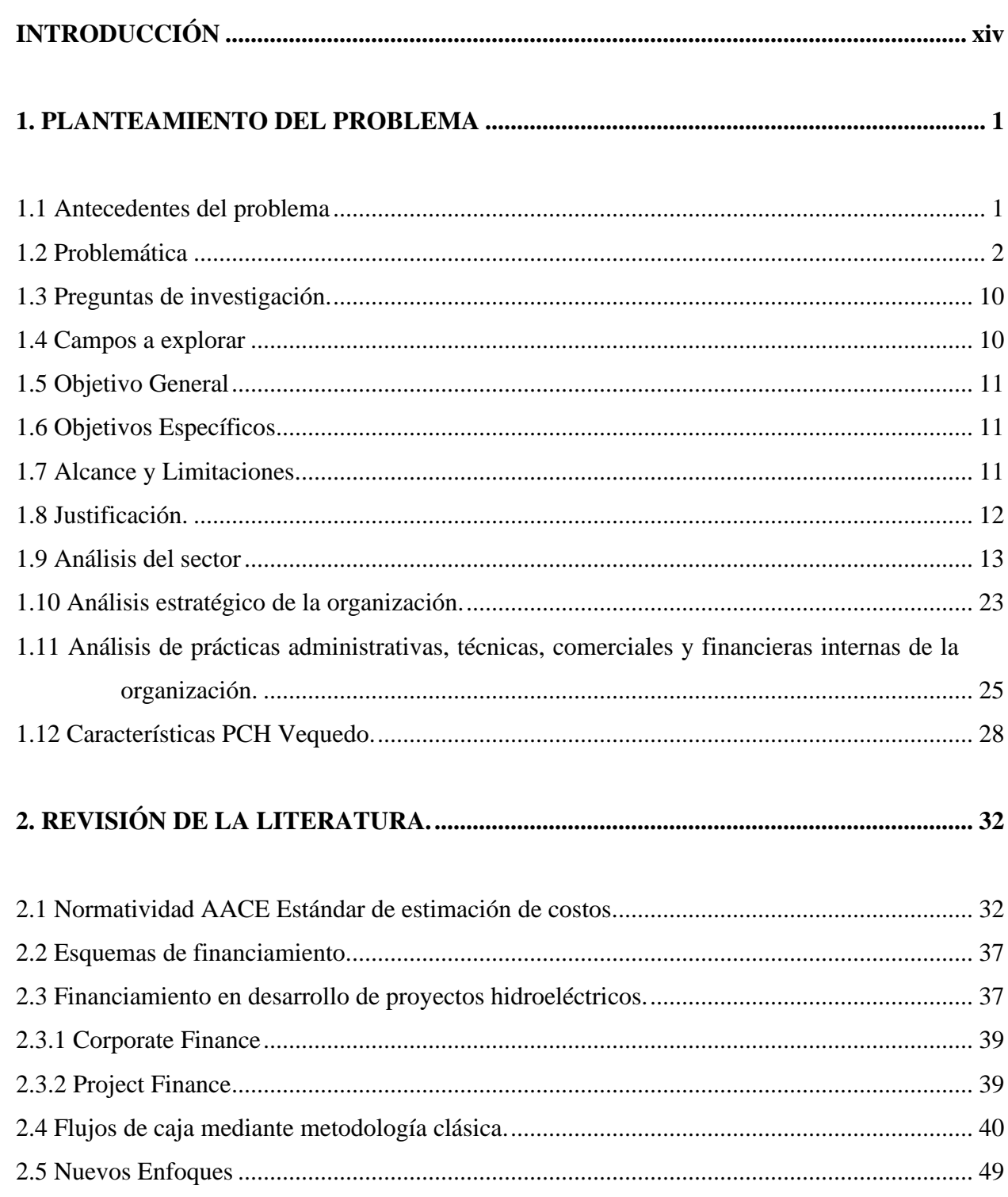

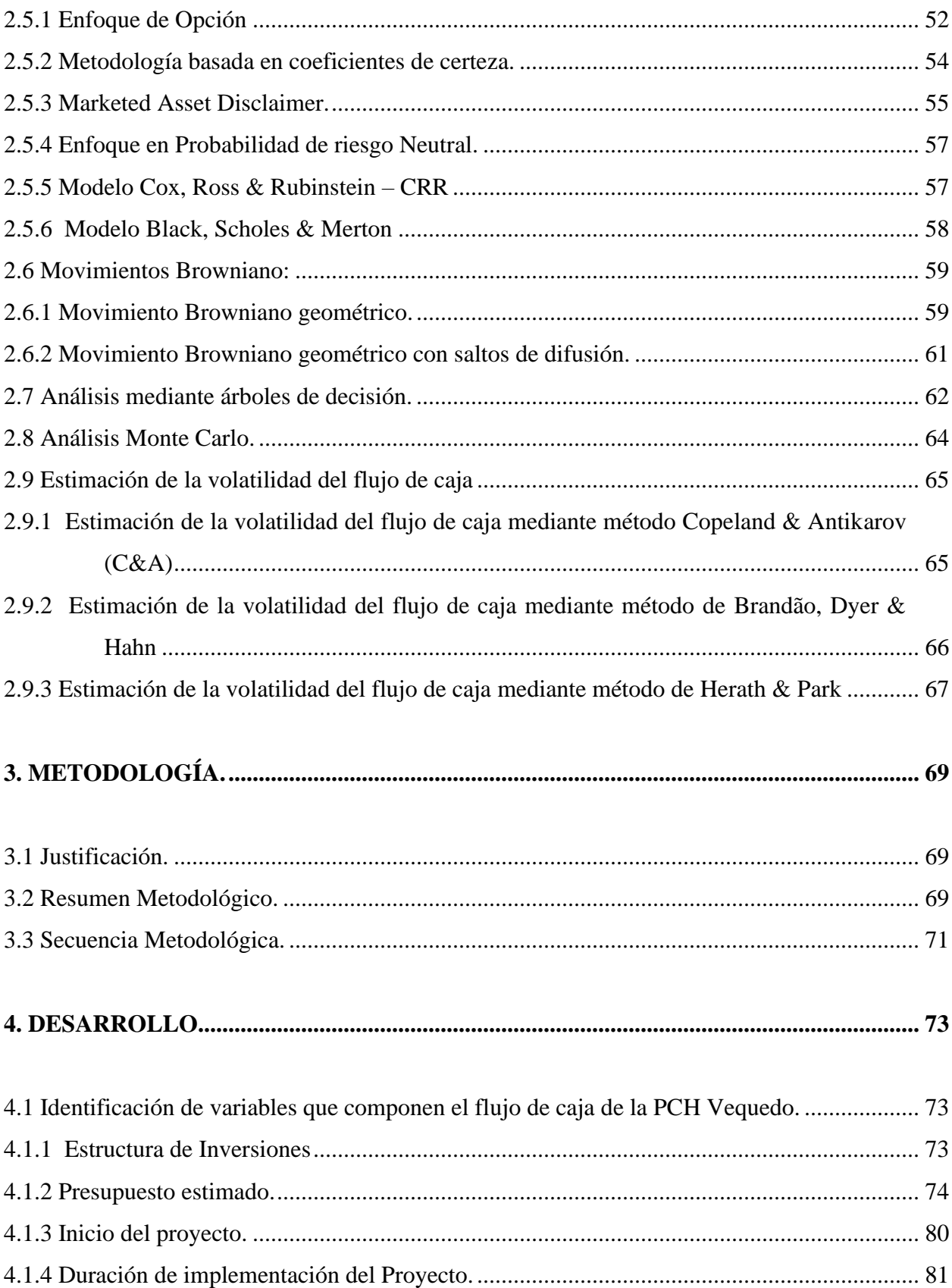

 $\overline{\text{iii}}$ 

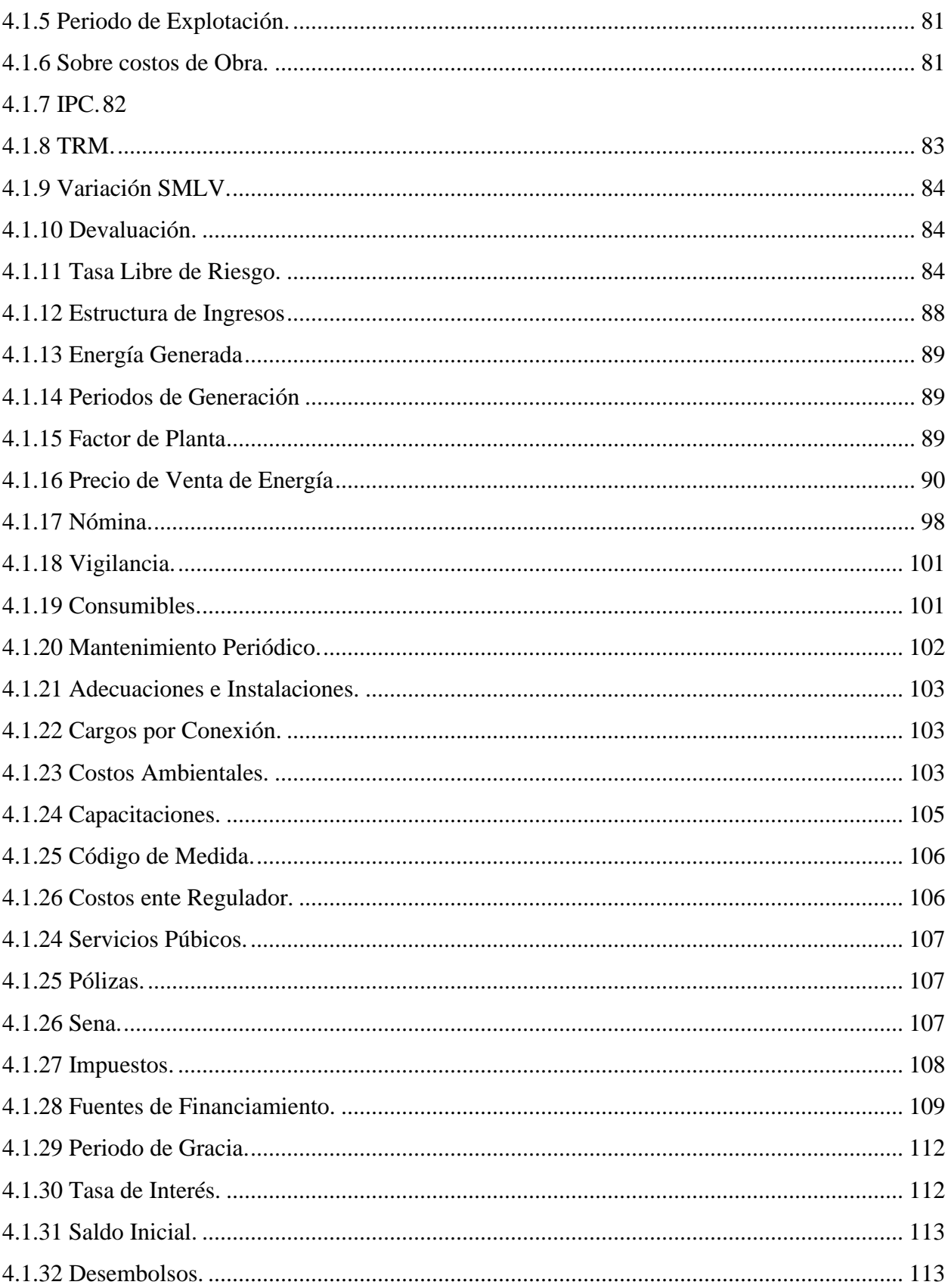

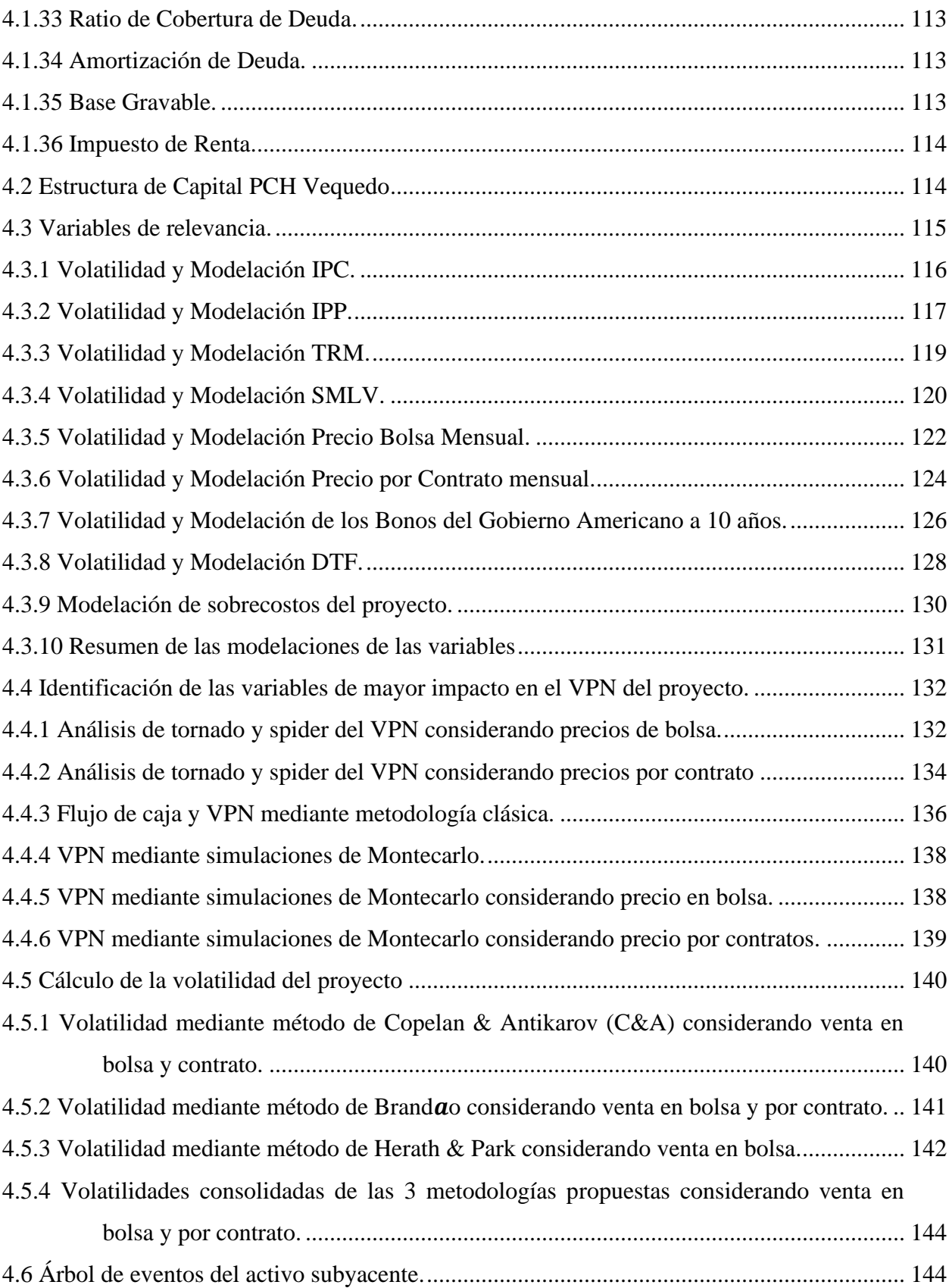

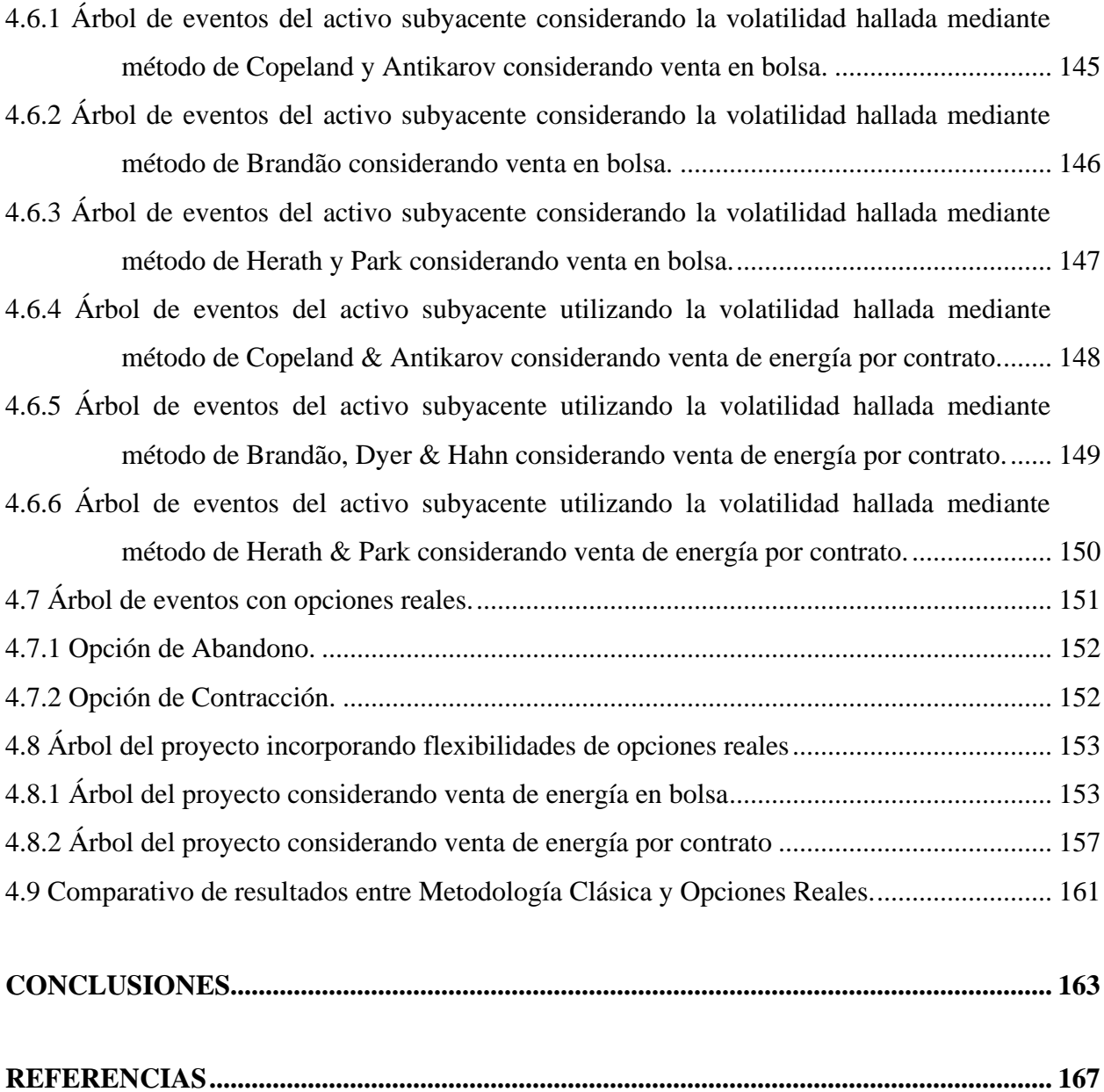

## **LISTA DE TABLAS**

# **Pág.**

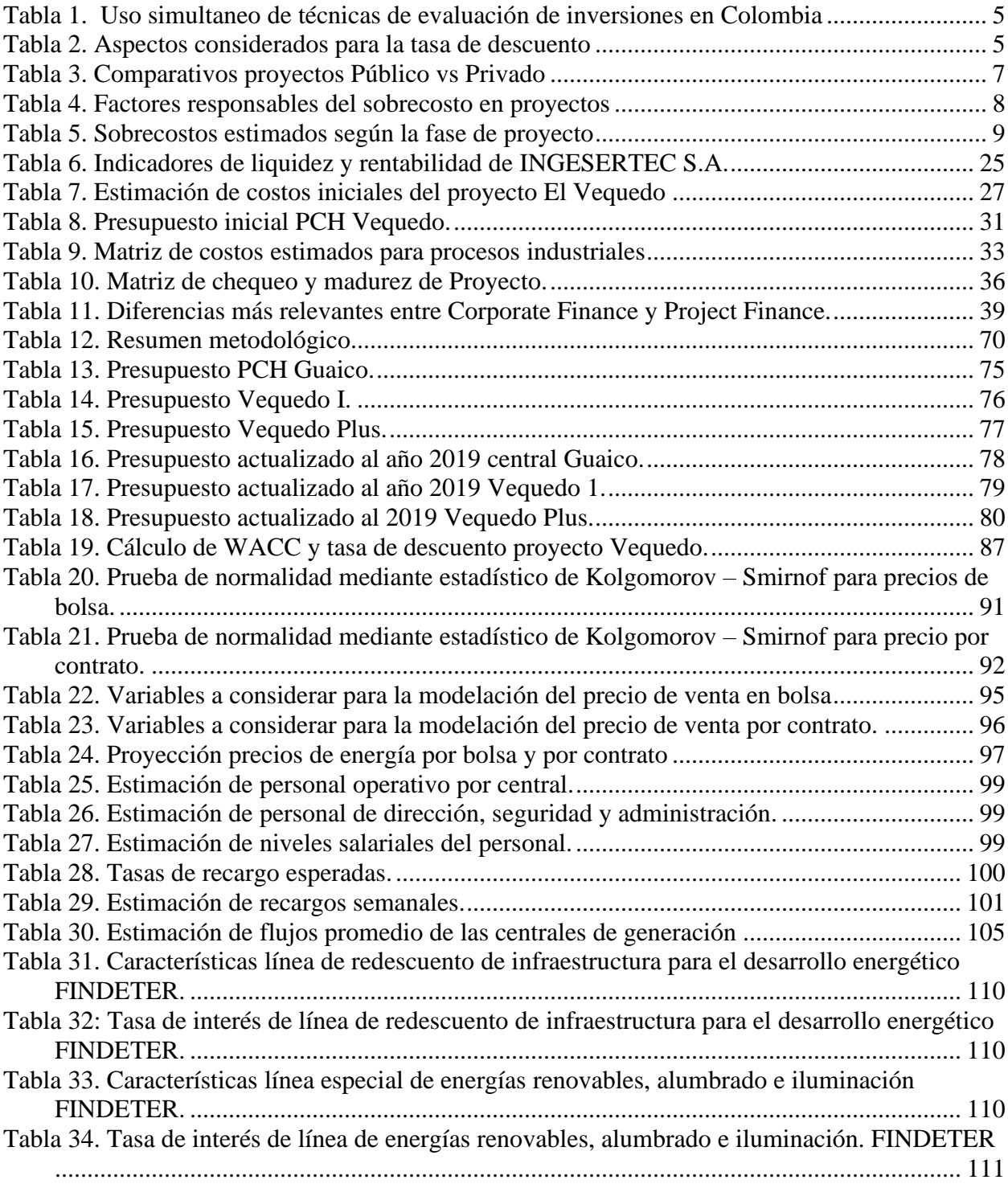

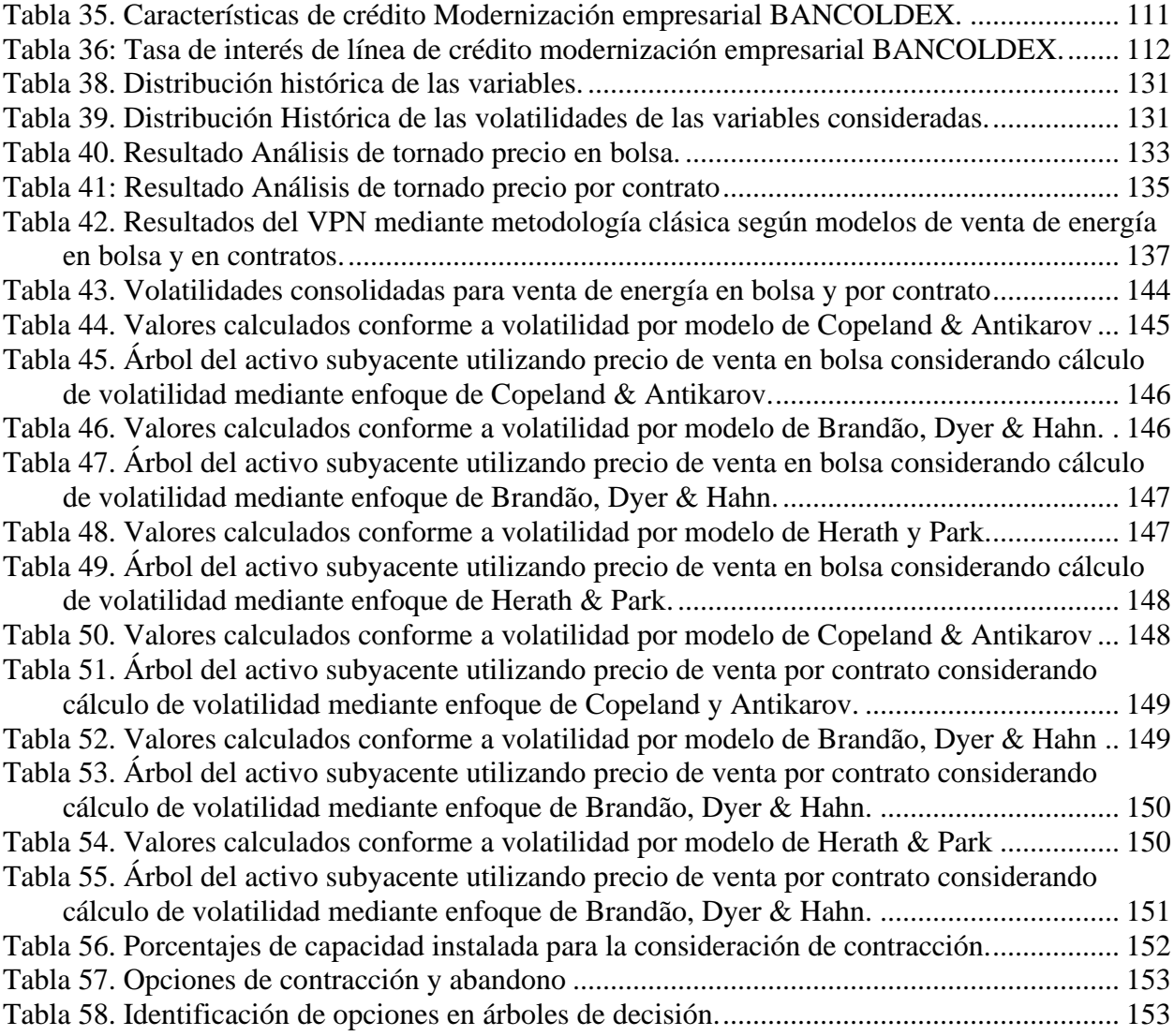

# **LISTA DE ILUSTRACIONES**

### **Pág.**

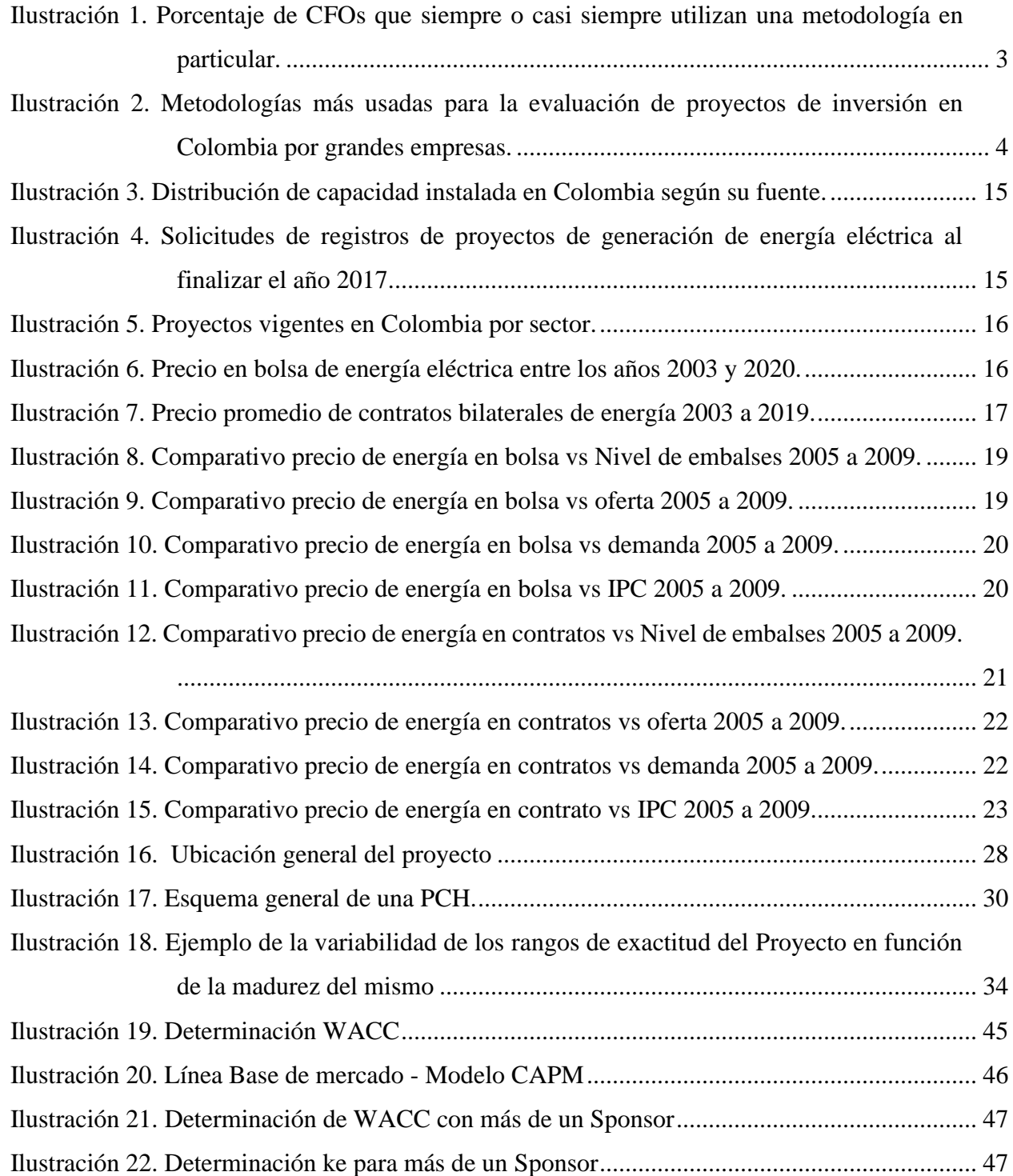

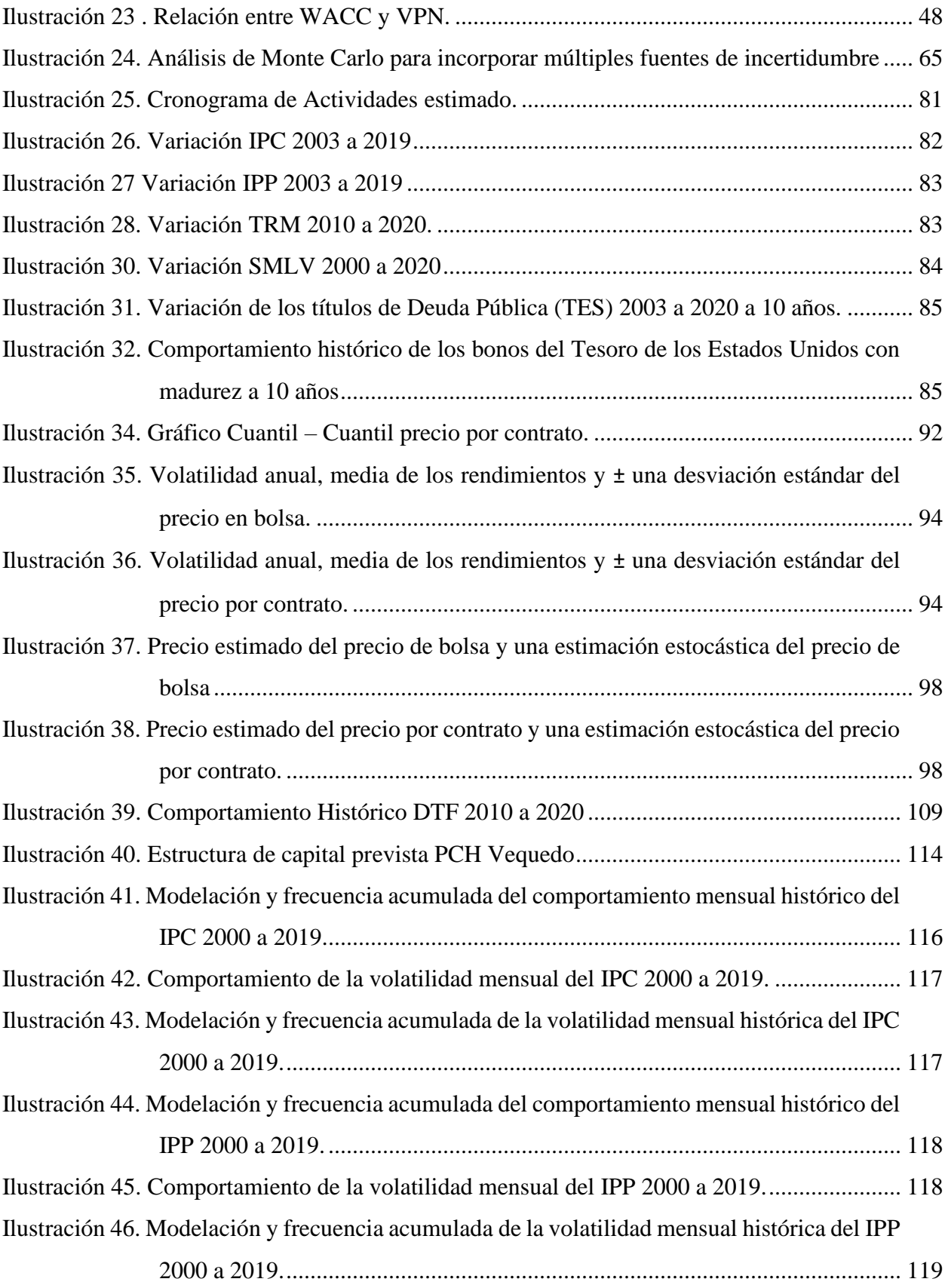

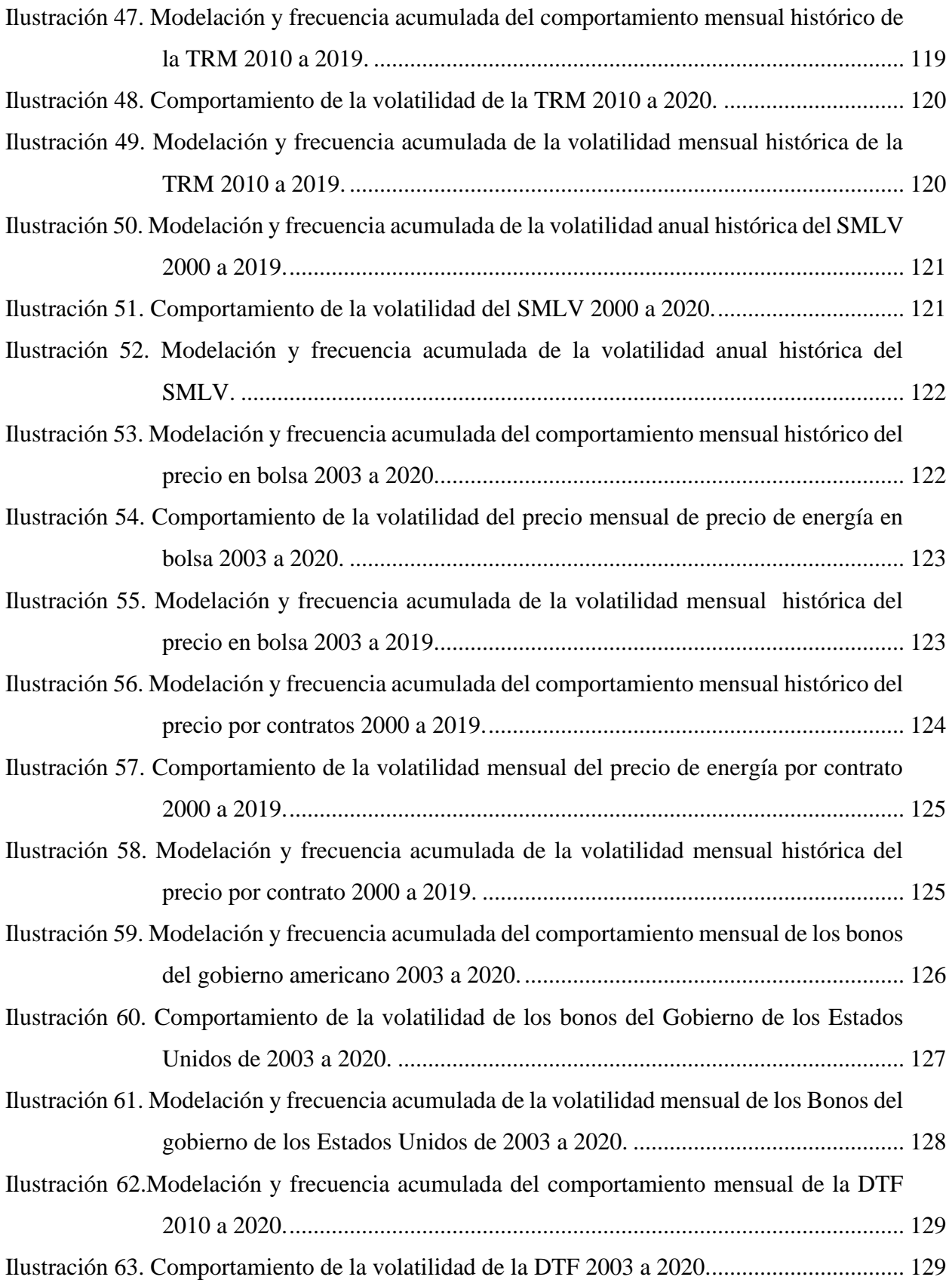

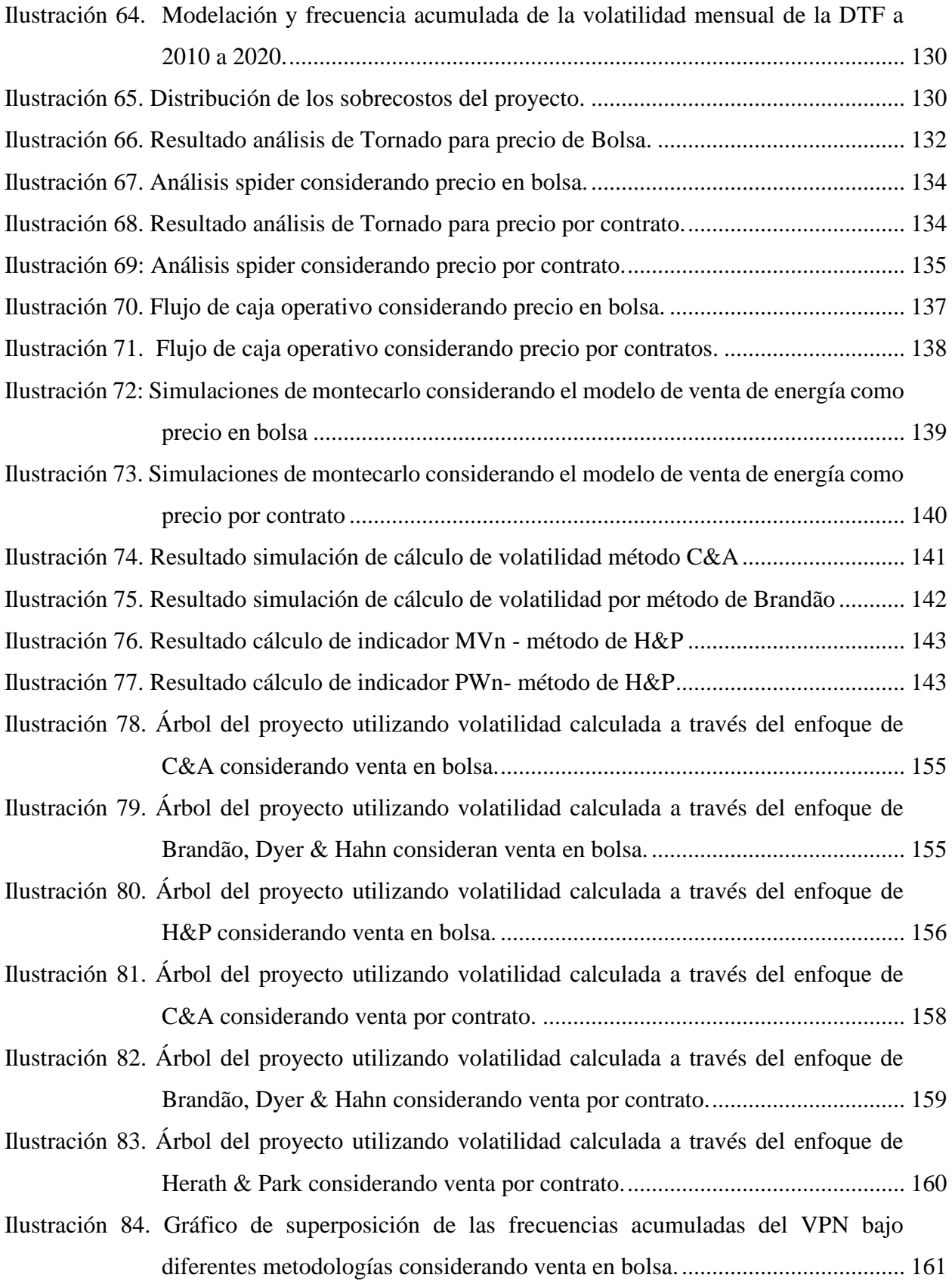

xii

### **INTRODUCCIÓN**

<span id="page-13-0"></span>Al realizar la valoración de los proyectos por parte de las empresas o entidades, es usual utilizar un enfoque basado en la metodología clásica, es decir la teoría que contempla la utilización de la metodología DCF (Flujo de Fondos Descontados por sus siglas en inglés) y por consiguiente aplicar el concepto del VPN (Valor Presente Neto) como criterio de decisión (Trigeorgis, 1993). Dicha metodología, determina el valor actual de los flujos de caja proyectados en un horizonte de tiempo definido descontando una tasa que refleje el aporte de capital realizado (Dixit & Pindyck, 1994). Este método es ampliamente usado tanto en el sector público como por el sector privado, sin embargo a pesar de su conveniencia técnica y económica carece de ciertas características que impactan la precisión de su medición, como por ejemplo, la evaluación profunda de la volatilidad de las variables que influyen en la evaluación financiera de los proyectos y la toma de decisiones a través del desarrollo de los mismos (Copeland & Antikarov, 2001).

Al momento de sopesar los resultados obtenidos, el escenario contempla resultados poco flexibles, puesto que no profundiza en la influencia de un factor de gran impacto como lo es la volatilidad como medida de la incertidumbre (Mun, 2016), reflejando de este modo un modelo en gran parte determinístico (Charnes, 2007) en el desarrollo de las proyecciones financieras de los flujos de caja, los cuales pueden presentar falencias derivados en la veracidad del comportamiento de estos de cara a realizar una evaluación holística del entorno en el que se va a desarrollar el proyecto (Kodukula & Papudesu, 2006).

Lo anterior, establece la viabilidad financiera de un proyecto en función de decisiones estáticas a través del tiempo, lo cual puede derivar en posibles desviaciones presupuestales y monetarias en función de las variaciones que puede conllevar los cambios de escenarios en la medida que el proyecto se va desarrollando, esto puede convertir un proyecto establecido como financieramente viable en un inicio, en un proyecto inviable durante el desarrollo de este (Dixit & Pindyck, 1994).

Bajo este marco de modelación determinística, generalmente se realiza el análisis de sensibilidad y escenarios, el cual parte del modelo base realizado para posteriormente evaluar

diferentes escenarios alternativos a la estructura inicial concebida, lo anterior, se desarrolla mediante el cambio o alteraciones en una o varias variables con el fin de observar el comportamiento de las mismas, determinando su influencia en el desempeño del proyecto o inversión, el cual es representado en herramientas como el VPN y TIR (Zapata, 2016).

El presente trabajo tiene por objetivo desarrollar un acercamiento a un modelo que permita determinar la factibilidad financiera en el desarrollo y construcción de una pequeña central hidroeléctrica (PCH), buscando un complemento al modelo clásico en la valoración de proyectos de inversión, de igual manera, se incorporará un análisis de la volatilidad de los riesgos asociados y su impacto en la realización del modelo financiero del proyecto, el cual permitirá valorar y cuantificar diferentes escenarios, posibilitando la generación de múltiples sensibilidades que permitan capturar la flexibilidad de decisión del inversionista , estas serán evaluadas a través de metodologías de opciones reales, las cuales favorecerán la generación de estrategias de implementación buscando maximizar las probabilidades de éxito.

#### **1. PLANTEAMIENTO DEL PROBLEMA**

#### <span id="page-15-1"></span><span id="page-15-0"></span>**1.1 Antecedentes del problema**

De los 17.477 MW instalados actualmente en Colombia, el 65,66% son producidos por hidroeléctricas, tanto en el mercado regulado como en el mercado no regulado (UPME, 2018). Esto quiere decir, que dicho modelo de generación es claramente el más utilizada en el país y por ende el que representa mayor relevancia, crecimiento y desarrollo continuo. De los 1081 nuevos proyectos de generación de energía registrados ante la unidad de planeación minero energética (UPME, 2018), el 52% (563), son proyectos de generación hidráulica (UPME, 2018). Por otra parte, el Gobierno Nacional a través del decreto 1955 de 2019 (DNP, 2018). Expide el Plan Nacional de Desarrollo, el cual dentro de sus políticas establece el fomento de la conexión y energización de Zonas Rurales No Interconectadas.

Por otra parte, el propio desarrollo y crecimiento del país en diferentes aspectos tales como, industria, demografía e inversión, están directamente vinculados con el crecimiento exponencial de la demanda de generación de energía, se estima que en el año 2030 el consumo de energía eléctrica en el país se incrementará en un 36,10% con respecto al año 2019, pasando de 77.160 Gw/h a 105.018 Gw/h (XM, 2020). Lo cual indica que el desarrollo de nuevos proyectos de generación de energía será una constante al menos durante estos años.

Son consideradas, pequeñas centrales hidroeléctricas, toda aquella central cuya capacidad instaladas se encuentre entre los 100 KW y los 19,9 MW de potencia, actualmente en el país existen 129 centrales de generación hidráulica cuya capacidad instalada se encuentra dentro de estos rangos, estas centrales, poseen en total una capacidad instalada de 875 MW lo cual representa cerca del 5% de la totalidad de la capacidad instalada en el país (DNP, 2018; XM, 2020).

Como es lógico, el desarrollo de nuevos proyectos hidroeléctricos, implica el análisis de la factibilidad financiera de los mismos, dicho proceso es desarrollado en la actualidad bajo diferentes modelos de evaluación de inversiones, sin embargo. las variables que componen estos modelos como la inflación, las tasas de descuento, tasas de cambio, precios de Kw/h, precio de

materiales, precio de mano de obra toman como referencia modelos determinísticos que consideran escenarios limitados para cada variable, sin considerar plenamente la inclusión de la incertidumbre en los análisis de estas, cada variable puede tener una volatilidad intrínseca conforme al mercado asociado sobre el cual se desarrolla el proyecto o a la empresa y por lo tanto generar riesgos que estresen los modelos considerados.

### <span id="page-16-0"></span>**1.2 Problemática**

Según lo estipulado en el CONPES 3760 de 2013 el cual referencia un estudio realizado por la OCDE, se evidenció que de 25 contratos pertenecientes a las concesiones de primera, segunda, y tercera generación han sido renegociadas un total de 430 veces, es decir que cada uno de los 25 contratos de la muestra fue renegociado en promedio en 20 oportunidades en cortos periodos de tiempo, como consecuencia de esto, se presentan sobrecostos jurídicos, fiscales y de ejecución de alrededor de 265 millones de dólares (ANI, 2013).

En el año 2002, el estudio denominado *"How do CFOs make capital budgeting structure capital decisions"* desarrolló una investigación a través de 392 compañía a nivel global en función de las metodologías de evaluación de proyectos más utilizadas para las decisiones de inversión, este demostró que el 74,9% de las empresas encuestadas utilizan el VPN como método de evaluación de sus procesos de inversión y un 75,7% de estos utilizan el concepto de TIR para dicho fin como se observa en la ilustración 1, siendo estas dos prácticas las más utilizadas por parte de los inversionistas (Graham & Harvey, 2015).

El mismo estudio, demuestra que la consideración de las opciones reales es utilizada únicamente por el 27% de las empresas encuestadas, de igual manera se evidencio que el 73,5% de las compañías utilizaban la metodología *Capital Asset Pricing Model (*CAPM) para la estimación de las tasas de descuento en el tiempo, la cual asocia de manera directa una tasa de riesgo en la evaluación de proyectos de inversión, (Graham & Harvey, 2015).

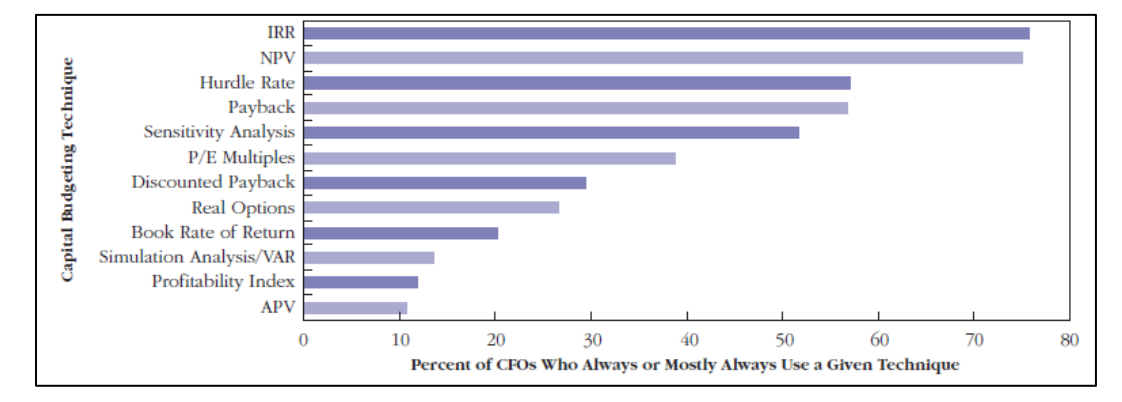

<span id="page-17-0"></span>**Ilustración 1.** Porcentaje de CFOs que siempre o casi siempre utilizan una metodología en particular.

**Nota:** Recuperado de How do CFOs make capital budgeting and capital structure decisions (2015). p. 6

Por otra parte, un estudio realizado en el año 2013, denominado "*Prácticas de evaluación financiera de inversiones en Colombia"* encontró que en una muestra de 300 empresas desarrolladoras de proyectos de inversión en Colombia, el 68% utilizan las metodologías de VPN, relación costo beneficio y tasa interna de retorno TIR para la evaluación de sus inversiones, por otra parte, se encontró que las técnicas menos utilizadas para la evaluación de proyectos, son las de optimización y programación lineal como se observa en la ilustración 2. (Vecino, Rojas, & Muñoz, 2015).

El mismo estudio, "*Prácticas de evaluación financiera de inversiones en Colombia"*  desarrolló un indicador para determinar el buen uso de las metodologías tradicionales ya mencionadas, dicho indicador consideraba la inclusión de los elementos que deben ser tenidos en cuenta en el uso y aplicación de dichas metodologías, particularmente la inclusión del riesgo en la tasa de descuento (Nivel de riesgo asociado), así como la sumatoria de elementos relevantes en la determinación de flujos ingresos y egresos (Vecino et al., 2015), de lo anterior, surgió un indicador numérico entre 1 y 5 (1=nunca, 5= siempre) en función de la inclusión de los elementos ya mencionados, encontrando un resultado inferior a 2 en el 62% de las micro y pequeñas empresas que utilizan VPN, 63,5% la TIR y un 67,9% de las que utilizan RB/C, de igual manera el porcentaje de empresas cuyo resultado se ubica por debajo de 1 se estableció en un 40,9% para VPN, 43,1% para TIR y 49,6 para RB/C (Risk Based Capital) (Vecino et al., 2015).

Con respecto a las empresa medianas y grandes los resultados resultan un poco más alentadores, el 39,9% de dichas empresas que utilizan el VPN, el 38,7% que utilizan TIR y un 39,9% que utilizan RB/C presentan una ponderación superior a 3 (Vecino et al., 2015), cabe resaltar, que el mismo estudio demuestra que la utilización de metodologías que incluyan la evaluación de riesgo sistémicos del proyecto como la metodología *Capital Asset Pricing Model*  (CAPM) son poco aplicadas, encontrando que el 51,4% de las empresas encuestadas nunca lo han realizado y únicamente el 28,6% de estas muestran un uso esporádico de la misma (Vecino et al., 2015).

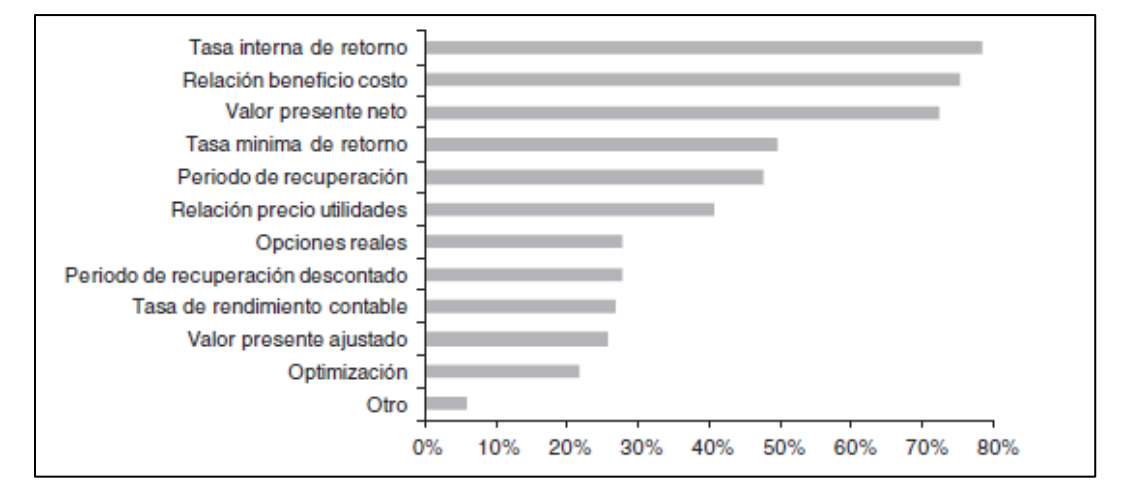

<span id="page-18-0"></span>**Ilustración 2.** Metodologías más usadas para la evaluación de proyectos de inversión en Colombia por grandes empresas.

**Nota:** Recuperado de Prácticas de evaluación financiera de inversiones en Colombia (2015). p. 5

En cuanto al uso simultaneo de diferentes metodologías de evaluación financiera en proyectos, el estudio "*Prácticas de evaluación financiera de inversiones en Colombia"* demostró que aunque a nivel general las grandes empresas utilizan más de una metodología para la evaluación financiera de un proyecto como se observa en la tabla 1, las tasas de descuento consideradas en las mismas son en su gran mayoría obtenidas de los lineamientos expresados por los socios de las compañías como se observa en la tabla 2 (Vecino et al., 2015).

<span id="page-19-0"></span>

| Métodos utilizados     | Porcentaje |  |
|------------------------|------------|--|
| PR                     | 0,33       |  |
| TIR, PR                | 0,33       |  |
| PR, OR                 | 0,33       |  |
| VPN, TIR, OR           | 0,33       |  |
| VPN, RB/C, OR          | 0,33       |  |
| TIR                    | 0,67       |  |
| VPN, RB/C              | 0,67       |  |
| VPN, PR                | 0,67       |  |
| VPN, RB/C, PR          | 0,67       |  |
| VPN, RB/C, PR, OR      | 0,67       |  |
| RB/C, OR               | 1          |  |
| RB/C, PR, OR           | 1,33       |  |
| <b>VPN</b>             | 1,67       |  |
| TIR, RB/C              | 1,67       |  |
| RB/C, PR               | 1,67       |  |
| VPN, TIR, RB/C, OR     | 2          |  |
| TIR, RB/C, PR          | 2,33       |  |
| VPN, TIR, PR           | 2,67       |  |
| RB/C                   | 3,33       |  |
| VPN, TIR               | 5,67       |  |
| Ninguno                | 13,67      |  |
| VPN, TIR, RB/C, PR     | 15,67      |  |
| VPN, TIR, RB/C         | 17,33      |  |
| VPN, TIR, RB/C, PR, OR | 25         |  |

**Tabla 1.** Uso simultaneo de técnicas de evaluación de inversiones en Colombia

**Nota:** Recuperado de Prácticas de evaluación financiera de inversiones en Colombia (2015). p.7

<span id="page-19-1"></span>

| Tipo de tasa de descuento                   | Porcentaje |
|---------------------------------------------|------------|
| Lineamientos expresados por los socios      | 73         |
| Rendimientos obtenidos en otras inversiones | 52         |
| Costo promedio de capital                   | 36         |
| <b>CAPM</b>                                 | 18         |
| Cálculo del costo del patrimonio            | 14         |
| Otros                                       |            |

**Tabla 2**. Aspectos considerados para la tasa de descuento

**Nota:** Recuperado de Prácticas de evaluación financiera de inversiones en Colombia (2015). p. 7

En cuanto al sector energético el panorama es similar según un estudio adelantado por BN Américas durante el año 2016, en donde analizó el estado de los 200 proyectos más grande de infraestructura de Latinoamérica concluyo que el 47% de los proyectos, presentaban retrasos a la fecha en la cual se realizó el estudio, el 37,5% de los proyectos, presentaban incrementos en los costos estimados, en promedio se presentaba un incremento en tiempo de 15,9 meses correspondiente al 35% de las estimaciones iniciales, de los 94 proyectos que presentan retrasos, 40 de estos presentaban cambios relevantes en sus estimaciones de costos originales superiores al 60%, 33 de estos presentan incrementos presupuestales entre el 20 y el 60% y los 21 restantes entre el 5 y el 20%; de igual manera el mismo estudio revela una correlación de 0,52 entre los cambios en los costos y los cambios en el tiempo estimado con un nivel de significancia de 0,001 (BN Américas, 2015).

El estudio referenciado anteriormente, hace una clasificación entre aquellos proyectos del sector público y los del sector privado, considerando que el objeto del presente trabajo hace referencia a un proyecto privado, es importante considerar las estadísticas presentadas por el estudio de BN Américas, el cual muestra que los proyectos del sector privado en materia de generación de energía presentan en promedio sobre costos del 20,11%, mientras que en el sector público es de 40,7%, sin embargo cabe resaltar que los proyectos del sector público son de mayor envergadura con respecto al privado, esto se puede evidenciar en los montos de costo de los proyectos presentados en la tabla 3 (BN Américas, 2015).

<span id="page-21-0"></span>

|                       | Number of<br><b>Projects</b> | Cost<br><b>Increase</b><br>US\$mn | Latest<br>estimate<br>for total<br><b>Investment</b><br><b>US\$mn</b> | Average<br>change<br>in timing<br>estimates | Average<br>change<br>in cost<br>estimates | Average<br><b>Maturity</b> |
|-----------------------|------------------------------|-----------------------------------|-----------------------------------------------------------------------|---------------------------------------------|-------------------------------------------|----------------------------|
| Privado               |                              |                                   |                                                                       |                                             |                                           |                            |
| Water & Waste         | 1                            |                                   | 3,430                                                                 | 0.00%                                       | 0.00%                                     | 49.01%                     |
| <b>Electric Power</b> | 25                           | 3,164                             | 19,125                                                                | 20.73%                                      | 20.11%                                    | 84.09%                     |
| Infrastructure        | 4                            | 1,909                             | 6,620                                                                 | 84.21%                                      | 51.89%                                    | 188.47%                    |
| Mining                | 25                           | 26,576                            | 75,230                                                                | 28.86%                                      | 64.76%                                    | 116,86%                    |
| Oil & Gas and Petchem | 3                            | 5,091                             | 9,751                                                                 | 16.14%                                      | 56.47%                                    | 148.01%                    |
| Público               |                              |                                   |                                                                       |                                             |                                           |                            |
| Water & Waste         | 17                           | 3,689                             | 16,584                                                                | 37.02%                                      | 27.25%                                    | 110.65%                    |
| <b>Electric Power</b> | 30                           | 23,208                            | 78,241                                                                | 44.21%                                      | 40.70%                                    | 116,63%                    |
| Infrastructure        | 63                           | 8,820                             | 141,166                                                               | 27.45%                                      | 20.99%                                    | 82.88%                     |
| Mining                | 3                            | 3,955                             | 9.903                                                                 | 32.26%                                      | 74.28%                                    | 70.00%                     |
| Oil & Gas and Petchem | 29                           | 64,804                            | 147,958                                                               | 55.91%                                      | 61.49%                                    | 124.05%                    |
| <b>Grand Total</b>    | 200                          | 141,216                           | 508,008                                                               | 35.14%                                      | 37.56%                                    | 103.40%                    |

**Tabla 3.** Comparativos proyectos Público vs Privado

**Nota:** Recuperado de BNamericas Project Risk Analytics - June 2015 Inaugural report. (2019). p.12

Considerando el panorama expuesto, se hace necesario establecer los principales factores que generan las desviaciones mencionadas en los párrafos anteriores, el estudio realizado por BN Américas sustenta que dentro de los factores que generan mayor influencia, se encuentran aquellos asociados al manejo financiero del proyecto, seguido por falencia en la etapa de diseños, factores laborales relacionados a la dificultad de consecución de personal calificado, huelgas y demás seguido por los factores externos, dentro de los cuales se incluyen decisiones políticas que impactan los costos directos de materias primas, commodities, impuestos y aranceles, como se observa en la tabla 4.

Conforme a lo anterior, y soportado en la literatura expuesta (Informe de BN Américas y OCDE) el presente trabajo tiene como objetivo general, establecer la factibilidad financiera de un proyecto de generación de energía eléctrica considerando la volatilidad de los riesgos asociados al mismo buscando la optimización de los recursos financieros del proyecto mediante el análisis de los resultados obtenidos.

<span id="page-22-0"></span>

| <b>Factors responsible for cost overruns</b> |    |  |  |  |
|----------------------------------------------|----|--|--|--|
| <b>Financial Management</b>                  | 27 |  |  |  |
| Design                                       | 22 |  |  |  |
| Labor                                        | 15 |  |  |  |
| External                                     | 13 |  |  |  |
| <b>Project Management</b>                    | 11 |  |  |  |
| Environmental                                | 10 |  |  |  |
| Social & Community                           | ₫  |  |  |  |

**Tabla 4.** Factores responsables del sobrecosto en proyectos

**Nota:** Recuperado de BNamericas Project Risk Analytics - June 2015 Inaugural report. (2019) p. 13

En su reporte "*Hydroelectric power a guide for developers and investors*" del año 2015, el International Finance Corporation (IFC) entidad filial al banco mundial, plantea que el promedio en sobrecostos en el desarrollo de proyectos de generación de energía eléctrica es del 9,1% del costo inicial estimado, con un mínimo de 5,4% y un máximo de 12,6% (IFC, 2015). De estos las tareas vinculadas a las actividades de carácter civil son las que presentan mayores niveles de sobre costos, esto considerando que a pesar de que en las etapas de factibilidad se busca considerar y mitigar los riesgos asociados a estas actividades, las propias características intrínsecas de la actividad impiden que se pueda generar los mecanismos de control necesarios para controlar la totalidad de los riesgos presentes, por ejemplo, en el desarrollo de los túneles de conducción en donde las probabilidades de materialización de riesgos derivados de las condiciones geológicas del sitio son sumamente altas, se deben realizar análisis y controles específicos para la mitigación de estos riesgos (IFC, 2015).

De igual manera, el estudio realizado por la entidad en mención, establece que los sobrecostos derivados de las contingencias que puedan materializarse en el desarrollo de un proyecto hidroeléctrico son cambiantes según la fase del mismos como se observa en la tabla 5, la cual muestra los porcentajes de sobrecostos según las diferentes fases del proyecto.

<span id="page-23-0"></span>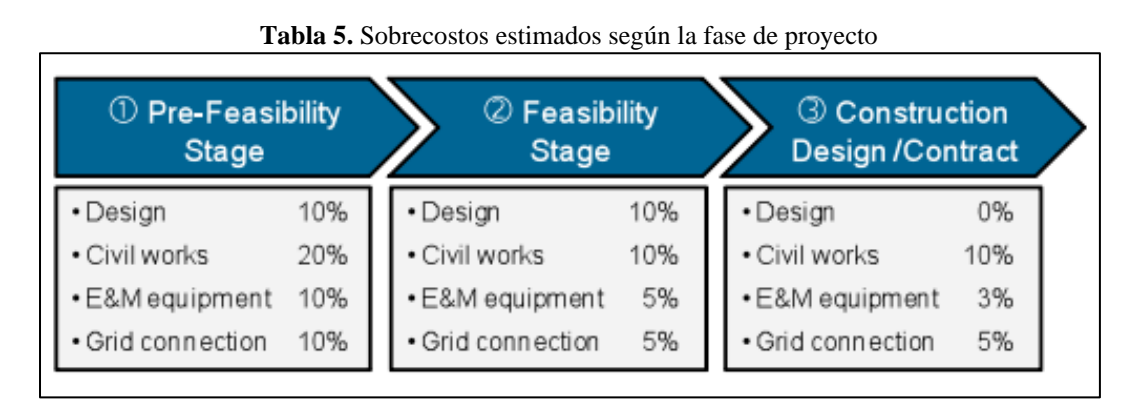

**Nota:** Recuperado de Hydroelectric power A guide for developers and investors (2015). p. 93

Complementando lo anteriormente expuesto, el banco interamericano de desarrollo en su estudio denominado *"El sector hidroeléctrico en Latinoamérica desarrollo, potencial y perspectivas"* manifiesta que una subestimación de los costos de inversión de un proyecto en la etapa de estudio o de sus plazos de ejecución, puede provocar que se apruebe la ejecución de un proyecto cuya viabilidad económica-social sea marginal una vez concluido (BID, 2018).

De igual manera es importante establecer que los costos de las obras civiles y los equipos electromecánicos en el desarrollo de proyectos de generación de energía, pueden abarcar entre el 75% y 90% del costo total del proyecto (Danièle Revel, 2015), dicho esto, los altos sobrecostos en los que se pueden incurrir en la medida de que un riesgo no considerado o deficientemente evaluado sea materializado, pueden derivar en la inviabilidad del proyecto.

La información planteada hasta el momento, generaliza el desarrollo de proyectos hidroeléctricos en todo el rango de capacidad instalada, desde las pequeñas micro centrales hasta las grandes centrales de generación de energía, el estudio presentado en el año 2018, denominado "*Cost risk of construction of small hydroelectric power plants"* (Górecki & Płoszaj, 2019) parte de los sobrecostos presentados en un proyecto de generación de energía de 5MW denominado "Lisi Ogon" ubicado en Polonia, aunque las características geográficas, geológicas, logísticas, tributarias, legales y demás son cambiantes considerando el país de ejecución del proyecto, los

sobrecostos derivados de la ejecución del mismo en materia de diseño, obras civiles, equipos electromecánicos y desafíos técnicos de conexión a la red pueden ser similares al desarrollo del proyecto Vequedo.

En el estudio en mención, el costo inicial del proyecto ascendía a un total de \$460.723 USD. (Górecki & Płoszaj, 2019). Los autores plantean una metodología de análisis de los riesgos asociados al proyecto, considerando los posibles sobrecostos en los que se pueden incurrir durante el desarrollo de la central de generación, en el estudio se plantea que con base a la información recopilada, la variación en los costos de los materiales, el incremento en la mano de obra a utilizar y los costos directos del proyecto, el monto de ejecución del mismo con la cobertura de los riesgos asociados podría ascender hasta los \$690.160 USD, es decir un incremento de hasta 49,8% (Górecki & Płoszaj, 2019).

### <span id="page-24-0"></span>**1.3 Preguntas de investigación.**

¿Cuáles son las variables que generan mayor impacto en la proyección del flujo de caja del inversionista para el diseño, construcción y operación de una pequeña central hidroeléctrica y su influencia en la factibilidad financiera del proyecto evaluada desde el enfoque de opciones reales para la PCH Vequedo ubicada en la región de Antioquia para la empresa INGESERTEC?

#### <span id="page-24-1"></span>**1.4 Campos a explorar**

- Factibilidad financiera de proyectos de generación de energía eléctrica.
- Volatilidad de variables riesgos y flujos de caja asociados a un proyecto de generación de energía eléctrica.
- Opciones reales como metodología de evaluación de proyectos de inversión de pequeñas centrales de generación eléctrica.

### <span id="page-25-0"></span>**1.5 Objetivo General**

Determinar la factibilidad financiera mediante el análisis de la volatilidad del flujo de caja a través de metodologías enfocadas en opciones reales para el desarrollo del proyecto de generación de energía eléctrica de la PCH Vequedo en Antioquia (Colombia).

### <span id="page-25-1"></span>**1.6 Objetivos Específicos**

- Identificar y establecer las variables que presentan mayores niveles de riesgos financieros en el desarrollo del proyecto PCH Vequedo con el fin de plantear una metodología para la reducción y control de estos.
- Determinar y evaluar escenarios utilizando métodos con enfoque en opciones reales y tomando como referencia las variables de mayor impacto identificadas en el proyecto de la PCH Vequedo ubicada en el departamento de Antioquia (Colombia).
- Realizar el comparativo de los resultados obtenidos de las diferentes metodologías identificadas y aplicadas como métodos de evaluación financiera de la PCH Vequedo con el fin de establecer conclusiones de dichas evaluaciones en función de los resultados obtenidos.

### <span id="page-25-2"></span>**1.7 Alcance y Limitaciones.**

El alcance del presente trabajo, plantea el análisis de la factibilidad financiera de la construcción de una pequeña central hidroeléctrica en el departamento de Antioquia, mediante el desarrollo de un modelo en el cual se incluye un análisis estocástico de las variables que presentan mayores niveles de volatilidad y por ende un nivel de riesgo más alto, dichas variables, pueden presentar variaciones significativas lo cual se reflejaría en mayores niveles de riesgos financieros en el desarrollo del proyecto.

Inicialmente se identificaran aquellas variables que influyen financieramente en el desarrollo de un proyecto de generación de energía eléctrica, posterior a esto se realizará una

recopilación de data histórica de las variables que presentan fluctuaciones en el tiempo e influyen en la factibilidad financiera del proyecto, seguidamente, se plantea establecer cuáles son aquellos factores y riesgos técnicos y económicos que presentan mayor impacto financiero en la ejecución del proyecto, buscando determinar la influencia de estos, la probabilidad de materialización y el planteamiento de opciones y posibilidades para el control de los mismos.

Así mismo, se evaluarán diferentes metodologías de determinación de la volatilidad de los flujos de caja obtenidos, con el objetivo de realizar un análisis comparativo entre estas metodologías las cuales permitirán crear estrategias basadas en escenarios identificados que permitan disminuir la incertidumbre intrínseca del entorno, aumentando las probabilidades de obtención de utilidades producto de la explotación del proyecto.

El resultado final, presentará la factibilidad financiera del desarrollo de la PCH Vequedo, la cual contendrá un análisis detallado de las variables más relevantes a nivel estadístico, de tal forma que permita reducir o controlar los niveles de riesgos e incertidumbre asociada al proyecto de ingeniería planteado.

Como limitaciones en el desarrollo del presente trabajo, se buscará contar con la mayor cantidad de datas histórica de las variables analizadas para la determinación del comportamiento y volatilidad de las mismas, sin embargo, es probable que algunas de estas se establezcan en función de información tomada de proyectos similares y tasas basadas en estudios similares cuando no sea posible encontrar información que sustente el comportamiento de las mismas en función del tiempo

#### <span id="page-26-0"></span>**1.8 Justificación.**

Habiendo establecido el panorama relacionado con el desarrollo de proyectos de generación de energía y considerando el objetivo del presente trabajo el cual busca determinar la factibilidad financiera realizando un análisis de los riesgos asociados al desarrollo de la PCH Vequedo y la influencia de la volatilidad asociada a cada una de las variables consideradas en el

modelo financiero del proyecto y en consecuencia a las fluctuaciones del flujo caja producto de este.

Lo anterior se considera relevante teniendo en cuenta que a la fecha no existe un planteamiento financiero lo suficientemente robusto que permita validar la factibilidad financiera del proyecto en mención, en donde se establezca un enfoque detallado en materia de riesgos, costos, inversiones, flujos de caja, beneficios, utilidades, etc., que permitan incorporar las volatilidades de los entornos macro y microeconómicos de manera holística en la conceptualización y análisis de la PCH.

De este modo se buscará establecer una metodología que permita evaluar de manera más asertiva las viabilidades futuras del proyecto bajo el marco de estudio de opciones reales (ROA), buscando complementar las metodologías establecidas por la teoría clásica y los modelos determinísticos, con esto, se busca brindar un acercamiento a una solución más robusta a una problemática recurrente en la ejecución de proyectos de inversión, relacionados con los desfases en los costos estimados con respecto a los costos reales debido a las variaciones producidas en los costos de ejecución producto de variaciones no estimadas.

#### <span id="page-27-0"></span>**1.9 Análisis del sector**

Desde la incorporación de los alumbrados públicos en Colombia a partir de la década de 1890 en donde el Gobierno Nacional se involucra como un actor importante del mercado energético, se han desarrollado actualizaciones y regulaciones en materia de energía eléctrica, iniciando con la ley 113 de 1928 la cual estableció la generación y explotación de energía eléctrica como un interés público, seguido por la reforma constitucional de 1936 en donde se planteó por primera vez la regulación tarifaria a través del Departamento de Empresas de Servicios Públicos y consecuentemente con la ley 26 de 1938, en la cual se estipula la potestad del gobierno para la construcción de plantas y provisión del servicio por parte de este.

De igual manera, se encuentran entidades reguladoras como la Comisión de Regulación de Energía y Gas (CREG) y la Unidad de Planeación Minero - Energética (UPME). El sector minero

energético Colombiano es el segundo sector en Latinoamérica con mayor oferta después del de Chile y uno de los ejes principales de la economía Nacional, en parte debido a los grandes aportes de inversión privada y extranjera; desde el año 2002 el sector energético ha realizado aportes del orden de \$381 billones de pesos a la economía nacional, caracterizado por un constante crecimiento de la oferta energética la cual se estableció en un 3,2% en el segundo trimestre de 2019 y del 45.44% con respecto al II trimestre de 2005.

El Gobierno Nacional a través de la Dirección Nacional de Planeación (DNP), en su nota técnica 5 del 2015 *"Descripción de los productos a entregar por parte de los estructuradores en la etapa de factibilidad del proyecto para la realización de las justificaciones del proyecto."* Dictamina que para realizar una estructuración financiera se debe realizar un análisis probabilístico de los riesgos asociados a las inversiones, a su vez, plantea definir una estrategia de manejo, monitoreo y mitigación de dichos riesgos, en concordancia con la ley 1523 de 2012 en el numeral 19 del artículo 4º establece una protección financiera la cual establece que se deben implementar mecanismos o instrumentos para retener o transferir el riesgo identificados con anterioridad para acceder posteriormente *"a recursos económicos oportunos para la atención de emergencias y la recuperación.".*

Llegando a la década de los ochenta con la construcción de proyectos hidroeléctricos como San Carlos, Chivor, Betania, Guatapé y Guavio, se evidencia que el desarrollo de estos proyectos de gran envergadura cuentan con capital público-privado, de este modo, se evidencia la voluntad del Gobierno por estar integrado en el sector, por otra parte las leyes 142 y 143 de 1994, denotan un marco normativo en el cual se estipula la ideología adquirida por el estado para generar competitividad en el sector al incursionar y competir con empresas privadas.

Como se planteó anteriormente, en la actualidad Colombia cuenta con una capacidad instalada de 17.477 MW, distribuidos conforme a la ilustración 3.

<span id="page-29-0"></span>

| ÁREAS ELÉCTRICAS  | <b>BASE</b> | <b>CARGO</b><br><b>POR</b><br><b>CONFIABILIDAD</b> | <b>EXPANSIÓN</b><br><b>ADICIONAL</b> | <b>TOTAL</b><br>(MW) |
|-------------------|-------------|----------------------------------------------------|--------------------------------------|----------------------|
| <b>HIDRÁULICA</b> | 10.963      | 1.200                                              | 1,255                                | 13.418               |
| <b>GAS</b>        | 3.509       | $\circ$                                            | 57                                   | 3.566                |
| <b>CARBÓN</b>     | 1339        | 250                                                | $\Omega$                             | 1589                 |
| <b>MENORES</b>    | 787         | $\Omega$                                           | 475                                  | 1.262                |
| <b>COG-BIOM</b>   | 126         | $\Omega$                                           | 154                                  | 280                  |
| <b>EÓLICA</b>     | 18          | $\Omega$                                           | 2.858                                | 2876                 |
| <b>SOLARGE</b>    | $\Omega$    | $\Omega$                                           | 633                                  | 633                  |
| <b>SOLARD</b>     | $\Omega$    | $\Omega$                                           | 560                                  | 560                  |
| <b>OTROS</b>      | $\circ$     | 89                                                 | O                                    | 89                   |

**Ilustración 3.** Distribución de capacidad instalada en Colombia según su fuente.

**Nota:** Recuperado de Informe de gestión 2018 – UPME (2018). p. 12

Al finalizar el año 2017, el país contaba con 1081 solicitudes de registro de proyectos de generación de energía eléctrica de los cuales únicamente 444 se encuentran vigentes, de estos 44 proyectos, 114 corresponden a proyectos hidráulicos como se evidencia en las ilustraciones 4 y 5.

<span id="page-29-1"></span>**Ilustración 4.** Solicitudes de registros de proyectos de generación de energía eléctrica al finalizar el año 2017.

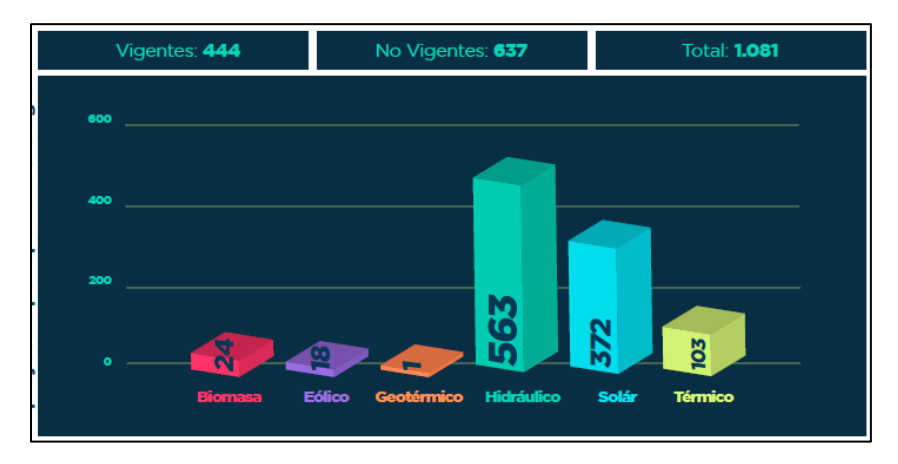

**Nota:** Recuperado de Informe de gestión 2018 – UPME (2018). p. 27

<span id="page-30-0"></span>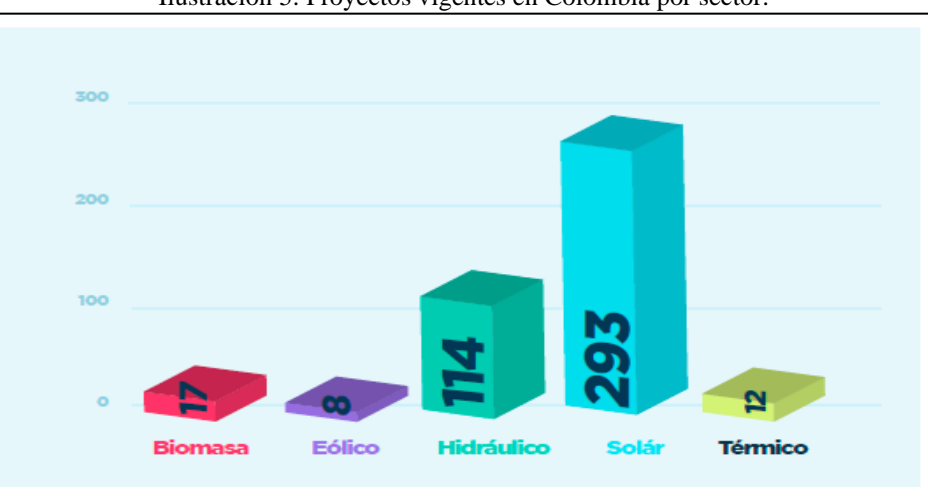

Ilustración 5. Proyectos vigentes en Colombia por sector.

**Nota:** Recuperado de Informe de gestión 2018 – UPME (2018). p. 27

En la actualidad en el mercado colombiano existente dos modelo de compra-venta de energía entre los entes generadores y los comercializadores, el primero de estos es a través de la bolsa de energía en donde existe un precio único para todos los agentes que cambia de manera constante hora a hora, el segundo modelo es a través de contratos de carácter bilateral OTC, donde los compradores y vendedores negocian libremente las condiciones del contrato, que puede pactarse por meses o años (Ortíz Echavarría & Londoño Aristizábal, 2017).

La variación histórica de los precios de compra de energía en bolsa y mediante la metodología de contratos bilaterales se observan en las ilustraciones 6 y 7.

<span id="page-30-1"></span>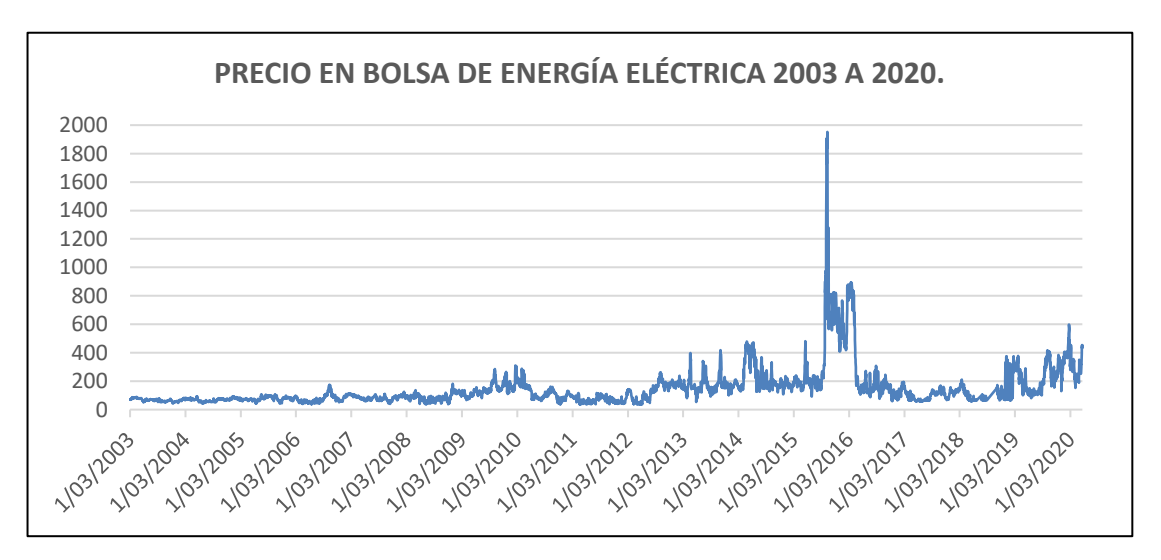

*Ilustración 6.* Precio en bolsa de energía eléctrica entre los años 2003 y 2020.

#### **Nota:** Elaboración propia.

<span id="page-31-0"></span>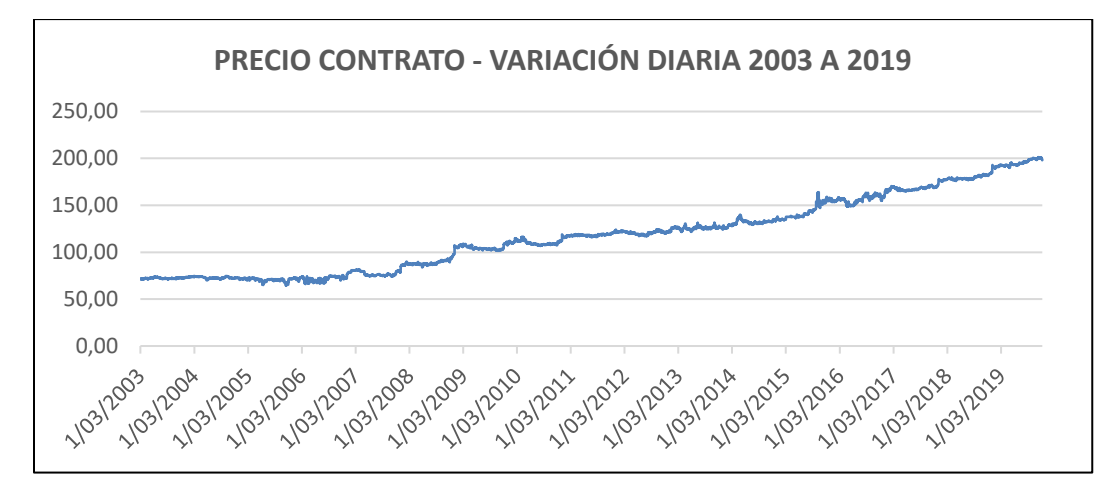

*Ilustración 7.* Precio promedio de contratos bilaterales de energía 2003 a 2019.

**Nota:** Elaboración propia.

En Colombia, la figura de venta de energía en bolsa se realiza mediante un modelo de subasta en donde al inicio de todos los días y de manera confidencial cada uno de los agentes regulados realizan una oferta del precio de venta de su recurso y declaran una disponibilidad (oferta) para el día siguiente, posterior a esto y en función de la demanda programada derivada de las proyecciones y los valores históricos se inicia el despacho de la energía iniciando con los precios de oferta más bajo hasta dar cobertura con la demanda total, así, el precio de bolsa puede ser establecido como el último precio ofertado para dar cobertura a la demanda nacional (Botero Botero & Cano Cano, 2008).

Por otra parte, diferentes estudios encuentran relación del precio de la energía en función diferentes variables, por ejemplo, en el documento denominado "*Análisis de los fundamentales del precio de la energía eléctrica: Evidencia empírica para Colombia",* los autores concluyen que algunas las variables de mayor relevancia que afectan directamente los precios de la energía en el mercado energético colombiano son la demanda, la hidrología (reflejado en el nivel de los embalses) y la disponibilidad declarada (Barrientos-Marín & Toro Martínez, 2017).

Otros estudios como el denominado *Modelo para el pronóstico del precio de la energía eléctrica en Colombia,* concluye que existe una relación entre el precio de la energía y el nivel de

los embalses, dicha conclusión se deriva del modelo econométrico planteado por los autores, sin embargo, se evidencia que mediante el modelo neuronal propuesto, los precios presentan mayor dependencia de la relación que existe entre oferta y demanda (Barrientos, Rodas, Velilla, Lopera, & Villada, 2012).

Las ilustraciones 8, 9, 10 y 11, muestran el comportamiento histórico de las variables expresadas anteriormente, traslapadas con los precios de bolsas, a priori, se puede evidenciar una relación inversa entre los niveles de los embalses, y el precio de la energía, ejemplo de esto es el incremento significativo del precio de bolsa a mediados del año 2016, en donde los niveles de los embalses disminuyeron por debajo del 30%.

De igual manera, y tomando como referencia el mismo periodo de tiempo del párrafo anterior, se evidencia el incremento del precio de la energía eléctrica ante la disminución de la oferta de los entes generadores, dicha disminución de la oferta está ligada a la disminución del nivel de los embalses en el mismo periodo de tiempo.

Con respecto a la relación de la demanda y el precio de bolsa, aunque gráficamente no es posible determinar una relación directa entre ellas, se puede establecer en ambos casos que existe una tendencia creciente en el tiempo, finalmente se presenta la relación entre los índices de precio del consumidor y el precio de bolsa en donde en principio se observa una relación positiva entre estas dos variables.

<span id="page-33-0"></span>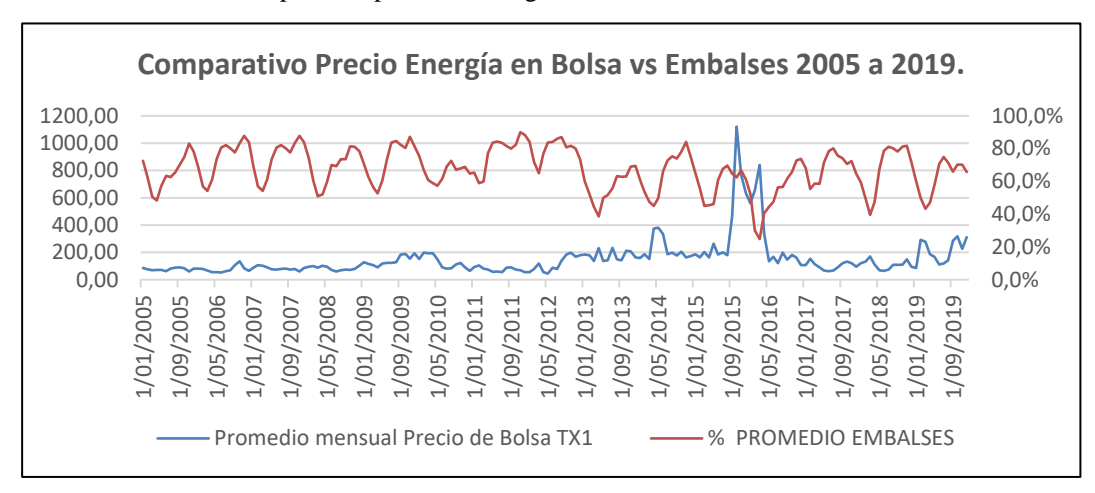

*Ilustración 8.* Comparativo precio de energía en bolsa vs Nivel de embalses 2005 a 2009.

**Nota:** Elaboración propia.

<span id="page-33-1"></span>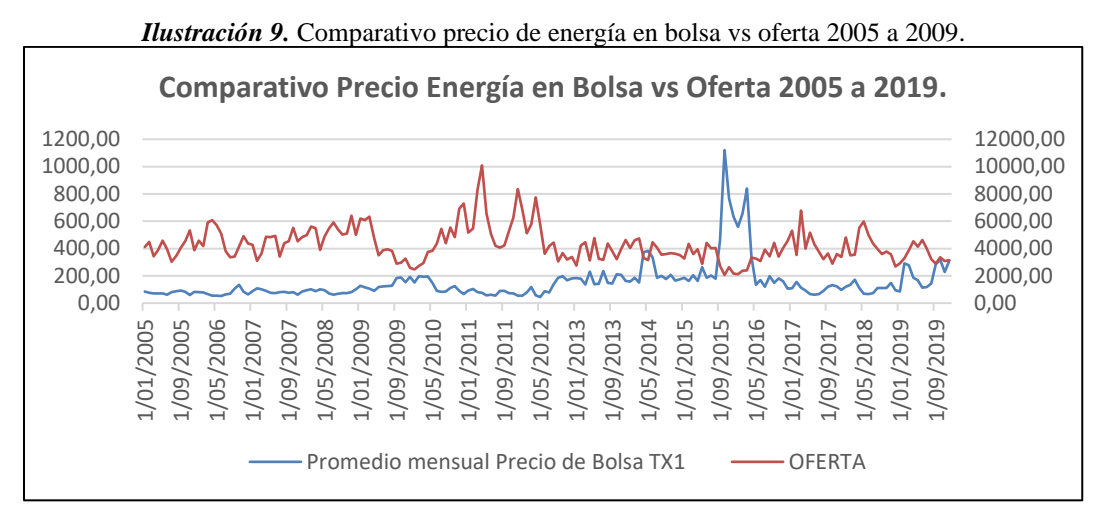

**Nota:** Elaboración propia.

<span id="page-34-0"></span>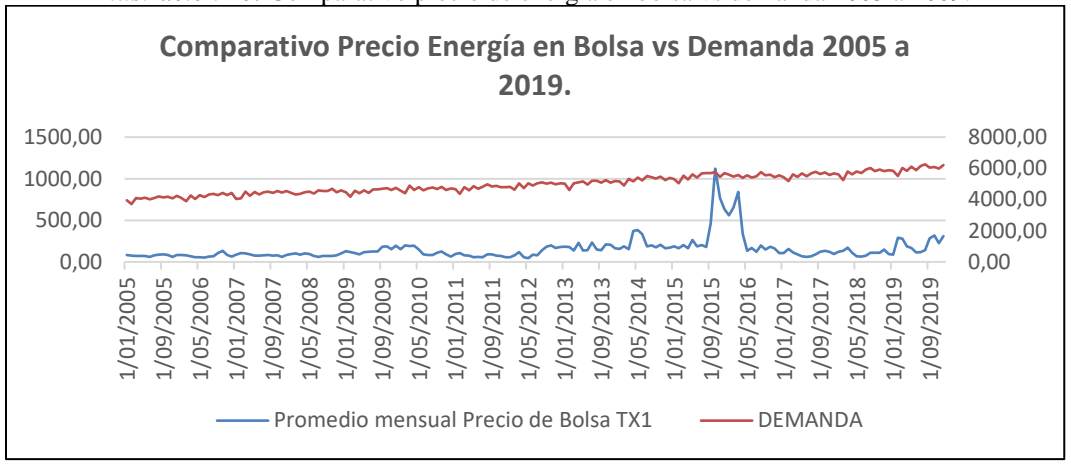

*Ilustración 10.* Comparativo precio de energía en bolsa vs demanda 2005 a 2009.

**Nota:** Elaboración propia.

<span id="page-34-1"></span>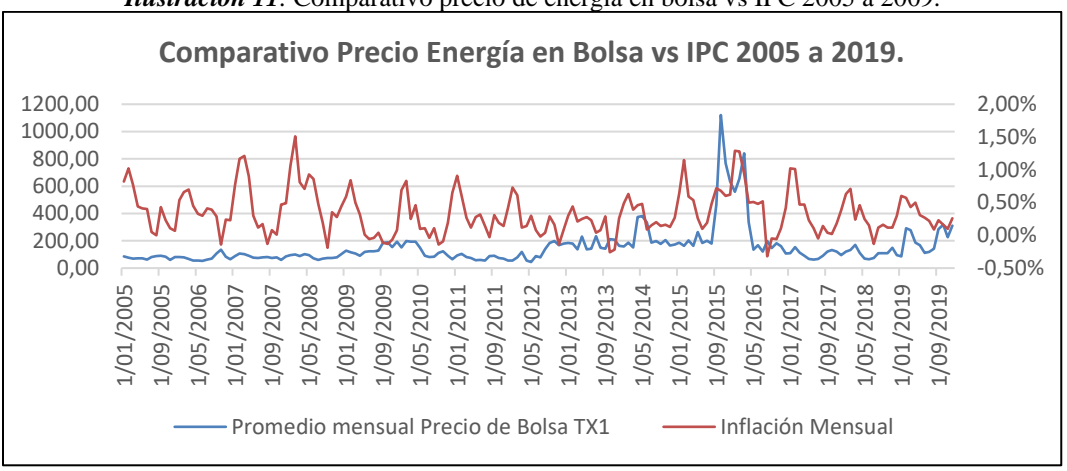

*Ilustración 11.* Comparativo precio de energía en bolsa vs IPC 2005 a 2009.

#### **Nota:** Elaboración propia.

Con respecto al modelo de venta mediante contratos, y como ya se mencionó anteriormente, las condiciones de los mismos son pactadas libremente entre los entes generadores y comercializadores, estos contratos bilaterales pueden obedecer a diferentes modalidades, la más común de estas es la conocida como *"Pague lo contratado"* en donde el comprador se compromete a pagar toda la energía contratada a una tarifa determinada independientemente de que esta sea consumida o no (Arias Gutiérrez & Ribon Quiroz, 2009).

Otra modalidad de venta, la cual es conocida como *"Pague lo demandado"* el agente comprador solo paga su consumo siempre y cuando la cantidad consumida sea inferior o igual a la energía contratada, en caso de que el consumo sea superior, dicha diferencia se pagará al precio de bolsa (Hernández, O., Velásquez, & Dyner, 2005)

Con respecto a las variables que determinan o influyen en los precios de venta de energía por contratos, y considerando las variables expuestas anteriormente, en principio no se puede determinar una relación entre el precio de venta de energía y estas variables como se evidencia en las ilustraciones 12, 13,14 y 15, sin embargo, algunos autores sugieren que el comportamiento histórico del precio de la energía por contrato presenta componentes estacionales asociadas a los ciclos hidrológicos del país (Hernández, O. et al., 2005).

De igual manera el articulo denominado *"Implicaciones de forward y futuros para el sector eléctrico colombiano"* argumenta que el precio de los contratos tendrá relación con los precios de la bolsa de energía, la hidrología, la disponibilidad de generación, la tasa representativa del mercado y el precio del gas (Torres Gómez & Arroyave Tangarife, 2011).

<span id="page-35-0"></span>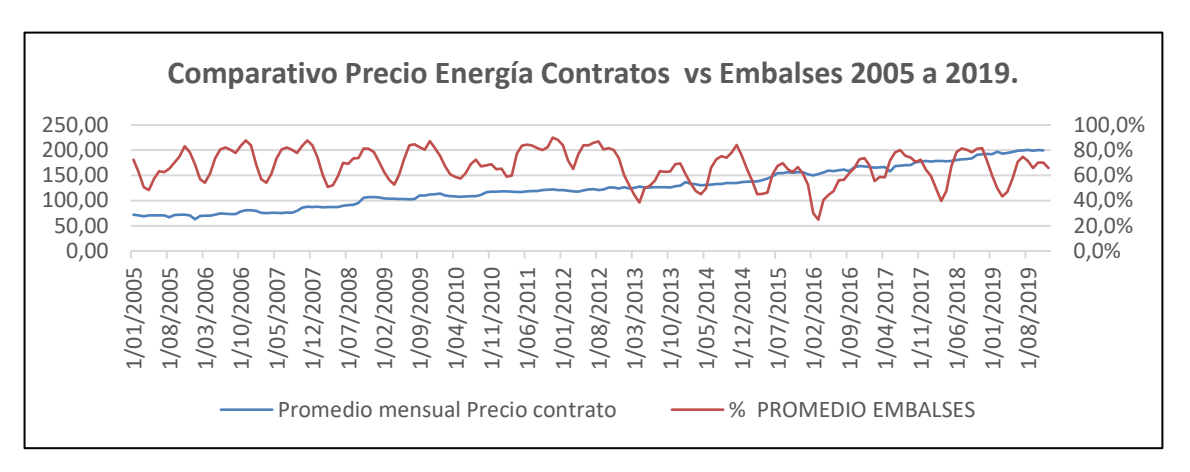

*lustración 12.* Comparativo precio de energía en contratos vs Nivel de embalses 2005 a 2009.

**Nota:** Elaboración propia.
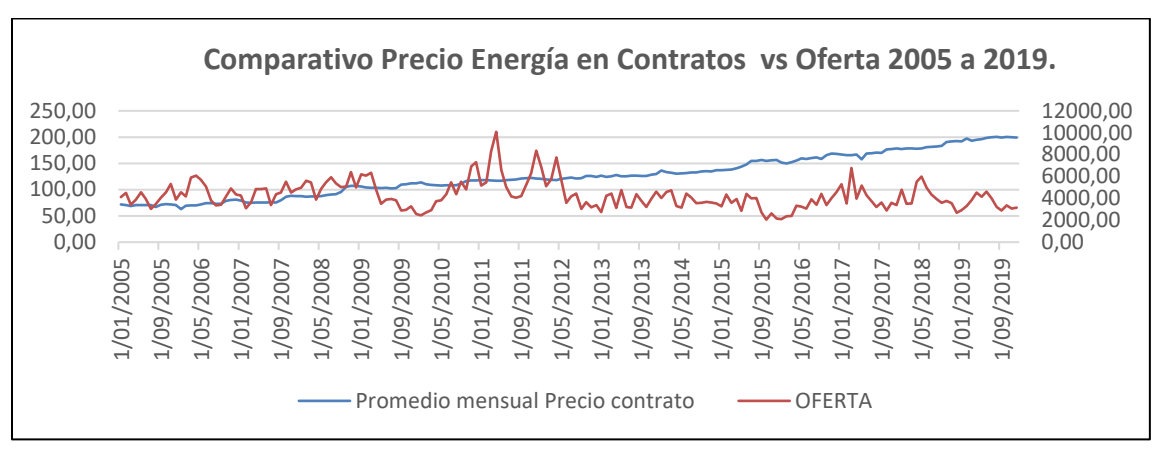

*Ilustración 13***.** Comparativo precio de energía en contratos vs oferta 2005 a 2009.

*Nota: Elaboración propia.*

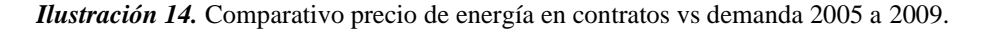

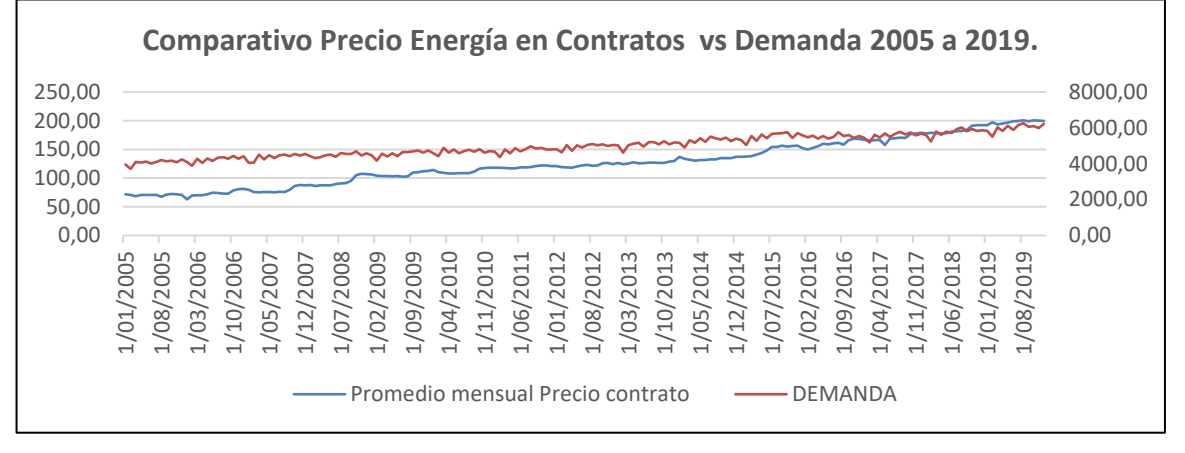

**Nota:** Elaboración propia.

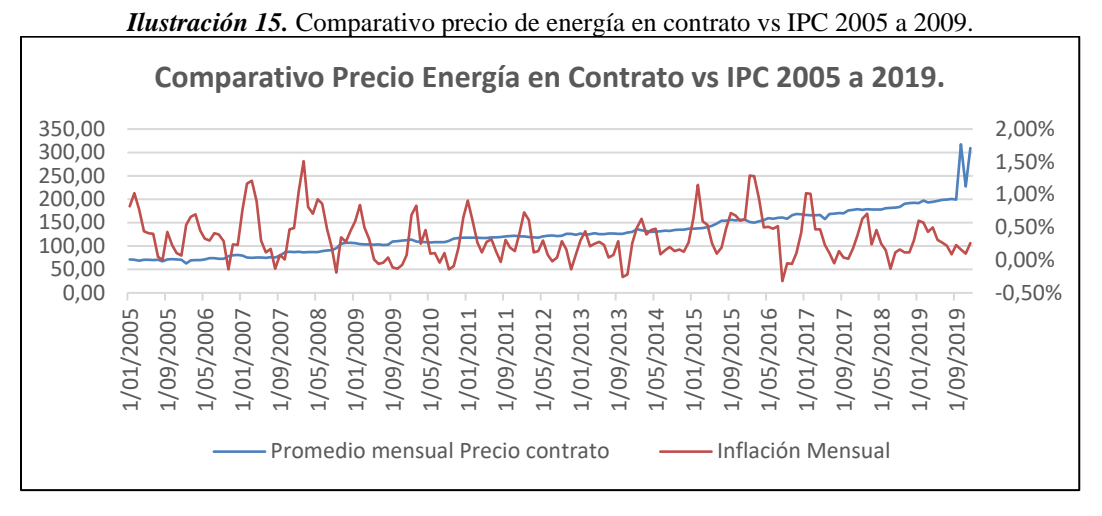

#### **Nota:** Elaboración propia.

Considerando lo anterior, se podrá establecer el modelo de venta de energía de la PCH VEQUEDO en función de los dos modelos presentados (Bolsa y contratos), aunque los contratos de venta de energía en bolsa en general presentan precios mayores a lo largo del tiempo, dicho modelo presenta mayores volatilidades que los precios de venta de energía mediante contrato bilaterales entre las partes

Bajo este marco de consideraciones se puede dar otro enfoque a la evaluación de proyectos de inversión es a través de opciones reales aplicando técnicas de evaluación a las decisiones financieras producto de los escenarios contemplados (Saldaña & Velásquez, 2019), siendo las opciones reales "*una aplicación de la metodología de la Opciones Financieras al mundo real (no financiero) que nos permite calcular los Flujos de Caja futuros incorporando la incertidumbre a partir de la volatilidad de los mismos"* (Vivancos Bono, Aznar Bellver, López Perales, & Cayo Araya, 2018).

#### **1.10 Análisis estratégico de la organización.**

INGENIERÍA Y SERVICIOS TÉCNICOS INGESERTEC S.A. es una empresa de capital nacional fundada en el año 1994 dedicada a la prestación de servicios en el sector energético, inicialmente y durante los primeros 15 años de su creación, la compañía enfocó sus esfuerzos en la prestación de servicios de Montaje, Mantenimiento y Asistencia técnica para grandes compañías

de generación de energía a nivel local, tales como, EMGESA, ISAGEN, AES CHIVOR y EPM, así como grandes proveedores de equipos y elementos electromecánicos como ABB, SCHENEIDER y SIEMENS.

Como parte de su proceso de expansión, en el año 2009 decide incursionar en el área de la generación de energía como empresa generadora, con este fin, se presenta a un proceso licitatorio abierto por el grupo CEMEX COLOMBIA, para la rehabilitación y operación de la central hidroeléctrica LA NAVETA bajo un modelo de concesión por un periodo de 20 años, como resultado del proceso licitatorio, la compañía sale favorecida e inicia las labores de rehabilitación en el año 2010, entrando en operación en el año 2014 con una capacidad instalada de 5 MW.

Como parte del modelo de financiación de la compañía, se decide buscar un aliado estratégico para el desarrollo del proyecto, momento en el cual se realiza una alianza con la compañía ARQUITECTURA Y CONCRETO bajo un modelo de consorcio y se crea la empresa IAC ENERGY GROUP.

En el año 2017 se propone el desarrollo de un nuevo proyecto de generación, dicho proyecto, se encuentra ubicado en el municipio de Valparaíso al sur oeste del departamento de Antioquia, limita al norte con los municipios de Fredonia y La Pintada, al este con el municipio de Caramanta y por el oeste con el municipio de Támesis.

Actualmente el proyecto se encuentra en un estado de prefactibilidad, a la fecha se cuenta con la licencia ambiental aprobada, así como los estudios topográficos y de geotecnia, el estudio de conexión y la aprobación del mismo se encuentran en desarrollo.

Posterior a la aprobación del punto de conexión, INGESERTEC S.A plantea iniciar el estudio de factibilidad financiera del mismo, el objetivo del presente proyecto de grado parte de realizar dicha factibilidad financiera, analizar los riesgos asociados a la ejecución de este, realizar el análisis de las variables asociadas y proponer metodologías de optimización de costos y opciones de financiación.

# **1.11 Análisis de prácticas administrativas, técnicas, comerciales y financieras internas de la organización.**

Se plantea entender la capacidad financiera de la compañía para el desarrollo de un proyecto de la envergadura de la PCH VEQUEDO, al 31 de diciembre de 2018, INGESERTEC S.A. contaba con unos ingresos durante el mismo año superior a los seis mil millones de pesos (\$6.000.000.000) con unos costos de ventas y operación superior a los cuatro mil millones de pesos (\$4.000.000.000) para una utilidad bruta cercana a los dos mil millones de pesos (\$2.000.000.000), descontando los gastos administrativos, de ventas, y otros gastos, la utilidad operacional de la compañía asciende a unos novecientos millones de pesos (\$900.000.000).

Por otra parte, al 2018 la compañía contaba con activos corrientes cercanos a los dos mil novecientos millones de pesos (\$2.900.000.000) y unos activos no corrientes cercanos a los ocho mil cuatrocientos millones (\$8.400.000.000) para un total de activos superiores a los once mil trescientos millones de pesos (\$11.300.000.000).

Con respecto a los pasivos, la compañía cuenta con pasivos corrientes cercanos a los dos mil millones de pesos (\$2.000.000.000) y no corrientes cercanos a los cinco mil millones de pesos (\$5.000.000.000) para un total de pasivos cercanos a los siete mil millones de pesos (\$7.000.000.000).

Finalmente, el patrimonio de la compañía se encuentra cercano a los cuatro mil cuatrocientos millones de pesos (\$4.400.000.000).

Considerando la información proporcionada por la compañía, se pueden establecer una serie de indicadores de liquidez y rentabilidad, con el fin de entender a mayor detalle el estado actual de la misma, dicha información se observa en la tabla 6.

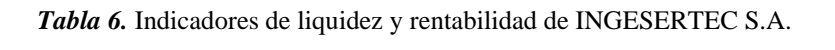

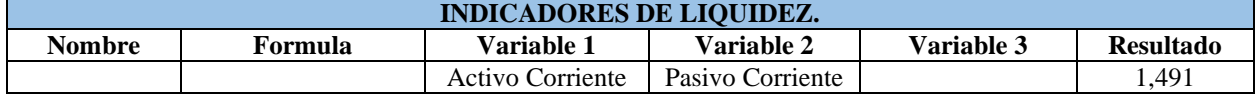

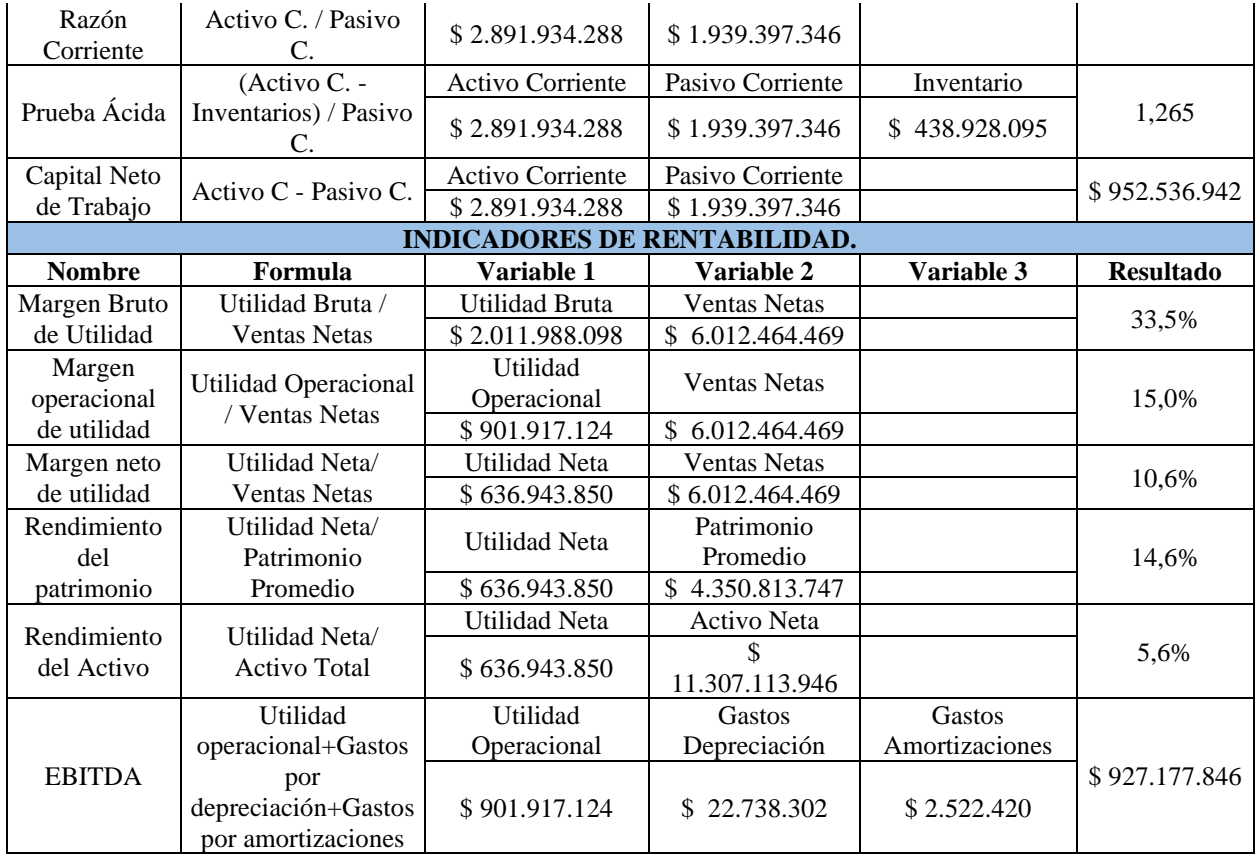

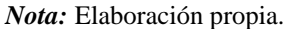

Con respecto a los indicadores de liquidez e iniciando por el indicador de razón corriente se puede concluir que por cada peso que la empresa deba a corto plazo cuenta con 1,49 pesos para respaldar dicha obligación, de la prueba ácida se concluye que por cada peso que la empresa debe a corto plazo tiene un respaldo en activos corrientes de 1,26 pesos, finalmente y con respecto al capital neto de trabajo representado e \$952.536.942, lo cual indica los recursos con los que cuenta la compañía para continuar con su funcionamiento una vez se paguen todas las deudas a corto plazo.

De los indicadores de rentabilidad, iniciando con el indicador de margen bruto de utilidad, se puede concluir que por cada peso generado se obtienen 33,5 centavos de utilidad bruta, del indicador de margen operacional de utilidad se puede concluir por cada peso generado se obtienen 15 centavos de utilidad operacional y del indicador de margen neto de utilidad se concluye que por cada peso generado se obtienen 10,6 centavos de utilidad neta posterior a descontar de todos los costos, gastos operacionales y no operacionales.

Del rendimiento del patrimonio se puede concluir que los accionistas de la compañía obtuvieron un 14,6% de rendimiento sobre su inversión, del rendimiento del activo se puede concluir que por cada peso invertido en los activos se obtienen 5,6 centavos de utilidad neta.

Finalmente, y con respecto al EBITDA (Earnings Before Interests, Tax, Depreciation and Amortization) cuyo resultado es de \$927.177.846 y comparandolo con los gastos financieros los cuales fueron de \$162.288.126 indica que la compañía cuenta con recursos a razón de 5,71 veces para cumplir sus gastos financieros.

Durante la etapa de prefactibilidad financiera del proyecto VEQUEDO, se realizaron unas estimaciones de carácter preliminar sobre el costo estimado del proyecto el cual asciende a un valor (\$42.017.832.911) como se puede observar en la tabla 7.

| <b>PROYECTO VEQUEDO</b> |  | <b>COSTO INICIAL</b><br><b>ESTIMADO</b> |  |
|-------------------------|--|-----------------------------------------|--|
| EL GUAICO               |  | 8.022.251.838                           |  |
| <b>VEOUEDO I</b>        |  | 10.570.630.389                          |  |
| <b>VEOUEDO PLUS</b>     |  | 23.424.950.684                          |  |
| <b>TOTAL</b>            |  | 42.017.832.911                          |  |

*Tabla 7.* Estimación de costos iniciales del proyecto El Vequedo

*Nota:* Elaboración propia.

De los resultados obtenidos, se puede establecer que, aunque en términos generales la compañía cuenta con resultados financieros sólidos, es necesario dar claridad que sobre los costos iniciales estimados del proyecto la compañía no cuenta con los recursos propios (patrimonio) suficientes para dar cobertura a la totalidad del costo del proyecto, se hace evidente que es necesario buscar un esquema de financiamiento que permita la consecución de los recursos necesarios para llevar a cabo el proyecto.

#### **1.12 Características PCH Vequedo.**

Durante las primeras fases de desarrollo de la PCH Vequedo, la empresa Grupo Elemental fue contratada para el desarrollo de los diseños de la central de generación, la información compartida en el presente capitulo, es tomada del resumen ejecutivo del proyecto presentado por la firma en mención.

La nueva PCH (Pequeña Central Hidroeléctrica) denominada Vequedo, se proyecta con una capacidad instalada de 6 MW, el diseño inicial corresponde a un sistema en cascada, compuesta por 3 pequeñas centrales de menor capacidad, en donde la descarga de la primera central corresponde a la captación de la segunda del mismo modo se relacionan la segunda y la tercera central, la captación del agua se toma de la quebrada Honda la cual desemboca en el rio Cauca (Grupo Elemental, S. A. S, 2016). La ilustración 16 muestra la ubicación del proyecto PCH Vequedo.

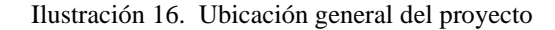

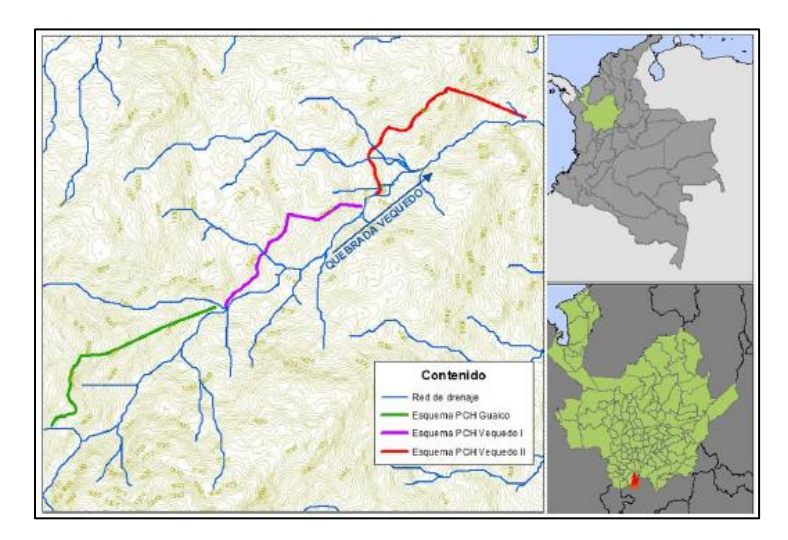

*Nota:* Recuperado de "Resumen Ejecutivo del Proyecto Pequeñas Centrales Hidroeléctricas Vequedo".

Los estudios y estimaciones iniciales del proyecto, estiman un salto bruto de 450 m para la PCH El Guaico, 197 m para la PCH Vequedo I y de 317 m para la PCH Vequedo II, de igual manera se prevé un caudal promedio de generación de 0,27 m^3/s, 0,79 y de 0,98 m^3/s

respectivamente, estos datos son necesarias para la estimación de la potencia generada estimadas anterior mente mencionadas (Grupo Elemental, S. A. S, 2016).

Por otra parte, y conforme a las características intrínsecas de un proyecto de generación de energía de características similares, se involucran el desarrollo y construcción de las siguientes obras civiles y adecuaciones (Grupo Elemental, S. A. S, 2016).

- Captación.
- Desarenadores.
- Conducción libre (canal).
- Conducción a presión (tubería de carga).
- Casa de máquinas.
- Canal de descarga.
- Vías de acceso.
- Líneas de transmisión.
- Adecuación de carreteras.

En general la ilustración 17, muestra los componentes básicos de una PCH de características similares a las esperadas a implementar en el proyecto Vequedo.

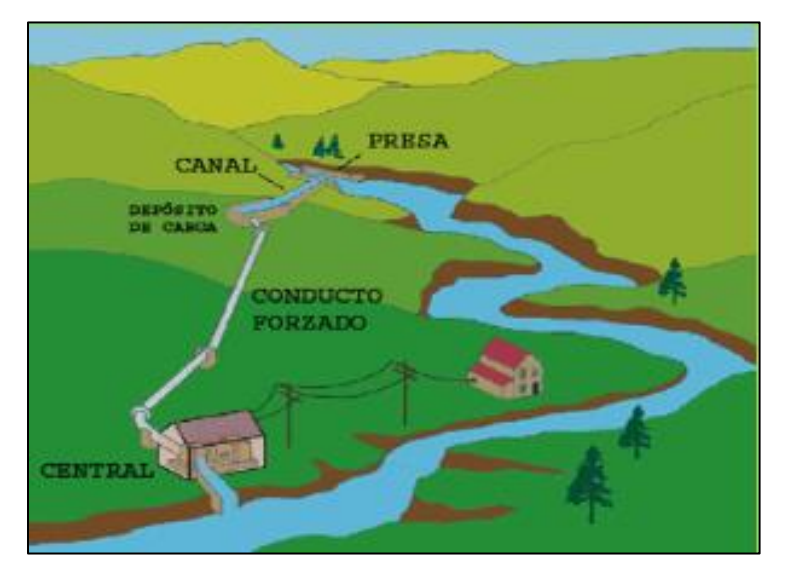

Ilustración 17. Esquema general de una PCH.

*Nota:* Recuperado de Proyecto del plan maestro para el desarrollo de energías renovables. (2012) p. 20.

Por otra parte, y en función de las características de salto neto y caudal de agua de cada una de las centrales del proyecto PCH Vequedo, se selecciona el tipo de turbina a implementar, en este caso corresponde a turbinas de tipo PELTON en las tres centrales de generación de energía eléctrica (Grupo Elemental, S. A. S, 2016).

De los estudios de prefactibilidad financiera del proyecto, se ha determinado un presupuesto inicial para el desarrollo del mismo, el cual es presentado en la tabla 8, esta información será el punto de partida de los análisis que se desarrollaran durante el capítulo 4.

| PRESUPUESTO TOTAL PCH VEQUEDO    |    |                   |        |  |  |
|----------------------------------|----|-------------------|--------|--|--|
| <b>ADQUISICIÓN DE PREDIOS</b>    |    | 3.875.000.000,00  | 11,3%  |  |  |
| ESTRUCTURA DE CAPTACIÓN          |    | 6.286.478.054,00  | 18,3%  |  |  |
| ZONA TANQUE DE CARGA             | \$ | 83.111.035,00     | 0,2%   |  |  |
| CONDUCCIÓN A PRESIÓN             | \$ | 3.352.158.905,00  | 9,8%   |  |  |
| ZONA DE DESCARGA                 | \$ | 1.209.053.690,00  | 3,5%   |  |  |
| <b>VIAS Y DEPOSITOS</b>          |    | 1.744.812.269,00  | 5,1%   |  |  |
| OBRAS DE ARTE Y ESTABILIZACIÓN   |    | 455.561.929,00    | 1,3%   |  |  |
| <b>COSTO DIRECTO OBRA CIVIL</b>  | \$ | 13.131.175.882,00 | 38,3%  |  |  |
| <b>ADMINISTRACIÓN</b>            | \$ | 1.969.676.382,30  | 5,7%   |  |  |
| <b>IMPREVISTO</b>                | \$ | 1.313.117.588,20  | 3,8%   |  |  |
| <b>UTILIDAD</b>                  |    | 656.558.794,10    | 1,9%   |  |  |
| <b>COSTO INDIRECTO OBRA CIVL</b> | \$ | 3.939.352.764,60  | 11,5%  |  |  |
| <b>TOTAL OBRA CIVIL</b>          | \$ | 17.070.528.646,60 | 49,8%  |  |  |
| EQUIPOS ELECTRICOMECÁNICOS       | \$ | 10.080.000.000,00 | 29,4%  |  |  |
| LÍNEAS DE TRANSMISIÓN            |    | 720.000.000,00    | 2,1%   |  |  |
| <b>IMPREVISTOS</b>               |    | 540.000.000,00    | 1,6%   |  |  |
| TOTAL EQUIPOS ELÉCTROMECÁNICOS   | \$ | 11.340.000.000,00 | 33,1%  |  |  |
| <b>ESTUDIOS Y DISEÑOS</b>        |    | 500.000.000,00    | 1,5%   |  |  |
| PRESUPUESTO TOTAL                | \$ | 32.785.528.646,60 | 95,6%  |  |  |
| <b>INGENIERÍA</b>                |    | 1.000.000.000,00  | 2,9%   |  |  |
| <b>COSTOS AMBIENTALES</b>        | \$ | 509.455.288,92    | 1,5%   |  |  |
| <b>TOTAL COSTOS INDIRECTOS</b>   | \$ | 1.509.455.288,92  | 4,4%   |  |  |
| <b>TOTAL</b>                     | \$ | 34.294.983.935,52 | 100,0% |  |  |

*Tabla 8.* Presupuesto inicial PCH Vequedo.

*Nota:* Elaboración propia.

## **2. REVISIÓN DE LA LITERATURA.**

#### **2.1 Normatividad AACE Estándar de estimación de costos.**

La *Association for the Advancement of Cost Engineering International (AACE)* es una asociación profesional sin fines de lucro que provee a sus miembros los principios y conceptos de Gestión e Ingeniería de Costos en todo el ciclo de vida de cualquier empresa, programa, instalaciones, proyecto, producto o servicio (AACE International., 2005), la asociación en mención plantea dentro de sus estándares internacionales una serie de prácticas recomendadas para el desarrollo de proyectos de ingeniería a nivel mundial, el estándar referencia "*Practice No 18R -97"* es un estándar cuya finalidad es la estimación y clasificación de costos aplicados a la ingeniería, desarrollo y construcción de obras relacionadas a procesos industriales (AACE International., 2005).

La PCH Vequedo basa sus estimaciones iniciales de prefactibilidad en el uso de dicha normatividad para la estimación de los costos a incurrir durante las diferentes etapas del desarrollo de la PCH, en este capítulo y de manera inicial, se planteará las consideraciones, metodologías y limitaciones de dicha normatividad.

El estándar en mención, plantea 5 clases de estimación de costos determinados por una serie de características definidas con el fin de estimar el rango de variación del proyecto en materia de costos, la característica primaria corresponde al grado de madurez que presenta el proyecto, es decir el nivel de definición con el que se cuenta en el momento del desarrollo de las estimaciones previstas en materia de costos, como es lógico, a mayor nivel de madurez del proyecto, el rango de sobre costos previstos será inferior, para la estimación de la madurez del proyecto, la normatividad plantea una serie de tópicos a evaluar con el fin de determinar dicho grado de madurez, a saber:

- Nivel de familiaridad con la tecnología a ser involucrada.
- Ubicación del proyecto y datos de referencia de este.
- Complejidad del proyecto.
- Calidad de los datos de estimación de los costos de referencia.
- Calidad de los supuestos utilizados en la estimación de costos.
- Experiencia habilidad del personal que realiza la estimación de costos.
- Técnicas de estimación empleadas.
- Tiempo y nivel de esfuerzo determinado para la estimación de los costos.
- Condiciones de mercado y precios.
- Cambio de divisas.
- Recisión de los flujos de proceso (entrada y salida).

Según las características anteriores, la normatividad en mención plantea 5 clases definidas con respecto al nivel de madurez que se tenga conforme a la tabla 9.

| <b>ESTIMATE</b><br><b>CLASS</b> | <b>DEGREE OF</b><br><b>PROJECT</b><br><b>DEFINITION</b><br>Expressed as % of<br>complete definition | <b>END USAGE</b><br>Typical purpose of<br>estimate | <b>METHODOLOGY</b><br>Typical estimating method                  | <b>EXPECTED</b><br><b>ACCURACY RANGE</b><br>Typical variation in low and<br>high ranges <sup>[a]</sup> |
|---------------------------------|----------------------------------------------------------------------------------------------------|----------------------------------------------------|------------------------------------------------------------------|----------------------------------------------------------------------------------------------------|
| Class <sub>5</sub>              | 0% to 2%                                                                                            | Concept<br>screening                               | Capacity factored,<br>parametric models.<br>judgment, or analogy | $-20\%$ to $-50\%$<br>Ŀ<br>Н.<br>+30% to +100%                                                         |
| Class 4                         | 1% to 15%                                                                                           | Study or<br>feasibility                            | Equipment factored or<br>parametric models                       | -15% to -30%<br>L÷.<br>H: $+20\%$ to $+50\%$                                                           |
| Class <sub>3</sub>              | 10% to 40%                                                                                          | Budget<br>authorization or<br>control              | Semi-detailed unit costs<br>with assembly level line<br>items    | $-10\%$ to $-20\%$<br>Н.<br>+10% to +30%                                                               |
| Class <sub>2</sub>              | 30% to 70%                                                                                          | Control or<br>bid/tender                           | Detailed unit cost with<br>forced detailed take-off              | $-5\%$ to $-15\%$<br>L÷.<br>$+5\%$ to $+20\%$<br>Н.                                                    |
| Class <sub>1</sub>              | 70% to 100%                                                                                         | Check estimate<br>or bid/tender                    | Detailed unit cost with<br>detailed take-off                     | $-3\%$ to $-10\%$<br>L.<br>$H: +3\%$ to $+15\%$                                                        |

*Tabla 9.* Matriz de costos estimados para procesos industriales

*Nota:* Recuperado de Cost estimate classification systeam – As applied in engineering procurement, and construction for the process industries. (2019) p. 3.

La información presentada, pretende servir de guía para la determinación del nivel de madurez del proyecto Vequedo, el cual servirá para la determinación de los posibles sobre costos a incurrir durante la ejecución del mismo, identificar riesgos asociados y por ende servirá de base para el control y mitigación del mismo.

La ilustración 18, muestra el rango de exactitud de los posibles sobre costos a incurrir sobre el desarrollo del proyecto con respecto al nivel de madurez de este.

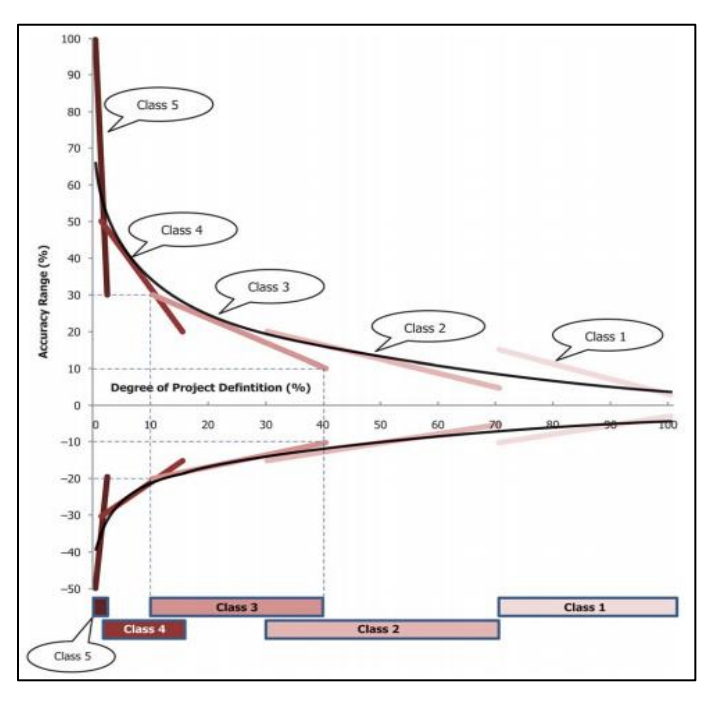

*Ilustración 18.* Ejemplo de la variabilidad de los rangos de exactitud del Proyecto en función de la madurez del mismo

*Nota:* Recuperado de Cost estimate classification systeam – As applied in engineering procurement, and construction for the process industries. (2019) p. 4.

Con el fin de estimar el grado de madurez del proyecto, cada una de las clases en mención presentan una serie de características, a saber:

- Clase 5: Estimaciones realizada con base a información limitada, costos determinados con limitaciones de tiempo y poca disponibilidad de personal experto en el desarrollo de proyectos similares, el nivel de definición del proyecto se encuentra entre el 0 y el 2%, la información referente a proyecciones, esquemas alternativos, evaluación de recursos y necesidades, presupuestos e inversión planeada son limitados, la metodología de estimación de costos son realizados de manera estocástica en donde se ven involucrados métodos costo/capacidad, curvas y factores, el rango de exactitud de este tipo de proyectos varían entre -20% a -50% y de +30% a  $+100\%$ .
- Clase 4: Estimaciones realizada con base a información limitada, costos determinados con limitaciones de tiempo y poca disponibilidad de personal experto en el desarrollo del nivel de

definición del proyecto se encuentra entre un 1% y 15%, así como el nivel de ingeniería de encuentra definido entre estos rangos, se encuentra definidos presupuestos preliminares, la metodología e estimación de costos son realizados de manera estocástica en donde se ven involucrados, factores Lang, factores hand y factores chilton, el rango de exactitud de este tipo de proyectos varían entre  $-15\%$  a  $-30\%$  y de  $+20\%$  a  $+50\%$ .

- Clase 3: Estimaciones realizadas con base a presupuestos autorizados, normalmente el nivel de ingeniería se encuentra ente un 10% y un 40% completado, se debe contar con diagramas de procesos definidos, diagrama de tuberías e instrumentos, planos y layout desarrollados y una lista de equipos mínimos definidos, las estimaciones se encuentran preparadas para soportar la financiación total del proyecto y monitorear la variación de los costos con respecto al presupuesto planteado, la metodología de estimación de los costos se realiza de manera determinística y estocástica, se cuenta con costos unitarios definidos, el rango de exactitud de este tipo de proyectos varían entre -10% a -20% y de +10% a +30%.
- Clase 2: Estimaciones realizadas siguiendo una línea base definida sobre la cual la totalidad del proyecto es monitoreado y controlado, la ingeniería se encuentra definida entre un 30% y un 70%, se cuenta con diagramas de procesos definidos, diagrama de tuberías e instrumentos, planos y layout desarrollados, listados de materiales y equipos definidos, planes y cronogramas de ejecución, la estimación de costos presentan altos niveles de metodologías determinísticas establecidas, las estimaciones son preparadas en un alto nivel de detalle las cuales involucran cientos o miles de líneas de costos establecidos, el rango de exactitud de este tipo de proyectos varían entre -5% a - 15% y de  $+5\%$  a  $+20\%$ .
- Clase 1: Estimaciones realizadas generalmente por partes o secciones del total del proyecto, generando una serie de niveles definidos de la totalidad del mismo, dichas estimaciones son realizados con base a ofertas en caso de sub contratistas y de estimaciones por parte de los dueños, dichas estimaciones son monitoreadas ya actualizadas de manera constante con el fin de actualizar de manera periódica las líneas bases, el nivel de ingeniería se encuentra desarrollado entre un 70% y un 100% dentro de la cual se encuentra con documentación de diseño y planes de ejecución y comisionamiento definidos, las estimaciones se realizan con el fin de soportar procesos de cambios gerenciales, evaluar ofertas, realizar negociaciones o evaluaciones de reclamos y resolución de disputas, de igual manera dichas estimaciones se realizan con el fin de controlar las líneas bases definidas, las estimaciones generalmente se realizan bajo altos niveles de estimaciones

determinísticas, son preparadas en gran detalle en especial en las áreas del proyecto definidas como críticas, el rango de exactitud de este tipo de proyectos varían entre -3% a -10% y de +3% a  $+15%$ .

Finalmente, el estándar plantea una lista de chequeo como se observa en la tabla 10, con el fin determinar la clase y por ende el grado de madurez en que se encuentra el proyecto, el objetivo de dicha metodología en el desarrollo del presente trabajo es calcular y establecer el posible impacto de los riesgos asociados al proyecto con base al grado de desarrollo del mismo.

Entiéndase las notaciones de la siguiente manera:

- Blanco (Ninguno): Desarrollo no iniciado.
- S (Iniciado Started): Trabajo iniciado y en desarrollo.
- P (Preliminar Preliminary): Trabajo avanzado.
- C (Completado Complete): Trabajo Completado.

|                                                    | <b>ESTIMATE CLASSIFICATION</b> |                |                         |                    |                         |
|----------------------------------------------------|--------------------------------|----------------|-------------------------|--------------------|-------------------------|
| <b>General Project Data:</b>                       | <b>CLASS 5</b>                 | <b>CLASS 4</b> | <b>CLASS 3</b>          | CLASS <sub>2</sub> | <b>CLASS 1</b>          |
| <b>Project Scope Description</b>                   | General                        | Preliminary    | Defined                 | Defined            | Defined                 |
| <b>Plant Production/Facility Capacity</b>          | Assumed                        | Preliminary    | Defined                 | Defined            | Defined                 |
| <b>Plant Location</b>                              | General                        | Approximate    | Specific                | Specific           | Specific                |
| Soils & Hydrology                                  | None                           | Preliminary    | Defined                 | Defined            | Defined                 |
| <b>Integrated Project Plan</b>                     | None                           | Preliminary    | <b>Defined</b>          | Defined            | <b>Defined</b>          |
| <b>Project Master Schedule</b>                     | None                           | Preliminary    | Defined                 | Defined            | Defined                 |
| <b>Escalation Strategy</b>                         | None                           | Preliminary    | Defined                 | Defined            | Defined                 |
| Work Breakdown Structure                           | None                           | Preliminary    | <b>Defined</b>          | Defined            | Defined                 |
| <b>Project Code of Accounts</b>                    | <b>None</b>                    | Preliminary    | Defined                 | Defined            | Defined                 |
| <b>Contracting Strategy</b>                        | Assumed                        | Assumed        | Preliminary             | Defined            | Defined                 |
| <b>Engineering Deliverables:</b>                   |                                |                |                         |                    |                         |
| <b>Block Flow Diagrams</b>                         | S/P                            | P/C            | C                       | c                  | C                       |
| <b>Plot Plans</b>                                  |                                | S              | <b>P/C</b>              | Ċ                  | Ċ                       |
| Process Flow Diagrams (PFDs)                       |                                | S/P            | P/C                     | $\overline{c}$     | $\overline{c}$          |
| <b>Utility Flow Diagrams (UFDs)</b>                |                                | S/P            | P/C                     | Ċ                  | $\overline{c}$          |
| Piping & Instrument Diagrams (P&IDs)               |                                | s              | P/C                     | C                  | $\overline{c}$          |
| <b>Heat &amp; Material Balances</b>                |                                | $\overline{s}$ | P/C                     | $\overline{c}$     | $\overline{\mathbf{c}}$ |
| <b>Process Equipment List</b>                      |                                | S/P            | P/C                     | c                  | C                       |
| <b>Utility Equipment List</b>                      |                                | S/P            | P/C                     | $\overline{c}$     | $\overline{c}$          |
| <b>Electrical One-Line Drawings</b>                |                                | S/P            | P/C                     | C                  | C                       |
| <b>Specifications &amp; Datasheets</b>             |                                | S              | P/C                     | Ċ                  | Ċ                       |
| <b>General Equipment Arrangement Drawings</b>      |                                | S              | P/C                     | Ċ                  | Ċ                       |
| <b>Spare Parts Listings</b>                        |                                |                | S/P                     | P                  | Ċ                       |
| <b>Mechanical Discipline Drawings</b>              |                                |                | S                       | P                  | P/C                     |
| <b>Electrical Discipline Drawings</b>              |                                |                | $\overline{\mathbf{s}}$ | P                  | P/C                     |
| Instrumentation/Control System Discipline Drawings |                                |                | $\overline{\mathbf{s}}$ | P                  | P/C                     |
| <b>Civil/Structural/Site Discipline Drawings</b>   |                                |                | s                       | Þ                  | P/C                     |

*Tabla 10.* Matriz de chequeo y madurez de Proyecto.

*Nota:* Recuperado de Cost estimate classification systeam – As applied in engineering procurement, and construction for the process industries. (2019) p. 9.

#### **2.2 Esquemas de financiamiento.**

La UPME, en su publicación del año 2015, *"Mecanismos e instrumentos financieros para proyecto de eficiencia energética en Colombia"* presenta una serie de esquemas propuestos para la financiación y desarrollo de proyectos de generación de energía eléctrica en Colombia, el primero de ellos, relaciona un esquema de financiación por terceros, a través de la cesión de equipos, compra venta de pago aplazado o explotación directa para generadores de energía (UPME, 2015).

El segundo esquema, se presenta mediante una metodología de financiación y arrendamientos de servicios de una agencia especializada, la emisión de bonos en mercados capitales se presenta como una tercera opción de financiamiento, la cuarta metodología plantea un esquema de financiamiento compartido, en donde pequeñas empresas con limitado acceso al crédito buscan un aliado estratégico el cual pueda vincularse como garante beneficiario del proyecto (UPME, 2015), el objetivo de esto, es buscar metodologías de financiamiento que resulten atractivas para el desarrollo de proyectos energéticos que permitan incrementar la eficiencia energética del país, dichos esquemas buscan reducir no solo el costo inicial de la implementación de estos proyectos, sino que además, en colaboración con terceros pretenden identificar y desarrollar opciones de financiamiento con proyección de ganancias futuras para todos (UPME, 2015).

#### **+2.3 Financiamiento en desarrollo de proyectos hidroeléctricos.**

La complejidad a la hora de concebir el financiamiento de centrales hidroeléctricas se incrementa a causa de la relación directa entre la hidrología y los caudales de diseño, generando de este modo incertidumbre a la hora de concebir los ingresos del proyecto (IFC, 2015). Según el IFC (Corporación Financiera Internacional), los esquemas de financiamiento de proyectos hidroeléctricos, deben ser pensados en torno a la mitigación de riesgos, considerando los sobrecostos potenciales, retrasos y en general cualquier condición que pueda aumentar los costos de capital invertidos (IFC, 2015).

Por otra parte, las características intrínsecas del desarrollo de un proyecto de generación de energía eléctrica, en donde el retorno de la inversión y utilidades son pensados a largo plazo, hacen que la consecución de inversionistas interesados en este tipo de proyectos sea aún más compleja.

Como características específicas del desarrollo de proyectos de generación de energía eléctrica encontramos (IFC, 2015).

- Cada proyecto de generación de energía es único y puede ser desarrollo de diferentes maneras conforme a una serie de alternativas técnicas presentadas.
- Los periodos de construcción son largos y de alto riesgo conforme a su localización y condiciones geológicas de los terrenos.
- La proporción de los costos invertidos en el desarrollo de las obras civiles con respecto a los otros costos del proyecto es alta y son estos las actividades que presentan mayor riesgo e incertidumbre.
- Alto costo de capital.
- Alta esperanza de vida del proyecto, superior a 50 años
- Variaciones en la potencia final generada por influencia de las condiciones hidrológicas.
- Alta inversión en la mitigación de los riesgos sociales y medio ambientales.

Las características mencionadas anteriormente, tienen una alta influencia en la metodología de financiamiento seleccionada para el desarrollo del proyecto de inversión, la primera característica que se encuentra y la cual ya fue mencionada, es que el financiamiento debe considerar que los proyectos de generación de energía eléctrica son inversiones consideradas a largo plazo.

Considerando lo expuesto, el IFC plantea dos modelos de financiación:

#### **2.3.1 Corporate Finance**

En donde una institución de crédito ofrece financiamiento a corporaciones que implementaran el proyecto hidroeléctrico y estas deben asumir la responsabilidad de la deuda en referencia a los intereses y el capital desembolsado (IFC, 2015), el prestamista, considera la capacidad de la corporación (empresa) en el pago de los compromisos adquiridos para el desarrollo del proyecto.

#### **2.3.2 Project Finance**

En el modelo Project Finance, el enfoque se desarrolló en torno a la bancabilidad del proyecto en desarrollo (IFC, 2015), el cual estará soportado únicamente por el flujo de caja generado por el mismo durante la etapa de explotación los cuales cubrirán las obligaciones crediticias, bajo este esquema, los activos del proyecto pueden servir como garantía para dar cobertura a la deuda adquirida con el fin de reducir el riesgo de la entidad prestamista (IFC, 2015).

Considerando lo anterior se presentan las diferencias más relevantes entre cada uno de los posibles modelos a ser considerados durante el desarrollo del proyecto, los cuales son expresados en la tabla 11.

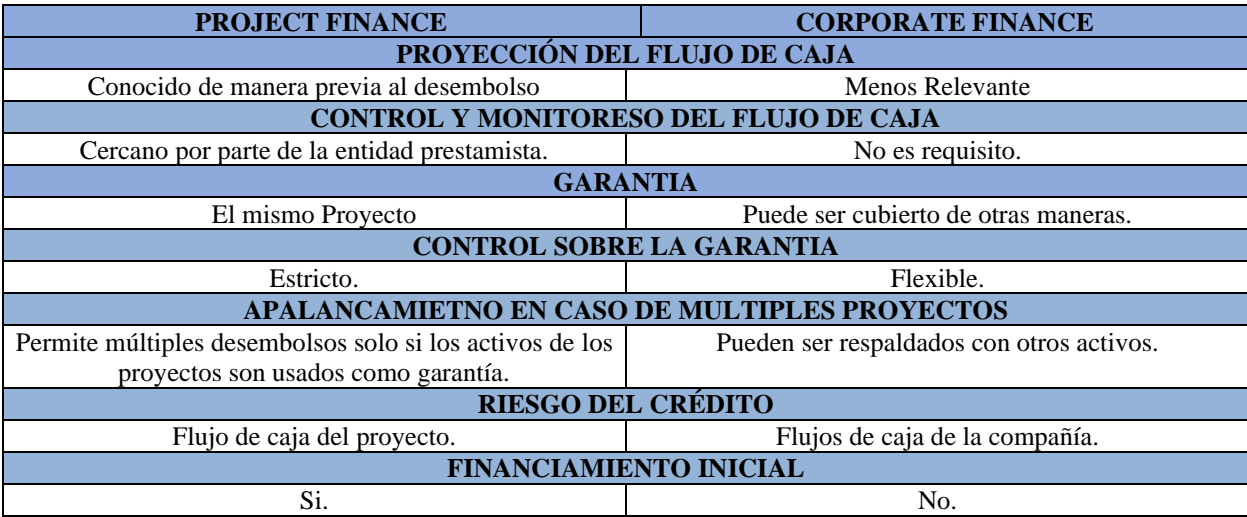

**Tabla 11.** Diferencias más relevantes entre Corporate Finance y Project Finance.

*Nota:* Elaboración propia.

Actualmente la concepción, evaluación e implementación de proyectos de inversión a nivel global se encuentra inscrita bajo el marco de *Project Finance,* implementado inicialmente en EE.UU en 1987 en la *Public Utility Regulatory Power – PURPA –* y posteriormente en Inglaterra en 1992 en la sociedad Británica de Iniciativas Privadas (*Private Financing Initiative – PFI),* esta es *"una estructura de financiamiento para una entidad económica especifica – SPV ( Special Purpose Vehicle o Vehículo de Propósito Especial) en el cual el prestamista (lender) tomará como garantía los flujos de caja como su fuente primaria (casi exclusiva) de recursos para el reembolso de capital, siendo los activos una consideración colateral"* (Gatti, 2008). Al controlar los tiempos (timing) de la inversión se puede llegar a retrasar o adelantar las inversiones dependiendo de las características que tenga el mercado (Gatti, 2008), en donde el análisis de los flujos de caja producto del proyecto estarán condicionados por los posibles escenarios resultantes de la incertidumbre asociada a estos y por consiguiente afectaran los costos de las inversiones requeridas, puesto que los accionistas consideraran sus inversiones en función de los riesgos asociados de las variables identificadas.

#### **2.4 Flujos de caja mediante metodología clásica.**

La metodología clásica de valoración de inversiones, se fundamenta en la teoría de la fluctuación del valor del dinero en el tiempo, a través del concepto de Valor Presente (VP), el cual busca mostrar los Valores Futuros (VF) mediante una equivalencia que permita representarlos en valores actuales (presentes), tomando como referencia una "Fecha Focal" con el fin de encontrar un punto en la línea temporal del proyecto o de la inversión en la cual se pretende analizar estas equivalencias (Ángel & Santacruz, 2010) .

Para realizar este proceso, es necesario encontrar esta "equivalencia", que es denominada "tasa"; el hallazgo de esta tasa es vital a la hora de realizar el análisis del proyecto o inversión, dependiendo del valor ingresado, el valor obtenido tendrá diferentes resultados, con múltiples interpretaciones.

La herramienta por excelencia utilizada para plasmar esta fluctuación del dinero en el tiempo, es el flujo de caja, el cual se puede definir como "*un estado financiero básico que presenta,* 

*de una manera dinámica, el movimiento de entradas y salidas de efectivo de una empresa, en un periodo determinado de tiempo"* (Ortíz & Ortíz, 2009). Estos flujos de caja pueden incluir tantos indicadores como se desee con el propósito de presentar la información correspondiente a las entradas y salidas de efectivo, evaluar las habilidades de la empresa para generar futuros flujos, estudiar las necesidades de flujo y determinar las estrategias de cobertura, planificar la utilización de los excesos de efectivo (si los hay), evaluar las posibilidades de cumplimiento de las obligaciones de la empresa, analizar repartos de utilidades, evaluar el financiamiento si es requerido, entre otros.

La aplicación de los flujos de caja requiere la presentación de elementos básicos como: Saldo Inicial de cada periodo contable, es decir, los montos de efectivo con los que se cuente al inicio de cada periodo, las entradas de efectivo que se tengan durante el periodo de análisis, así mismo las salidas de dinero durante este periodo, por consiguiente los flujos netos que no son más que las diferencias entre las entradas y salidas de dinero, son representados en valores positivos y negativos, la representación de mayores o menores ingresos con respecto a sus salidas y por último, el saldo neto del período, el cual consiste en la suma del saldo inicial y el flujo neto del período (Ortíz & Ortíz, 2009). Esto a grandes rasgos representa el comportamiento del flujo de efectivo de inversión de un proyecto o empresa, siendo de igual modo dependiente del período de tiempo que se quiera evaluar, ya sea semanal, mensual, semestral, anual, etc., donde, teniendo en cuenta que "*entre más corto sea el período, más precisos serán los resultados"* (Ortíz & Ortíz, 2009).

La obtención de este estado (flujo de caja) permite la posterior consecución del modelo financiero, puesto que *"un modelo financiero es una representación cuantitativa del pasado, presente y futuro operativo de una compañía"* (Ángel & Santacruz, 2010), dicho modelo consiste en realizar una proyección futura (VF) en un horizonte de tiempo establecido, evaluando los elementos que componen el flujo de caja y observando su comportamiento en el tiempo, esto permite determinar las entradas y salidas de efectivo de la organización y/o proyecto de inversión y de este modo realizar una planificación financiera de los recursos presentes, vaticinando futuras necesidades económicas que permitan analizar posibles alternativas de financiación o fondeo de recursos por parte de un tercero y establecer mecanismos que permitan obtener solvencia financiera que permita soportar estas necesidades de efectivo futuras contempladas.

Le recolección de información es uno de los factores neurálgicos a la hora de desarrollar un flujo de caja y a su vez el modelo financiero, puesto que estos dependen de datos históricos y más importante aún de suposiciones acerca de variables como ventas o adquisiciones a futuro, por tal motivo, la realización de un modelo financiero que contemple proyecciones futuras requiere la elaboración de presupuestos tales como: el presupuesto operativo, el cual se compone de ventas, costos, adquisiciones inventarios, así como de costos operativos intrínsecos del desarrollo del proyecto y/o inversión, también denomina OPEX (Operative Expenditures); por otro lado tenemos el presupuesto financiero, en el cual se plasma el capital y el efectivo con el que se cuenta o se requiera, también llamado CAPEX (Capital Expenditures) (Ángel & Santacruz, 2010) .

La consolidación de estos presupuestos permitirá el cálculo de del Flujo de Caja Libre (FCL); este indicador *"Representa la verdadera capacidad de generación de efectivo de una empresa"* (Ángel & Santacruz, 2010).

La metodología tradicional de evaluación y toma de decisiones acerca de un proyecto de inversión establece que una vez obtenido el flujo de caja del proyecto se deben calcular ciertos indicadores que permitan realizar la evaluación y análisis pertinentes para determinar la viabilidad de esta inversión.

Estos indicadores son:

- Valor Presente Neto (VPN)
- Tasa Interna de Retorno (TIR)
- Costo Anual Uniforme Equivalente (CAUE)
- Relación Beneficio Costo (RBC)

En donde el VPN consiste en la comparación de los ingresos y egresos futuros del proyecto y/o inversión, estos ingresos y egresos son representados a través del FCL, comparado con la inversión requerida *Io* y es calculado conforme a la siguiente ecuación.

$$
VPN = \sum_{t=0}^{n} \frac{FCL}{(1+i)^t} - I_0
$$

Donde,

FCL: son los flujos de caja del período contable que se quiera analizar i: Tasa de descuento Io: Inversión inicial n: Períodos de estudio

La Tasa Interna de Retorno (TIR), es aquella tasa que lleva el VPN a un valor de cero (Malagón, Ruiz, & Montoya, 2018), es decir aquella tasa que representa la tasa de interés más alta que un inversionista puede llegar a pagar

El Costo Anual Uniforme Equivalente (CAUE) es un indicador utilizado en la evaluación de proyectos cuando la ejecución de este se mide en niveles de flujo egresos, por lo cual realizar el análisis de estos flujos con la TIR no sería posible (Ángel & Santacruz, 2010).

$$
CUAE = VPN \cdot \left(\frac{i}{1 - (1 + i)^{-n}}\right)
$$

Donde,

VPN: Valor Presente Neto i: Tasa de descuento n: Número de periodos a analizar

Finalmente, la Relación Beneficio Costo (RBC) realiza un procedimiento similar al del VPN, el cual consiste en expresar en términos de Valor Presente (VP) los ingresos y egresos de los "n" períodos a analizar.

$$
RBC = \frac{\sum_{i=0}^{n} \frac{Ingressos}{(1+i)^{i}}}{\sum_{i=0}^{n} \frac{Egressos}{(1+i)^{i}}}
$$

Donde,

i: Tasa de descuento

n: Número de períodos a analizar

En cuanto al método tradicional, ortodoxo o simplemente neoclásico (Dixit&Pyndick), en donde las decisiones de inversiones se toman con base en los resultados obtenidos mediante la aplicación del Valor Presente Neto (VPN), si este es mayor, menor o igual a cero se toma le decisión, es decir que:

- Si el VPN>0, significa que los flujos de dinero futuros evaluados en Valor Presente, son superiores a la inversión inicial Io requerida, de tal que el proyecto o inversión se realiza, puesto que el inversionista ha obtenido ganancias habiendo ya recuperado la inversión inicial Io.
- Por otro lado, si el VPN<0, significa que los flujos de dinero futuros evaluados en Valor Presente, no son superiores a la inversión inicial Io requerida, de tal forma que esto llevaría al rechazo del proyecto y/o inversión.
- Finalmente, si el VPN=0, significa que los flujos de dinero futuros evaluados en Valor Presente, son iguales a la inversión inicial Io requerida.

Así mismo, los valores de RBC se explican de la siguiente forma:

• Si el RBC >1, quiere decir que los ingresos son superiores a los egresos, siendo recomendable realizar la inversión

- Si el RBC <1, quiere decir que los egresos son superiores a los ingresos, por lo que él no se recomienda realizar la inversión.
- Si el RBC= 1, quiere decir que los ingresos y los egresos son iguales, llevando de este modo a una indiferencia al momento de tomar la decisión de realizar o no la inversión

Como se mencionó anteriormente, es necesario el cálculo de la tasa de descuento idónea que de manera holística represente el ambiente en el que se va a desarrollar el proyecto y/o inversión, es en este sentido surge el concepto del WACC (Weight Averga Cost of Capital) bajo la premisa de maximización del valor del mercado de la compañía y/o proyecto y por consiguiente las utilidades de los accionista, el objetivo de este enfoque es encontrar la combinación más adecuada de inversiones, estructura de financiamiento y dividendos, maximizando las utilidades y por consiguiente mejorando el rendimiento del proyecto o del producto financiero, la ilustración 19 representa la ecuación para la determinación del WACC.

*Ilustración 19*. Determinación WACC

$$
\text{ACTIVOS} \quad \text{DEUDA} \quad \text{WACC} = k_e * \frac{E}{E+D} + k_d * \frac{D}{D+E} * (1-T)
$$

#### *Nota:* Elaboración propia.

Para determinar el costo de equity (ke) bajo el modelo CAPM – *Capital Asset Pricing Model -* (Sharpe, 1964)*,* se establece un análisis de los riesgos sistémicos de los proyectos y de los productos financieros, hallando un equilibrio basado en la Línea Base de Mercado o Linea de Mercado de Capitales (LMC), los retornos de la inversión y del riesgo a asumir en dependencia del mercado en el que se vaya a desenvolver el proyecto.

Ilustración 20. Línea Base de mercado - Modelo CAPM

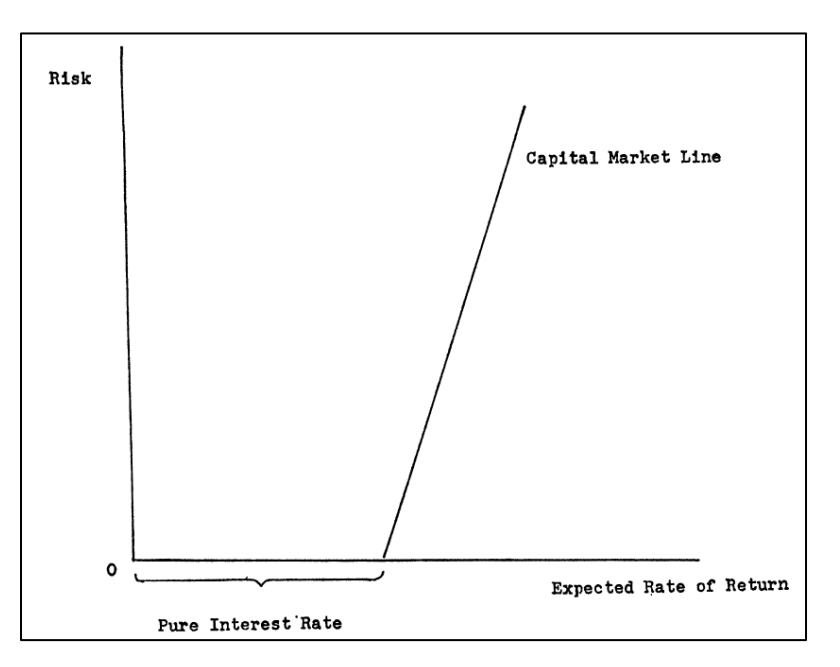

*Nota:* Recuperado de Capital Asset Prices: A theory of market equilibrium under conditions of Risk (Sharpe, 1964)

Esto también es considerado por (Tobin, 1969) en su documento "*A General Equilibrium Approach To Monetary Theory"* considera dos escenarios, Ecuación (1).

$$
q = \frac{Valor de Mercado de la Empresa}{Coste de la Reposición de los activos}
$$
 (1)

El autor considera "atractiva" una inversión en donde el valor económico de la inversión es superior a su coste, es decir que el valor que tiene o tendrá la inversión será mayor que el valor de la inversión, así mismo, si el valor es inferior a uno será un desincentivo para el inversionista.

En cuanto a la evaluación del WACC considerando un escenario realista en el que intervienen varios inversores cada uno con su propia estructura de capital (Deuda y Equity), se debe realizar una variación a la fórmula tradicional del WACC en donde el tratamiento que se le hará al valor de (ke) será condicionado en primera instancia por la cantidad de sponsors que tendrá el proyecto, también se verá influenciado por cada una de las consideraciones que haga en cuanto a los riesgos que identifiquen y la metodología que utilicen para cuantificar estos como por ejemplo el modelo CAPM o ALM (Asset Liability Management), el cual permite tener un alineamiento o

coordinación entre las decisiones tomadas y las repercusiones que tendrán en los activos y pasivos de la organización (Society of Actuaries, 2003) de igual modo sucede con los riesgos, generando una correlación entre estos.

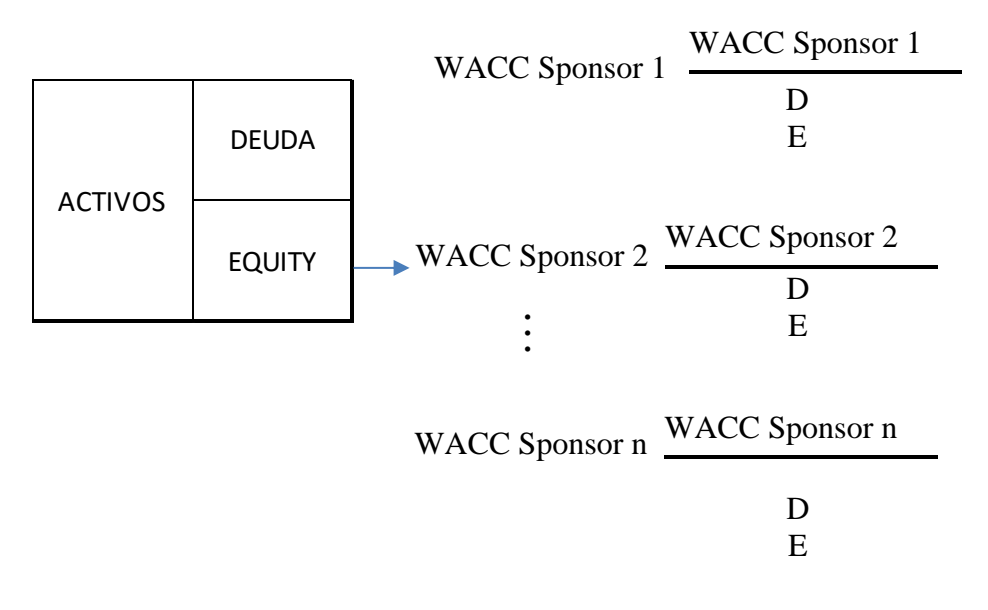

*Ilustración 21. Determinación de WACC con más de un Sponsor*

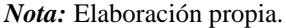

Esto repercutirá en la obtención del costo del Equity puesto que se deben considerar todos y cada uno de los ke de los n sponsors conforme a la ilustración 22.

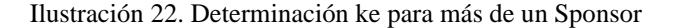

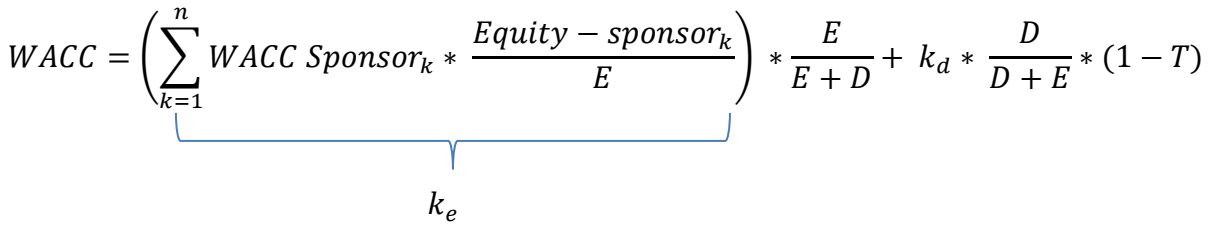

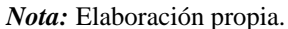

Este análisis permite incorporar todos los (ke) de los "n" sponsors según el peso porcentual que tenga cada uno de estos del valor total de Equity requerido (Gatti, 2008).

La consideración de todos los factores anteriormente descritos facilitara el manejo de la incertidumbre asociada a los escenarios producto de la optimización estocástica de los escenarios base considerados y la toma de decisiones basados en las probabilidades de ocurrencia de cada uno de estos, así como el impacto de los riesgos.

Al considerarse el WACC como la tasa de descuento idónea para la consecución del VPN, la relación existente entre el WACC y el VPN se representa en la ilustración 23.

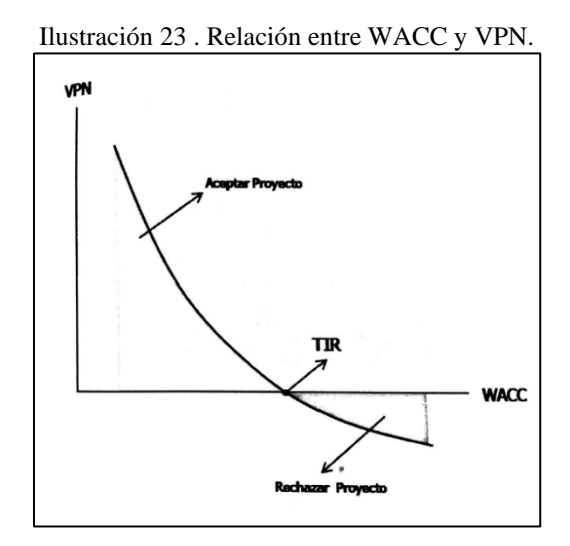

*Nota:* Recuperado de Decisiones financieras bajo incertidumbre (2010).

Sin embargo, la evaluación de proyectos mediante la metodología clásica, presenta una serie de dificultades a la hora de la toma de decisiones, la primera de ellas radica en que se desconoce la importancia de los conceptos de incertidumbre, irreversibilidad y escogencia del tiempo (Dixit & Pindyck, 1994).

Esto, plantea escenarios que, al ser analizados mediante nuevos enfoques de valoración de oportunidades de inversión, puede transformar un proyecto considerado como inviable mediante la metodología tradicional, en uno viable mediante nuevas metodologías (o viceversa) en función de la flexibilidad de estos y el análisis de la incertidumbre que esto conlleva.

Complementando lo expuesto en los párrafos anteriores, se replantea el concepto de inversión como "*Acto de incurrir en un costo inmediato esperando futuras recompensas"* (Dixit & Pindyck, 1994). Ampliando dicho concepto existen 3 características complementarias del mismo, a saber:

- ¿Dicha inversión es parcial o irreversible?
- ¿Existe incertidumbre sobre las recompensas futuras?
- ¿Existe cierta libertad de acción en función del tiempo de la inversión?

De la evaluación de las preguntas anteriores en función de un proyecto en particular, se pueden establecer otras metodologías diferentes para la evaluación de un nuevo proyecto, en función de las características ya mencionadas.

#### **2.5 Nuevos Enfoques**

Lo anteriormente descrito (flujo de caja y modelo financiero en conjunto con las tasas de descuento) constituye la conceptualización de un modelo determinístico, en el cual se considera solo un (1) escenario de referencia y por consiguiente solo una solución (Saldaña & Velásquez, 2019). La concepción de la incertidumbre es esencial a la hora de realizar la evaluación financiera de cualquier proyecto puesto que las variables no permanecen en estado estático en el tiempo (determinístico), siendo esto estudiado por científicos como el físico Werner Heisenberg en 1927 con su principio de la incertidumbre.

Al momento de conceptualizar un proyecto de inversión de cualquier índole, se debe entender ciertos enfoques sobre qué significa realizar una inversión y cuáles son los posibles escenarios bajo los que este retornaría, la teoría neoclásica de la inversión explica que al momento de realizar una inversión en un proyecto, parte de esta será considerada como irreversible (Dixit & Pindyck, 1994), es decir que no todas las inversiones realizadas serán totalmente recuperables si se decide retirarlas de manera temprana, puesto que el dinero invertido será destinado a áreas como publicidad entre otras, las cuales no reflejarán retornos de inversión.

Como resultado de la implementación de los flujos de caja, se obtienen diversos indicadores financieros que en definitiva, los cuales apoyan el proceso de la toma de decisiones sobre la incursión o no en el proyecto, como lo son el Valor Presente Neto (VPN) y la Tasa Interna de Retorno (TIR) y para cada uno de los indicadores es necesario realizar una "caracterización" probabilística con base en estadísticos como desviación estándar, promedio, valor máximo y mínimo y rango (Saldaña & Velásquez, 2019).

Por tal motivo, es necesario considerar la volatilidad de las variables que componen el modelo financiero realizado de manera determinística, lo cual dará como resultado la consecución de escenarios resultantes de las consideraciones y estudios de la naturaleza intrínseca de cada variable; es por esto que, es necesario implementar la optimización estocástica, la cual tiene en cuenta estos factores generados por la incertidumbre y permitiendo vislumbrar de manera integral los resultados de estos estudios en la factibilidad financiera del proyecto de inversión, evaluando los resultados de indicadores como el VPN y la TIR, así como las probabilidades de ocurrencia obtenidas, *"lo mejor que se puede hacer en estos casos es evaluar las probabilidades de los posibles retornos que pueden significar mayores o menores (perdidas) beneficios de la iniciativa"*  (Dixit & Pindyck, 1994).

Cabe resaltar que no es aconsejable utilizar estadísticos como la desviación estándar para determinar la volatilidad puesto que esta metodología considera toda los datos obtenida, siendo fuertemente influenciado por los valores atípicos que puedan presentar, ya sea por su propia naturaleza o por errores al momento de su medición, por tal motivo, es necesario realizar otro tipo de análisis para el cálculo de las variaciones o volatilidades de los indicadores, puesto que este al presentar datos atípicos afectara de manera significativa las variables y por consiguiente el resultado de la optimización estocástica del modelo determinístico. Por tal motivo, se utilizan diversas metodologías de cálculo de volatilidades que utilizan diversos enfoques.

Considerando lo anterior, se plantean una serie de metodologías para la evaluación de proyectos, a saber:

- Medida de volatilidad mediante el retorno logarítmico de flujos de caja, originalmente introducido por Jonathan Mun en 2006 en su libro "*Real options analysis: tools and techniques for valuing strategic investment and decisions",* considerando que los flujos de caja retornaran de forma logarítmica.
- Método de retorno normal de flujos de caja, el cual se fundamenta en los retornos de flujos de caja ajustados a la distribución normal (Lewis & Spurlock, 2004).
- Método del Project Proxy Approach (PPA), este método tiene como enfoque principal que los flujos de caja producto del desempeño del proyecto se asemejaran al mercado y por consiguiente la volatilidad sea similar a la del mercado también (Copeland & Antikarov, 2001).
- Método del Marketed Asset Disclaimer (MAD), este modelo es basado en los estudios de (Copeland & Antikarov, 2003) en donde se realiza una simulación estocástica considerando distribuciones de probabilidad asignado a las variables que componen el modelo determinístico obtenido diversos valores de flujos de efectivo que tienen como característica los retornos de dinero de forma logarítmica y por consiguiente diversos resultados de los indicadores como el VPN y TIR (Haahtela, 2008).
- Método de estimaciones por coeficientes de certeza, este método calcula la volatilidad considerando dos (2) escenarios, estimando de manera subjetiva las variables más riesgosas o volátiles (Copeland & Antikarov, 2001).
- Método de cálculo de la volatilidad implícita, este modelo utiliza la metodología de Black & Scholes igualando el precio teórico con el del mercado de manera iterativa, entre otros.

Sin embargo, de manera previa es necesario profundizar en el concepto de "opciones" para un mayor entendimiento de las metodologías anteriormente descritas.

#### **2.5.1 Enfoque de Opción**

Como se planteó anteriormente, la metodología clásica de cálculo de VPN, no considera dentro de sus cálculos los conceptos de irreversibilidad y retraso de la inversión, estas dos características particulares tienen gran influencia en las decisiones de los inversionistas en el desarrollo de un proyecto en particular, el enfoque de opción, considera evaluar la posibilidad de inversión de un proyecto de manera similar a una opción call, con el fin de esperar mayor información para la toma de la decisión (Dixit & Pindyck, 1994), sin embargo es importante dar claridad que no siempre es posible retrasar las inversiones.

De lo anterior, se puede establecer que una opción brinda a un inversionista el derecho, más no la obligación de comprar (invertir) en un activo en un futuro de tiempo definido (Dixit & Pindyck, 1994).

En estas condiciones e valor del costo oportunidad, es altamente sensible a la incertidumbre sobre el valor futuro del proyecto, por lo tanto, los cambios en las condiciones económicas que afecten la percepción de riesgo en los futuros flujos de caja pueden tener un gran impacto en los gastos de la inversión (Dixit & Pindyck, 1994).

Por otra parte, para la planificación y ejecución del proyecto, PCH Vequedo, considera el desarrollo de 3 centrales de generación de diferentes capacidades en cascada, esta flexibilidad de operación proporcionada esta configuración en cascada brinda a los tomadores de decisión sobre el tiempo "timing" de la inversión y la cantidad de centrales a construir. Estas decisiones pueden estar altamente influenciadas por aquellas variables que repercuten directamente en los flujos de caja del proyecto, más aún si las características intrínsecas de estas variables poseen altos niveles de volatilidad, así como la incertidumbre del mercado energético derivado de factores, políticos, sociales, económicos y legales puedan repercutir en los momentos de inversión y desarrollar los proyectos con delays (retrasos) de tiempos o en otro caso, desistir de la construcción de algunas de las plantas de generación reduciendo la capacidad instalada del proyecto Vequedo.

Bajo este enfoque de incorporación flexibilidad a la hora de realizar la valoración de un proyecto de infraestructura, se utiliza el enfoque de opciones reales.

Según Copeland y Antikarov, las opciones reales tienen 6 variables básicas, a saber:

- El valor del riesgo subyacente del activo.
- El precio ejercicio.
- El tiempo de expiración de la opción.
- La desviación estándar del valor del riesgo subyacente del activo.
- La tasa libre de interés del riesgo sobre el tiempo de vida de la opción.
- Los dividendos esperados.

Conociendo las variables anteriores en el desarrollo de un proyecto y continuando con lo plasmado por Copeland y Antikarov, las opciones reales se pueden clasificar en función de la flexibilidad que ofrecen, a saber.

- Aplazar el proyecto.
- Abandonar el proyecto a un precio fijo.
- Contraer (vender una parte del proyecto).
- Expandir el proyecto.
- Extender en el proyecto en el tiempo.

Las opciones reales, permiten al inversionista tomar decisiones durante el desarrollo del proyecto en función de la flexibilidad que este presente, caso contrario a la metodología clásica del VPN, contribuyendo a la toma de decisiones en torno a la optimización de las variables de carácter financieros, buscando el comportamiento más adecuado en función del análisis de los diferentes estados de la naturaleza del proyecto, por ejemplo, es probable que en el desarrollo de un proyecto, se decida su suspensión temporal, el aplazamiento del proyecto o el inicio de una nueva fase del mismo, en función de las variables que presentan mayor influencia en el comportamiento de los flujos de caja, al finalizar cada fase, se puede nuevamente analizar la viabilidad de la siguiente (Copeland & Antikarov, 2001).

Numéricamente, la regla para la aceptación del desarrollo de un proyecto mediante la metodología clásica plantea que:

$$
VPN\;Regla: MAX(T=0)[0, E_0V_t - X]
$$

En donde la evaluación del proyecto se realiza en el periodo de tiempo 0, diferente al enfoque de opciones reales en donde:

$$
ROA \; Regla: E_0[MAX(T = t)[0, V_t - X]]
$$

En donde la evaluación del proyecto se puede realizar en diferentes periodos de tiempo (t).

#### **2.5.2 Metodología basada en coeficientes de certeza.**

La metodología basada en coeficientes de certeza, parte del principio que es posible estimar el valor de un proyecto (PV) tomando lo flujos de caja futuros y descontando el WACC (Copeland & Antikarov, 2001).

$$
PV = \frac{E(FCF)}{1 + R_F + [E(R_m - R_f]B_j]}
$$

El enfoque de coeficiente de certeza llega a la misma respuesta pero ajustando los flujos de caja en el numerador de acuerdo al CAPM, el beta  $(B_i)$  entre la compañía y el portafolio del mercado está definido como la covarianza entre la tasa de retorno de la compañía el mercado (Copeland & Antikarov, 2001).

$$
B_j = \frac{COV(R_j, R_m)}{VAR(R_m)}
$$

Por ende y bajo este enfoque

$$
PV = \frac{E(FCF) - \lambda COV(FCF, R_m)}{1 + R_F}
$$

Este enfoque descuenta al flujo de caja esperado la prima de riesgo de mercado y posteriormente descuenta la tasa libre de riesgo.

### **2.5.3 Marketed Asset Disclaimer.**

Como se mencionó en el capítulo 2.5, existen una serie de metodologías modernas para la evaluación de proyectos de inversión, una de esta planteada por Copeland y Antikarov, es la metodología conocida como *"Marketed Asset Disclaimer (MAD)"*.

Es necesario calcular la tasa de descuento de riesgo ajustada para el cálculo de los VPN en diferentes estados de la naturaleza, algunos inversionistas usan el modelo CAPM buscando compañías con betas similares y por ende se presume que poseen el mismo nivel de riesgo que el proyecto evaluado (Copeland & Antikarov, 2001). Esto es conocido como *"Twin Security",* posteriormente se puede hallar la tasa de descuento de riesgo ajustada en función de del comportamiento del activo "*Gemelo"* mediante la siguiente ecuación:

$$
V_0 = \frac{q(V_u) + (1 - q)(V_d)}{1 + k}
$$

Conociendo de manera anticipada el comportamiento del *"Twin Security",* tanto su valor en t=0 ( $V_0$ ), como su comportamiento en t=1 con Vu y Vd, los cuales representan el valor del activo en escenarios al alza (u) o a la baja (d), se puede realizar el cálculo de la tasa de descuento "k" y realizar la evaluación del proyecto propio, el gran inconveniente de este enfoque, radica en que es prácticamente imposible encontrar un *"Twin Security"* cuyo comportamiento y pagos representen de manera exacta un proyecto similar en cada uno de los estados de la naturaleza (Copeland & Antikarov, 2001).

Sin embargo Copeland y Antikarov, sugieren asumir bajo el método MAD que el *"Twin Security"* es el propio proyecto evaluado mediante la metodología tradicional, en otras palabras,

56

nada está mejor correlacionado con un proyecto, que el mismo proyecto (Copeland & Antikarov, 2001). Es a esta asunción es lo que se conoce como *"Marketed Asset Disclaimer (MAD)"*.

Uno de los objetivos de las metodologías basadas en opciones reales, es precisamente realizar el cálculo de los VPN de proyectos considerando la evaluación de los mismos, la metodología *"Marketed Asset Disclaimer (MAD)"* requiere del conocimiento de la inversión inicial del proyecto y los pagos de los mismos bajo la metodología tradicional del VPN y bajo la metodología de opciones reales, conociendo esta información se puede replicar el valor del proyecto en cada uno de los estados del mismo y por ende realizar el cálculo del VPN del proyecto con flexibilidad conforme a las siguientes ecuaciones.

Portafolio Replicado en up state =  $m(V_U) + B(1 + R_f) = C_u$ Portafolio Replicado en down state =  $m(V_d) + B(1 + R_f) = C_d$ En donde:

- Cu = Opción de pagos en estado "Up".
- $\bullet$  Cd = Opción de pagos en estado "Down"
- $Vu = Valor$  del proyecto con VPN tradicional con estado "Up".
- Vd = Valor del proyecto con VPN tradicional con estado "Down".
- $B = Acción libre de riesgo.$
- Rf= Tasa libre de Riesgo.
	- Y:

$$
m = \frac{C_u - C_d}{V_u - V_d}
$$

Lo cual representa la relación entre el incremento de la opción de pagos y el valor del *"Twin Security"*.

#### **2.5.4 Enfoque en Probabilidad de riesgo Neutral.**

El enfoque de probabilidad de riesgo neutral busca ajustar las probabilidades de inversión a un estado de la naturaleza en donde independientemente del comportamiento dinámico de las variables, los pagos serán equiparables en un periodo de tiempo, para esto es necesario establecer una relación de cobertura *m* que convierta al portafolio estudiado en un portafolio libre de riesgo y por lo tanto el inversionista sea indiferente al riesgo.

Por tal motivo, es necesario igualar los pagos al final de periodo en estudio, de tal manera que los retornos en cualquier estado de la naturaleza sean exactamente los mismos, considerando los valores de la opción call en cada uno de estos estados de la naturaleza, tanto al alza  $(C_u)$  como a la baja  $(C_d)$  como se observa en la siguiente ecuación.

$$
uV_0 - mC_u = dV_0 - mC_d
$$

Conociendo que el portafolio es libre de riesgo, permite sustituir algebraicamente el valor de la relación de cobertura *m,* en el VPN del portafolio (Copeland & Antikarov, 2001) en donde:

$$
(V_0 - mC_0)(1 + R_f) = uV_0 - mC_u
$$

En donde  $C_0$ es el valor de la opción call en el periodo inicial en función de los pagos y sus respectivas probabilidad descontados a una tasa de libre de riesgo (Copeland & Antikarov, 2001).

$$
C_0 = \frac{[pC_u + (1-p)C_d]}{(1+R_f)}
$$

#### **2.5.5 Modelo Cox, Ross & Rubinstein – CRR**

El modelo Cox, Ross & Rubenstein, realiza la valoración de activos financieros en tiempo discreto utilizando el modelo binomial para una opción call (c) tanto en el estado a la alza (u) como a la baja (d), en función de la volatilidad  $(\sigma)$ , el tiempo (T) y la cantidad de periodos de tiempo (n)
estimados, así como el cálculo de la probabilidad de ocurrencia (P) de cada uno de los estados de la naturaleza a la alza como a la baja, en un mercado en el que no se paga dividendos, este modelo permite realizar un acercamiento similar al modelo de Black & Scholes de manera particular (Cox, Ross, & Rubinstein, 1979) conforme a las siguientes ecuaciones.

$$
u = e^{\sigma \sqrt{T/n}}
$$

$$
d = 1/u
$$

$$
d = e^{-\sigma \sqrt{T/n}}
$$

$$
u < r < d
$$

$$
P = \frac{e^{r\delta t} - d}{u - d}
$$

$$
C = \frac{\sum_{j=0}^{n} \frac{n!}{j!(n-j)!} \cdot p^{j} (1-p)^{n-j} \cdot \max[0, u^{j} d^{n-j} S - K]}{(1+r_{f})^{n}}
$$

### **2.5.6 Modelo Black, Scholes & Merton**

El modelo Black, Scholes & Merton, realiza la valoración de opciones call (c) y put (p) de estilo europeo, en donde los parámetros d1 y d2 tienen comportamiento gaussiano (Black & Scholes, 1973) conforme a las siguientes ecuaciones.

$$
C_t = S_t N(d1) - Ke^{-r_f T} N(d2)
$$
  
\n
$$
P_t = -Ke^{-r_f T} N(-d2) + S_t N(-d1)
$$
  
\n
$$
d1 = \frac{\ln\left(\frac{S_t}{K}\right) + \left(r_t + \frac{\sigma^2}{2}\right)T}{\sigma\sqrt{T}} \qquad ; \qquad d1 = \frac{\ln\left(\frac{S_t}{K}\right) + \left(r_t - \frac{\sigma^2}{2}\right)T}{\sigma\sqrt{T}}
$$

En donde:

 $\bullet$  Ct = Precio o prima de la opción call.

- St = Precio del activo Subyacente.
- $\bullet$  K = El precio Ejercicio.
- $R =$  Tasa libre de riesgo.
- $\bullet$  T= Plazo de vencimiento.
- $\bullet$   $\sigma$  = Volatilidad del activo.
- N= Función de probabilidad acumulada.

Según (León, 2009) y conforme al modelo de Black & Scholes, el comportamiento del precio de los activos financieros poseen las siguientes características.

- El precio del activo sigue una caminata aleatoria.
- La tasa de interés de corto plazo es conocida y constante.
- El activo no paga dividendos.
- La opción es de tipo europea.
- No existen costos transaccionales.
- Es posible pedir prestado cualquier fracción de un activo.
- Es Posible irse en corto.

# **2.6 Movimientos Browniano:**

### **2.6.1 Movimiento Browniano geométrico.**

Uno de los supuestos más utilizados en economía, es aquel que señala que el cambio del precio de los activos se asimila al movimiento browniano (León, 2009). Según Black and Scholes en la modelación de un activo utilizando un movimiento browniano geométrico (MBG) el activo posee las siguientes características.

- Los cambios en el precio de los activos son estacionarios.
- Los cambios en el precio de los activos son independientes
- Los cambios son continuos
- Los cambios se comportan  $N[0,t]$

Se sabe que la modelación del precio de un activo  $(S_t)$  mediante MBG puede ser descrito como:

$$
S_t = S_o \cdot e^{\left(\mu - \frac{\sigma}{2}\right)^2 t + \sigma \cdot W_t}
$$

En donde

$$
dS_t = \mu S_t dt + \sigma S_t dW_t
$$

De esta forma representando las variaciones o cambios en los precios del precio de la energía, tomando como referencia la media μ y desviación estándar σ de la muestra de datos históricos, la cual representa la difusión o variabilidad que tendrán los precios futuros calculados para el precio de la energía podrían ser modelados conforme a la siguiente ecuación:

$$
S_{t+dt} = S_t + \mu S_t dt + \sigma S_t \sqrt{dt} Z \quad ; \quad Z \sim N[0,1]
$$

Sin embargo y según (León, 2009) la modelación de ciertos activos bajo el MBG presenta una serie de dificultades nombradas a continuación:

- La volatilidad de los activos no siempre es contante.
- Grandes cambios en el precio de los activos tienden a ser seguidos por otros de similar tamaño y pequeños cambios en el precio de los activos tienden a ser seguidos por otros de iguales tamaños.
- Un periodo de alta volatilidad es seguido por otro similar de igual manera sucede en periodos de baja volatilidad.
- La volatilidad del activo no siempre se comporta de manera Normal.

De igual manera, en la evaluación de activos financieros mediante el modelo de Movimiento Browniano Geométrico, los rendimientos de estos siguen una distribución normal y lo precios del mismo una distribución Log-Normal (García E, 2017).

### **2.6.2 Movimiento Browniano geométrico con saltos de difusión.**

Considerando lo anterior, se presenta un modelo complementario al MBG, conocido como Movimiento Browniano Geométrico con saltos de difusión.

Un proceso de difusión con saltos reconoce que el comportamiento de los cambios de precios se caracteriza por dos procesos independientes (Merton, 1976).

- Un primer proceso basado en el movimiento Browniano que captura el comportamiento normal de cambios de los precios (León, 2009)
- Un segundo proceso basado en la distribución de Poisson que captura el comportamiento discontinuo de cambios del precio del activo, el cual es caracterizado por la ocurrencia eventos aleatorios de gran magnitud (León, 2009).

Dicho proceso puede ser definido conforme a la siguiente ecuación:

$$
dS = \mu S dt + \sigma S dZ + JSdq
$$

En donde:

$$
dq = \begin{cases} 0 \text{ Con probabilidad } 1 - \lambda(t)dt \\ 1 \text{ Con probabilidad } \lambda(t)dt \end{cases}
$$

- $S = \text{Precision}$  del activo.
- $\bullet$  J = Tamaño del salto
- $\bullet$   $\mu$  = Media del proceso de cambios del activo.
- σ=Desviación estándar del proceso de cambios del activo.
- $\lambda$  = Intensidad del proceso de Poisson.
- dZ= Proceso de movimiento Browniano.

Según (Venegas Martínez, 2001) el proceso estocástico puede definirse como:

$$
dLog(Pt) = \left(\mu - \frac{1}{2}\sigma^2\right)dt + \sigma dzt + \log(1+v) dNt
$$

En donde

- $\mu$  = Media Esperada
- $\bullet$   $\sigma$  = Volatilidad instantánea
- $\bullet$   $V = El$  tamaño del salto
- $\bullet$  dNt = Proceso de Poisson

Dado que en la literatura consultada no se encontró una metodología estándar para definir lo que es un salto, se asume que saltos son todos aquellos cambios de magnitud mayor a [h] que generan excesos de curtosis en la distribución de frecuencia de los retornos de los precios, donde dicha magnitud se mide en número de desviaciones estándar [±σ] (León, 2009).

### **2.7 Análisis mediante árboles de decisión.**

Una de las herramientas eficaces en la teoría de las decisiones es el árbol de decisión. Un árbol de decisión es simplemente un diagrama del problema que tiene el decisor (Moreno, L., 2011). La utilidad de esta herramienta radica en la viabilidad de representar gráficamente el desarrollo de una oportunidad de inversión en el tiempo con el fin de facilitar el tratamiento de los datos y el análisis de cada uno de los estados de la naturaleza en diferentes periodos de tiempo.

El objetivo del presente capitulo no radica en la teoría de construcción de los árboles de decisión, si no su aplicación a la toma de decisiones y el complemento que dicho análisis brinda a las opciones reales.

Uno de los mayores malos entendidos en la valoración de las opciones reales, radica en la concepción de que la toma de decisiones puede ser desarrollado únicamente usando árboles de decisión (Mun, 2002).

Por otra parte, es importante considerar, que el análisis mediante árboles de decisión debe ser cuidadosamente aplicada, esto debido a que los valores esperados de los flujos de cajas se realizan mediante el enfoque de probabilidad de riesgo neutral (Mun, 2002), dicho enfoque considera una volatilidad constante, esto es equivocado debido a que cada nodo de decisión puede contener estrategias diferentes y por consiguiente volatilidades diferentes (Mun, 2002), es por esto que es de suma importancia individualizar cada uno de los nodos de decisión en función de las características propias de cada estado de la naturaleza y su respectiva flexibilidad.

Generalmente los nodos de decisión consideran que un evento puede ocurrir con una probabilidad definida y los pagos están asociados a estas probabilidades, además es común que los eventos derivados de un nodo sean complementarios, lo cual indica que uno de estos debe ocurrir y si se realiza reiteradas simulaciones, todos ocurrirán. El análisis de opciones reales estipula que uno no sabe qué ocurrirá (Mun, 2002).

Al desenvolverse dentro de un ambiente de incertidumbre, los nodos aleatorios son necesarios dentro del análisis, puesto que estos consideran las probabilidades de ocurrencia de cada evento, basado en esto, el modelo de flujo de caja descontado puede calcular el valor presente de los flujos de caja del proyecto, utilizando las probabilidades, estos resultados pueden ser plasmados en un árbol de eventos, así mismo, las estrategias asociadas a cada nodo deben ser evaluadas y plasmadas de igual forma en el escenario del árbol de decisión analizadas en el contexto de opciones reales (Mun, 2002).

Lo anterior, no plantea como equivocado el uso de árboles de decisión para la evaluación de opciones reales, lo que determina es que tanto el análisis mediante árboles de decisión como el análisis basadas en opciones reales son incompletos de manera individual, por ende estos

conceptos deben complementarse entre sí aprovechando las ventajas de ambos enfoques (Mun, 2002)

En conclusión, el análisis de opciones reales debe ser usado para la resolución para cualquier cantidad de opciones y estos resultados deberían ser presentados en un nuevo árbol de decisión.

# **2.8 Análisis Monte Carlo.**

El análisis de la volatilidad del proyecto utilizando la simulación Montecarlo tiene por objetivo incorporar múltiples fuentes de incertidumbre de las variables independientes en el cálculo de la volatilidad del proyecto, el cual se mide a través del valor presente (PV) de los flujos de caja obtenidos a través de la incorporación en la simulación de estas variables modeladas.

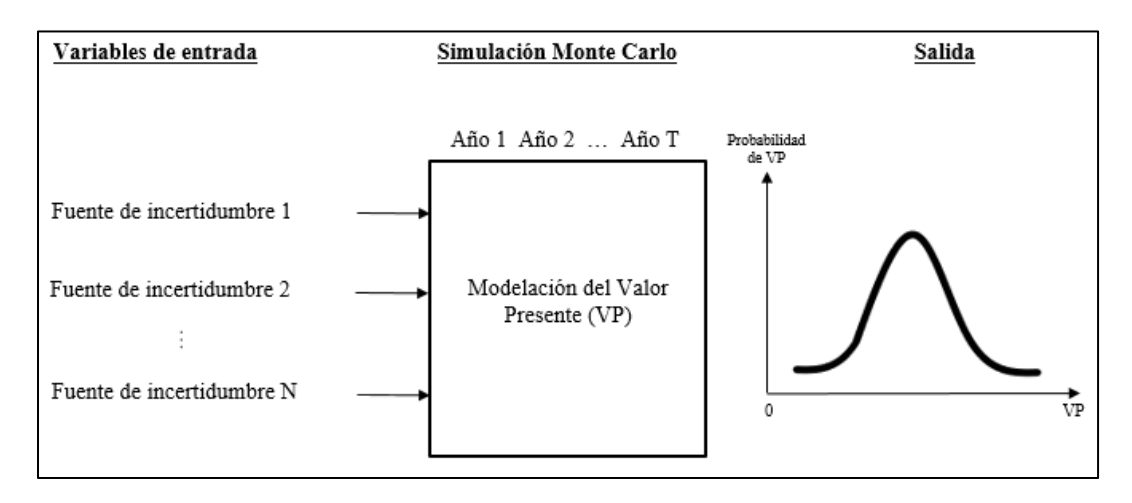

*Ilustración 24***.** Análisis de Monte Carlo para incorporar múltiples fuentes de incertidumbre

*Nota*. Recuperado de Real Options: A practitioners Guide (2003)

### **2.9 Estimación de la volatilidad del flujo de caja**

# **2.9.1 Estimación de la volatilidad del flujo de caja mediante método Copeland & Antikarov (C&A)**

La estimación de la volatilidad del Flujo de se realizará en primer lugar mediante el método propuesto por Copeland & Antikarov.

El método se sustenta en el cálculo de la volatilidad de un Movimiento Browniano Geométrico (GBM) (Brandão, Dyer, & Hahn, 2012) asociado al comportamiento del Flujo de Caja  $(X_t)$  del proyecto, realizando el modelamiento de las variables independientes ajustadas a su distribución de probabilidad intrínseca con base en el comportamiento de sus datos históricos conforme a las siguientes ecuaciones.

$$
X_t = X_o \cdot e^{\mu t + \sigma W_t}
$$
  
\n
$$
\ln(X_t) = \ln(X_o \cdot e^{\mu t + \sigma W_t})
$$
  
\n
$$
\ln(X_t) = \ln(X_o) + \ln(e^{\mu t + \sigma W_t})
$$
  
\n
$$
\ln(X_t) = \ln(X_o) + \mu t + \sigma W_t
$$

Inicialmente se considera la no volatilidad del flujo de caja, por lo cual se obtiene:

$$
\ln(X_t) = \ln(X_o) + \mu t
$$

La volatilidad se calcula mediante el parámetro z de la siguiente forma:

$$
Z = \left(\frac{PV_1 + FCF_1}{PV_0}\right)
$$

Donde,

$$
PV_1 = \sum_{t=2}^{n} \frac{FCF_t}{(1 + WACC)^{t-1}}
$$

$$
PVo = Valor presente del proyecto en T = 0
$$

A su vez, se define la volatilidad σ del proyecto, como el porcentaje anualizado de la desviación estándar de los retornos obtenidos producto de la simulación, mediante la relación  $\frac{s}{\sqrt{\Delta t}}$ , siendo ∆t la longitud del período de tiempo utilizado para el cálculo del flujo de caja (Moreno, J., 2015)

# **2.9.2 Estimación de la volatilidad del flujo de caja mediante método de Brandão, Dyer & Hahn**

La estimación imparcial de la volatilidad considera el cálculo de los retornos de los flujos de caja con espaciamiento de un periodo  $ln\left(\frac{P_{t+1}}{Pt}\right)$ , en donde en los periodos subsiguientes se generarán valores estocásticos  $\widetilde{F}_1 = F_0 e^{\widetilde{\alpha}}$ , llegando a la obtención de la valoración del proyecto según la siguiente ecuación:

$$
\widetilde{V}_1 = F_0 e^{\widetilde{\alpha_0}} (1 + e^{\alpha - \mu})
$$

Lo que conlleva a obtener la variable  $\gamma$  el retorno del proyecto entre los periodos t=0 y t=1

$$
\gamma = \ln\left[\frac{\tilde{V_1}}{V_0}\right] = \tilde{\alpha}_0 - \alpha + \mu
$$

De esta forma se obtiene la siguiente ecuación,

$$
\gamma = \ln \left[ \frac{F_0 e^{\tilde{\alpha}_0} \left( 1 + \sum_{t=2}^n e^{(\alpha - \mu)(t-1)} \right)}{F_0 e^{(\alpha - \mu)} \left( 1 + \sum_{t=2}^n e^{(\alpha - \mu)(t-1)} \right)} \right]
$$

De igual forma la varianza de los retornos se plasma de la siguiente forma:

$$
Var(\gamma) = Var(\tilde{\alpha}_0)
$$

Donde α es la tasa de crecimiento (drift rate) de los retornos de inversión del modelo determinístico realizado inicialmente, la cual al ser esta una constante introducida a una variable aleatoria, no altera el valor resultante del cálculo de la varianza, por lo cual es procedente para la aplicación en proyectos con más de dos (2) periodos de ejecución (Brandão et al., 2012), por otro lado,  $\tilde{\alpha}_0$  son los retornos estocásticos de los flujos de caja entre t=0 y t=1.

### **2.9.3 Estimación de la volatilidad del flujo de caja mediante método de Herath & Park**

La estimación de volatilidad estocástica bajo este enfoque, considera la incorporación de dos "*sets"* de incertidumbre estocástica en el cálculo de los retornos logarítmicos de los flujos de caja (Godinho, 2006), estas variables denominadas ( $MV_{n-1}$ ) y ( $PW_n$ ) son los valores presentes de los flujos de caja (o valor del proyecto) en los periodos  $t=0$  y  $t=1$ :

$$
MV_n = \sum_{t=n+1}^{T} F_t * e^{-r(t-n)}
$$

$$
PW_n = MV_n + F_n = \sum_{t=n}^{T} F_t * e^{-r(t-n)} = MV_{n-1} * e^{k_n}
$$

En donde se obtienen los retornos  $\boldsymbol{k}_n$ 

$$
k_n = \ln\left(\frac{PW_n}{MV_{n-1}}\right)
$$

En donde, para  $t=0$  y  $t=1$ 

$$
k_1 = \ln(PW_1) - \ln(MV_0)
$$

Este enfoque a diferencia del abordado por C&A considera el denominador como una fuente estocástica de incertidumbre, por lo cual, la volatilidad se calcula:

$$
\sigma_{k_1} = \sqrt{(\sigma_{\ln(PW_1)})^2 + (\sigma_{\ln(MV_0)})^2}
$$

## **3. METODOLOGÍA.**

### **3.1 Justificación.**

Como se ha mencionado anteriormente el objetivo del presente trabajo es la determinación de la factibilidad financiera mediante el análisis de la volatilidad del flujo de caja a través de metodologías enfocadas en opciones reales para el desarrollo del proyecto de generación de energía eléctrica de la PCH Vequedo en Antioquia (Colombia).

Considerando el objetivo general, se plantea una metodología basada en la aplicación de diferentes métodos de evaluación financiera de proyectos, inicialmente se partirá de las evaluaciones desarrolladas mediante la metodología clásica enfocados en la evaluación de la factibilidad financiera del proyecto mediante el cálculo del VPN, luego se desarrollará la evaluación de este mediante métodos enfocados en las opciones reales, para esto será necesario la identificación de las variables que repercuten en la evaluación financiera del proyecto PCH Vequedo, de igual manera, será necesario la consecución de información histórica de dichas variables con el fin de estimar el comportamiento y la volatilidad de estas mediante el uso de herramientas computacionales como el crystal ball, finalmente se espera realizar un comparación de los resultados obtenidos por los diferentes modelos y realizar una comparación cuantitativa de estos para finalmente establecer las conclusiones de los resultados obtenidos y las comparaciones realizadas.

### **3.2 Resumen Metodológico.**

El resumen metodológico de las actividades a desarrollar en función de los objetivos específicos del proyecto se presenta a continuación.

| <b>OBJETIVO</b>                                                                                                    | <b>LISTADO DE</b><br><b>ACTIVIDADES</b>                                                                                 | <b>RECURSOS Y</b><br><b>FUENTES.</b>                                                                                                    | <b>RESULTADOS</b>                                                                                                    |  |
|----------------------------------------------------------------------------------------------------|----------------------------------------------------------------------------------------------------|----------------------------------------------------------------------------------------------------|----------------------------------------------------------------------------------------------------|--|
|                                                                                                    | 1. Identificación de variables<br>que componen el flujo de caja<br>de la PCH Vequedo.                                   | 1. UPME, XM, Banco de<br>la Republica.<br>2. Estudios y<br>normatividades asociadas a<br>la identificación de<br>variables y su influencia en<br>el desarrollo de una PCH.<br>3. Juicio de Expertos<br>4. Flujos de caja de otras<br>PCH. | 1. Variables que<br>conforman el flujo de<br>caja del proyecto.                                                                    |  |
|                                                                                                    |                                                                                                    | 5. UPME, XM, Banco de<br>la Republica.                                                                                                    | 2. Data histórica de<br>las variables en<br>estudio.                                                                               |  |
| 1. Establecer las variables<br>que presentan mayores<br>niveles de riesgos<br>financieros en el desarrollo<br>del proyecto PCH Vequedo<br>con el fin de plantear una<br>metodología para la | 2. Consecución de data<br>histórica o información basada<br>en estudios de las variables<br>con el fin de establecer su | 6. Estudios y<br>normatividades asociadas<br>al comportamiento de las<br>variables que influyen en<br>el desarrollo de una PCH.                                                                                                    | 3. Determinación del<br>impacto normativo a<br>las variables<br>identificadas que<br>conforman el Flujo de<br>Caja del proyecto.   |  |
|                                                                                                    | comportamiento.                                                                                                    | 7. Juicio de expertos                                                                                                    | 4. Identificación de<br>variables que<br>conforman el flujo de<br>caja del proyecto que<br>no cuenten con<br>información histórica |  |
| reducción y control de                                                                                                    |                                                                                                    | 8. Microsoft Excel                                                                                                    | 5. Realización de                                                                                                    |  |
| estos.                                                                                                    | 3. Establecer las variables que                                                                                         | 9. Crystal Ball<br>10. Bibliografía asociada,<br>Modelación de Riesgos<br>(Mun, 2016), Real options<br>analysis (Mun, 2002)                                                                                                    | análisis tornado -<br>spider con el fin de<br>determinar las<br>variables que<br>presenten mayor<br>impacto en el VPN              |  |
|                                                                                                    | representan mayor influencia<br>en la consecución del VPN.                                                              | 11. Microsoft Excel                                                                                                    | 6. Ajuste de las<br>variables con mayor                                                                                            |  |
|                                                                                                    |                                                                                                    | 12. Crystal Ball<br>13. Bibliografía asociada,<br>Modelación de Riesgos<br>(Mun, 2016), Real options<br>analysis (Mun,2002)                                                                                                    | impacto en el VPN del<br>proyecto a las<br>distribuciones de<br>probabilidad de sus<br>datas históricas.                           |  |
|                                                                                                    | 4. Realizar el flujo de caja del<br>proyecto mediante<br>metodología tradicional.<br>(Flujos de caja descontados)       | 14. Microsoft Excel                                                                                                    | 7. Cálculo mediante<br>metodología<br>tradicional del Valor<br>Presente Neto (VPN)<br>como el modelo<br>determinístico.            |  |
| 2. Determinar y evaluar                                                                                                    |                                                                                                    | 15. Microsoft Excel                                                                                                    |                                                                                                    |  |
| escenarios bajo el enfoque<br>de opciones reales,<br>utilizando la metodología<br>de bifurcaciones y tomando<br>como referencia las                                                         | 5. Identificación de las<br>flexibilidades a considerar en<br>el desarrollo del proyecto.                               | 16. Crystall Ball<br>17. Bibliografía asociada,<br>Modelación de Riesgos<br>(Mun, 2016), Real options<br>analysis (Mun,2002), Real                                                                                                    | 8. Flexibilidad de<br>Escenarios<br>establecidos a ser<br>evaluados.                                                               |  |

Tabla 12. Resumen metodológico

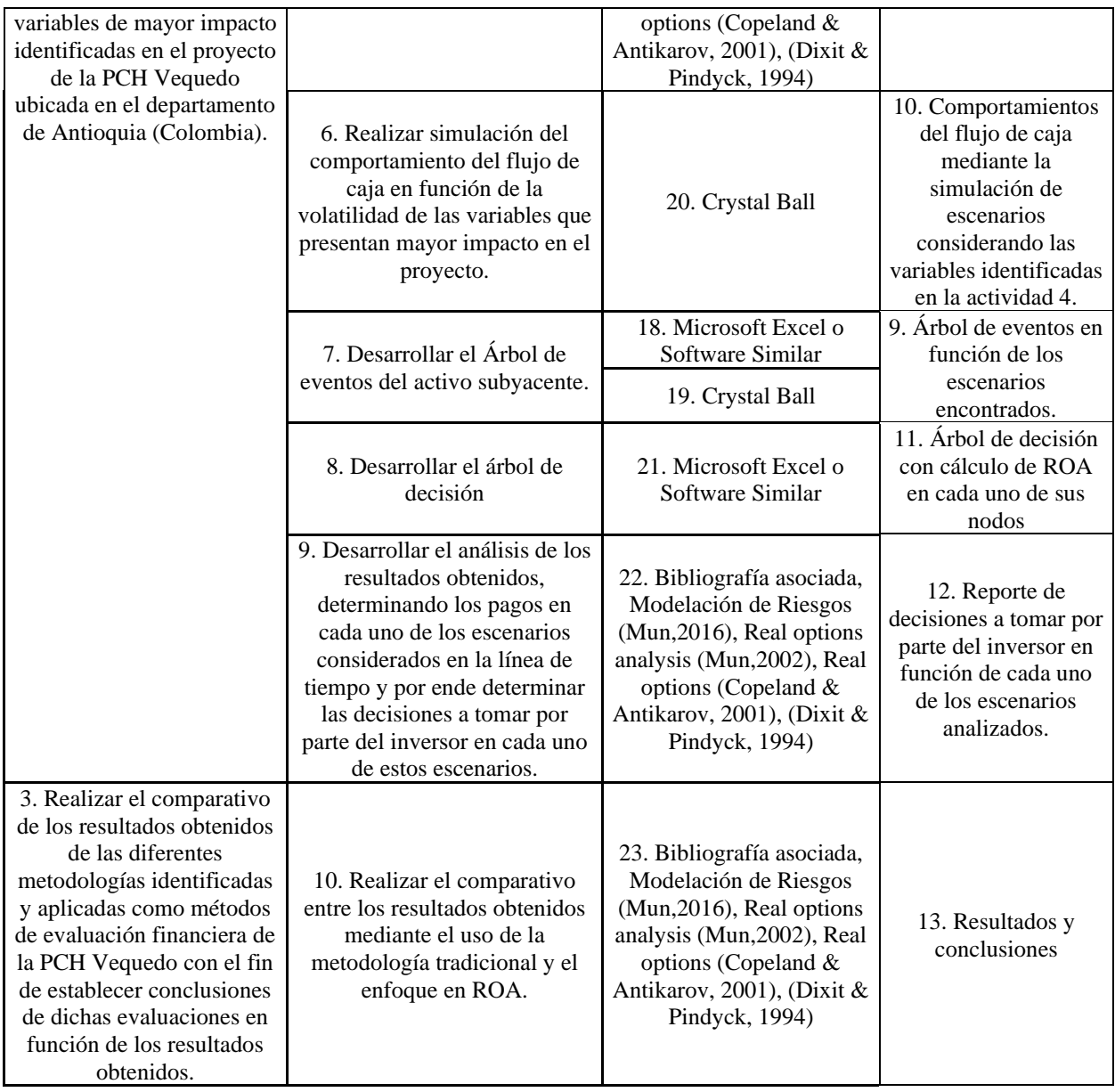

*Nota:* Elaboración Propia

# **3.3 Secuencia Metodológica.**

En función del resumen metodológico expuesto se plantea la secuencia de actividades a realizar, dichas actividades se han planteado en la tabla anterior de tal manera que los objetivos específicos planteados cumplan una secuencia lógica dentro del desarrollo del estudio y por ende sus actividades también a saber:

1. Identificación de variables que componen el flujo de caja de la PCH Vequedo.

- 2. Consecución de data histórica o información basada en estudios de las variables con el fin de establecer y modelar su comportamiento.
- 3. Establecer las variables que representan mayor influencia en la volatilidad del flujo de caja del proyecto.
- 4. Realizar el flujo de caja del proyecto mediante metodología ortodoxa.
- 5. Determinación de escenarios en función del as posibles decisiones a tomar por parte del inversionista
- 6. Desarrollar el Árbol de eventos.
- 7. Realizar simulación del comportamiento del flujo de caja en función de la volatilidad de las variables que presentan mayor impacto en el proyecto.
- 8. Desarrollar el árbol de decisión
- 9. Desarrollar el análisis de los resultados obtenidos, determinando los pagos en cada uno de los escenarios considerados en la línea de tiempo y por ende determinar las decisiones a tomar por parte del inversor en cada uno de estos escenarios.
- 10. Realizar el comparativo entre los resultados obtenidos mediante el uso de la metodología ortodoxa y el enfoque en ROA.

### **4. DESARROLLO**

### **4.1 Identificación de variables que componen el flujo de caja de la PCH Vequedo.**

La presente sección tiene como objetivo identificar aquellas variables relacionadas directamente en el desempeño financiero (flujo de caja) de la PCH Vequedo, las fuentes de información de las estructuras presentadas considera lo establecido en el informe ejecutivo del estudio y diseño presentado por la compañía Grupo Elemental, de igual manera, y como se mencionó en la sección 1.10 Análisis estratégico de la organización, se cuenta con la experiencia de haber desarrollado de manera previa el proyecto PCH La Naveta actualmente en operación y con una capacidad instalada de 5,0 MW (Similar al proyecto Vequedo). Con el fin de aprovechar dicha experiencia se consultó a la Gerente de la PCH Vequedo buscando conocer la estructura de flujos de caja utilizados para las proyecciones financieras de la PCH La Naveta.

### **4.1.1 Estructura de Inversiones**

La estructura de inversiones desglosa de manera detallada los momentos de desembolso de en el tiempo en función de las actividades necesarias para el desarrollo del proyecto, como se mencionó 1.12 Características PCH Vequedo, esta contara con tres centrales de generación en cascada con diferentes capacidades instaladas, a saber:

- PCH Guaico: 1,1 MW.
- PCH Vequedo I: 1,4 MW.
- PCH Vequedo Plus: 2,8 MW.

Para cada una de las tres centrales en mención, que componen el proyecto PCH Vequedo, se cuenta con un desglose de costos en función de cinco hitos principales, a saber:

- Estudios y Diseños.
- Compra y adquisición de predios.
- Desarrollo de Obra Civil.
- Adquisición y montaje de equipos electromecánicos.
- Costos Indirectos.

Para cada una de las centrales que componen el proyecto, se cuenta con un presupuesto desglosado, el cual hace parte del resumen ejecutivo del proyecto, entregado como parte de la etapa de diseños por la empresa Grupo Elemental, el monto total del proyecto asciende un total de **TREINTA Y SEIS MIL MILLONES TRESCIENTOS SESENTA Y TRES MILLONES CUATROCIENTOS CUATRO MIL TREINTA Y SIETE PESOS** (**\$36.363.404.037).**

### **4.1.2 Presupuesto estimado.**

Como se mencionó con anterioridad, durante la etapa de diseños y prefactibilidad y a través de la información suministrada por la empresa Grupo Elemental, responsable por el desarrollo de dichos estudios iniciales, se relaciona el presupuesto por cada una de las centrales de Generación de Energía Eléctrica.

- **DISEÑOS Y ACTIVIDADES PREVÍAS:** Hace referencia al desarrollo de actividades de licenciamiento ambiental, estudios de conexión diseño y desarrollo de la factibilidad del proyecto de generación.
- **PREDIOS:** Hace referencia al costo relacionado con la adquisición y compra de los inmuebles en los cuales se desarrollará el proyecto.
- **OBRA CIVIL:** Hace referencia al costo relacionado con el diseño y construcción de las obras de infraestructura necesaria para el desarrollo del proyecto (Captación, Desarenador, tanque de carga, conducción libre, conducción a presión, casa de máquinas y zona de descarga).
- **EQUIPOS ELECTROMECÁNICOS:** Hace referencia al costo relacionado con la adquisición, montaje y puesta en operación de los equipos electromecánicos, involucrados en el proceso de generación de energía eléctrica (Turbina, generador, equipos auxiliares transformador).

• **COSTOS INDIRECTOS:** Hace referencia al costo relacionado con la supervisión e interventoría durante el desarrollo de las actividades de diseño, construcción y puesta en operación de las centrales de generación.

Las tablas 13, 14 y 15 discrimina el presupuesto inicial de la PCH Vequedo en función de sus diferentes componentes.

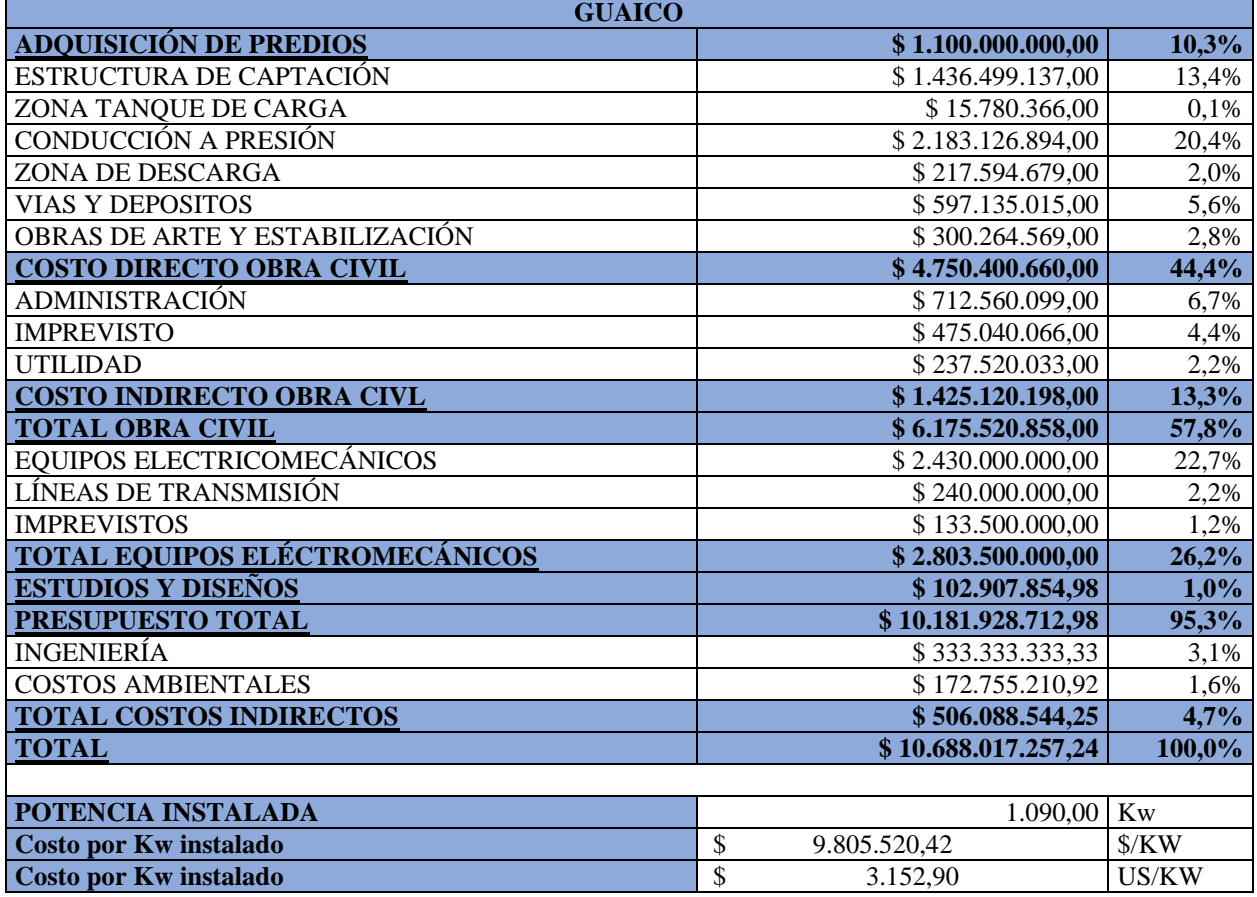

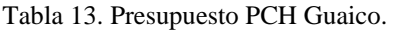

*Nota:* Recuperado de Resumen Ejecutivo del Proyecto Pequeñas Centrales Hidroeléctricas Vequedo p. 28.

Tabla 14. Presupuesto Vequedo I.

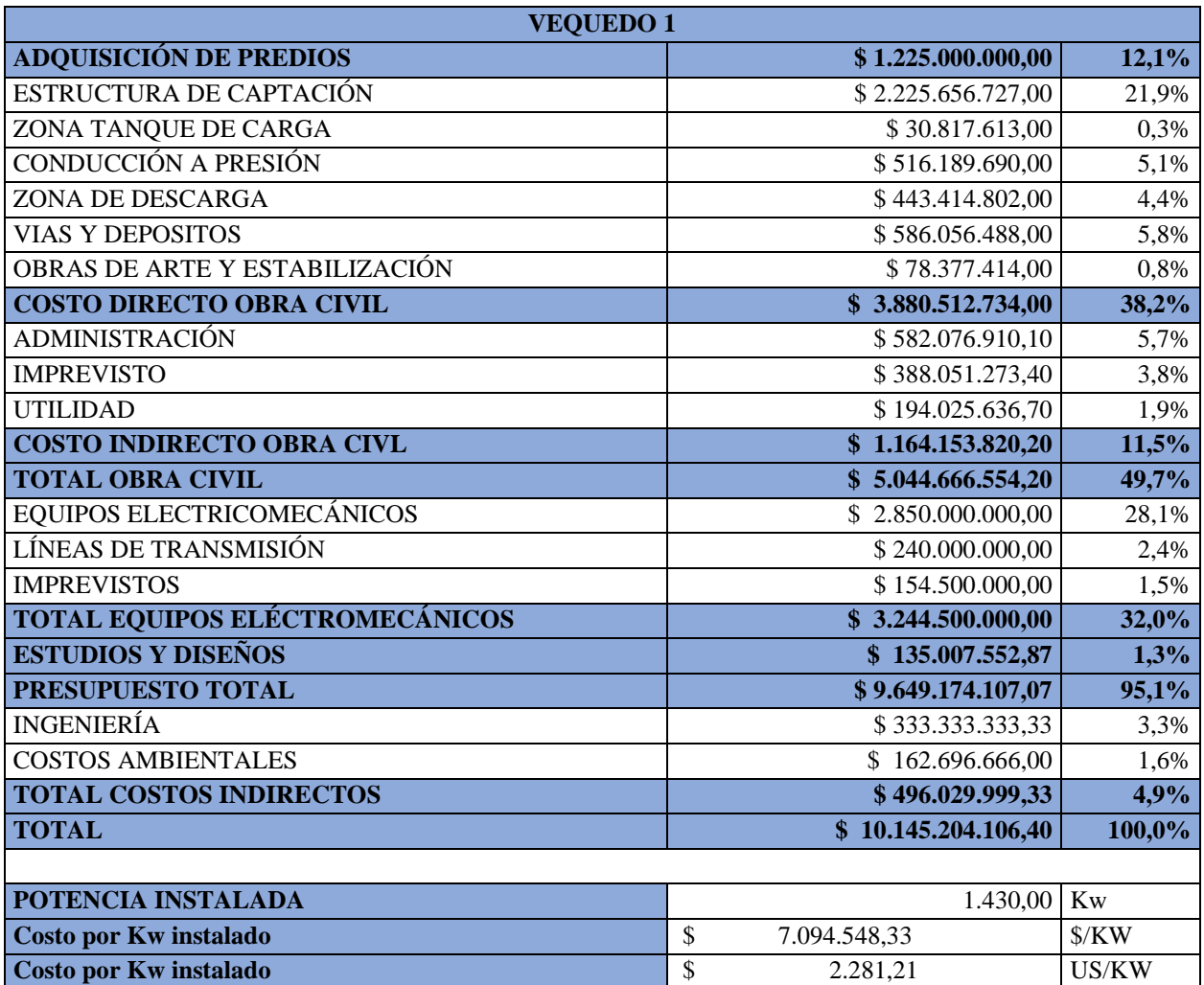

*Nota***:** Recuperado de Resumen Ejecutivo del Proyecto Pequeñas Centrales Hidroeléctricas Vequedo p. 29.

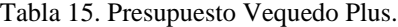

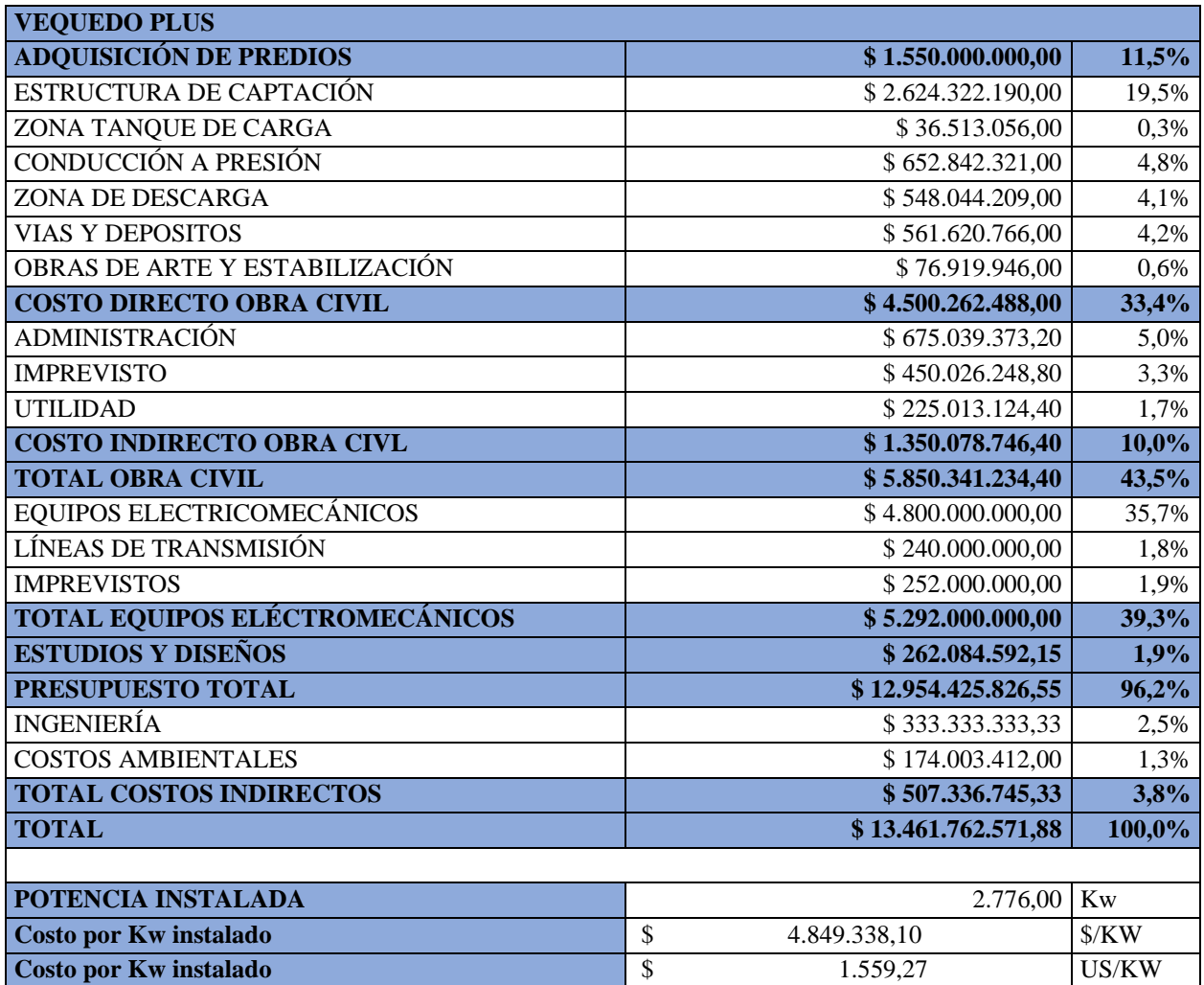

*Nota:* Recuperado de Resumen Ejecutivo del Proyecto Pequeñas Centrales Hidroeléctricas Vequedo p. 30.

Las estimaciones presupuestales presentadas, se desarrollaron bajo la consideración de una TRM de \$ 3.110, dicha consideración es fundamental si se tiene en cuenta que los costos estimados de los equipos electromecánicos son afectados directamente por el cambio en la divisa del año en que se presenta la inversión, los costos directos de obra civil serán crecientes en función de los índices de precios de producción IPP del año en el que se presenta la inversión, considerando que el presupuesto inicial fue desarrollado durante el año 2016 y que al inicio del 2019 el IPP había sufrido variaciones de +6,1%, se tomará como referencia este incremento para la actualización del mismo al año 2019, para los años siguientes, se consideraran las proyecciones desarrolladas en el presente trabajo.

De igual manera se considerará, que los precios de los predios y costos indirectos crecerán en función de los índices de precios del consumidor IPC, a actualización del presupuesto se realiza considerando un incremento del IPC del +7,27% desde el año 2016 al año 2019, para los años siguientes se considerarán las proyecciones realizadas en el presente trabajo.

El presupuesto actualizado al año 2019 se relaciona en las tablas 16, 17 y 18.

| <b>GUAICO</b>                    |                     |        |  |  |  |  |  |
|----------------------------------|---------------------|--------|--|--|--|--|--|
| <b>ADQUISICIÓN DE PREDIOS</b>    | \$1.181.400.000,00  | 10,4%  |  |  |  |  |  |
| ESTRUCTURA DE CAPTACIÓN          | \$1.524.125.584,36  | 13,4%  |  |  |  |  |  |
| ZONA TANQUE DE CARGA             | \$16.742.968,33     | 0,1%   |  |  |  |  |  |
| CONDUCCIÓN A PRESIÓN             | \$2.316.297.634,53  | 20,4%  |  |  |  |  |  |
| ZONA DE DESCARGA                 | \$230.867.954,42    | 2,0%   |  |  |  |  |  |
| <b>VIAS Y DEPOSITOS</b>          | \$633.560.250,92    | 5,6%   |  |  |  |  |  |
| OBRAS DE ARTE Y ESTABILIZACIÓN   | \$318.580.707,71    | 2,8%   |  |  |  |  |  |
| <b>COSTO DIRECTO OBRA CIVIL</b>  | \$5.040.175.100,26  | 44,5%  |  |  |  |  |  |
| <b>ADMINISTRACIÓN</b>            | \$756.026.265,04    | 6,7%   |  |  |  |  |  |
| <b>IMPREVISTO</b>                | \$504.017.510,03    | 4,4%   |  |  |  |  |  |
| <b>UTILIDAD</b>                  | \$252.008.755,01    | 2,2%   |  |  |  |  |  |
| <b>COSTO INDIRECTO OBRA CIVL</b> | \$1.512.052.530,08  | 13,3%  |  |  |  |  |  |
| <b>TOTAL OBRA CIVIL</b>          | \$6.552.227.630,34  | 57,8%  |  |  |  |  |  |
| EQUIPOS ELECTRICOMECÁNICOS       | \$2.557.206.526,01  | 22,6%  |  |  |  |  |  |
| LÍNEAS DE TRANSMISIÓN            | \$252.563.607,51    | 2,2%   |  |  |  |  |  |
| <b>IMPREVISTOS</b>               | \$140.488.506,68    | 1,2%   |  |  |  |  |  |
| TOTAL EQUIPOS ELÉCTROMECÁNICOS   | \$2.950.258.640,20  | 26,0%  |  |  |  |  |  |
| <b>ESTUDIOS Y DISEÑOS</b>        | \$110.523.036,25    | 1,0%   |  |  |  |  |  |
| PRESUPUESTO TOTAL                | \$10.794.409.306,79 | 95,2%  |  |  |  |  |  |
| <b>INGENIERÍA</b>                | \$357.566.666,67    | 3,2%   |  |  |  |  |  |
| <b>COSTOS AMBIENTALES</b>        | \$185.314.514,75    | 1,6%   |  |  |  |  |  |
| <b>TOTAL COSTOS INDIRECTOS</b>   | \$542.881.181,42    | 4,8%   |  |  |  |  |  |
| <b>TOTAL</b>                     | \$11.337.290.488,21 | 100,0% |  |  |  |  |  |
|                                  |                     |        |  |  |  |  |  |
| POTENCIA INSTALADA               | $1.090,00$ Kw       |        |  |  |  |  |  |
| <b>Costo por Kw instalado</b>    | \$<br>10.401.183,93 | \$/KW  |  |  |  |  |  |
| <b>Costo por Kw instalado</b>    | \$<br>3.173,86      | US/KW  |  |  |  |  |  |

*Tabla 16.* Presupuesto actualizado al año 2019 central Guaico.

*Nota:* Elaboración propia.

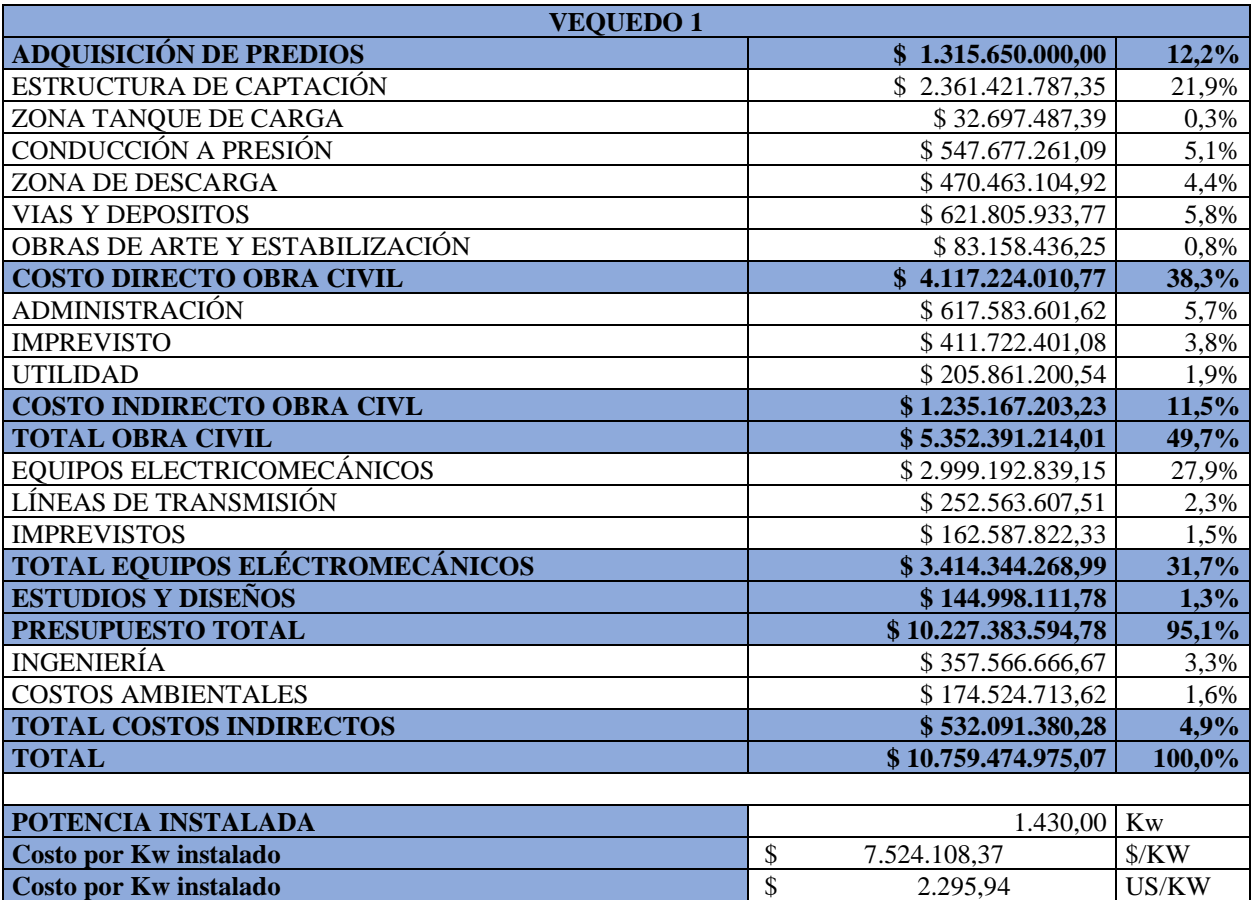

*Tabla 17*. Presupuesto actualizado al año 2019 Vequedo 1.

*Nota:* Elaboración propia.

| <b>VEQUEDO PLUS</b>              |                                  |           |  |  |  |
|----------------------------------|----------------------------------|-----------|--|--|--|
| <b>ADQUISICIÓN DE PREDIOS</b>    | \$1.664.700.000,00               | 11,7%     |  |  |  |
| ESTRUCTURA DE CAPTACIÓN          | \$2.784.405.843,59               | 19,5%     |  |  |  |
| ZONA TANQUE DE CARGA             | \$38.740.352,42                  | 0,3%      |  |  |  |
| CONDUCCIÓN A PRESIÓN             | \$692.665.702,58                 | 4,9%      |  |  |  |
| ZONA DE DESCARGA                 | \$581.474.905,75                 | 4,1%      |  |  |  |
| <b>VIAS Y DEPOSITOS</b>          | \$595.879.632,73                 | 4,2%      |  |  |  |
| OBRAS DE ARTE Y ESTABILIZACIÓN   | \$81.612.062,71                  | 0,6%      |  |  |  |
| <b>COSTO DIRECTO OBRA CIVIL</b>  | \$4.774.778.499,77               | 33,5%     |  |  |  |
| <b>ADMINISTRACIÓN</b>            | \$716.216.774,97                 | 5,0%      |  |  |  |
| <b>IMPREVISTO</b>                | \$477.477.849,98                 | 3,3%      |  |  |  |
| <b>UTILIDAD</b>                  | \$238.738.924,99                 | 1,7%      |  |  |  |
| <b>COSTO INDIRECTO OBRA CIVL</b> | \$1.432.433.549,93               | 10,0%     |  |  |  |
| <b>TOTAL OBRA CIVIL</b>          | $\overline{\$}$ 6.207.212.049,70 | 43,5%     |  |  |  |
| EQUIPOS ELECTRICOMECÁNICOS       | \$5.051.272.150,15               | 35,4%     |  |  |  |
| LÍNEAS DE TRANSMISIÓN            | \$252.563.607,51                 | 1,8%      |  |  |  |
| <b>IMPREVISTOS</b>               | \$265.191.787,88                 | 1,9%      |  |  |  |
| TOTAL EQUIPOS ELÉCTROMECÁNICOS   | \$5.569.027.545,54               | 39,0%     |  |  |  |
| <b>ESTUDIOS Y DISEÑOS</b>        | \$281.478.851,96                 | 2,0%      |  |  |  |
| PRESUPUESTO TOTAL                | \$13.722.418.447,20              | 96,2%     |  |  |  |
| <b>INGENIERÍA</b>                | \$357.566.666,67                 | 2,5%      |  |  |  |
| <b>COSTOS AMBIENTALES</b>        | \$186.653.460,05                 | 1,3%      |  |  |  |
| <b>TOTAL COSTOS INDIRECTOS</b>   | \$544.220.126,72                 | 3,8%      |  |  |  |
| <b>TOTAL</b>                     | \$14.266.638.573,92              | 100,0%    |  |  |  |
|                                  |                                  |           |  |  |  |
| POTENCIA INSTALADA               | 2.776,00                         | <b>Kw</b> |  |  |  |
| Costo por Kw instalado           | \$<br>5.139.279,03               | \$/KW     |  |  |  |
| <b>Costo por Kw instalado</b>    | \$<br>1.568,22                   | US/KW     |  |  |  |

*Tabla 18*. Presupuesto actualizado al 2019 Vequedo Plus.

*Nota:* Elaboración propia.

# **4.1.3 Inicio del proyecto.**

El inicio del proyecto está considerado para el año 2019, en la actualidad las actividades referentes al licenciamiento ambiental, estudio de conexión, factibilidad y desarrollo de diseños se encuentran en ejecución.

### **4.1.4 Duración de implementación del Proyecto.**

Se presume una etapa de implementación de 52 meses (Grupo Elemental, S. A. S, 2016), conforme a la ilustración 25.

|                                                                  |                            |  |    | <b>Meses</b> |    |    |    |    |    |    |
|------------------------------------------------------------------|----------------------------|--|----|--------------|----|----|----|----|----|----|
| <b>Actividad</b>                                                 |                            |  | 10 | 15           | 20 | 25 | 35 | 40 | 45 | 52 |
| Factibilidad, EIA y<br><b>Actividades Preliminares</b><br>Diseño |                            |  |    |              |    |    |    |    |    |    |
| Construcción de la obra<br>civil                                 | Vías y<br>campamentos      |  |    |              |    |    |    |    |    |    |
|                                                                  | Estructura de<br>Captación |  |    |              |    |    |    |    |    |    |
|                                                                  | Obras de<br>Conducción     |  |    |              |    |    |    |    |    |    |
|                                                                  | Casa de Máquinas           |  |    |              |    |    |    |    |    |    |
| Suministro y montaje de<br>equipos electromecánicos              | Fabricación de<br>Equipos  |  |    |              |    |    |    |    |    |    |
|                                                                  | Montaje de<br>Equipos      |  |    |              |    |    |    |    |    |    |

Ilustración 25. Cronograma de Actividades estimado.

*Nota:* Recuperado de Resumen Ejecutivo del Proyecto Pequeñas Centrales Hidroeléctricas Vequedo p. 27.

### **4.1.5 Periodo de Explotación.**

Se presume una etapa de explotación de 50 Años a partir del momento del ingreso en operación de la central (Grupo Elemental, S. A. S, 2016).

# **4.1.6 Sobre costos de Obra.**

Conforme a lo descrito en el numeral 2.1 en donde se relaciona el rango de sobrecostos previstos para el desarrollo de un proyecto de ingeniería según el nivel de madurez del mismo, se establece que el proyecto PCH Vequedo puede presentar desviaciones presupuestales que abarca un rango desde -10% hasta 10%, para efectos de modelación se presentará dicho rango en función de una distribución triangular simulando una estimación de tres valores.

### **4.1.7 IPC.**

Hace referencia a la evolución del costo promedio de una canasta de bienes y servicios representativa del consumo final de los hogares, expresado en una relación con un periodo base (Banco de la República, 2019a). La ilustración 26 representa el comportamiento histórico del IPC desde el año 2003 hasta el año 2019.

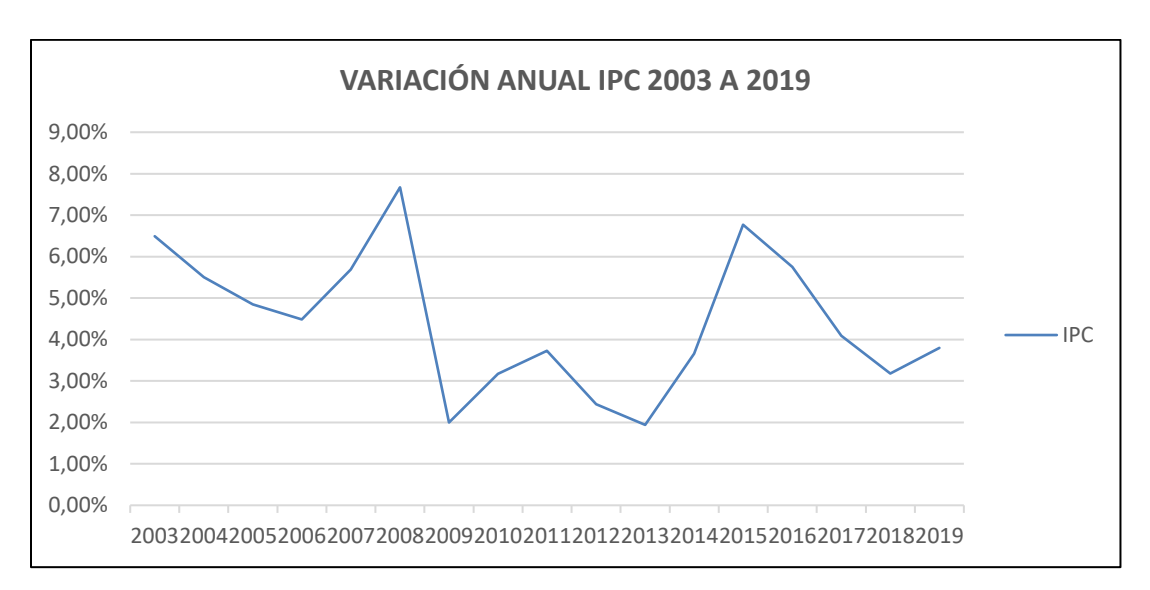

Ilustración 26. Variación IPC 2003 a 2019

*Nota:* Recuperado de (Banco de La República, 2020)

### **4.1.8 IPP.**

Hace referencia al índice de precios del productor, el cual es un indicador de la evolución de los precios de venta del productor, correspondientes al primer canal de comercialización o distribución de los bienes transados en la economía (Banco de la república, 2016). La ilustración 27 representa el comportamiento histórico del IPP desde el año 2003 hasta el año 2019.

*Ilustración 27* Variación IPP 2003 a 2019

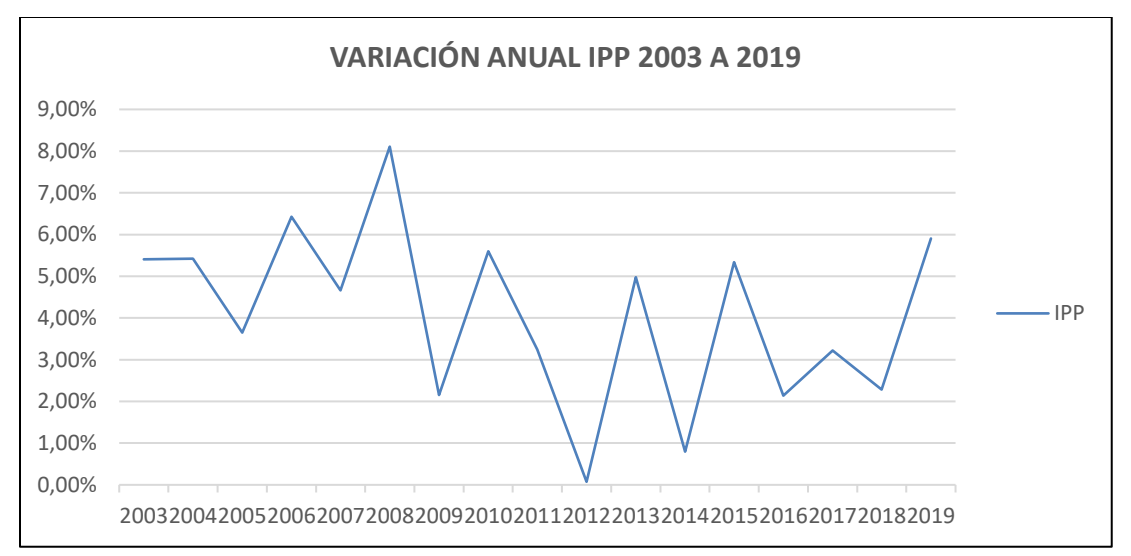

Nota 1: Elaboración propia.

## **4.1.8 TRM.**

Hace referencia a la cantidad de pesos colombianos por un dólar de los estados unidos (Banco de la República, 2019b). La ilustración 28 representa el comportamiento histórico de la TRM desde el año 2011 hasta la actualidad.

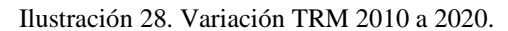

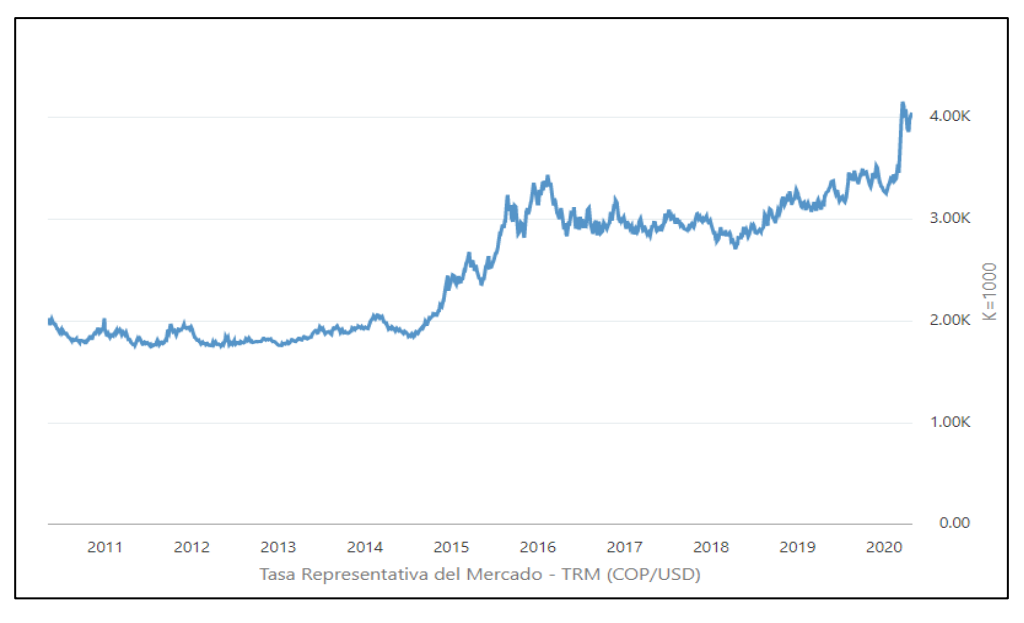

*Nota:* Recuperado de (Banco de La República, 2020)

### **4.1.9 Variación SMLV.**

Hace referencia a la variación porcentual del salario mínimo legal vigente en Colombia en intervalos de 1 año. La ilustración 29 representa el comportamiento histórico del incremento del salario mínimo legal vigentes desde el año 2000 hasta la actualidad.

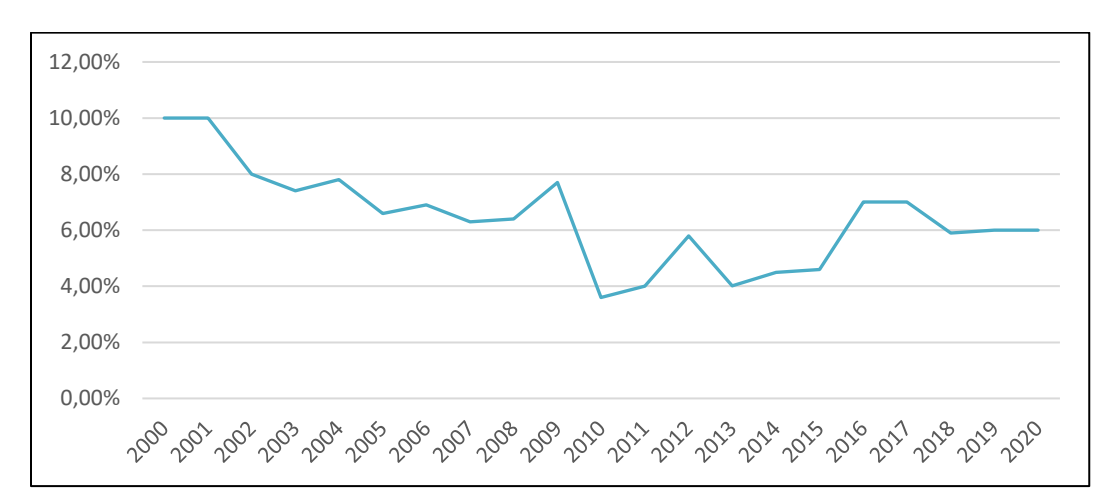

Ilustración 29. Variación SMLV 2000 a 2020

*Nota*: Recuperado de (Banco de La República, Salarios, 2020)

### **4.1.10 Devaluación.**

Hace referencia a la disminución del valor del peso colombiano frente al Dólar.

#### **4.1.11 Tasa Libre de Riesgo.**

Es aquella tasa que no presenta ningún riesgo para los inversionistas, Un ejemplo de ella es la que otorgan en Colombia los títulos de deuda pública del gobiernos Colombiano (TES) o la de los bonos del tesoro de Estados Unidos (Superintendencia Financiera de Colombia, 2020). La ilustración 30 representa el comportamiento histórico de los títulos de deuda pública (TES) a 10 años, desde el año 2003 al 2020, del mismo modo la ilustración 31 representa el comportamiento histórico de los bonos del tesoro de los estados unidos con madurez a 10 años.

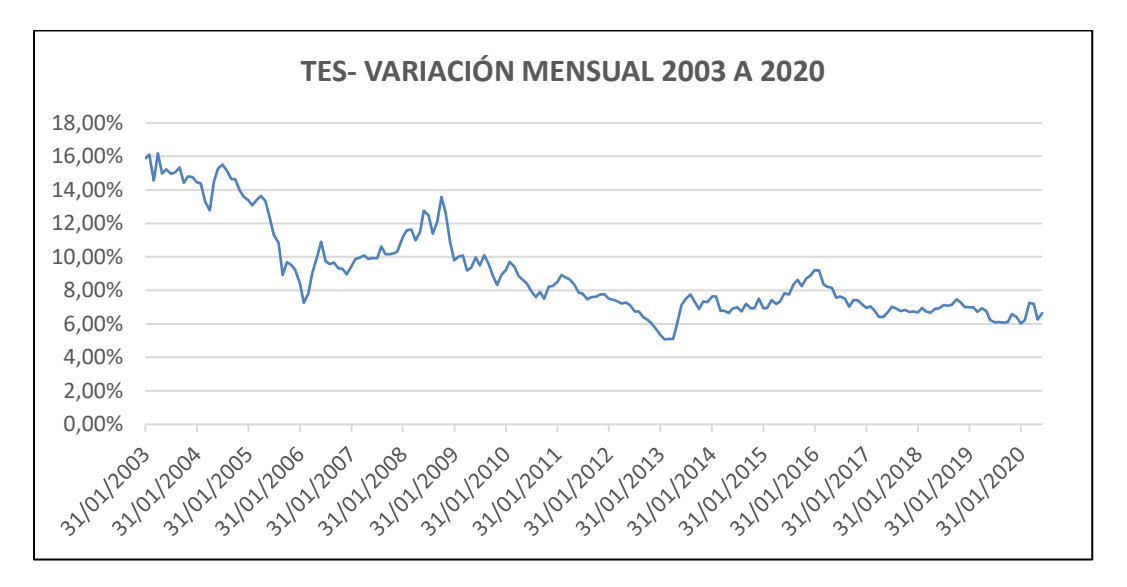

*Ilustración 30.* Variación de los títulos de Deuda Pública (TES) 2003 a 2020 a 10 años.

*Nota:* Recuperado de (Banco de La República, TES pesos, 2020)

*Ilustración 31.* Comportamiento histórico de los bonos del Tesoro de los Estados Unidos con madurez a 10 años

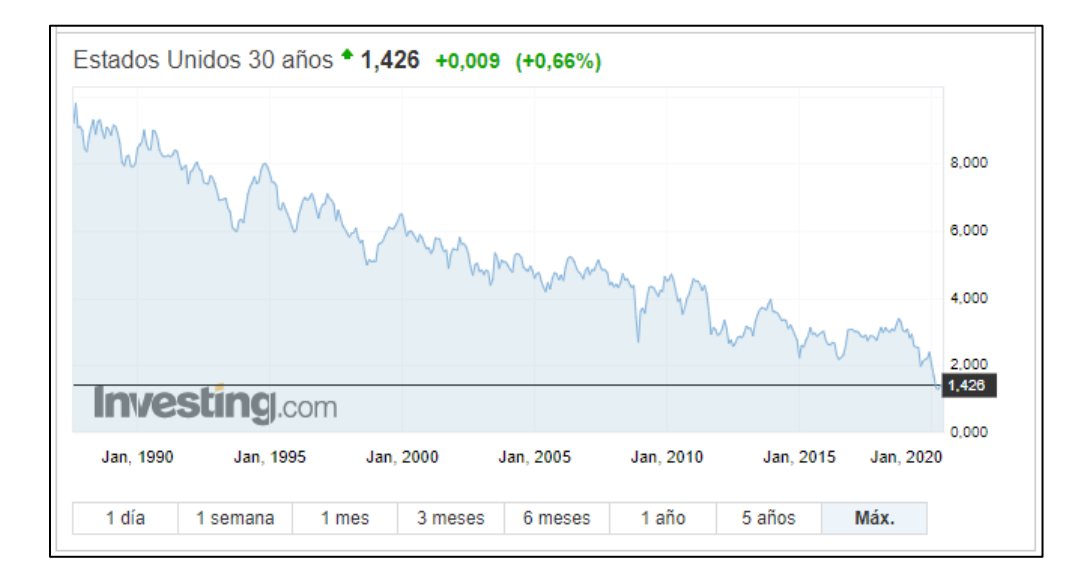

*Nota:* Recuperado de (Inbesting.com, 2020)

Para la determinación de la tasa de retorno de la inversionista esperada en el proyecto PCH VEQUEDO, se tomará como referencia el documento CREG 011 de 2018, en donde hace referencia al cálculo de las tasas de descuento sugeridas para el desarrollo de proyectos de generación y transmisión de energía eléctrica (CREG, 2018)

Dicho documento propone una metodología general en la cual involucra los conceptos de WACC y CAPM para el cálculo de cada una de las variables, conforme a la siguiente ecuación.

$$
WACC_{cop,a,t} = W_d * Kd_{COP,t} + \frac{W_e * Ke_{COP,a,t}}{(1 - Tx)}
$$

En donde:

$$
WACC_{cop,a,t} = Tasa de descuento
$$
  
\n
$$
W_d = Peso de la Deuda
$$
  
\n
$$
W_e = Peso del capital \, propio
$$
  
\n
$$
Kd_{COP,t} = Costo de la deuda en pessoas colonbianos en el momento t.
$$
  
\n
$$
Ke_{COP,a,t} = Costo Capital \, propio en pessoas colonbianos.
$$

Considerando dicha resolución, y la determinación de la relación deuda – capital, se procede al cálculo de cada una de las variables que componen la estructura de determinación de tasas de retornos, los resultados se relacionan en la tabla 19.

| <b>WACC y TD PCH Vequedo</b> |                                                                                                    |               |                                                                             |              |  |  |  |
|------------------------------|----------------------------------------------------------------------------------------------------|---------------|-----------------------------------------------------------------------------|--------------|--|--|--|
| <b>Variables</b>             | Descripción                                                                                                    | <b>Fuente</b> | Formula                                                                     | <b>Valor</b> |  |  |  |
| Rft                          | Promedio de la<br>tasa libre de<br>riesgo del bono<br>de los estados<br>unidos de<br>América a 10<br>años.                                                                                               | Bloomberg     | Na                                                                          | 2,45%        |  |  |  |
| Wd                           | Ponderado para<br>el costo deuda.                                                                                                    | Proyecto      | Na                                                                          | 70%          |  |  |  |
| We                           | Ponderado para<br>el costo capital<br>propio.                                                                                                    | Proyecto      | Na                                                                          | 30%          |  |  |  |
| $\mathbf{T}\mathbf{x}$       | Tasa impuesto<br>renta.                                                                                                    | Dian          | Na                                                                          | 33%          |  |  |  |
| Bu,t                         | Beta del<br>mercado                                                                                                    | <b>CREG</b>   | NA                                                                          | 0,48         |  |  |  |
| $Bl$ ,t                      | Beta apalancado                                                                                                    | <b>CREG</b>   | $\beta_{L,t} = \beta_{U,t} * (1 + (1 - Tx)\frac{Wd}{We})$                   | 1,226704     |  |  |  |
| Rmt                          | Promedio prima<br>de mercado                                                                                                    | <b>STERN</b>  | NA                                                                          | 6,3760%      |  |  |  |
| Rr,a                         | Prima por<br>diferencia entre<br>el esquema de<br>remuneración<br>del mercado de<br>referencia el<br>esquema<br>aplicado en<br>Colombia para<br>la actividad de<br>distribución de<br>energía eléctrica. | Cálculo       | <b>NA</b>                                                                   | 0,0000%      |  |  |  |
| Rp,t                         | Promedio de la<br>prima por riesgo<br>país                                                                                                    | Bloomberg     | NA                                                                          | 1,8574%      |  |  |  |
| Ke usd,a,t                   | Costo capital<br>propio en<br>dólares para la<br>actividad de<br>distribución de<br>energía                                                                                                    | Cálculo       | $Ke_{usd,a,t} = R_{f,t} + (\beta_{L,t} * R_{m,t}) + R_{p,t}$<br>$+ R_{r,a}$ | 12,1268%     |  |  |  |
| SWAP cop,n,tt                | Promedio de la<br>tasa de la curva<br>swap libor peso                                                                                                    | Bloomberg     | NA                                                                          | 6,2887%      |  |  |  |
| Swap usd, n, t               | Promedio de la<br>tasa de la curva<br>swap libor                                                                                                    | Bloomberg     | <b>NA</b>                                                                   | 2,2854%      |  |  |  |

*Tabla 19*. Cálculo de WACC y tasa de descuento proyecto Vequedo.

| Ke cop,a,t                    | Costo capital<br>propio en pesos,<br>equivalente al<br>costo del capital<br>propio en<br>dólares                     | Cálculo | $Ke_{cop,a,t} = \left[ \frac{(1 + Ke_{usd,a,t}) * (1 + Swap_{cop,n,t})}{(1 + Swap_{usd,n,t})} \right]$              | 16,5153% |
|-------------------------------|----------------------------------------------------------------------------------------------------|---------|----------------------------------------------------------------------------------------------------|----------|
| Kd, cop,t                     | Costo de la<br>deuda en pesos                                                                                        | Banrep  | <b>NA</b>                                                                                                    | 9,6197%  |
| WACC cop, a, t                | Costo promedio<br>ponderado de<br>capital en pesos                                                                   | Cálculo | $\mathit{WACC}_{cop,a,t} = \mathit{Wd} * \mathit{Kd}_{cop,t} + \frac{\mathit{We} + \mathit{Ke}_{cop,t}}{(1 - T x)}$ | 14,1653% |
| <b>Tasa TES COP</b>           | Tasa cero cupón<br>de los títulos de<br>tesorería en<br>pesos                                                        | Banrep  | <b>NA</b>                                                                                                    | 6,43%    |
| <b>Tasa UVR</b><br><b>COP</b> | Tasa cero cupón<br>de los títulos de<br>tesorería en<br><b>UVR</b>                                                   | Banrep  | <b>NA</b>                                                                                                    | 2,99%    |
| $\pi$ cop,t                   | Expectativa de<br>inflación.<br>diferenciales<br>entre las tasas en<br>pesos y UVR                                   | Cálculo | $\pi$ cop, i = $\frac{1 + Tasa TES COP}{1 + Tasa TFS I IVR} - 1$                                                    | 3,34%    |
| TD cop,a,t                    | Tasa en pesos<br>constantes antes<br>de impuestos<br>para la<br>generación y<br>distribución de<br>energía eléctrica | Cálculo | $\mathit{TD}_{cop,a,t} = \frac{\mathit{WACCcop}, a, t-\pi cop, t}{1+\pi cop, t}$                                    | 10,47%   |

*Nota:* Elaboración propia.

De lo anterior se concluye una tasa de descuento del 10,47% y un WACC del 14,16%.

# **4.1.12 Estructura de Ingresos**

La estructura de ingresos del proyecto PCH VEQUEDO, se establece en función de las estimaciones de generación del proyecto proyectadas durante la etapa de explotación del mismo, el cálculo de cada periodo (años) se realiza conforme a la siguiente ecuación.

$$
Ingresos = Kwh\ Instalados * FP * PE * (365 - Pmtto) * 24
$$

En donde:

- Kwh Instalados: Corresponde a la capacidad instalada del Proyecto.
- FP: Corresponde al factor de planta estimado del Proyecto.
- · PE: Corresponde al precio de la energía vendida a través del ente regulador.
- Pmtto: Corresponde a los días invertidos en mantenimiento mayores.

### **4.1.13 Energía Generada**

Hace referencia a la estimación de energía generada en un periodo determinado, en el caso del presente trabajo se representa por periodo de un año.

### **4.1.14 Periodos de Generación**

Hace referencia a la cantidad de días de generación estimados durante un año, el cual se obtiene mediante la resta de la cantidad de días del año y los periodos de mantenimiento (Pmtto).

$$
Periodos de Generació n = (365 - Pmtto)
$$

# **4.1.15 Factor de Planta**

Hace referencia al cociente entre la potencia media asociada a una generación en un tiempo definido y la potencia instalada de la central (Grupo Elemental, S. A. S, 2016).

$$
FP = \frac{Energya\ Generala}{Energya\ de\ disc\~no.}
$$

En el caso del proyecto PCH VEQUEDO, el factor de planta obtenido es de 0,6 (Grupo Elemental, S. A. S, 2016)

### **4.1.16 Precio de Venta de Energía**

Hace referencia al precio de venta de energía, como ya fue mencionado, en Colombia dicho proceso puede ser ejecutado bajo dos modalidades, la primera de ella considera el precio de venta de la energía en Bolsa y la segunda mediante contratos establecidos entre las partes.

Como fue mencionado en los hitos 2.6.1 y 2.6.2, es necesario considerar el comportamiento histórico y volatilidades del precio de la energía con el fin de realizar la modelación del precio de la energía, inicialmente se realiza pruebas de normalidad para a serie de volatilidades mensuales de cada uno de los modelos de venta.

Mediante la utilización del estadístico Kolgomorov -Smirnof, a través del software SSPS, se realiza la prueba de normalidad, se definirán los siguientes criterios de decisión:

Se definirá como hipótesis nula

• Ho: Los datos tienen distribución normal.

La hipótesis alternativa como:

• Ha: Los datos no tienes distribución normal.

Posterior a esto se definen los criterios de decisión en donde

- Si  $p < 0.05$  Se rechaza la Ho se acepta la Ha.
- Si  $p \ge 0.05$  Se acepta la Ho y se rechaza la Ha.

Con respecto a los precios de bolsa se obtienen los resultados mostrados en la tabla 20:

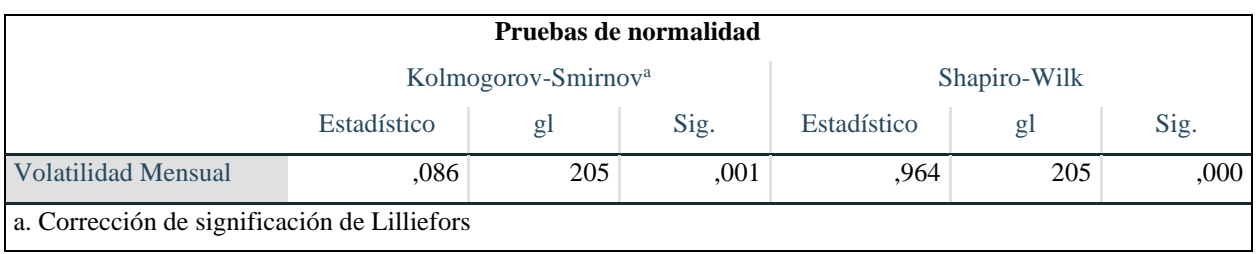

*Tabla 20.* Prueba de normalidad mediante estadístico de Kolgomorov – Smirnof para precios de bolsa.

*Nota:* Elaboración propia.

De lo anterior se puede concluir que las volatilidades del precio de bolsa no siguen una distribución normal ya que p>= 0,05.

Lo anterior puede ser validado mediante el gráfico cuantil – cuantil de la ilustración 32, el cual permite comparar la distribución de los datos evaluados con la distribución normal.

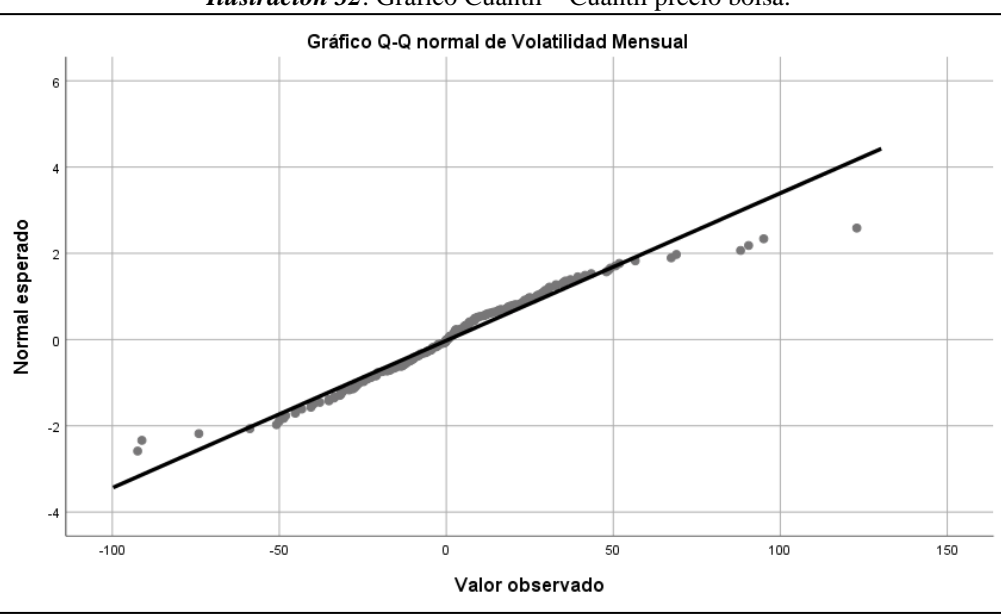

*Ilustración 32*: Gráfico Cuantil – Cuantil precio bolsa.

*Nota:* Elaboración Propia.

Con respecto a los precios de venta de energía por contrato se obtienen los resultados expresados en la tabla 21.

*Tabla 21*. Prueba de normalidad mediante estadístico de Kolgomorov – Smirnof para precio por contrato.

| Pruebas de normalidad                        |              |      |             |      |      |      |  |  |
|----------------------------------------------|--------------|------|-------------|------|------|------|--|--|
|                                              | Shapiro-Wilk |      |             |      |      |      |  |  |
|                                              | $\mathbf{g}$ | Sig. | Estadístico | gl   | Sig. |      |  |  |
| Volatilidad mensual                          | .177         | 246  | .000        | .848 | 246  | .000 |  |  |
| a. Corrección de significación de Lilliefors |              |      |             |      |      |      |  |  |

#### *Nota:* Elaboración Propia.

Al igual que en el primer caso se puede concluir que las volatilidades del precio por contrato no siguen una distribución normal ya que  $p \ge 0.05$ .

Lo anterior puede ser validado mediante el gráfico cuantil – cuantil de la ilustración 33, el cual permite comparar la distribución de los datos evaluados con la distribución normal.

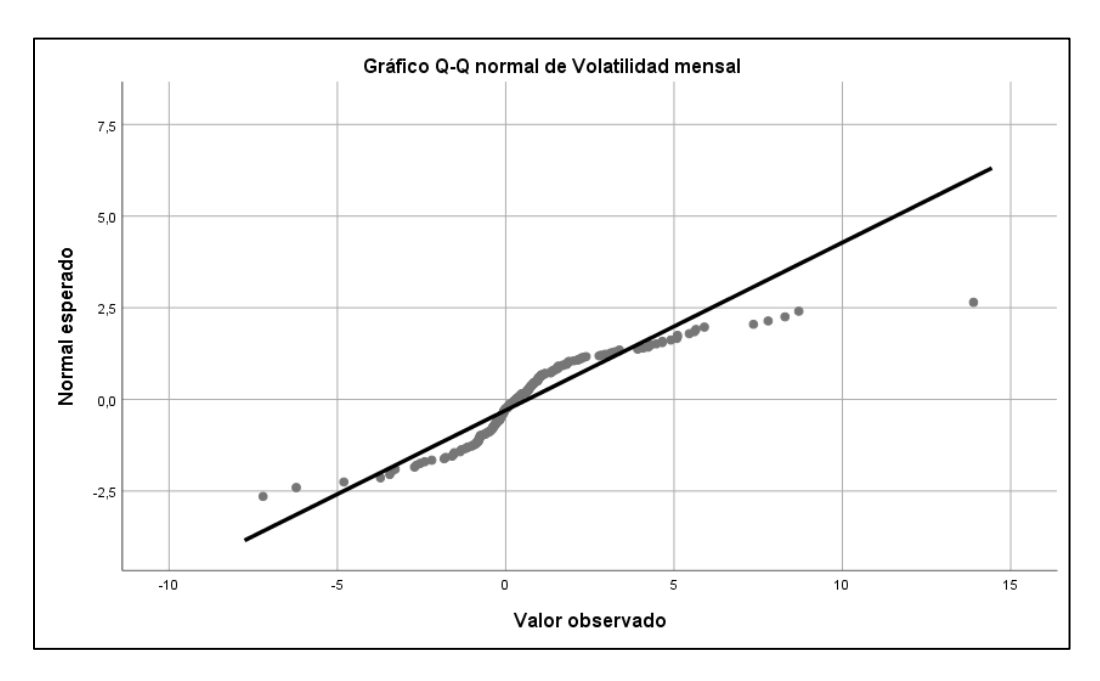

*Ilustración 33*. Gráfico Cuantil – Cuantil precio por contrato.

Considerando los resultados obtenidos, no es viable la modelación de los precios mediante el movimiento browniano geométrico, por lo cual se utilizará la metodología descrita en el hito 2.6.2 Movimiento browniano geométrico con difusión de saltos.

Como se mencionó en el numeral 2.6.2, el movimiento browniano por difusión de saltos se puede establecer conforme a la siguiente ecuación:

$$
Ln(S_t) = Ln(S_0) + \left(\mu - \frac{1}{2}\sigma^2\right)dt + \sigma W_t + \ln(1+v)N_t
$$

Anualizando la data histórica de las volatilidades de los precios de bolsa y contrato, se procede a identificar los saltos y las respectivas magnitudes, los saltos son considerados como todo dato cuya magnitud sea mayor al valor medio más o menos una desviación estándar  $[\mu \pm \sigma]$ (García E, 2017), las ilustraciones 34 y 35 representan lo anteriormente expuesto.
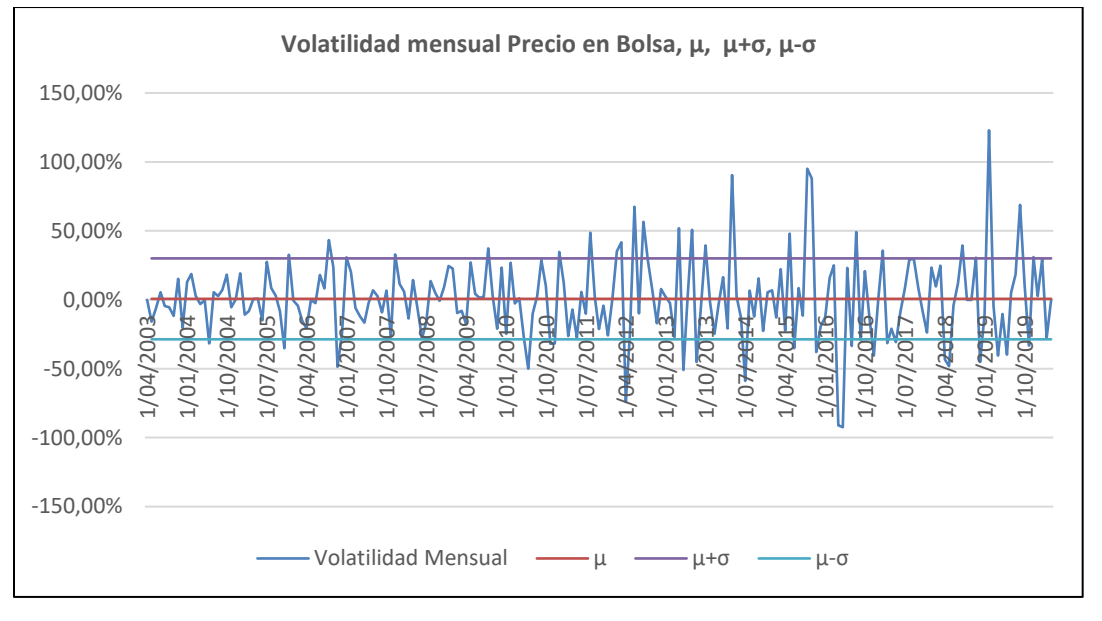

*Ilustración 34.* Volatilidad anual, media de los rendimientos y ± una desviación estándar del precio en bolsa.

*Nota:* Elaboración Propia

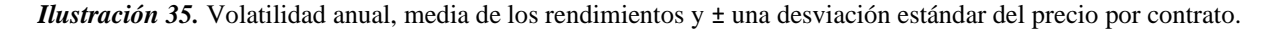

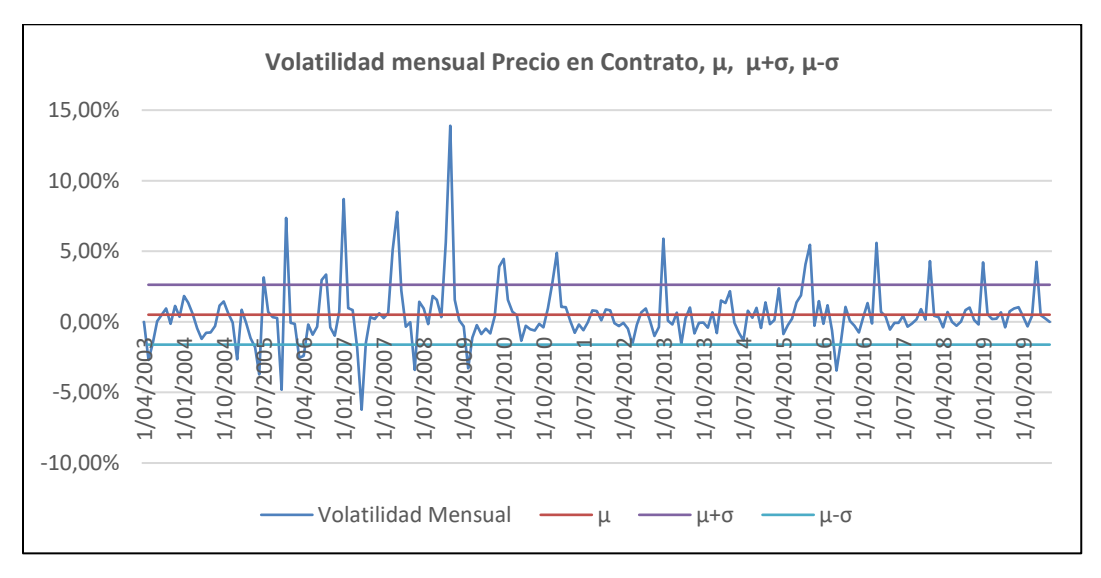

*Nota:* Elaboración propia

Como se observa en las tablas y gráficos anteriores, existen cincuenta momentos en el periodo comprendido entre 2003 y 2019 en donde el precio de bolsa se ubica fuera del rango ±σ, con respecto al precio por contrato las observaciones que cumplen esta características son treinta

y dos, anualizando los datos anteriores, se obtiene que en un periodo de un año, la cantidad de eventos por fuera del rango ±σ para los precios de bolsa es de 2,94 y de 1,88 para los precios por contrato, analizándolo desde una frecuencia mensual el resultado sería 0,25 y 0,16 para los precios de bolsa y contrato respectivamente, estos valores corresponde al λ del modelo.

Para el cálculo de [v] del modelo, se procede a promediar las magnitudes de cada uno de estos puntos [v], el proceso de Poisson requiere el cálculo de la probabilidad que en cada periodo (k=1 mes) ocurra un salto, es decir, cual es la probabilidad que los retornos (o volatilidad) se encuentre desfasados de  $[\mu \pm \sigma]$ . Para tal efecto se utiliza la función de densidad de probabilidad de Poisson con parámetros  $[k, \lambda]$ , donde k es el evento de ocurrencia (es decir 1 mes) y  $\lambda$  es la cantidad de veces que se presentan saltos en un año, también es conocido como la intensidad, con base en la información histórica:

$$
f(k,\lambda) = \frac{e^{-\lambda t} (\lambda t)^k}{k!}
$$

Las tablas 22 y 23 muestran los resultados y por ende los parámetros del modelo a considerar.

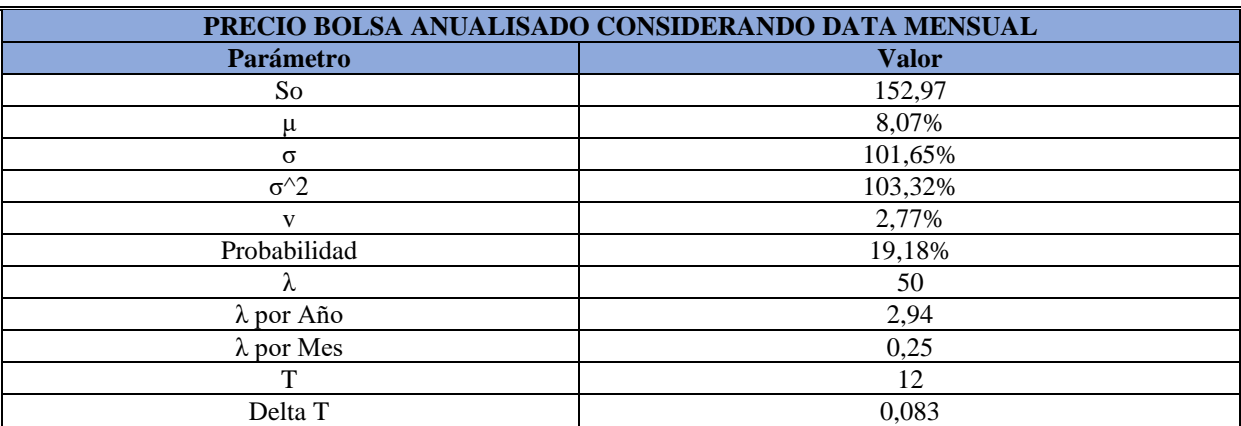

*Tabla 22.* Variables a considerar para la modelación del precio de venta en bolsa

*Nota:* Elaboración Propia.

| PRECIO CONTRATO ANUA LISADO CONSIDERANDO DATA MENSUAL |              |
|-------------------------------------------------------|--------------|
| Parámetro                                             | <b>Valor</b> |
| So                                                    | 185,07       |
| μ                                                     | 6,09%        |
| $\sigma$                                              | 7,35%        |
| $\sigma^2$                                            | 0,54%        |
| v                                                     | 1,65%        |
| Probabilidad                                          | 13,41%       |
| Λ                                                     | 32           |
| $\lambda$ por Año                                     | 1,88         |
| $\lambda$ por Mes                                     | 0,16         |
| т                                                     | 12           |
| Delta T                                               | 0,083        |

*Tabla 23.* Variables a considerar para la modelación del precio de venta por contrato.

*Nota:* Elaboración Propia

Con los datos obtenidos en las tablas 22 y 23, se procede a realizar la estimación de los precios de bolsa futuros, para dicho fin, los precios serán calculados de manera anual considerando So el promedio de la estimación realizada del año inmediatamente anterior

Para el So inicial del precio de bolsa será considerado el precio promedio de la energía durante los últimos 10 años, exceptuando los precios considerados entre el 30 de septiembre de 2016 y el 31 de Marzo de 2016, ya que por efectos del fenómeno del niño, durante este periodo, los precios de la energía crecieron de manera significativa y pueden generar distorsiones en las estimaciones.

Los precios de los valores estimados  $E(X_t)$  son calculados conforme a la siguiente ecuación:

$$
E(X_t)=E(X_0)e^{\mu t}.
$$

La proyección de los precios de bolsa y contratos se muestran en las tablas 24 y 25.

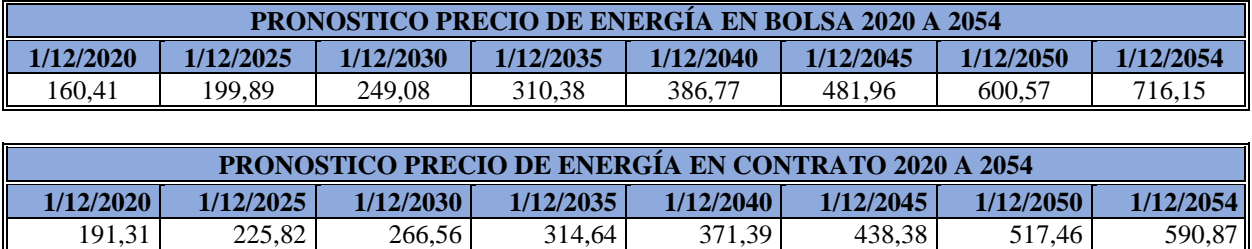

#### *Tabla 24.* Proyección precios de energía por bolsa y por contrato

*Nota:* Elaboración Propia

Para el desarrollo de las simulaciones de Montecarlo, se realizarán de manera mensual utilizando la ecuación del movimiento browniano con difusión de saltos vista previamente, considerando que las proyecciones del presente trabajo son de carácter anual, para el precio de cada año será considerado el promedio de las estimaciones estocástica de cada año.

Las ilustraciones 36 y 37 describen el cálculo estimado y uno de los cálculos estocásticos desarrollado para cada tipo de contrato.

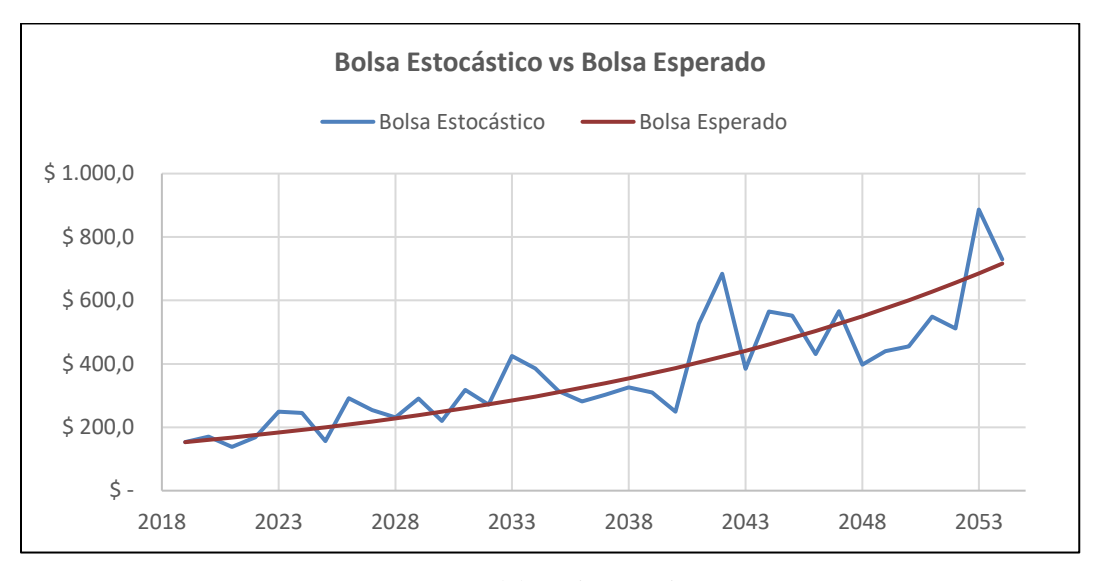

*Ilustración 36.* Precio estimado del precio de bolsa y una estimación estocástica del precio de bolsa

*Nota*: Elaboración Propia

*Ilustración 37.* Precio estimado del precio por contrato y una estimación estocástica del precio por contrato.

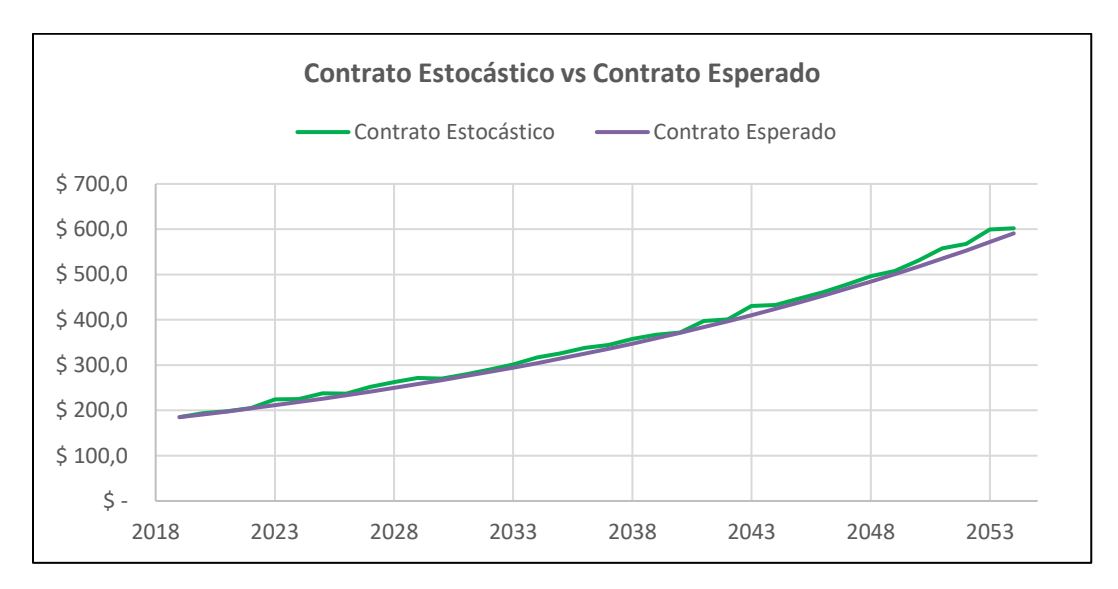

*Nota:* Elaboración Propia.

# **4.1.17 Nómina.**

Hace referencia a los costos incurridos por concepto de nómina y pago de obligaciones legales, considerando las necesidades de operación de la PCH VEQUEDO y los niveles salariales compartidos por la gerencia de la PCH La Naveta se estima que para el desarrollo de las actividades de operación se requiere la consecución del personal estimado en la tabal 25.

*Tabla 25.* Estimación de personal operativo por central.

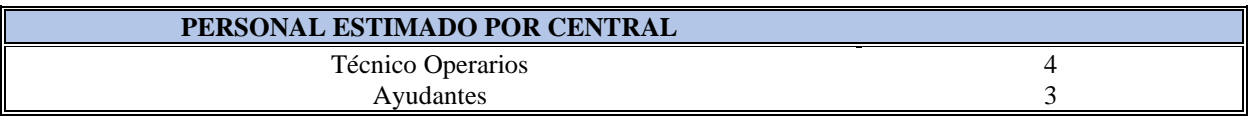

*Nota:* Elaboración Propia

Bajo las mismas consideraciones, se estima la necesidad de personal profesional, seguridad, dirección y administración los cuales pueden ser compartidos entre las centrales conforme a la tabla 26.

*Tabla 26.* Estimación de personal de dirección, seguridad y administración.

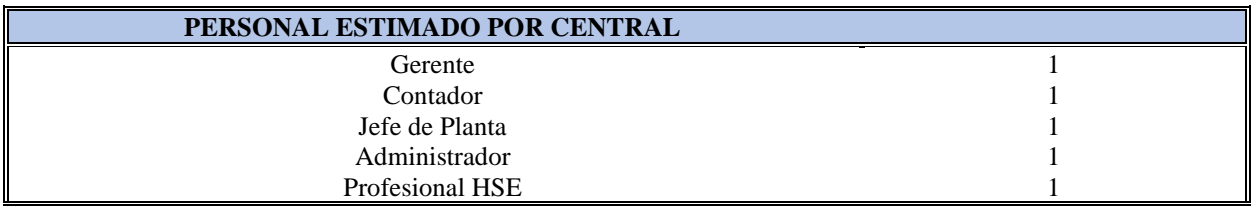

*Nota:* Elaboración Propia

De igual manera se establecen los rangos salariales al presente año, los cuales, para propósitos de estimaciones, serán incrementales en función del comportamiento del incremento del SMLV como se puede observar en la tabla 27.

*Tabla 27*. Estimación de niveles salariales del personal.

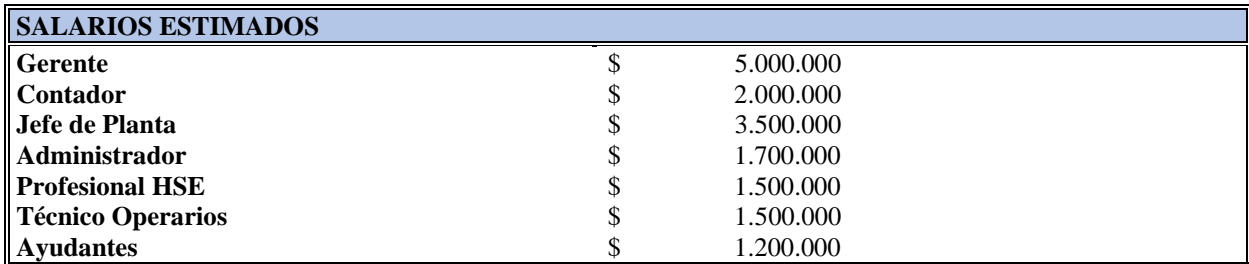

*Nota:* Elaboración Propia

De igual manera, se considera la consecución de los técnicos operarios, ayudantes y administrador, gente de la región a la cual se le brindará un auxilio de localización de **TRECIENTOS MIL PESOS M/CTE (\$300.000)** los cuales no constituyen salario, considerando las dificultades de consecución del personal calificado, a los perfiles de jefe de planta y profesional HSE se considera brindar un auxilio de localización por un monto de **UN MILLON DE PESOS M/CTE (\$1.000.000)** los cuales no constituyen salario.

Como parte del proceso de estimación de los gastos de nómina, es necesario establecer la tasa de recargos esperados y el costo incurrido derivado del pago de horas extras, aclarando que dichas tasas son requisitos de ley y establecidas por el gobierno nacional a través del ministerio de trabajo, se asume que estas serán invariantes en el tiempo conforme a la tabla 28.

Tabla 28. Tasas de recargo esperadas.

| <b>TASA DE RECARGOS ESPERADOS</b> |      |
|-----------------------------------|------|
| Hora Extra Ordinaria              | 25%  |
| Hora Extra Dominical Diurna       | 100% |
| Hora Extra Nocturna               | 75%  |
| Hora Extra Dominical Nocturna     | 150% |
| Recargo dominical                 | 75%  |
| Recargo Nocturno                  | 35%  |
| Recargo Nocturno Festivo          | 110% |

*Nota:* Elaboración Propia

Considerando que se deben realizar tres turnos de operación por día en cada una de las centrales a partir del momento del inicio de la operación, se considera que semanal mente se incurrirán en el pago de las obligaciones expresadas en la tabla 29.

*Tabla 29.* Estimación de recargos semanales.

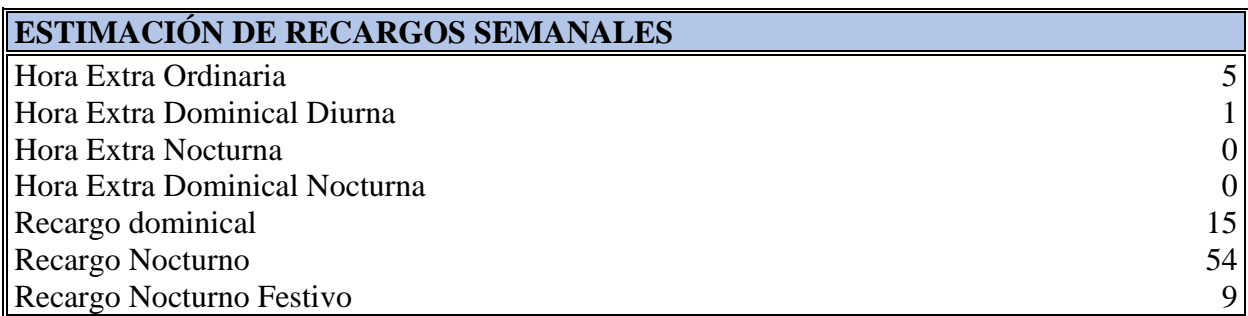

*Nota:* Elaboración Propia

#### **4.1.18 Vigilancia.**

Hace referencia a los costos relacionados con el pago de servicios de vigilancia y seguridad crecientes anualmente en función del IPC del año inmediatamente anterior, se realizó una estimación de los costos incurridos por concepto de vigilancia y se realizó un comparativo con los costos incurridos en la PCH La Naveta para establecer una comparación entre los datos obtenidos, obteniendo que la estimación de costo anual por este concepto al año 2019 asciende a un total de **CIEN MILLONES DE PESOS (\$100.000.000).**

#### **4.1.19 Consumibles.**

Hace referencia a los costos relacionados con la compra y adquisición de materiales consumibles crecientes anualmente en función del IPC del año inmediatamente anterior, entiéndase por consumibles elementos como papelería, gasolina, grasas, aceites, dotación hidratación y transportes, se realizó una estimación de los costos incurridos por concepto de consumibles y se realizó un comparativo con los costos incurridos en la PCH La Naveta para establecer una comparación entre los datos obtenidos, obteniendo que la estimación de costo anual por este concepto al año 2019 asciende a un total de CINCUENTA Y OCHO MILLONES DE PESOS (\$58.000.000).

#### **4.1.20 Mantenimiento Periódico.**

Los mantenimientos periódicos, son aquellas actividades enfocadas a la preservación de los equipos electromecánicos y civiles instalados en la central de generación, estos pueden ser de carácter preventivo o correctivo y la frecuencia de ejecución puede ser cambiante en función de las recomendaciones de cada uno de los fabricantes.

Algunas actividades de mantenimiento son previamente planificadas y desarrolladas de manera periódica (Trimestral, cuatrimestral, semestral y anual), la complejidad de las mismas viene determinadas por las recomendaciones de cada uno de los fabricantes.

Así mismo las actividades y costos de cada uno de los mantenimientos pueden ser cambiante en función de su complejidad, los cuales pueden ir desde inspecciones y verificaciones visuales hasta el remplazo de piezas y partes en caso de posibles fallos, de igual manera la mayoría de los fabricantes sugieren un mantenimiento general en periodos de 4 a 5 años.

Considerando la similitud que en principio presentaran las unidades de generación de la PCH VEQUEDO con las de la PCH LA NAVETA, se estima periodos cuatrimestrales, semestrales y anuales para los mantenimientos periódicos, a un costo de **CIENTO NOVENTA Y CINCO MILLONES DE PESOS M/CTE (\$195.000.000)** anuales crecientes proporcionalmente al IPC, lógicamente los costos serán ejecutados siempre y cuando las unidades se encuentren en operación-

De igual manera se estiman mantenimientos mayores cada 5 años a partir del momento de la puesta en operación de la central, de igual forma y tomando como referencia la PCH LA NAVETA, se estima un costo de mantenimiento mayor de **CIENTO VEINTE MIL M/CTE (\$120.000)** por kilovatio instalado crecientes proporcionalmente con el IPC, si dicho mantenimiento se realizará en las tres centrales que componen el proyecto PCH VEQUEDO en el año 2019, la estimación de costos ascendería a un total de **SEICIENTOS TREINTA Y CINCO MIL QUINIENTOS VEINTE PESOS M/CTE (\$635.520.000).**

#### **4.1.21 Adecuaciones e Instalaciones.**

Al igual que los equipos electromecánicos y las obras civiles, es necesario destinar un presupuesto mensual para el mantenimiento y adecuación de las instalaciones de las centrales, dicho costos se estiman al 2019 en un monto de **VEINTI CINCO MILLONES DE PESOS M/CTE (\$25.000.000)** crecientes de manera proporcional con el IPC.

#### **4.1.22 Cargos por Conexión.**

Hace referencia a los costos asociados a la utilización de la red de distribución de energía eléctrica al ente distribuidor de la misma, tomando como referencia la PCH LA NAVETA, se estima un costo mensual de **OCHENTA Y CINCO MILLONES DE PESOS M/CTE (\$85.000.000)** crecientes de manera proporcional con el IPC.

# **4.1.23 Costos Ambientales.**

Hace referencia a los costos incurridos en el desarrollo de las actividades direccionadas a la mitigación de los efectos ambientales derivados de la operación de la central de generación, así como el pago por el uso del agua durante el proceso de generación y regulados por la corporación autónoma regional del sitio en donde se implementa el proyecto, en el caso de la PCH VEQUEDO, Corantioquia.

Se identifican tres actividades a desarrollar de manera anual durante el periodo de operación de la central, la primera de ellas destinada a la reforestación de las zonas afectadas por los procesos de construcción y operación de la central, tomando como referencia la PCH LA NAVETA se estima un costo de reforestación de **CINCO MILLONES DE PESOS M/CTE (\$5.000.000)** crecientes de manera proporcional con el IPC.

Por otra parte, se hace necesaria la presentación periódica de un informe de caracterización de ambiental que permita describir las actividades e incidencias de la operación de la central,

tomando como referencia la PCH LA NAVETA se estima un costo de reforestación de **QUINCE MILLONES DE PESOS M/CTE (\$15.000.000)** crecientes de manera proporcional con el IPC.

Finalmente es necesario el pago de la tasa por uso de agua, las disposiciones de dicha tasa son dictaminadas por la corporación autónoma regional (Corantioquia), para usos de generación de energía, se estima una tasa mínima de **ONCE PESOS Y CINCUENTA CENTAVOS M/CTE (\$11.5)** por cada metro cúbico.

Dicha tasa debe ser multiplicada por el factor regional (FR), el cual integra los factores de disponibilidad del recurso hídrico, necesidades de inversión de la cuenca hidrográfica y condiciones socioeconómicas de la población (CORANTIOQUIA, 2017). Dicho factor es calculado conforme a la siguiente ecuación.

$$
FR = [1 + (Ck + Ce) * Cs] * Cu
$$

En donde

 $0 \leq Ck \leq 1 = Coeficiente$  de inversión.  $0 \leq Ce \leq 5 = Coeficiente de escases.$  $0 < Cs \leq 1$ : Coeficiente de condiciones socioeconómicas.  $Cu = Coeficiente de Uso = 0.075 (Para geración de energía).$ 

Considerando lo anterior se establecerá, el FR (Factor Regional) evaluando los escenarios con mayor des favorabilidad.

$$
FR = [1 + (1 + 5) * 1] * 0.075 = 0.525
$$

Finalmente el resultado es multiplicado, por el factor de costo oportunidad FOP, el cual toma en cuenta si el usuario del agua hace consumo consuntivo o no consuntivo, es decir si el agua retorna a la misma cuenca hidrológica, generando costos de oportunidad para los demás usuarios (CORANTIOQUIA, 2017), considerando que se espera que la mayor parte del agua regrese a la

$$
VP = TUA * FR * V * FOP
$$

En donde

como (VP) con base en la siguiente ecuación.

 $VP =$  *Valor a Pagar.*  $TU = Tasa$  por uso de Agua.  $FR = Factor$  Regional.  $V = Volumen$  captado.  $FOP = Factor$  Oportunidad

Por lo tanto

$$
VP = 11.5 * 0.0525 * V * 0.5
$$

Dentro del diseño de la PCH VEQUEDO se realiza las estimaciones de los flujos promedio a utilizar por cada una de las centrales de generación los cuales se muestran en la tabla 30.

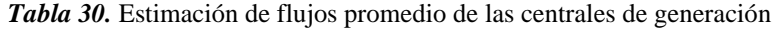

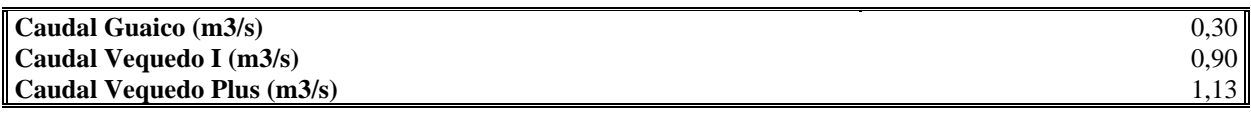

Nota2: Elaboración propia.

#### **4.1.24 Capacitaciones.**

Hace referencia a los costos incurridos por concepto de capacitaciones de los trabajadores en actividades de alto riesgo tales como, trabajos en altura, trabajos en espacios confinados, exámenes de ingreso, y primeros auxilios, los cuales deben ser desarrollados anualmente por cada uno de los colaboradores.

Tomando como referencia la PCH LA NAVETA se estima un presupuesto de **QUINCE MILLONES DOSCIENTOS MIL PESOS M/CTE (\$15.200.000)** creciente proporcionalmente con el IPC.

#### **4.1.25 Código de Medida.**

Hace referencia al costo de implementación, mantenimiento y licenciamiento de los equipos de medición de energía, los cuales son requisitos legales para la operación de la central, tomando como referencia la PCH LA NAVETA, se estimó un gasto anual de **DIEZ MILLONES DE PESOS M/CTE (\$10.000.000)** creciente proporcionalmente con el IPC.

#### **4.1.26 Costos ente Regulador.**

Hace referencia a los costos incurridos por pago de las obligaciones con los entes reguladores del mercado, en primer lugar, se encuentra la remuneración al centro nacional de despacho CND, por otra parte, se encuentra el Administrados del sistema de intercambios comerciales ASIC y finalmente el liquidador y administrador de cuentas LAC.

Considerando lo anterior, para dar cobertura a dichos cargos, según lo expresado en la resoluciones CREG 135 de 1996 y actualizadas en CREG 048 de 2008, CREG 071 de 2009, CREG 074 de 2010, CREG 064 de 2011 y CREG 047 de 2012, mediante las cuales se establece la remuneración de los servicios reglados CND, ASIC Y LAC (Hernández, J. & Carvajal-Serna, 2017). Se establece una tarifa mensual para la cobertura del ASIC de **DOSCIENTOS QUINCE PESOS M/CTE (\$215)** por cada kilovatio instalado, para la cobertura LAC de **SETENTA Y SIETE PESOS M/CTE (\$77)** por cada kilovatio instalado y de **OCHOCIENTOS CINCUENTA PESOS M/CTE (\$850)** por cada kilovatio instalado.

Por otra parte, es necesario la cobertura de los gastos asociados al funcionamiento de la superintendencia de servicios SSPD y la comisión de regulación de energía y gas CREG, conforme al documento CREG 105 de 2018, se establece la contribución para la comisión de regulación de energía equivalente al 1% de los gastos administrativos en los cuales se incurran en el proyecto, con respecto a la contribución de la superintendencia de sociedades, se estima el 1% de los gastos administrativos más el 1% de los costos operacionales (CREG, 2011).

#### **4.1.24 Servicios Púbicos.**

Hace referencia a los costos estimados por concepto de servicios públicos, a saber (Agua, Luz, Internet y celular, tomando como referencia la PCH NAVETA, se estima un gasto anual de **VEINTI DOS MILLONES CINCUENTA Y SEIS MIL PESOS M/CTE (\$22.056.000)**  creciente de manera proporcional con el IPC.

#### **4.1.25 Pólizas.**

Hace referencia al pago de las pólizas referentes a la responsabilidad civil y extracontractual, pólizas de cobertura de vehículo y cobertura todo riesgo de los posibles eventos que puedan presentarse durante la etapa de operación de la central de generación, tomando como referentica la PCH LA NAVETA.

Se estima un gasto al año de inicio del proyecto de **DOSCIENTOS OCHENTA MILLONES DE PESOS M/CTE (\$280.000.000)** creciente de manera proporcional con el IPC, en donde el 28% corresponde al gasto de pólizas de responsabilidad civil y extra contractual, el 1% corresponde a pólizas todo riegos de vehículos y el 71% del presupuesto estimado en materia de pólizas se destina a la cobertura todo riesgo de la central de generación, con respecto a la póliza todo riesgo, hay que considerar la devaluación del activo en el tiempo para el cálculo del precio a pagar.

### **4.1.26 Sena.**

Hace referencia al aporte parafiscal por concepto de contribución al SENA (Servicio Nacional de Aprendizaje) establecido al año de inicio del proyecto en el 2% del costo total de la nómina, para efectos de proyecciones, se asumirá que dicho porcentaje no será afectado en el tiempo por nuevas legislaciones.

#### **4.1.27 Impuestos.**

Con respecto a los impuestos, se identifican tres de estos que afectan directamente los flujos de caja del proyecto, el primero de ellos el impuesto al ICA, el segundo los impuestos de vehículos y el tercero los impuestos al gravamen a los movimientos financieros GMF.

Con respecto al impuesto de industria y comercio ICA, se establece mediante el artículo 7 de la Ley 56 de 1981 en donde establece que las propietarias de los asentamientos hidroeléctricos podrán ser gravadas con el impuesto de industria y comercio has 5 Kw/h anuales crecientes de manera proporcional con el IPC (Ríos-Ocampo & Vélez-Gómez, 2015).

Considerando lo anterior y comparando con el valor estimado en la PCH LA NAVETA, se estima una tasa de impuesto de industria y comercio de **QUINIENTOS DOCE PESOS M/CTE (\$512)** por cada kilovatio hora instalados, creciente de manera proporcional con el IPC.

Con respecto al impuesto del gravamen a los movimientos financieros (GMF) se establece conforme a lo dictaminado por la Dirección de Impuestos y Aduanas Nacionales DIAN en su concepto general unificado no 1466 en donde se establece el GMF del cuatro por mil, es decir 0,4% (DIAN, 2017).

Con respecto a los impuestos de vehículos a utilizar durante la operación del proyecto se establecen en el 2,5% del avaluó comercial del mismo, considerando la necesidad de al menos un vehículo con cabina y asumiendo un modelo actual se estima que el costo de la póliza al año del inicio del proyecto en **TRES MILLONES DOSCIENTOS CINCUENTA MIL PESOS M/CTE (\$3.250.000)** creciente de manera proporcional con el IPC.

# **4.1.28 Fuentes de Financiamiento.**

Con respecto a las fuentes de financiamiento, se busca programas de financiamiento de diferentes entidades financieras que presenten beneficios en la financiación de proyectos de generación energética, del ejercicio desarrollado, surge una serie de entidades financieras para tener en cuenta para la financiación de la PCH VEQUEDO.

Gran parte de las entidades brindan tasas de interés indexados, en donde se relacionan tasas variables como DTF e IPC más una tasa base fija, la ilustración 38 representa el comportamiento histórico de la DTF desde el año 2010 al año 2020.

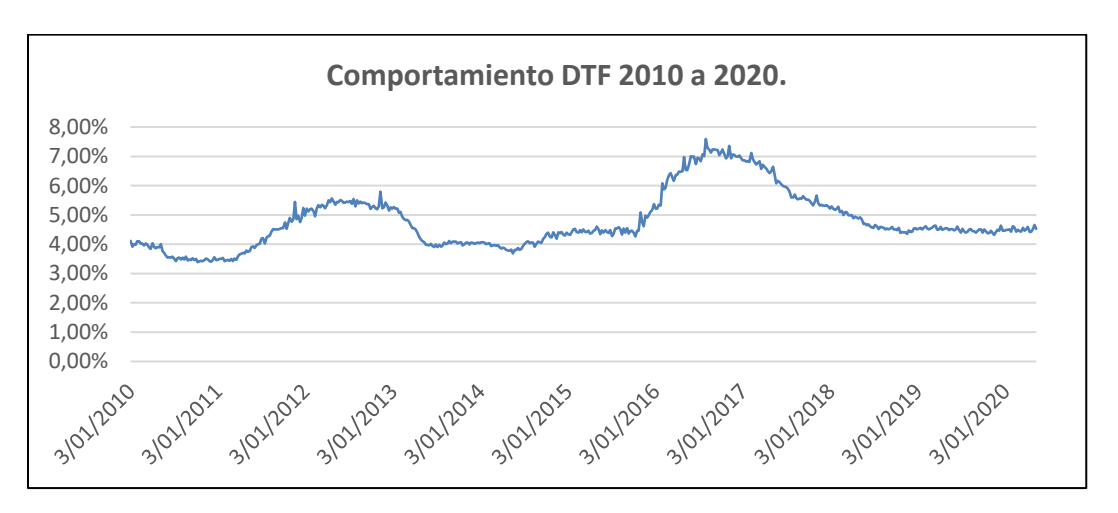

*Ilustración 38*: Comportamiento Histórico DTF 2010 a 2020

*Nota:* Elaboración propia.

Las tablas 31 a la 36, relaciona las entidades consultadas, así como sus características y términos.

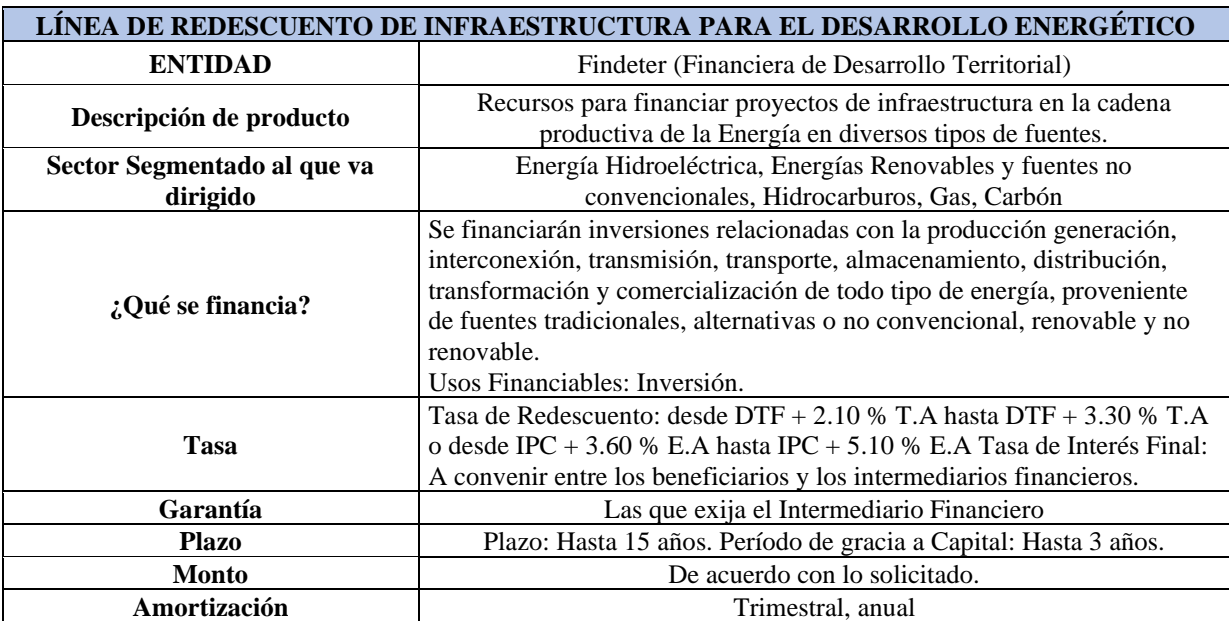

*Tabla 31.* Características línea de redescuento de infraestructura para el desarrollo energético FINDETER.

*Nota:* Elaboración propia.

Las tasas de interés de la línea de crédito de FINDETER se relacionan a continuación:

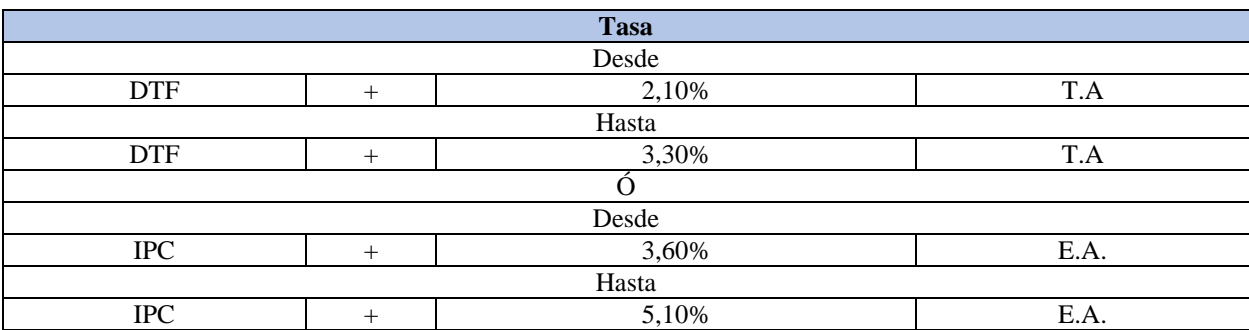

*Tabla 32:* Tasa de interés de línea de redescuento de infraestructura para el desarrollo energético FINDETER.

*Nota:* Elaboración propia.

Otra línea de crédito que ofrece FINDETER se relaciona a continuación.

*Tabla 33.* Características línea especial de energías renovables, alumbrado e iluminación FINDETER.

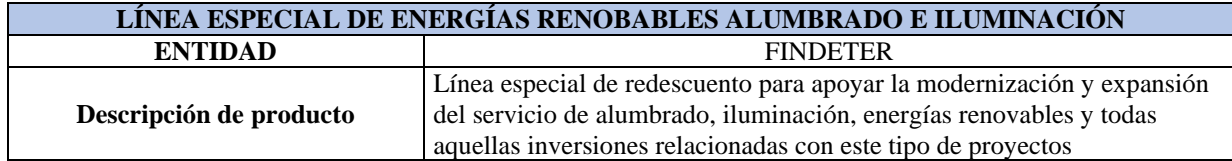

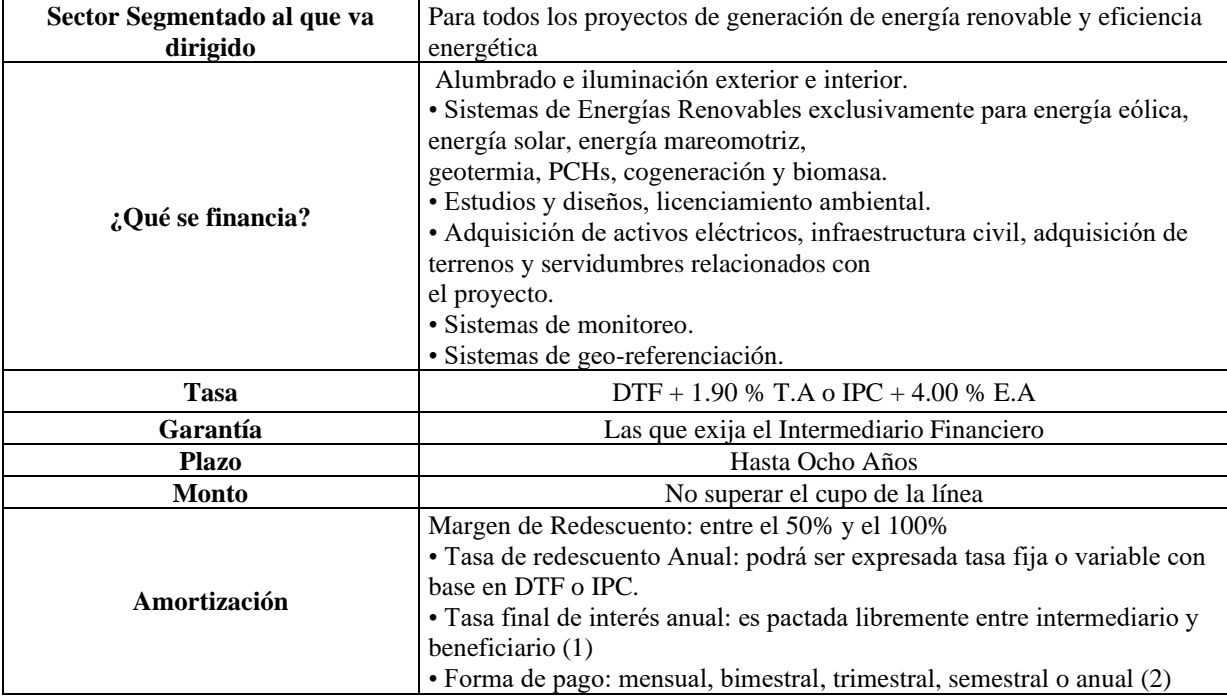

*Nota:* Elaboración propia.

Las tasas de interés de la línea de crédito de FINDETER se relacionan a continuación:

*Tabla 34.* Tasa de interés de línea de energías renovables, alumbrado e iluminación. FINDETER

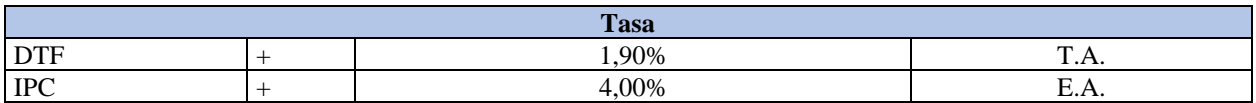

*Nota:* Elaboración propia.

*Tabla 35.* Características de crédito Modernización empresarial BANCOLDEX.

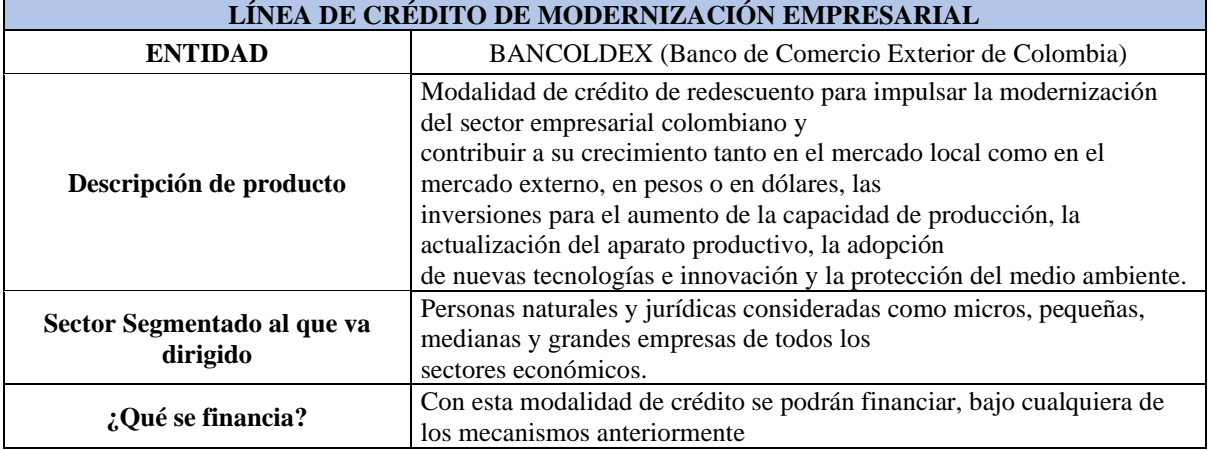

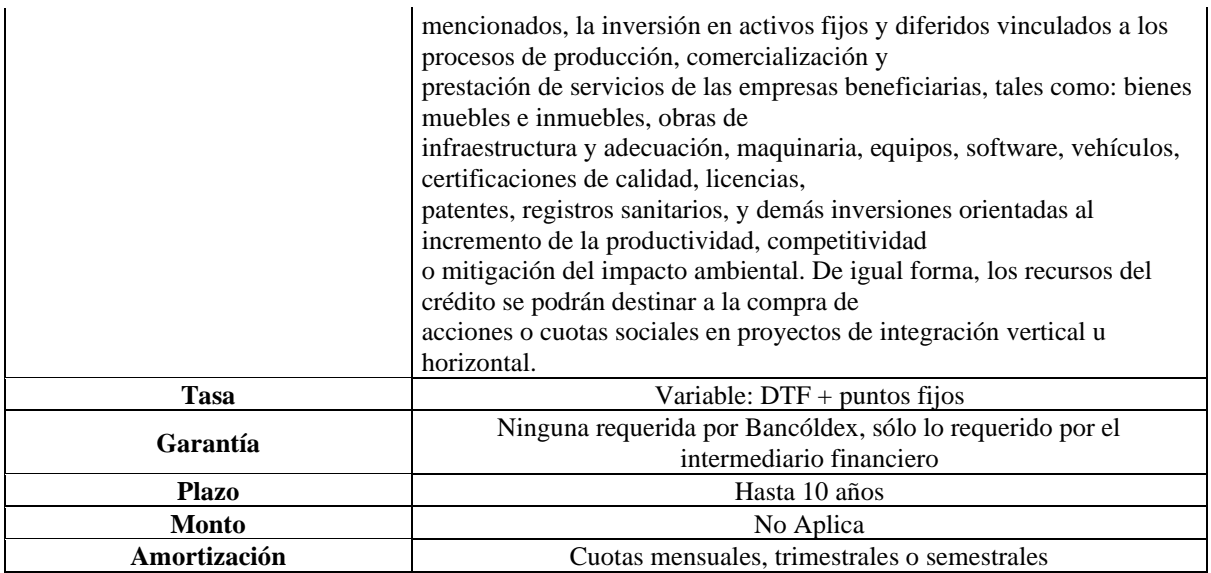

*Nota:* Elaboración propia.

Las tasas de interés de la línea de crédito de BANCOLDEX se relacionan a continuación:

*Tabla 36:* Tasa de interés de línea de crédito modernización empresarial BANCOLDEX.

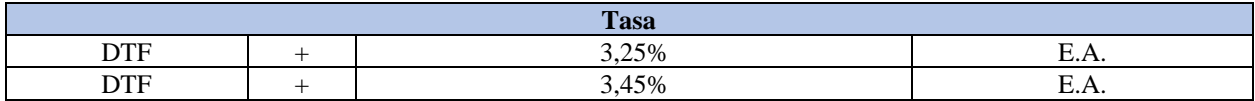

*Nota:* Elaboración propia.

# **4.1.29 Periodo de Gracia.**

En primer término, el concepto de periodo de gracia se refiere al más genérico de plazo de gracia, que a su vez es indistintamente denominado plazo muerto o plazo de favor (Superintendencia Financiera de Colombia, 1999) . La información de los periodos de gracia de cada una de las líneas de crédito es presentada en la sección anterior.

# **4.1.30 Tasa de Interés.**

Hace referencia a la tasa de interés de cada una de las líneas de crédito presentadas en la sección 4.1.28, dichas tasas son de carácter indexado en donde se presenta un componente fija y una componente variable (IPC o DTF).

## **4.1.31 Saldo Inicial.**

Para el ejercicio que compete el presente documento, el saldo inicial de las fuentes de financiación, hace referencia al monto inicial de la deuda en un periodo de tiempo específico.

## **4.1.32 Desembolsos.**

Para el ejercicio que compete el presente documento, hace referencia al monto desembolsado por la entidad financiera en un periodo de tiempo.

#### **4.1.33 Ratio de Cobertura de Deuda.**

Hace referencia a la relación entre el flujo de caja de un periodo y el servicio de la deuda, en general cada una de las entidades financieras, exigen un radio mínimo de cobertura entre 1,2x y 1,35x.

### **4.1.34 Amortización de Deuda.**

Hace referencia a los aportes a capital de las deudas vigentes.

# **4.1.35 Base Gravable.**

En la venta y prestación de servicios, la base gravable será el valor total de la operación, sea que ésta se realice de contado o a crédito, incluyendo entre otros los gastos directos de financiación ordinaria, extraordinaria, o moratoria, accesorios, acarreos, instalaciones, seguros, comisiones, garantías y demás erogaciones complementarias, aunque se facturen o convengan por separado y aunque, considerados independientemente, no se encuentren sometidos a imposición (Chavarro Cadena, 2018)

### **4.1.36 Impuesto de Renta.**

Hace referencia al impuesto de renta que debe pagar todo contribuyente sobre las utilidades o rentas que logre durante un año determinado en el año gravable (Alex & Coral, 2018) establecido en el año de inicio del proyecto en el 33% de las utilidades netas del proyecto, se asumirá que dicho porcentaje no se verá afectado en el tiempo por nuevas legislaciones.

# **4.2 Estructura de Capital PCH Vequedo**

La estructura de Capital utilizada para la PCH Vequedo, será bajo el esquema de Project Finance, donde la estructura de capital estará conformada conforme a la ilustración 39.

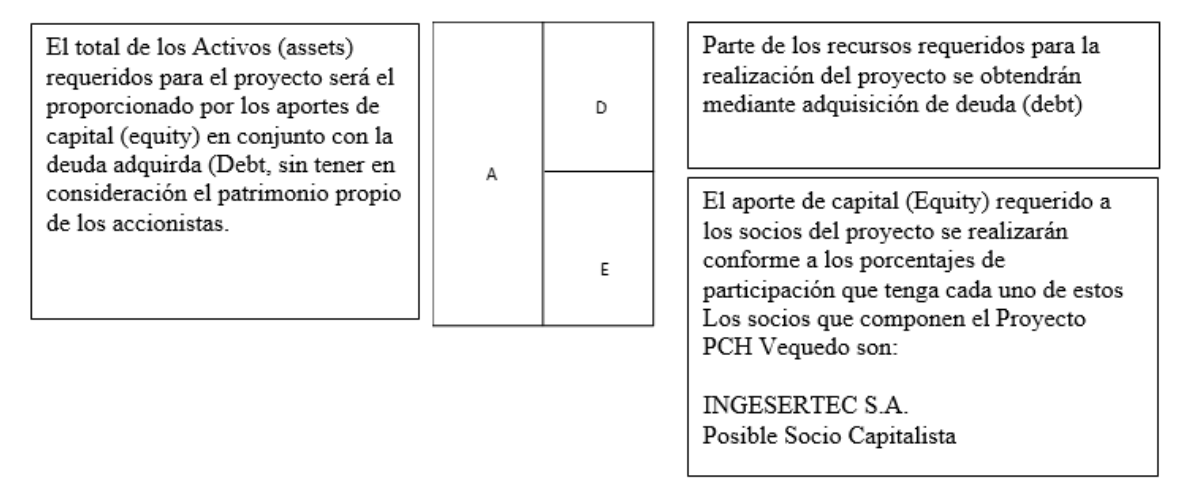

*Ilustración 39.* Estructura de capital prevista PCH Vequedo

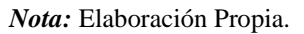

Así mismo el Vehículo de Propósito Especial (SPV), se denominará PCH VEQUEDO, el cual está compuesta por las firmas.

- INGESERTEC S.A.
- Posible Socio Capitalista.

## **4.3 Variables de relevancia.**

Como se mencionó anteriormente, existen una gran cantidad de variables a tener en cuenta en la evaluación financiera de la PCH VEQUEDO, sin embargo, el comportamiento de la gran mayoría de estas, se basan en la volatilidad de otras variables cuyo desempeño afectan de manera significativa el modelo en general.

Considerando lo expuesto anteriormente, se pueden identificar una serie de variables de carácter relevantes que pueden afectar el desempeño del VPN del proyecto, dichas variables serán estudiadas con el fin de buscar la modelación de las mismas y estimar el desempeño futuro en función de la información histórica con la que se cuenta.

Las variables identificadas son:

- Índice de desempeño del consumidor IPC.
- Índice de desempeño del productor IPP.
- Tasa representativa del mercado, TRM.
- Incremento de salario mínimo legal vigente SMLV.
- Tasa Libre de Riesgo.
- Precio de venta de energía bajo la modalidad de precio de bolsa.
- Precio de venta de energía bajo la modalidad de contratos.
- La oferta energética.
- La demanda energética.
- El nivel de embalses.
- DTF

Como se mencionó dichas variables pueden ser modeladas en función de su data histórica y volatilidad, con el fin de obtener más información, a continuación, se presentan los resultados obtenidos de la modelación de la misma mediante el uso de la herramienta Crystal Ball, de igual manera se buscará proyectar el comportamiento futuro mediante el uso del complemento predictor del mismo software.

# **4.3.1 Volatilidad y Modelación IPC.**

Con respecto al índice de precios del consumidor, el modelamiento del comportamiento histórico se muestra en la ilustración 40:

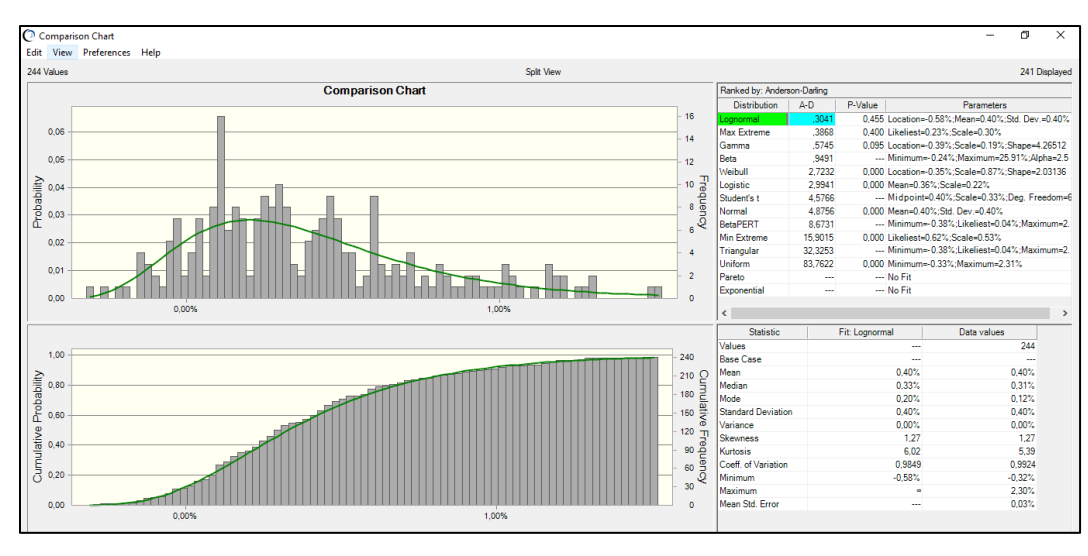

*Ilustración 40.* Modelación y frecuencia acumulada del comportamiento mensual histórico del IPC 2000 a 2019.

*Nota:* Elaboración propia.

Con respecto a la volatilidad mensual del IPC, su comportamiento se representa en la ilustración 41:

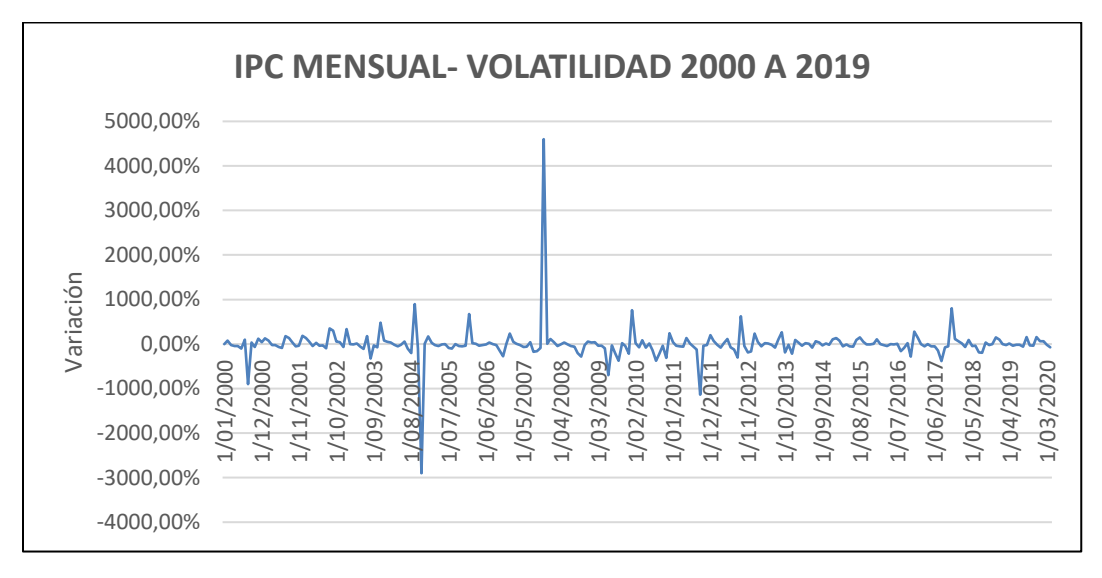

*Ilustración 41.* Comportamiento de la volatilidad mensual del IPC 2000 a 2019.

*Nota:* Elaboración propia

La modelación de la volatilidad mensual del IPC se observa en la ilustración 42.

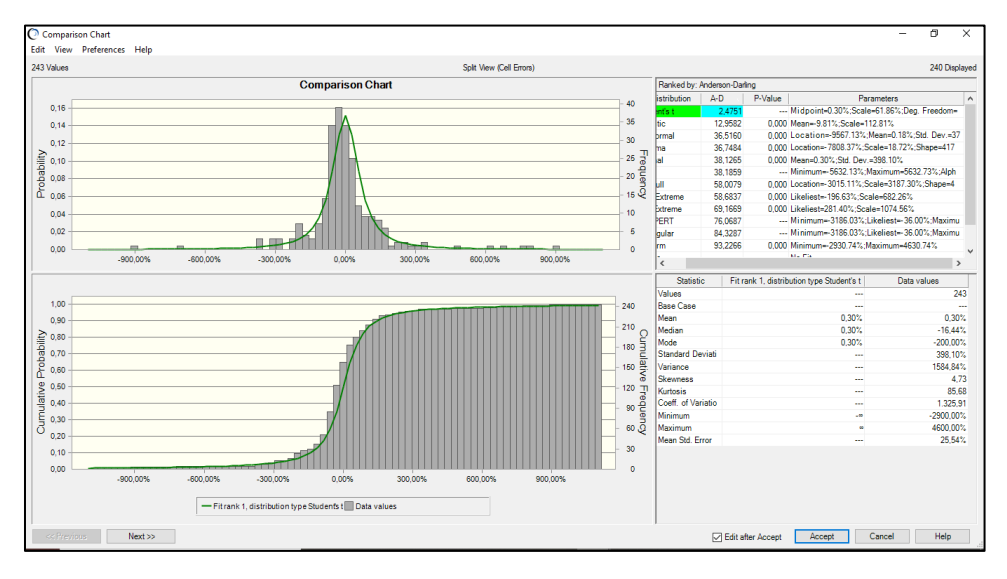

*Ilustración 42*. Modelación y frecuencia acumulada de la volatilidad mensual histórica del IPC 2000 a 2019.

*Nota:* Elaboración propia.

#### **4.3.2 Volatilidad y Modelación IPP.**

Con respecto al índice de precios del productor, el modelamiento del comportamiento mensual se observa en la ilustración 43.

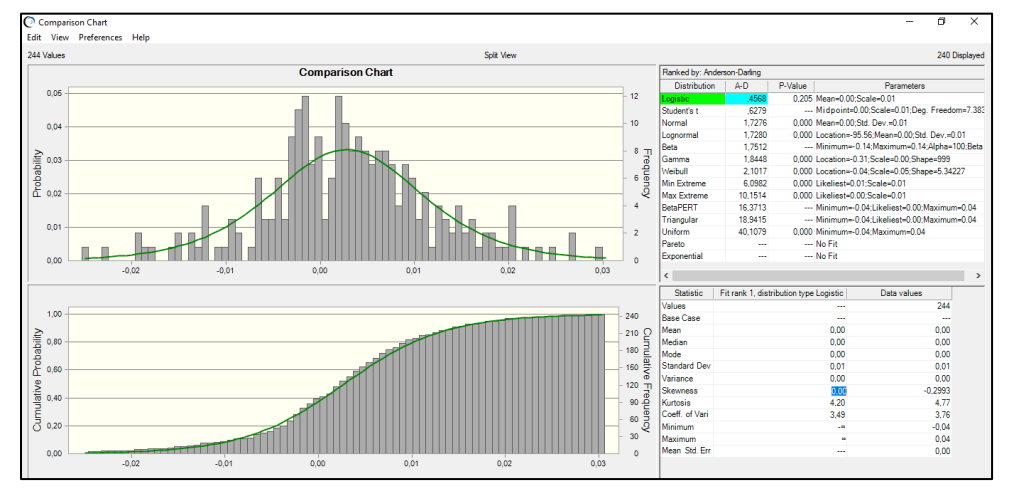

*Ilustración 43.* Modelación y frecuencia acumulada del comportamiento mensual histórico del IPP 2000 a 2019.

*Nota:* Elaboración propia.

Con respecto a la volatilidad mensual del IPP, su comportamiento se observa en la ilustración 44.

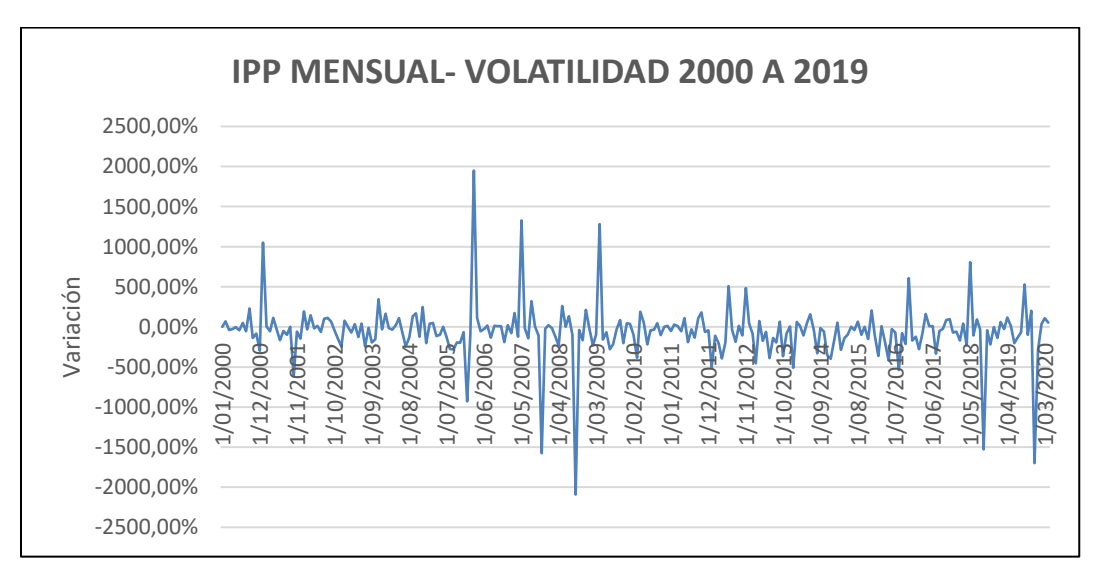

*Ilustración 44.* Comportamiento de la volatilidad mensual del IPP 2000 a 2019.

*Nota:* Elaboración propia.

La modelación de la volatilidad mensual del IPP se observa en la ilustración 45:

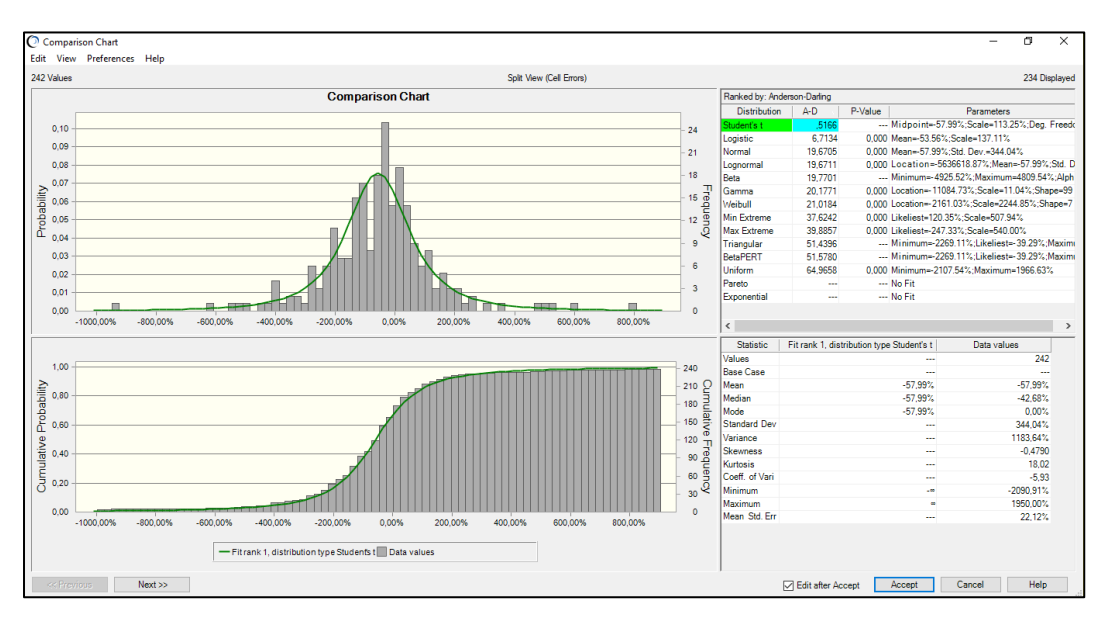

*Ilustración 45.* Modelación y frecuencia acumulada de la volatilidad mensual histórica del IPP 2000 a 2019.

*Nota:* Elaboración propia.

# **4.3.3 Volatilidad y Modelación TRM.**

Con respecto al índice de la tasa representativa del mercado, el modelamiento del comportamiento mensual desde el 2010 se observa en la ilustración 46.

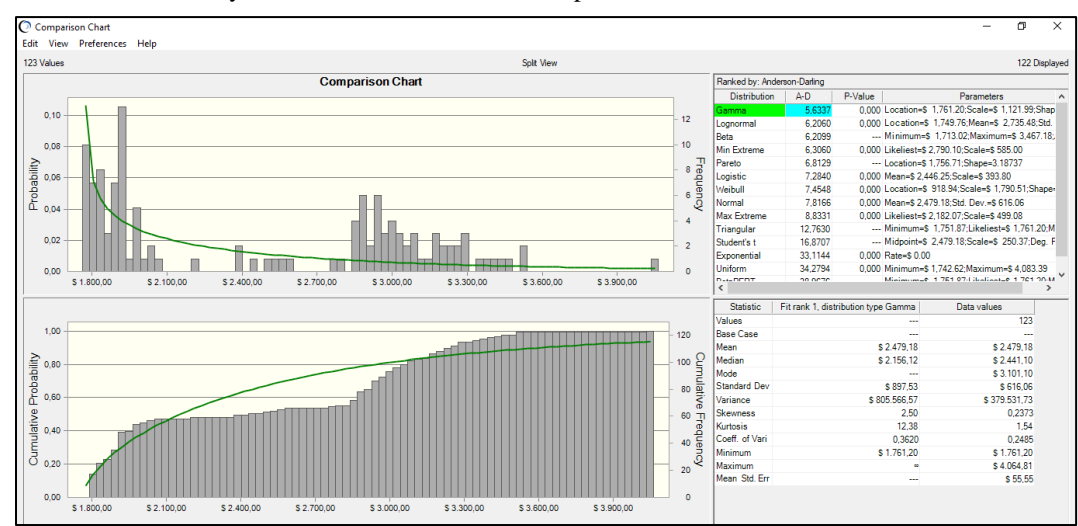

*Ilustración 46*. Modelación y frecuencia acumulada del comportamiento mensual histórico de la TRM 2010 a 2019.

*Nota:* Elaboración propia.

Con respecto a la volatilidad mensual de la TRM su comportamiento se observa en las ilustraciones 47 y 48.

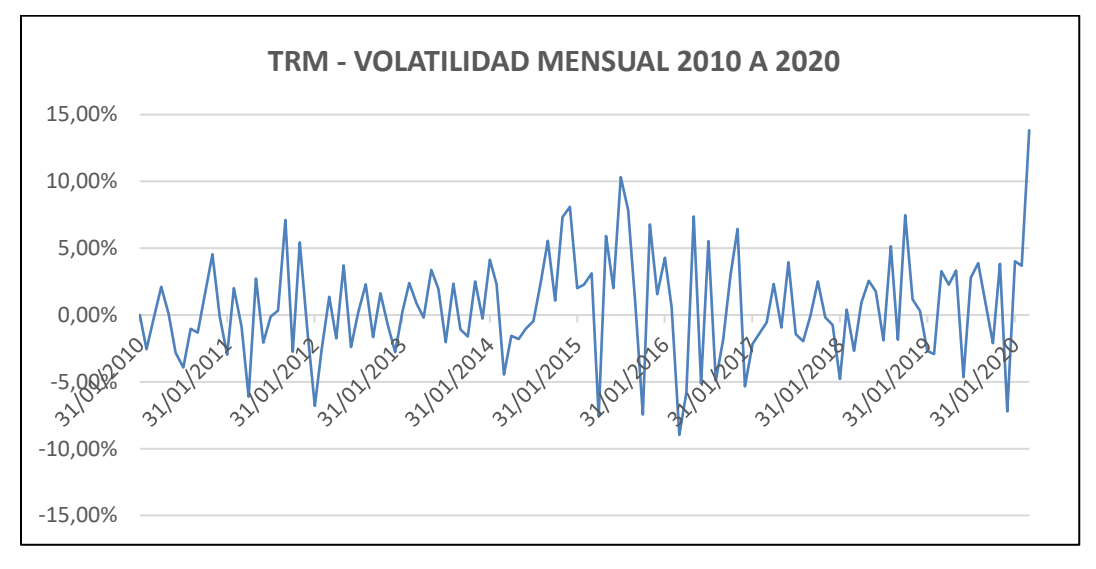

*Ilustración 47.* Comportamiento de la volatilidad de la TRM 2010 a 2020.

Nota 3: Elaboración propia.

*Ilustración 48.* Modelación y frecuencia acumulada de la volatilidad mensual histórica de la TRM 2010 a 2019.

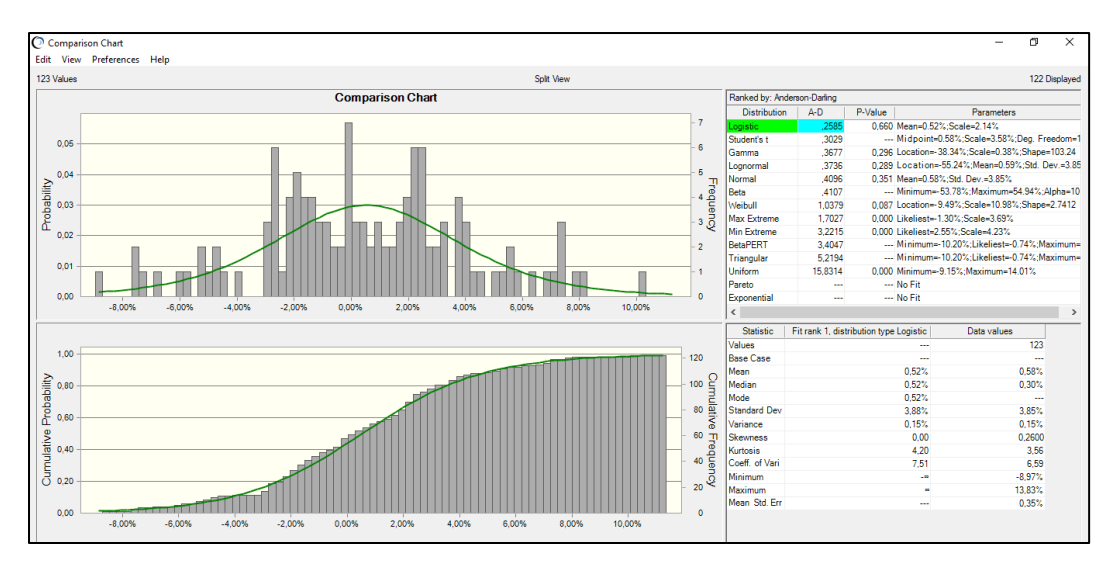

*Nota:* Elaboración propia

### **4.3.4 Volatilidad y Modelación SMLV.**

Con respecto al índice de precios del consumidor, el modelamiento del comportamiento histórico del aumento del salario mínimo legal vigente se observa en la ilustración 49.

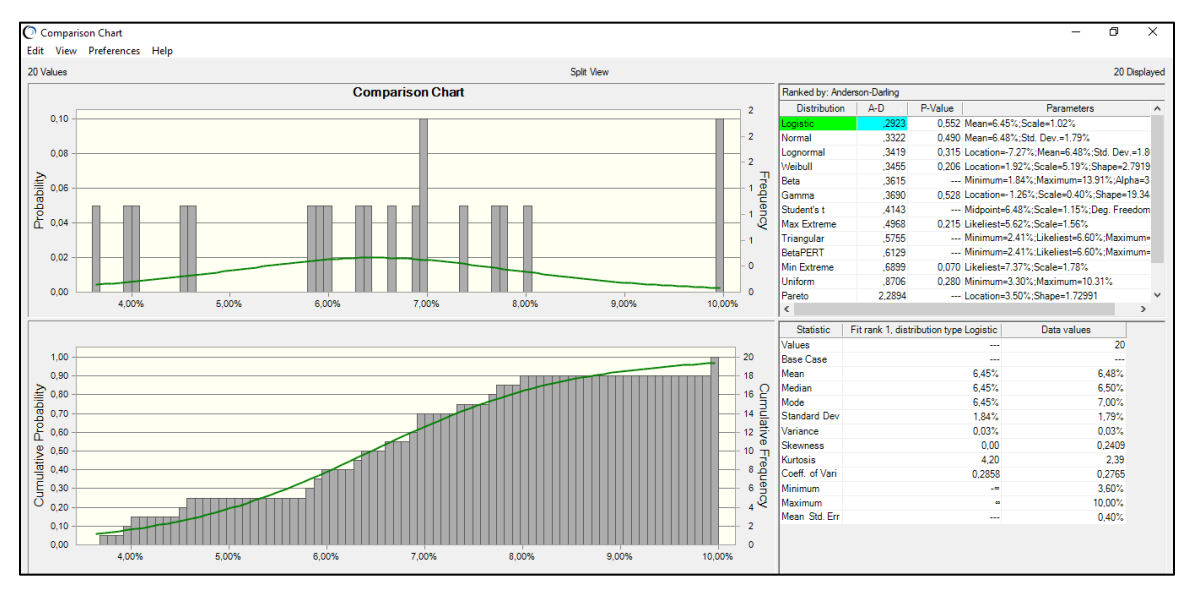

*Ilustración 49.* Modelación y frecuencia acumulada de la volatilidad anual histórica del SMLV 2000 a 2019.

*Nota:* Elaboración propia.

Con respecto a la volatilidad anual SMLV, su comportamiento se observa en la ilustración 50.

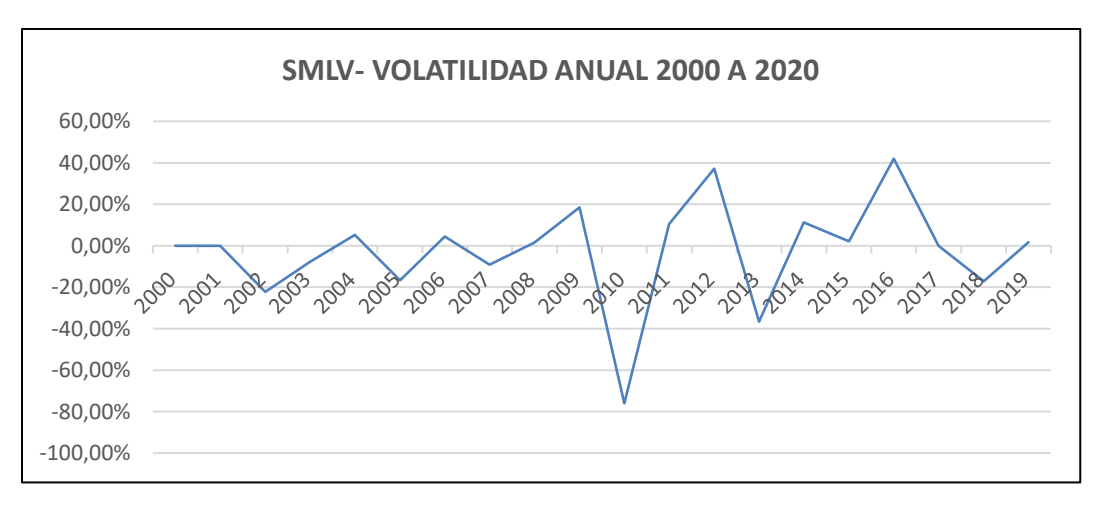

*Ilustración 50.* Comportamiento de la volatilidad del SMLV 2000 a 2020.

La modelación de la volatilidad anual del SMLV se observa en la ilustración 51.

*Nota:* Elaboración propia.

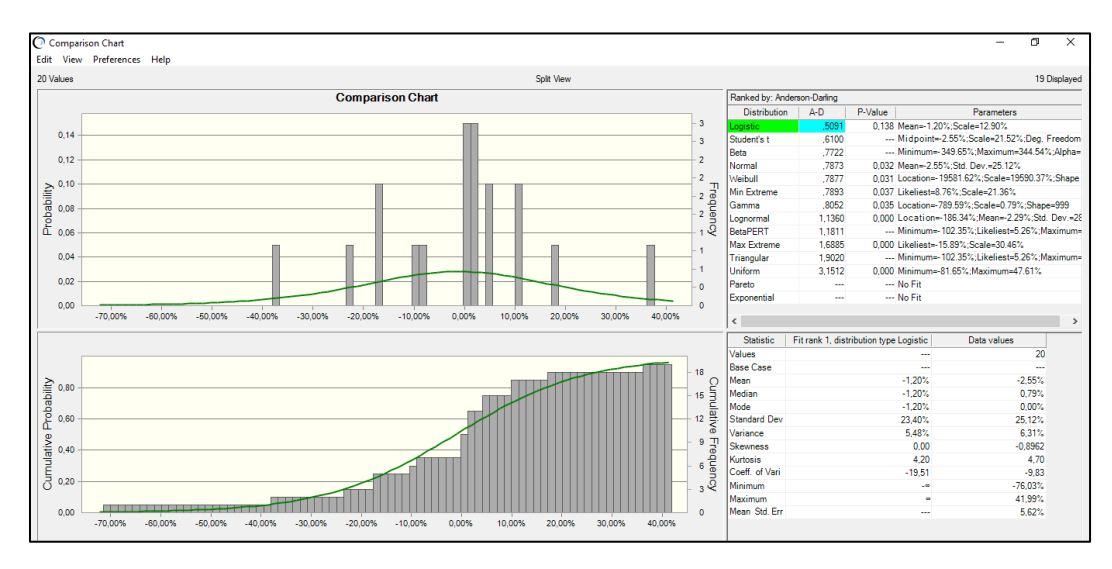

*Ilustración 51.* Modelación y frecuencia acumulada de la volatilidad anual histórica del SMLV.

*Nota:* Elaboración propia.

## **4.3.5 Volatilidad y Modelación Precio Bolsa Mensual.**

Con respecto al precio en bolsa mensual, el modelamiento del comportamiento histórico se observa en la ilustración 52.

*Ilustración 52.* Modelación y frecuencia acumulada del comportamiento mensual histórico del precio en bolsa 2003 a 2020.

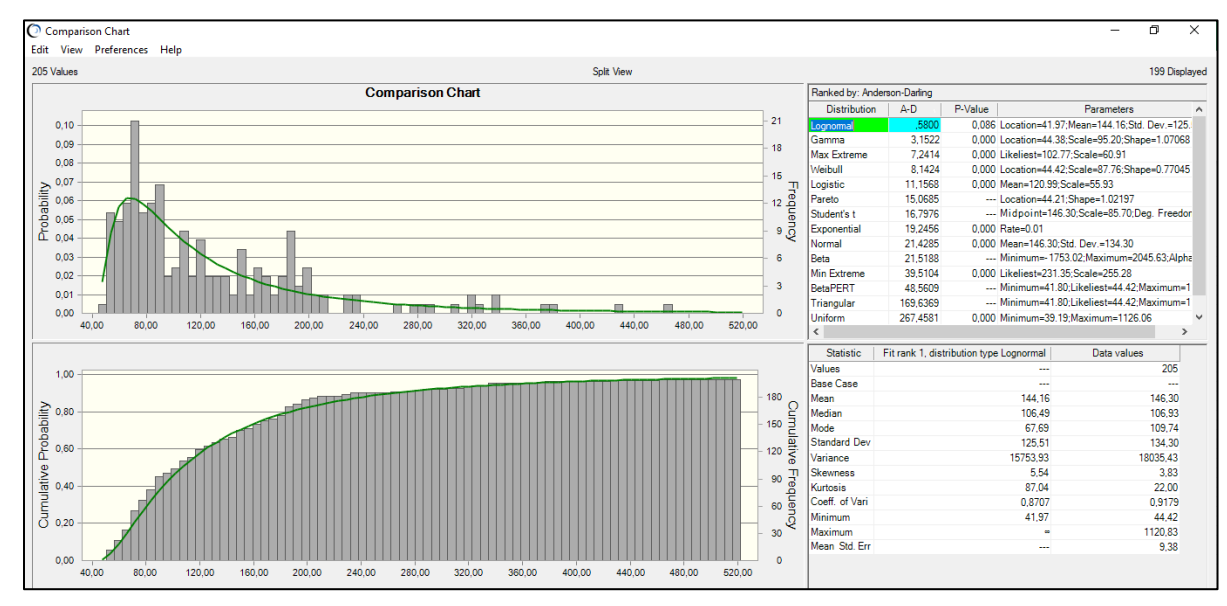

Con respecto a la volatilidad mensual del precio de la energía en bolsa, su comportamiento se observa en las ilustraciones 53 y 54.

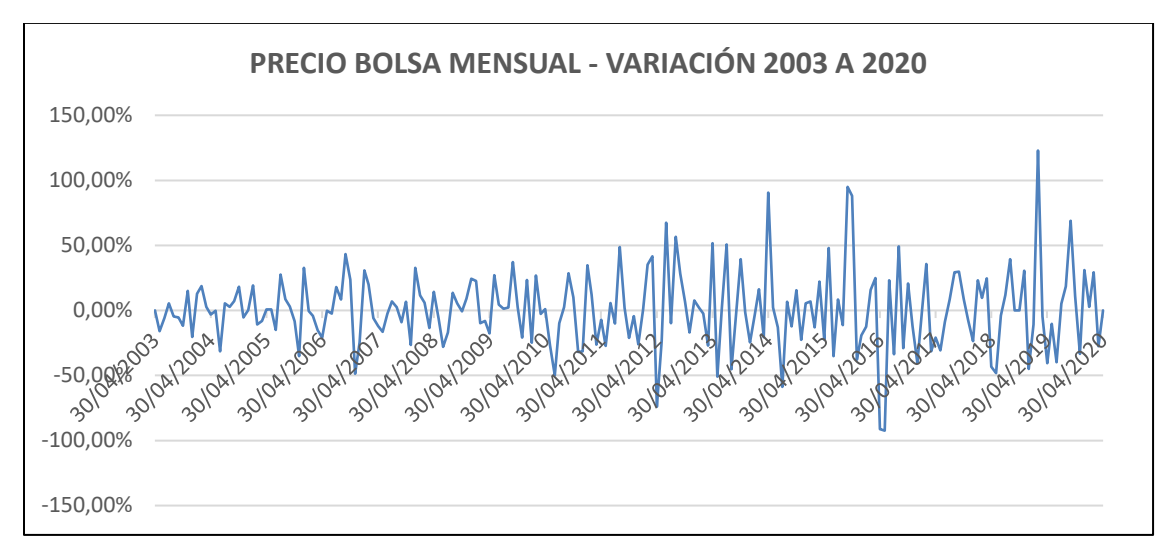

*Ilustración 53*. Comportamiento de la volatilidad del precio mensual de precio de energía en bolsa 2003 a 2020.

*Nota:* Elaboración propia.

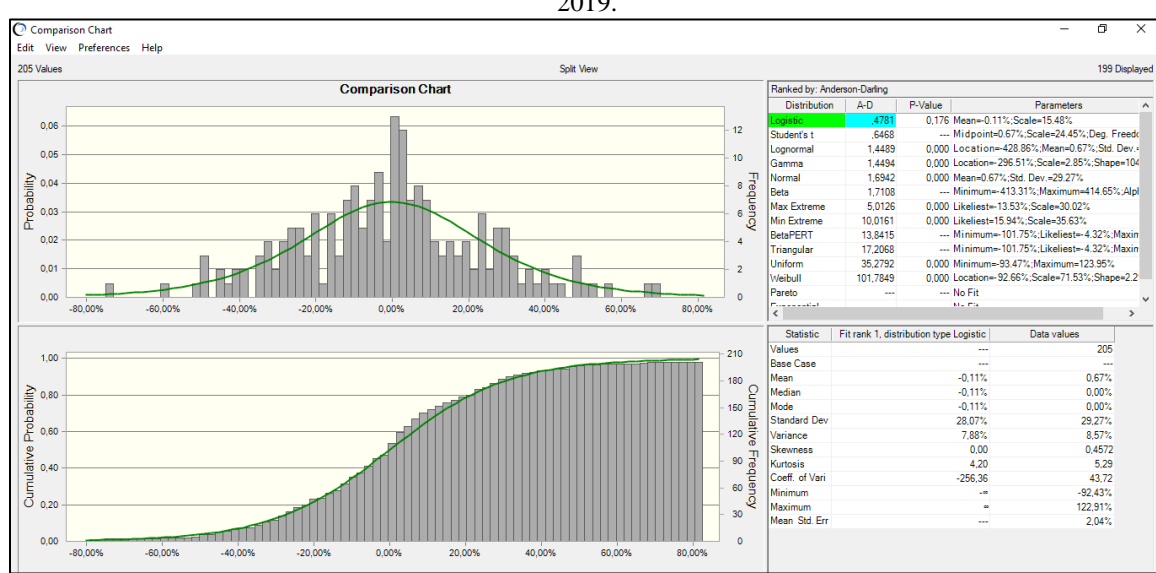

*Ilustración 54*. Modelación y frecuencia acumulada de la volatilidad mensual histórica del precio en bolsa 2003 a 2019.

*Nota:* Elaboración propia.

## **4.3.6 Volatilidad y Modelación Precio por Contrato mensual.**

Con respecto al precio por contrato mensual, el modelamiento del comportamiento histórico se observa en la ilustración 55.

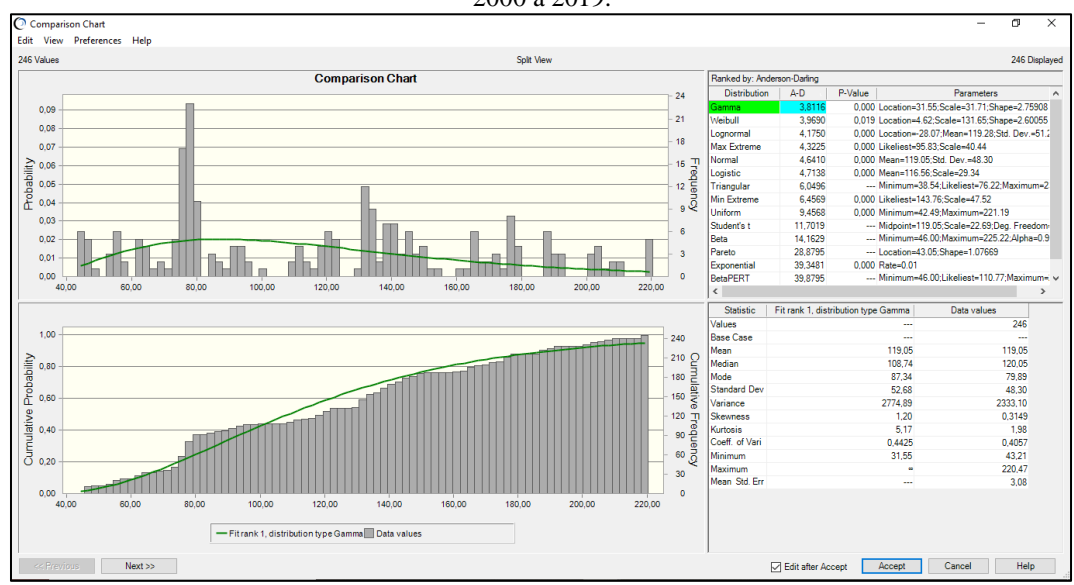

*Ilustración 55.* Modelación y frecuencia acumulada del comportamiento mensual histórico del precio por contratos 2000 a 2019.

*Nota:* Elaboración Propia.

Con respecto a la volatilidad mensual del precio de la energía por contrato, su comportamiento se observa en la ilustración 56.

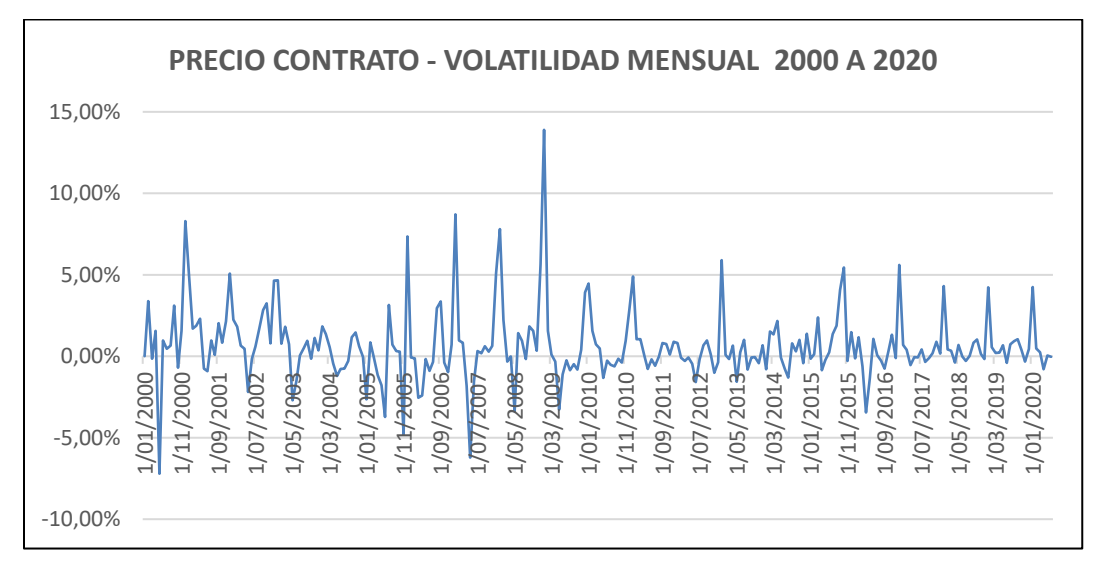

*Ilustración 56.* Comportamiento de la volatilidad mensual del precio de energía por contrato 2000 a 2019.

*Nota:* Elaboración Propia.

La modelación de la volatilidad del precio mensual de la energía por contrato se observa en la ilustración 57.

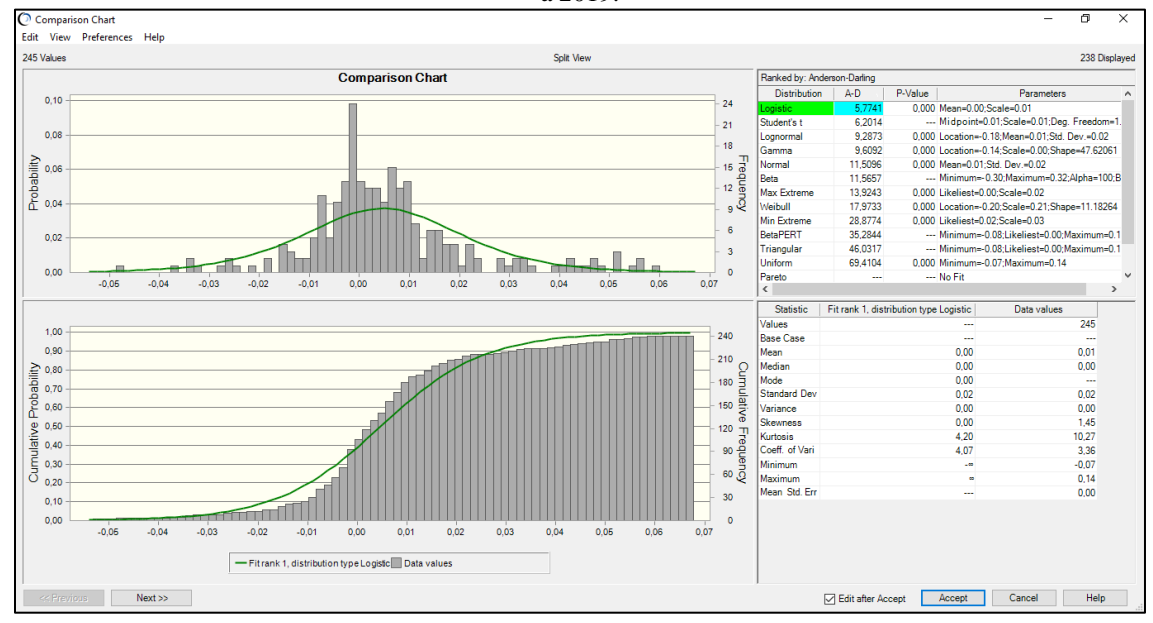

*Ilustración 57.* Modelación y frecuencia acumulada de la volatilidad mensual histórica del precio por contrato 2000 a 2019.

*Nota:* Elaboración Propia.

# **4.3.7 Volatilidad y Modelación de los Bonos del Gobierno Americano a 10 años.**

Con respecto a la tasa libre de riesgo, el modelamiento del comportamiento mensual histórico de los bonos del gobierno de los Estados Unidos se observa en la ilustración 58.

*Ilustración 58.* Modelación y frecuencia acumulada del comportamiento mensual de los bonos del gobierno americano 2003 a 2020.

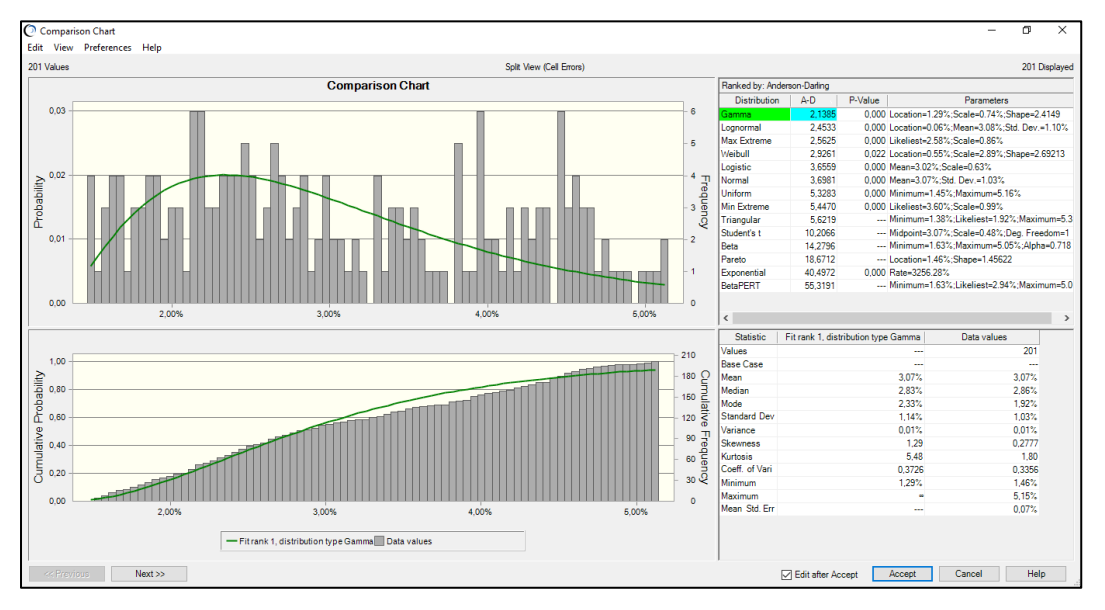

*Nota:* Elaboración Propia.

Con respecto a la volatilidad mensual de los bonos del gobierno de los Estados Unidos, su comportamiento se observa en la ilustración 59.

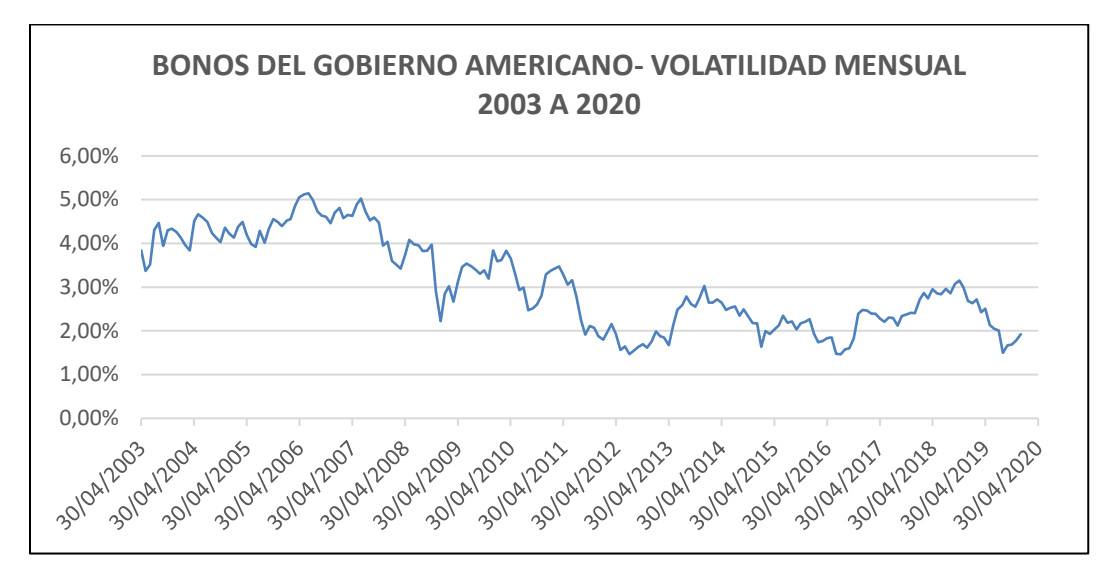

*Ilustración 59.* Comportamiento de la volatilidad de los bonos del Gobierno de los Estados Unidos de 2003 a 2020.

*Nota:* Elaboración Propia.

La modelación de la volatilidad mensual de los bonos del gobierno de los Estados Unidos se observa en la ilustración 60.

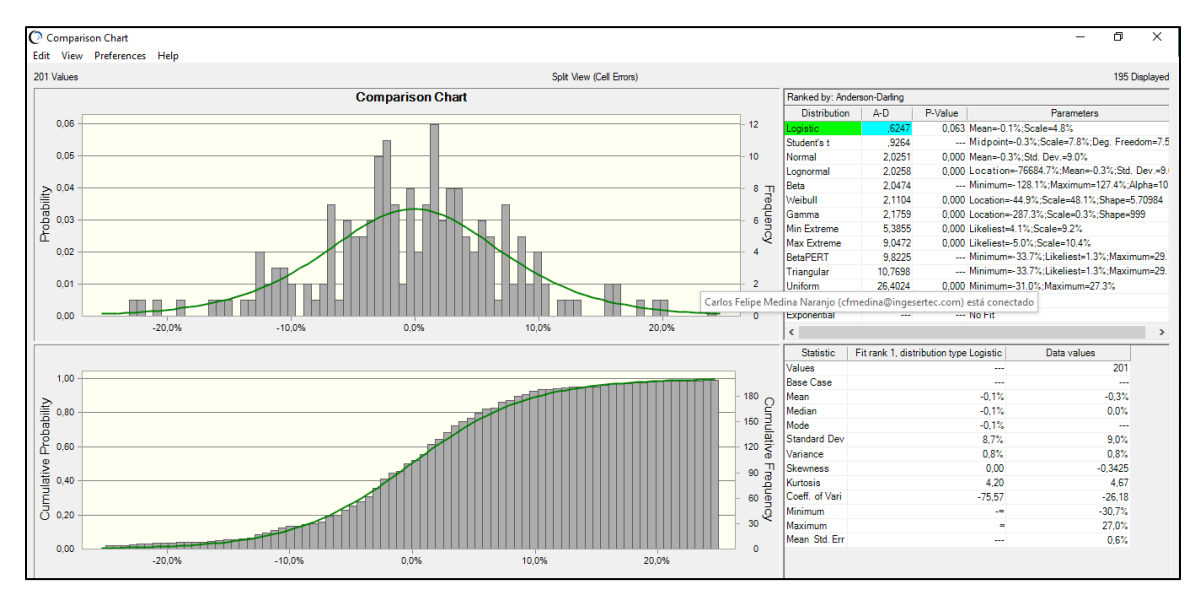

*Ilustración 60.* Modelación y frecuencia acumulada de la volatilidad mensual de los Bonos del gobierno de los Estados Unidos de 2003 a 2020.

*Nota:* Elaboración Propia.

# **4.3.8 Volatilidad y Modelación DTF.**

Con respecto a la DTF, el modelamiento del comportamiento mensual histórico se se observa en la ilustración 61.

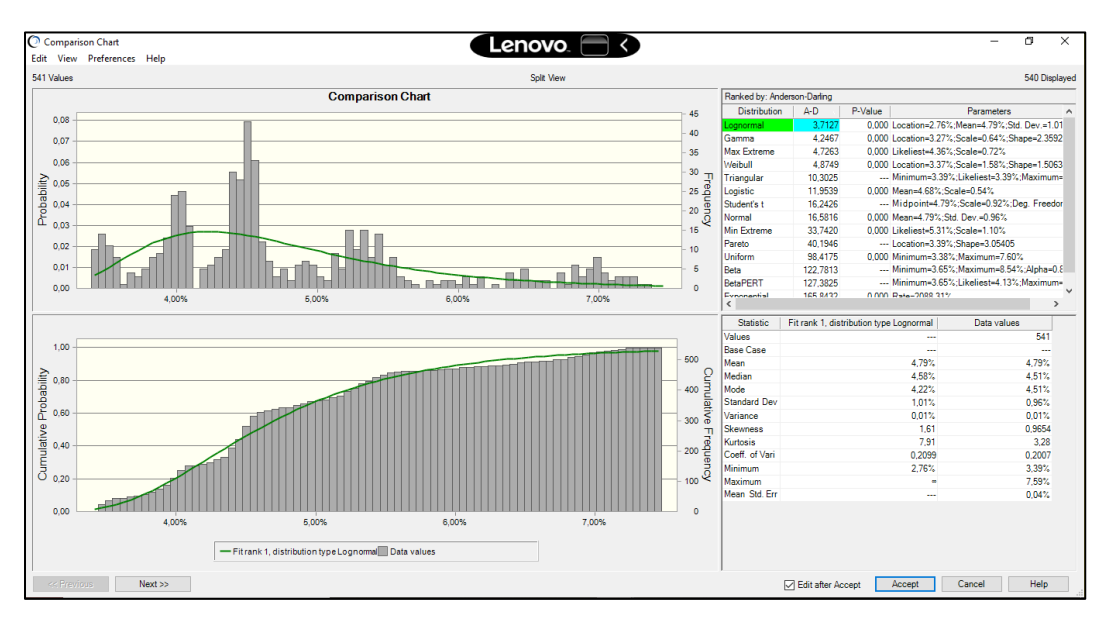

*Ilustración 61*.Modelación y frecuencia acumulada del comportamiento mensual de la DTF 2010 a 2020.

*Nota:* Elaboración propia

Con respecto a la volatilidad mensual de la DTF, su comportamiento se se observa en la ilustración 62.

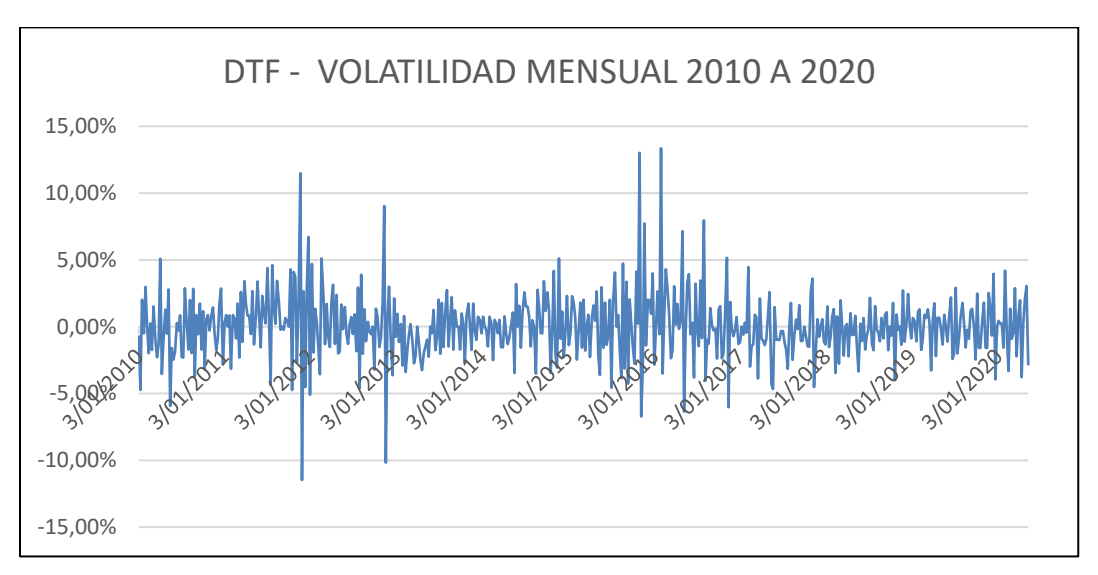

*Ilustración 62.* Comportamiento de la volatilidad de la DTF 2003 a 2020.

### *Nota:* Elaboración propia.
La modelación de la volatilidad mensual de la DTF se observa en la ilustración 63.

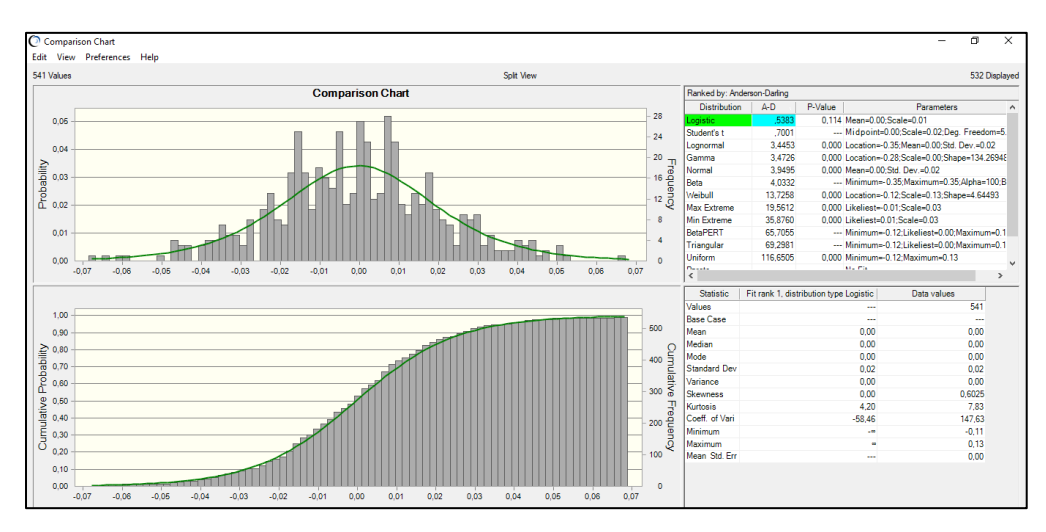

*Ilustración 63.* Modelación y frecuencia acumulada de la volatilidad mensual de la DTF a 2010 a 2020.

*Nota:* Elaboración propia.

## **4.3.9 Modelación de sobrecostos del proyecto.**

Con respecto a los sobrecostos del proyecto, y conforme a lo planteado en el numeral 4.1.6 se considera el sobre costo del proyecto conforme a una distribución triangular con mínimo -10%, media 0% y máximo 10% conforme a la ilustración 64.

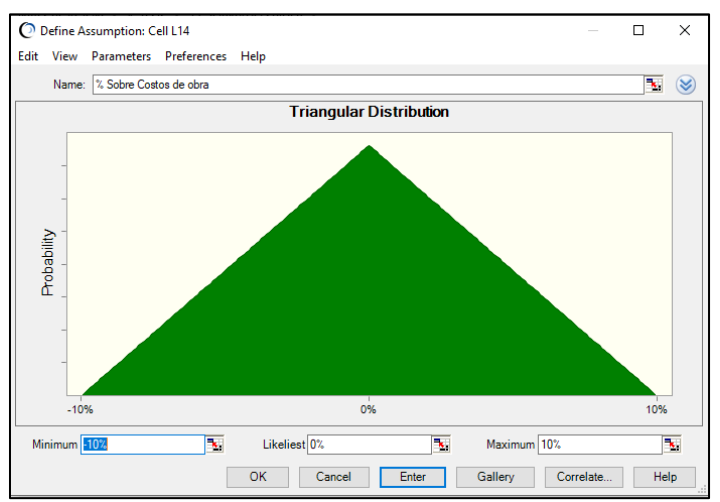

*Ilustración 64.* Distribución de los sobrecostos del proyecto.

*Nota:* Elaboración propia.

## **4.3.10 Resumen de las modelaciones de las variables**

En resumen, las modelaciones de los hitos anteriores son expresados en las tablas 38 y 39.

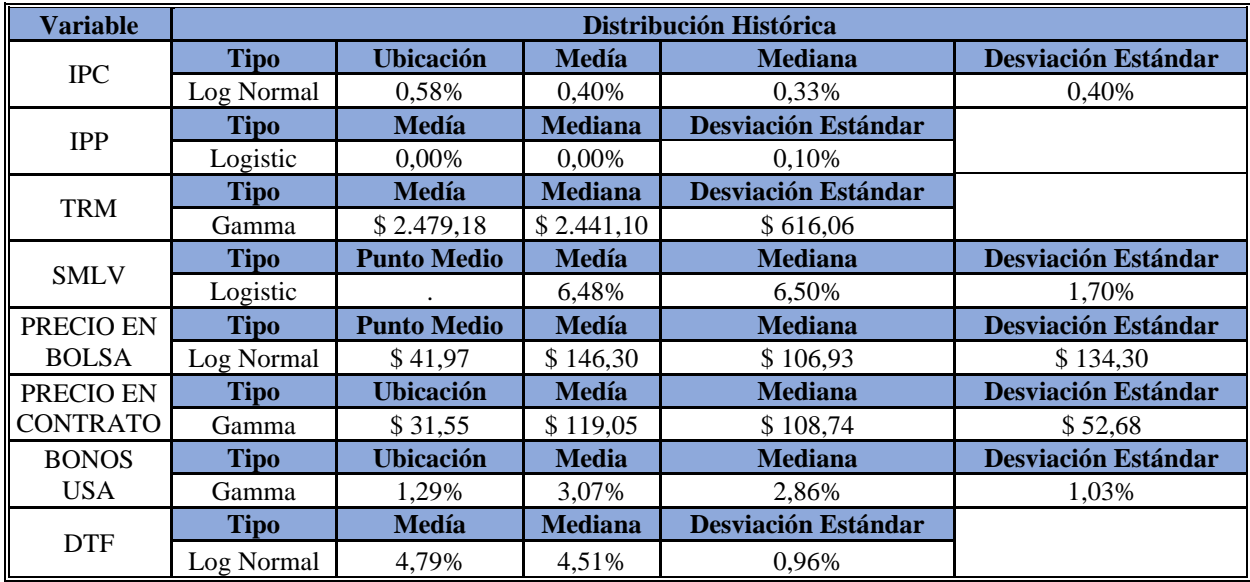

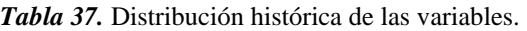

*Nota:* Elaboración Propia.

*Tabla 38.* Distribución Histórica de las volatilidades de las variables consideradas.

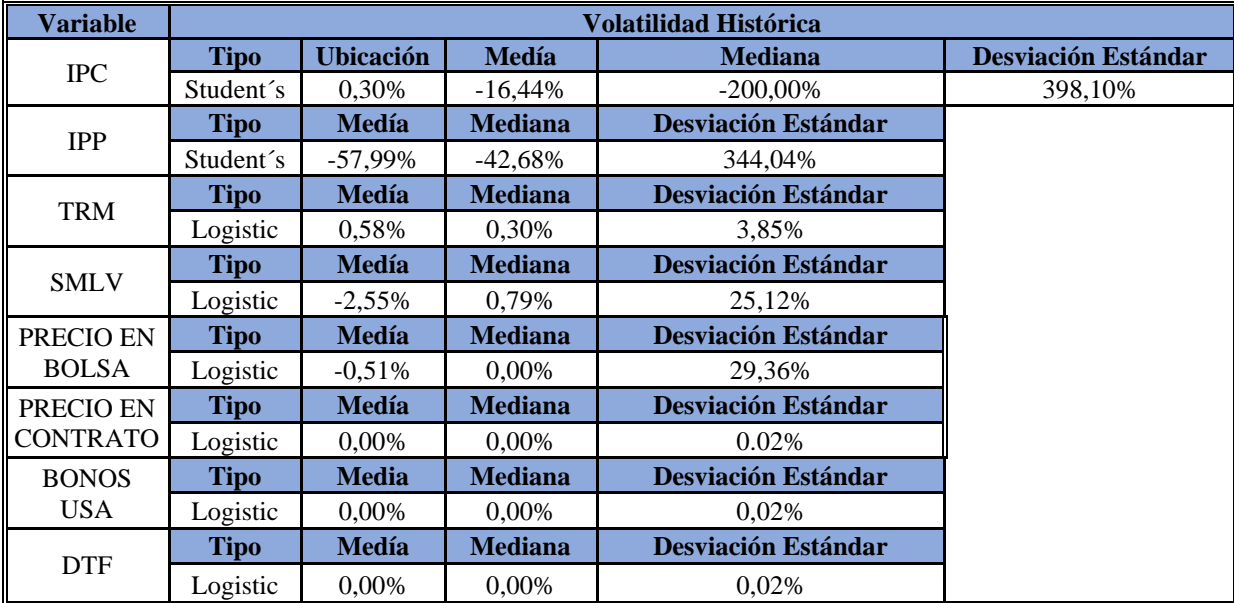

### **4.4 Identificación de las variables de mayor impacto en el VPN del proyecto.**

Para la identificación de las variables que representan un mayor impacto en el VPN del proyecto se realizara un análisis de tornado y spider mediante la utilización de la herramienta Crystal Ball, para esto se plantean dos escenarios, el primero de ellos considerando el VPN mediante el modelo de precios de bolsa y el segundo mediante el modelo de precios por contrato, se considera un escenario de deuda moderado para el primer ejercicio.

### **4.4.1 Análisis de tornado y spider del VPN considerando precios de bolsa.**

Para el análisis de tornado, se considerarán las variables independientes modeladas en el numeral 4,1, las desviaciones consideradas para dicho análisis son consideradas en un rango de - 10% a 10%, de igual manera se considerará un escenario de deuda pesimista con el fin de evaluar el impacto de la DTF sobre el VPN (sobre los escenarios optimista y moderado, la mejor relación de tasa de interés considera la variación del IPC como componente variable) los resultados del ejercicio se observa en la ilustración 65.

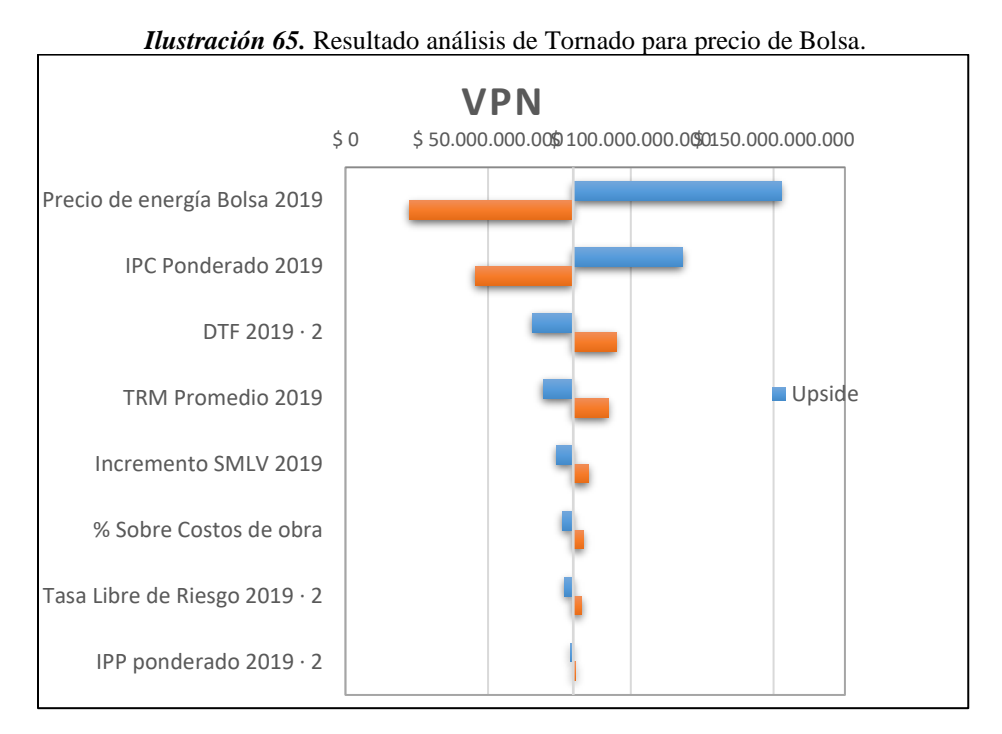

*Nota:* Elaboración Propia

El resultado anterior, manifiesta como variable de mayor relevancia e impacto en el VPN del proyecto al precio de venta de energía, por el IPC, la DTF y la TRM Promedio.

El resumen de los resultados y su impacto en el VPN del proyecto se pueden observar en la tabla 40.

|                                        |                  | <b>VPN</b>        |                   |                                            |          | Input         |                     |
|----------------------------------------|------------------|-------------------|-------------------|--------------------------------------------|----------|---------------|---------------------|
| <b>Input Variable</b>                  | <b>Downside</b>  | <b>Upside</b>     | Range             | <b>Explained</b><br>Variation <sup>1</sup> | Downside | <b>Upside</b> | <b>Base</b><br>Case |
| Precio de energía<br><b>Bolsa 2019</b> | \$22.596.430.424 | \$152.712.199.831 | \$130.115.769.407 | 71.05%                                     | \$189    | \$231         | \$210               |
| <b>IPC</b> Ponderado<br>2019           | \$45.421.863.650 | \$118.229.665.685 | \$72.807.802.035  | 93,29%                                     | 4.72%    | 5.77%         | 5,25%               |
| DTF $2019 \cdot 2$                     | \$94.913.861.069 | \$65.522.999.796  | \$29.390.861.273  | 96,91%                                     | 5,99%    | 7,32%         | 6,65%               |
| <b>TRM</b> Promedio<br>2019            | \$92,104,745,769 | \$69.253.068.617  | \$22.851.677.151  | 99,11%                                     | \$3.076  | \$3.759       | \$3.417             |
| Incremento SMLV<br>2019                | \$85,127,993,206 | \$74.077.165.357  | \$11.050.827.849  | 99,62%                                     | 4.00%    | 4.89%         | 4,44%               |
| % Sobre Costos de<br>obra              | \$83.419.957.208 | \$76.175.941.916  | \$7.244.015.292   | 99,84%                                     | $-1\%$   | $1\%$         | 0%                  |
| Tasa Libre de<br>Riesgo $2019 \cdot 2$ | \$82,830,817,534 | \$76.899.826.517  | \$5.930.991.018   | 99,99%                                     | 3,2%     | 3.9%          | 3,5%                |
| IPP ponderado 2019<br>$\cdot$ 2        | \$80.712.446.572 | \$78.920.462.364  | \$1.791.984.208   | 100,00%                                    | 2,05%    | 2,51%         | 2,28%               |

*Tabla 39.* Resultado Análisis de tornado precio en bolsa.

*Nota:* Elaboración Propia

Dicho comportamiento puede ser validado con el resultado del análisis spider del Crystal Ball, el resultado de dicho ejercicio se muestra en la ilustración 66.

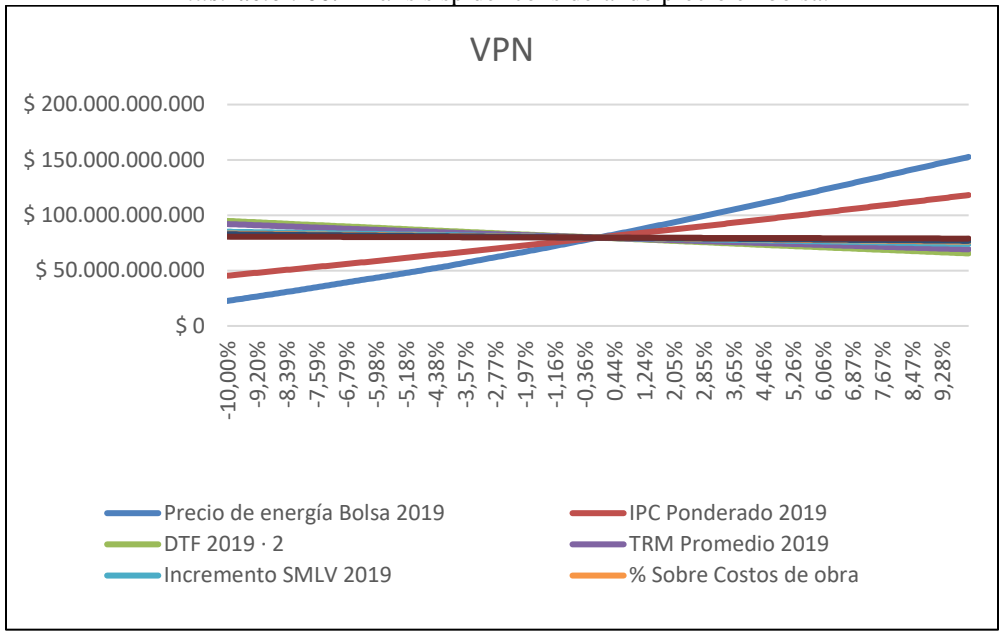

*Nota:* Elaboración Propia.

## **4.4.2 Análisis de tornado y spider del VPN considerando precios por contrato**

Del mismo modo se realiza en análisis de tornado y spider considerando el precio por contrato, los resultados obtenidos son evidenciados en la ilustración 67.

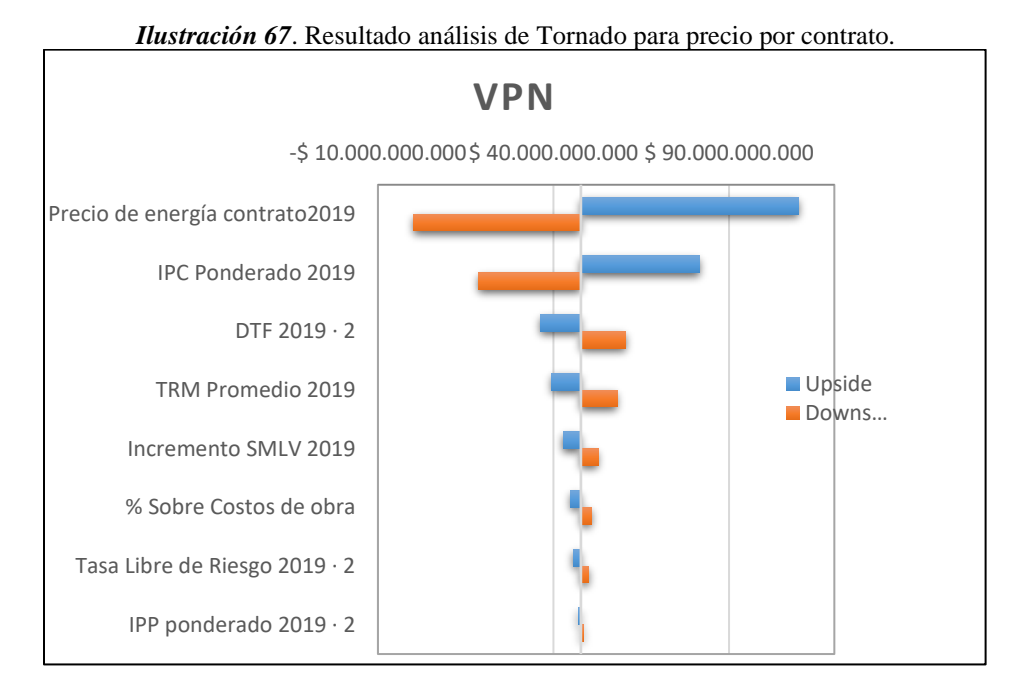

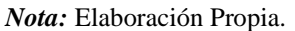

*Ilustración 66.* Análisis spider considerando precio en bolsa.

El resumen de los resultados y su impacto en el VPN del proyecto se muestra en la tabla 41.

|                                      |                  | <b>VPN</b>                           |                   |                                            |                 | Input         |                  |
|--------------------------------------|------------------|--------------------------------------|-------------------|--------------------------------------------|-----------------|---------------|------------------|
| <b>Input Variable</b>                | <b>Downside</b>  | <b>Upside</b>                        | Range             | <b>Explained</b><br>$\mathbf{Variation}^1$ | <b>Downside</b> | <b>Upside</b> | <b>Base Case</b> |
| Precio de<br>energía<br>contrato2019 | \$139,875,576    | \$109.866.618.186                    | \$109.726.742.610 | 70,42%                                     | \$179           | \$219         | \$199            |
| <b>IPC</b> Ponderado<br>2019         | \$18.653.021.100 | \$81.635.815.030<br>\$62.982.793.930 |                   | 93,63%                                     | 4,72%           | 5,77%         | 5,25%            |
| DTF $2019 \cdot 2$                   | \$60.559.727.117 | \$36.408.879.874                     | \$24.150.847.242  | 97,04%                                     | 5,99%           | 7,32%         | 6,65%            |
| TRM Promedio<br>2019                 | \$58.190.464.748 | \$39.457.935.620                     | \$18.732.529.128  | 99,09%                                     | \$3.076         | \$3.759       | \$3.417          |
| Incremento<br><b>SMLV 2019</b>       | \$52.710.968.933 | \$42.711.157.841                     | \$9.999.811.092   | 99,67%                                     | 4.00%           | 4,89%         | 4,44%            |
| % Sobre Costos<br>de obra            | \$50.826.348.949 | \$44.972.304.444                     | \$5.854.044.505   | 99,88%                                     | $-1\%$          | 1%            | $0\%$            |
| Tasa Libre de<br>Riesgo 2019 · 2     | \$50.040.150.865 | \$45.649.862.052                     | \$4.390.288.813   | 99,99%                                     | 3,2%            | 3.9%          | 3,5%             |
| IPP ponderado<br>$2019 \cdot 2$      | \$48.530.031.931 | \$47.103.899.932                     | \$1.426.131.999   | 100,00%                                    | 2,05%           | 2,51%         | 2,28%            |

*Tabla 40:* Resultado Análisis de tornado precio por contrato

*Nota*: Elaboración Propia

Dicho comportamiento puede ser validado con el resultado del análisis spider del Crystal Ball, el resultado de dicho ejercicio se muestra en la ilustración 68.

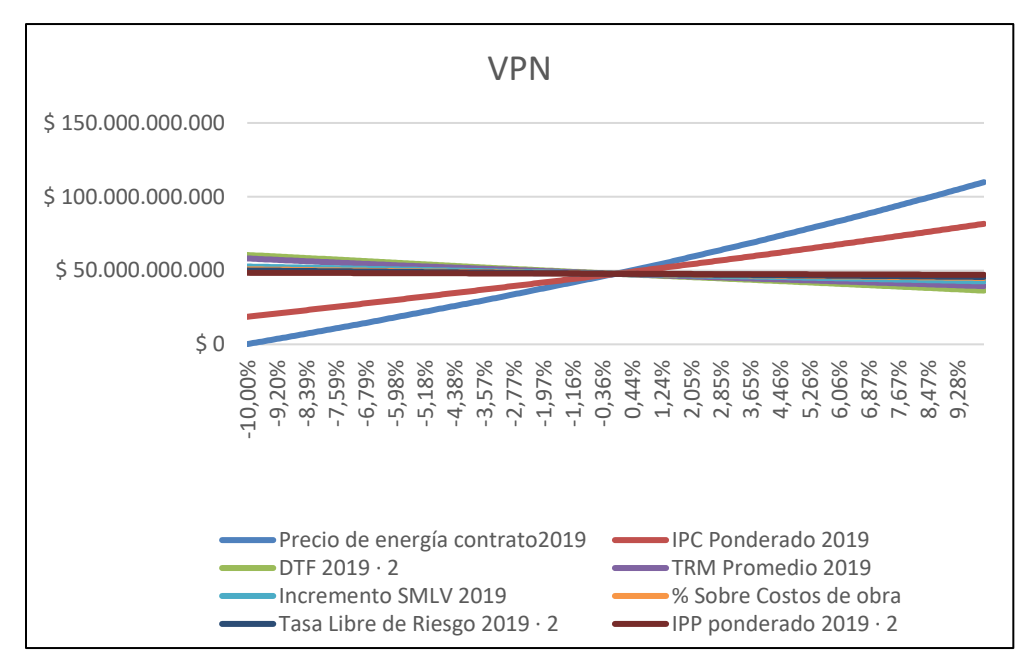

*Ilustración 68:* Análisis spider considerando precio por contrato.

*Nota:* Elaboración Propia.

### **4.4.3 Flujo de caja y VPN mediante metodología clásica.**

Se realiza la determinación del VPN del proyecto de manera clásica (flujos de caja descontados) considerando cada una de las proyecciones de los diferentes modelos de venta de energía, del mismo modo se realizan las siguientes consideraciones:

- El IPC se considera como la media geométrica de los últimos 10 años (2009-2019) considerando el IPC acumulado de cada año.
- El IPP se considera como la media geométrica de los últimos 10 años (2009-2019) considerando el IPP acumulado de cada año.
- El incremento porcentual del SMLV se considera como la media geométrica de los últimos 10 años (2009-2019).
- Con respecto al Bonos de deuda Pública TES, solo es utilizado para el cálculo del WACC según lo descrito en el numeral 4.1.14 por lo cual será considerado el promedio acumulado durante el año 2019.
- Los bonos del tesoro de los Estados Unidos, se considera como la media geométrica de los últimos 10 años (2009-2019).
- Para la DTF, se considera como la media geométrica de los últimos 10 años (2009-2019) considerando la DTF acumulada de cada año.
- La TRM se considera como el promedio algebraico del año 2019.
- Se considera un escenario moderado de tasa de interés indexado de la deuda.
- Se considera un escenario de 0% de sobrecostos de obra.

• Se considera una relación Deuda/Equity 70/30.

Según las consideraciones se obtienen los siguientes resultados para cada uno de los modelos de venta de la energía (tabla 42).

*Tabla 41*. Resultados del VPN mediante metodología clásica según modelos de venta de energía en bolsa y en contratos.

| <b>Modelo</b>       | <b>VPN</b>       |
|---------------------|------------------|
| Venta en Bolsa.     | \$35.736.622.622 |
| Venta Por Contrato. | \$47.651.378.463 |

*Nota:* Elaboración propia.

Las ilustraciones 69 y 70 muestran el comportamiento del flujo de caja operativo durante las diferentes fases del proyecto.

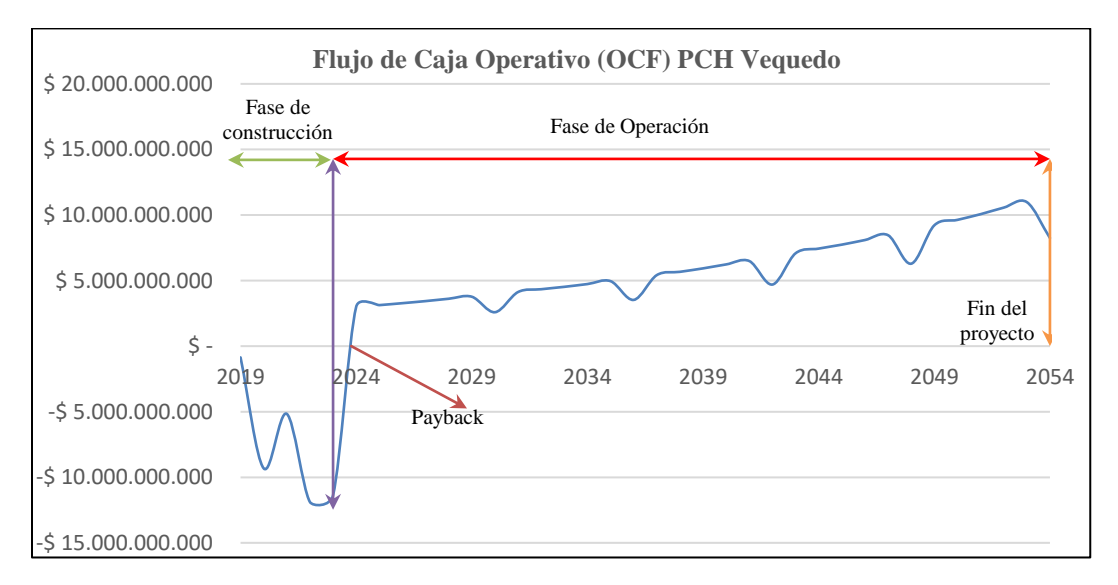

*Ilustración 69*. Flujo de caja operativo considerando precio en bolsa.

*Nota:* Elaboración Propia.

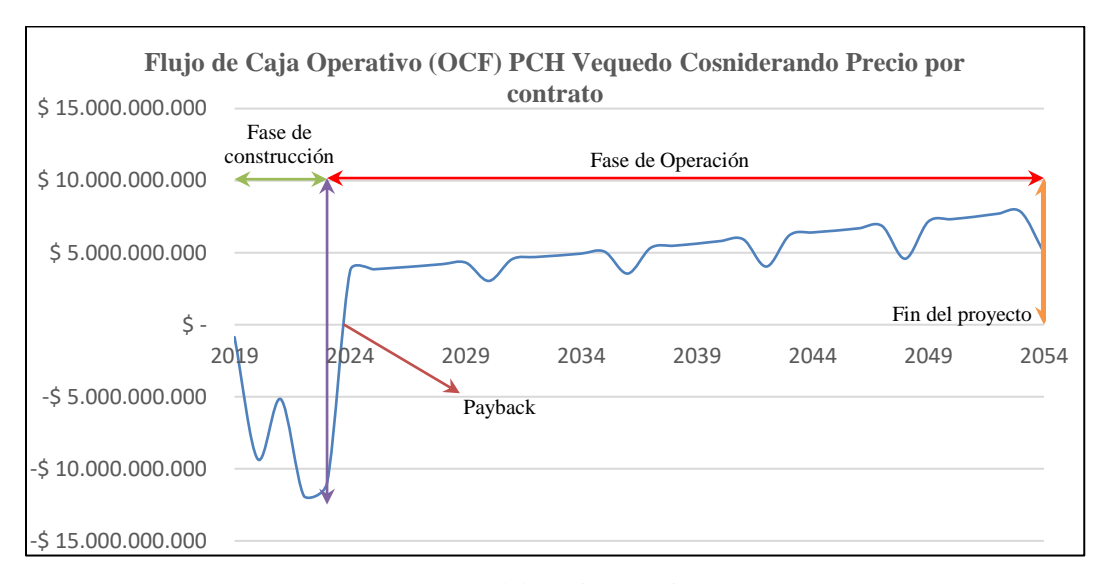

*Ilustración 70*. Flujo de caja operativo considerando precio por contratos.

*Nota:* Elaboración Propia.

### **4.4.4 VPN mediante simulaciones de Montecarlo.**

Posterior a la estimación clásica del VPN, se desarrolla las simulaciones de Montecarlo para el cálculo de las probabilidades de VPN>0 del proyecto, para esto se realizan inicialmente diez mil simulaciones por cada uno de los modelos con el fin de calcular el MSE (Mean Square Error) de cada uno de estos, el objetivo es obtener un MSE < \$100.000.000, el número de simulaciones finales serán calculadas conforme a la siguiente ecuación.

$$
\# Simulations = (\frac{\sigma}{MSE})^2
$$

Con respecto a las variables que presentan impacto en el VPN determinadas en el capítulo 4.4, serán considerado las modelaciones realizadas en el capítulo 4.3.

#### **4.4.5 VPN mediante simulaciones de Montecarlo considerando precio en bolsa.**

El primer VPN mediante simulaciones de Montecarlo (diez mil simulaciones) considerando el precio en bolsa, se calcula el número de simulaciones a realizar.

$$
\# Simulaciones = \left(\frac{$39.952.922.403}{$100.000.000}\right)^2 = 159.623 \sim 160.000 Simulaciones
$$

El resultado obtenido se observa en la ilustración 71.

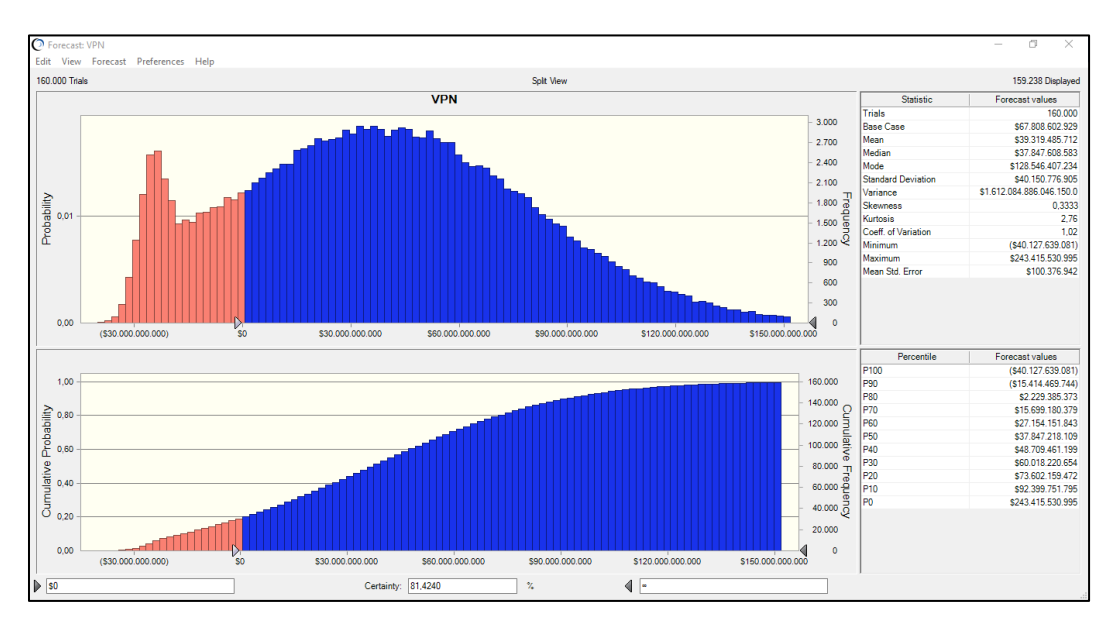

*Ilustración 71:* Simulaciones de Montecarlo considerando el modelo de venta de energía como precio en bolsa

*Nota:* Elaboración propia.

Como se observa en la gráfica, las probabilidades de un VPN>0 es de 81,42%, el MSE se sitúa en \$100.376.942

### **4.4.6 VPN mediante simulaciones de Montecarlo considerando precio por contratos.**

El primer VPN mediante simulaciones de Montecarlo (diez mil simulaciones) considerando el precio en bolsa, se calcula el número de simulaciones a realizar.

$$
\# Simulaciones = \left(\frac{$38.567.812.661}{$100.000.000}\right)^2 = 148.748 \sim 150.000 Simulaciones
$$

El resultado obtenido se observa en la ilustración 72.

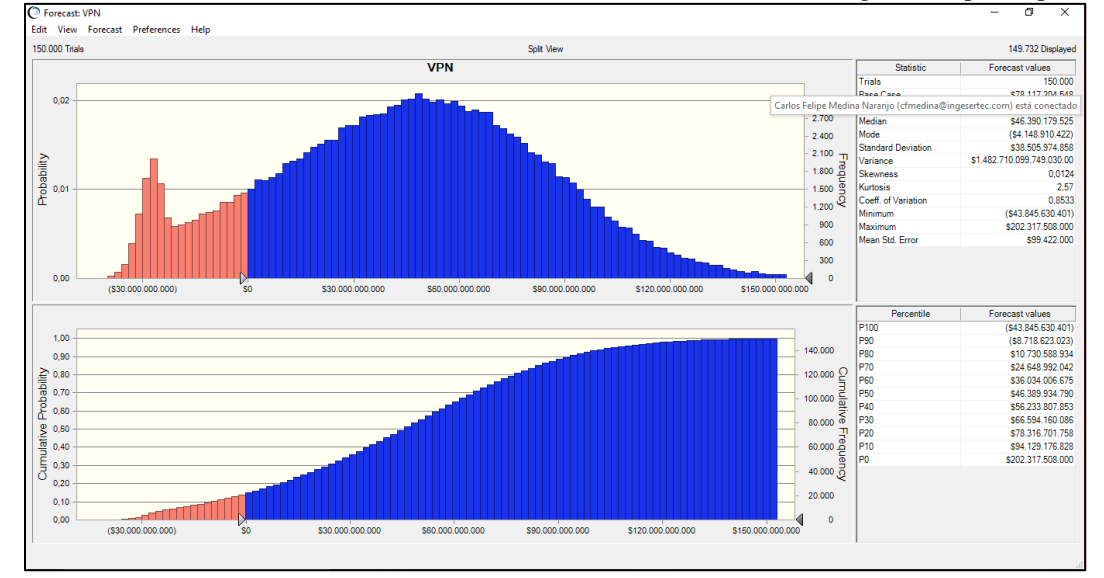

*Ilustración 72*. Simulaciones de Montecarlo considerando el modelo de venta de energía como precio por contrato

*Nota:* Elaboración Propia.

Como se observa en la gráfica, las probabilidades de un VPN>0 es de 86,07%, el MSE se sitúa en \$99.422.00

### **4.5 Cálculo de la volatilidad del proyecto**

La estimación de la volatilidad del proyecto PCH Vequedo se realizó a través de tres (3) metodologías expuestas en los capítulos 2.5.4, 2.5.5 y 2.5.6.

## **4.5.1 Volatilidad mediante método de Copelan & Antikarov (C&A) considerando venta en bolsa y contrato.**

El análisis de volatilidad de mediante el método C&A establece la conceptualización de la volatilidad como la volatilidad intrínseca entre los periodos 0 y 1 del proyecto, en donde incluyen las variables PV1 como los flujos de caja, traídos a valor presente en t=2 y PVo, como el valor presente de los flujos de caja en t=0, este valor se considera constante, puesto que este es un valor conocido desde el inicio.

La volatilidad calculada para el precio de venta en bola mediante este método es de 101,79%

La volatilidad calculada para el precio de venta por contrato mediante este método es de 108,81% como se observa en la ilustración 73.

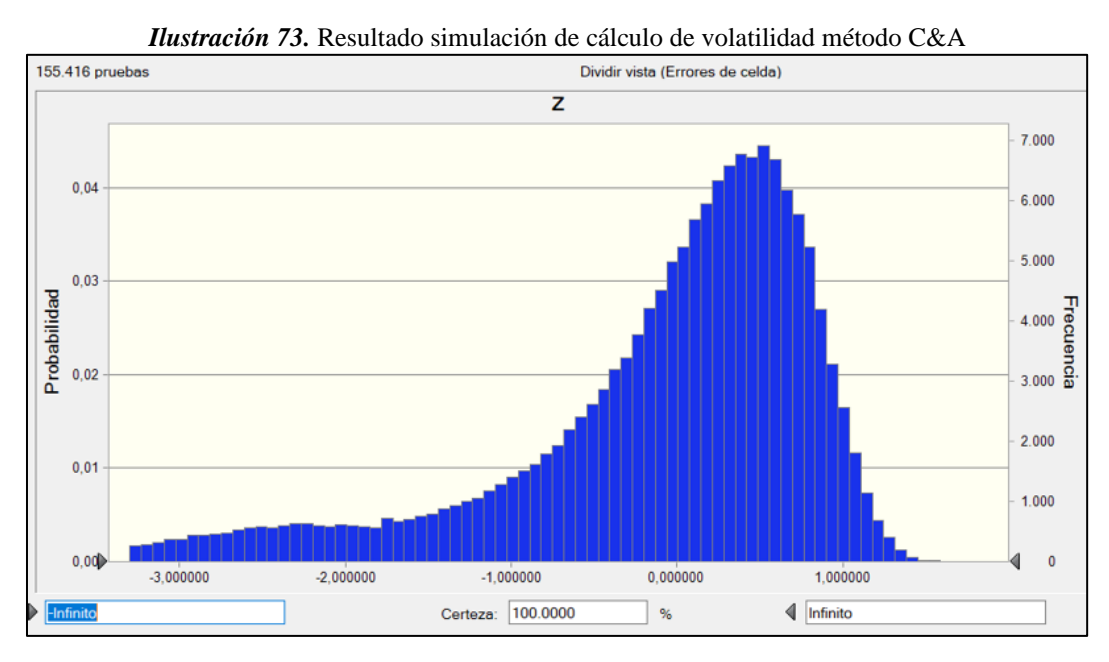

*Nota:* Elaboración Propia.

## **4.5.2 Volatilidad mediante método de Brand**̃**o considerando venta en bolsa y por contrato.**

Este método considera el cálculo de la volatilidad utilizando la incertidumbre intrínseca del periodo t=1, asilando la incertidumbre proveniente de los periodos t≥2, estableciendo los retornos logarítmicos en función del flujo de caja del periodo F=0, en donde el proceso estocástico de los flujos de caja definidos por un Movimiento Browniano Geométrico (GBM) como los retornos logarítmicos estocásticos denotados como  $\tilde{\alpha}_o$ .

La volatilidad del proyecto PCH Vequedo a través del método de Brandão, considerando la venta de energía en bolsa es de 34,49% como se observa en la ilustración XX.

La volatilidad del proyecto PCH Vequedo a través del método de Brandão, considerando la venta de energía en contrato es de 15,41% como se observa en la ilustración 74.

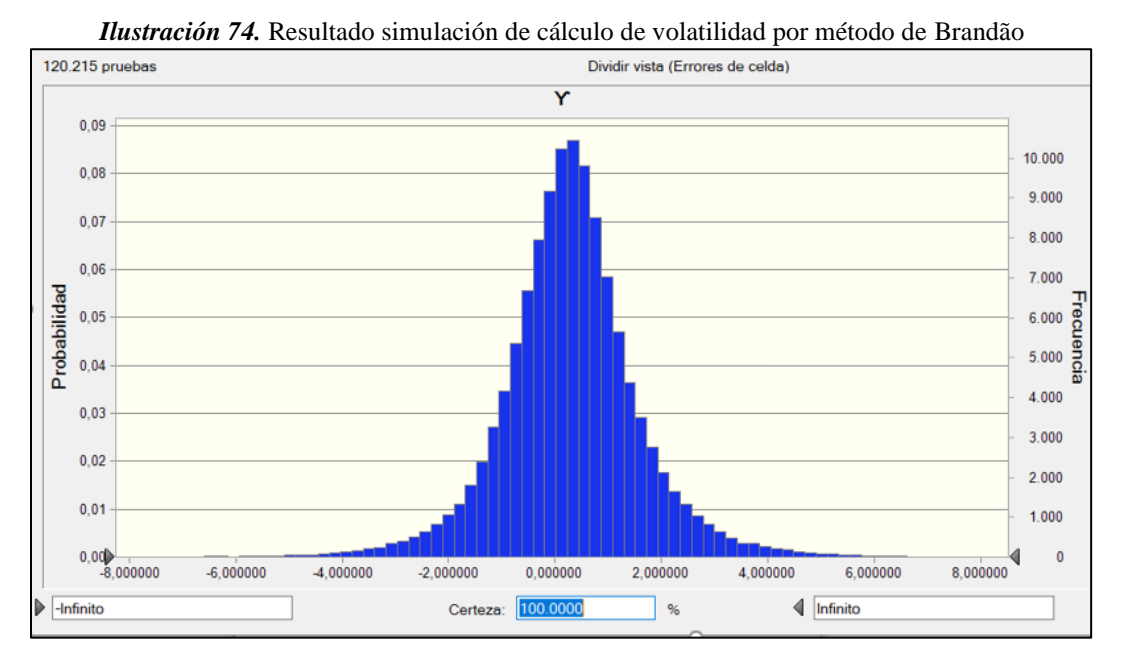

*Nota:* Elaboración Propia.

### **4.5.3 Volatilidad mediante método de Herath & Park considerando venta en bolsa.**

El método de Herath & Park establece al igual que los métodos de C&A y Brandão que la volatilidad se calculó a través de los retornos logarítmicos del proyecto, producto de la concepción de estos como un GBM. Estos autores plantean el valor del proyecto PW (Project Wealth) como el valor del mercado MVn (Market Value) más el flujo de caja en t=n, y el valor del mercado como el valor presente de los flujos de caja en t=n-1. Cabe anotar que en este método, H&P establecen que t=n es el periodo 1 y por consiguiente t=n-1 como el periodo t=0.

Finalmente, la volatilidad los autores la conciben mediante la simulación independiente de tanto del PWn y MVn y posteriormente la volatilidad del proyecto se calcula como la raíz cuadrada de las sumas de los valores logarítmicos ln (PW1) y ln (MVo) al cuadrado.

La volatilidad del proyecto PCH calculada a través de este método considerando el precio de venta de energía por bolsa es de 145,95%.

La volatilidad del proyecto PCH calculada a través de este método considerando el precio de venta de energía por contrato es de 155,86% como se observa en las ilustraciones 75 y 76.

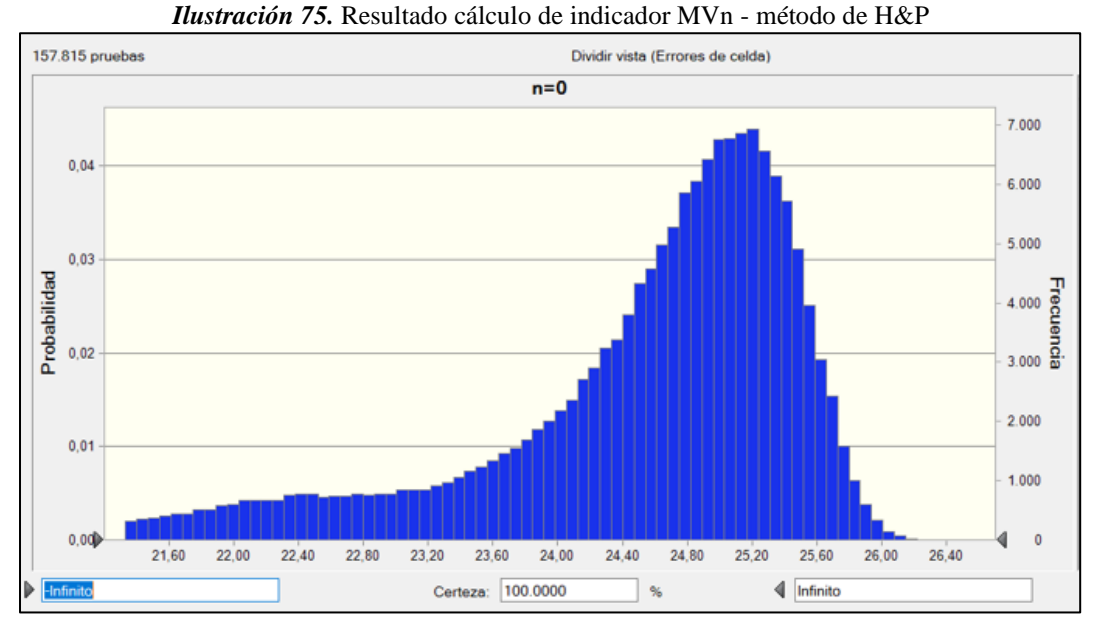

*Nota:* Elaboración Propia.

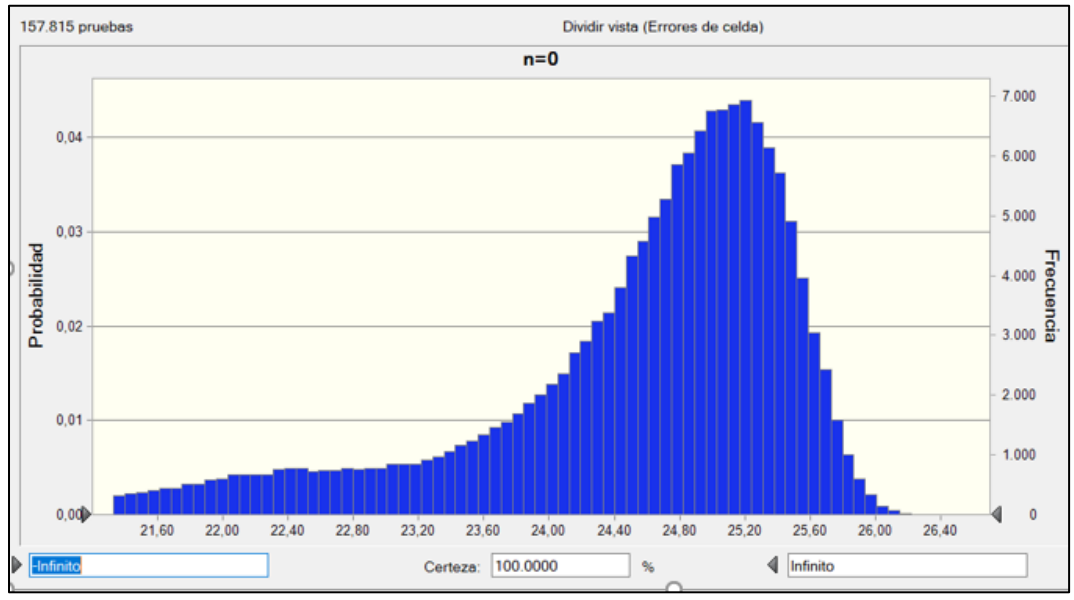

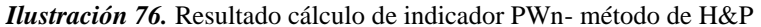

*Nota:* Elaboración Propia.

## **4.5.4 Volatilidades consolidadas de las 3 metodologías propuestas considerando venta en bolsa y por contrato.**

Del ejercicio anteriormente realizado se obtienen los resultados consolidados de las diferentes metodologías como se observan en las tablas 43 y 44.

*Tabla 42.* Volatilidades consolidadas para venta de energía en bolsa y por contrato

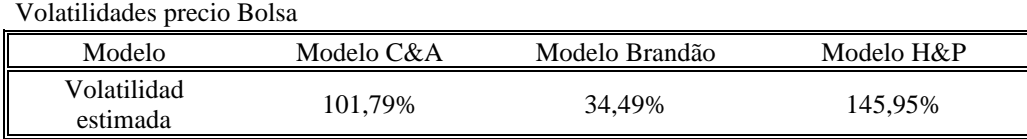

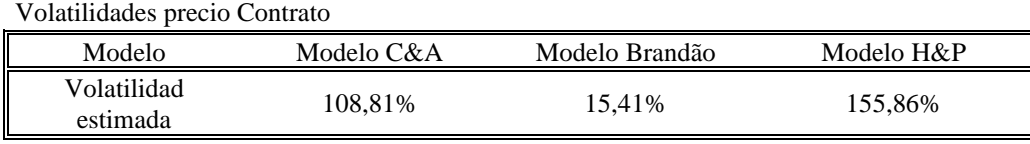

Nota: Elaboración Propia.

## **4.6 Árbol de eventos del activo subyacente.**

Posterior al cálculo de volatilidad del activo subyacente mediante diferentes metodologías, se procede al desarrollo del árbol de decisión, para esto se utilizará la metodología planteada por Cox, Ross y Rubinstein explorada en el capítulo 2.5.5, el cual busca modelar el comportamiento del activo durante la vigencia de la opción.

Recordando lo planteado en este capítulo 2.5.5 y considerando un enfoque neutral al riesgo lo cual quiere decir que la probabilidad (p) está relacionado con la tasa libre de riesgo (r) se sabe que:

$$
u = e^{\sigma \sqrt{T/n}}
$$

$$
d = 1/u
$$

$$
d = e^{-\sigma \sqrt{T/n}}
$$

$$
u < r < d
$$

$$
P = \frac{e^{r\delta t} - d}{u - d}
$$

Los Árboles de decisión serán planteados, considerando como año inicial el primer año de operación y producción del activo subyacente

# **4.6.1 Árbol de eventos del activo subyacente considerando la volatilidad hallada mediante método de Copeland y Antikarov considerando venta en bolsa.**

Si se considera el cálculo de la volatilidad del flujo de caja estimados bajo el modelo de Copeland y Antikarov, se utilizarán los resultados plasmados en la tabla 44.

| <b>VPN</b>                | 35.736.622.662 | <b>Alta</b>                        | 2,767 |
|---------------------------|----------------|------------------------------------|-------|
| <b>Volatilidad</b><br>C&A | 101,79%        | Baja                               | 0,361 |
| <b>Plazos</b>             | 30             | Probabilidad Neutral subida (p)    | 0,274 |
| <b>Rf</b>                 | 2,08%          | Probabilidad Neutral bajada<br>(g) | 0,726 |
| Delta t                   |                | <b>Descuento</b>                   | 0,979 |

*Tabla 43*. Valores calculados conforme a volatilidad por modelo de Copeland & Antikarov

*Nota:* Elaboración Propia.

Por facilidad, se divide el monto del VPN del inicio en \$1.000.000, de igual manera se muestran los primeros 10 años a partir del momento de inicio de operación del proyecto como se observa en la tabla 45.

| 2024  | 2025           | 2026     | 2027   | 2028     | 2029     | 2030         | 2031      | 2032           | 2033       | 2034            |
|-------|----------------|----------|--------|----------|----------|--------------|-----------|----------------|------------|-----------------|
| 35.73 | 98.89          | 273.66   | 757.28 | 2.095.61 | 5.799.09 | 16.047.57    | 44.407.72 | 122.887.54     | 340.061.25 | 941.036.46      |
| 7     | $\overline{2}$ | $\theta$ | 9      | 1        | 2        | $\mathbf{0}$ | 9         | $\overline{4}$ | 9          | 5               |
|       | 12.91<br>4     | 35.737   | 98.892 | 273.660  | 757.289  | 2.095.611    | 5.799.092 | 16.047.570     | 44.407.729 | 122.887.54<br>4 |
|       |                | 4.667    | 12.914 | 35.737   | 98.892   | 273.660      | 757.289   | 2.095.611      | 5.799.092  | 16.047.570      |
|       |                |          | 1.686  | 4.667    | 12.914   | 35.737       | 98.892    | 273.660        | 757.289    | 2.095.611       |
|       |                |          |        | 609      | 1.686    | 4.667        | 12.914    | 35.737         | 98.892     | 273.660         |
|       |                |          |        |          | 220      | 609          | 1.686     | 4.667          | 12.914     | 35.737          |
|       |                |          |        |          |          | 80           | 220       | 609            | 1.686      | 4.667           |
|       |                |          |        |          |          |              | 29        | 80             | 220        | 609             |
|       |                |          |        |          |          |              |           | 10             | 29         | 80              |
|       |                |          |        |          |          |              |           |                | 4          | 10              |
|       |                |          |        |          |          |              |           |                |            |                 |

*Tabla 44.* Árbol del activo subyacente utilizando precio de venta en bolsa considerando cálculo de volatilidad mediante enfoque de Copeland & Antikarov.

# **4.6.2 Árbol de eventos del activo subyacente considerando la volatilidad hallada mediante método de Brandão considerando venta en bolsa.**

Si se considera el cálculo de la volatilidad del flujo de caja estimados bajo el modelo de Brandão, se utilizarán los resultados plasmados en las tablas 46 y 47.

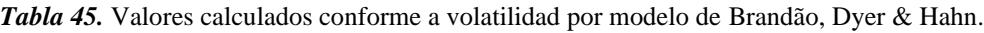

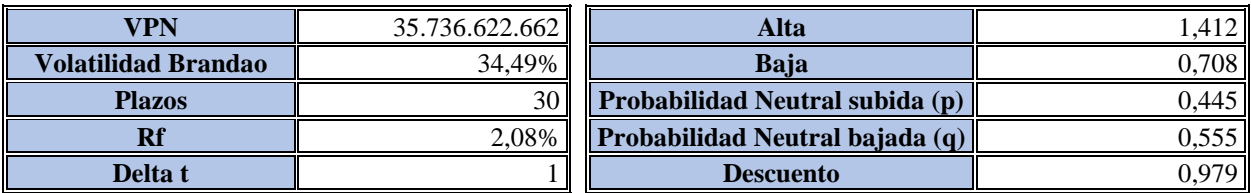

| 2024   | 2025   | 2026   | 2027    | 2028    | 2029    | 2030    | 2031    | 2032    | 2033    | 2034      |
|--------|--------|--------|---------|---------|---------|---------|---------|---------|---------|-----------|
| 35.737 | 50.452 | 71.228 | 100.558 | 141.965 | 200.424 | 282.955 | 399.470 | 563.965 | 796.195 | 1.124.053 |
|        | 25.313 | 35.737 | 50.452  | 71.228  | 100.558 | 141.965 | 200.424 | 282.955 | 399.470 | 563.965   |
|        |        | 17.930 | 25.313  | 35.737  | 50.452  | 71.228  | 100.558 | 141.965 | 200.424 | 282.955   |
|        |        |        | 12.700  | 17.930  | 25.313  | 35.737  | 50.452  | 71.228  | 100.558 | 141.965   |
|        |        |        |         | 8.996   | 12.700  | 17.930  | 25.313  | 35.737  | 50.452  | 71.228    |
|        |        |        |         |         | 6.372   | 8.996   | 12.700  | 17.930  | 25.313  | 35.737    |
|        |        |        |         |         |         | 4.513   | 6.372   | 8.996   | 12.700  | 17.930    |
|        |        |        |         |         |         |         | 3.197   | 4.513   | 6.372   | 8.996     |
|        |        |        |         |         |         |         |         | 2.265   | 3.197   | 4.513     |
|        |        |        |         |         |         |         |         |         | 1.604   | 2.265     |
|        |        |        |         |         |         |         |         |         |         | 1.136     |

*Tabla 46.* Árbol del activo subyacente utilizando precio de venta en bolsa considerando cálculo de volatilidad mediante enfoque de Brandão, Dyer & Hahn.

# **4.6.3 Árbol de eventos del activo subyacente considerando la volatilidad hallada mediante método de Herath y Park considerando venta en bolsa.**

Si se considera el cálculo de la volatilidad del flujo de caja estimados bajo el modelo de Herath & Park, se utilizarán los resultados plasmados en las tablas 48 y 49.

| VPN                       | 35.736.622.662 | Alta                            | 4.304 |
|---------------------------|----------------|---------------------------------|-------|
| Volatilidad Herath y Park | 145.95%        | Baja                            | 0.232 |
| <b>Plazos</b>             | 30             | Probabilidad Neutral subida (p) | 0.194 |
|                           | 2.08%          | Probabilidad Neutral bajada (q) | 0.806 |
| Delta t                   |                | <b>Descuento</b>                | 0.979 |

*Tabla 47.* Valores calculados conforme a volatilidad por modelo de Herath y Park.

| 2024   | 2025    | 2026    | 2027      | 2028       | 2029       | 2030        | 2031        | 2032             | 2033           | 2034           |
|--------|---------|---------|-----------|------------|------------|-------------|-------------|------------------|----------------|----------------|
| 35.737 | 153.808 | 661.977 | 2.849.101 | 12.262.321 | 52.776.120 | 227.144.513 | 977.613.164 | 4.207.574.667    | 18.109.089.796 | 77.940.181.512 |
|        | 8.303   | 35.737  | 153.808   | 661.977    | 2.849.101  | 12.262.321  | 52.776.120  | 227.144.513      | 977.613.164    | 4.207.574.667  |
|        |         | 1.929   | 8.303     | 35.737     | 153.808    | 661.977     | 2.849.101   | 12.262.321       | 52.776.120     | 227.144.513    |
|        |         |         | 448       | 1.929      | 8.303      | 35.737      | 153.808     | 661.977          | 2.849.101      | 12.262.321     |
|        |         |         |           | 104        | 448        | 1.929       | 8.303       | 35.737           | 153.808        | 661.977        |
|        |         |         |           |            | 24         | 104         | 448         | 1.929            | 8.303          | 35.737         |
|        |         |         |           |            |            | 6           | 24          | 104              | 448            | 1.929          |
|        |         |         |           |            |            |             | 1           | 6                | 24             | 104            |
|        |         |         |           |            |            |             |             | $\boldsymbol{0}$ |                | 6              |
|        |         |         |           |            |            |             |             |                  | $\overline{0}$ | $\overline{0}$ |
|        |         |         |           |            |            |             |             |                  |                | $\overline{0}$ |

*Tabla 48*. Árbol del activo subyacente utilizando precio de venta en bolsa considerando cálculo de volatilidad mediante enfoque de Herath & Park.

# **4.6.4 Árbol de eventos del activo subyacente utilizando la volatilidad hallada mediante método de Copeland & Antikarov considerando venta de energía por contrato.**

Tomando como referencia la volatilidad del flujo de caja estimado bajo el modelo de Copeland y Antikarov, se utilizarán los resultados plasmados en la tabla 50.

*Tabla 49.* Valores calculados conforme a volatilidad por modelo de Copeland & Antikarov

| <b>VPN</b>                | 47.651.378.463 | <b>Alta</b>                        | 2,969 |
|---------------------------|----------------|------------------------------------|-------|
| <b>Volatilidad</b><br>C&A | 108,81%        | Baja                               | 0.337 |
| <b>Plazos</b>             | 30             | Probabilidad Neutral subida (p)    | 0,260 |
| Rf                        | 2,08%          | Probabilidad Neutral bajada<br>(a) | 0,740 |
| Delta t                   |                | <b>Descuento</b>                   | 0,979 |

#### *Nota:* Elaboración Propia.

Por facilidad, se divide el monto del VPN del inicio en \$1.000.000, de igual manera se muestran los primeros 10 años a partir del momento de inicio de operación del proyecto como se evidencia en la tabla 51.

| 2024         | 2025   | 2026           | 2027     | 2028     | 2029      | 2030           | 2031      | 2032           | 2033       | 2034         |
|--------------|--------|----------------|----------|----------|-----------|----------------|-----------|----------------|------------|--------------|
| 47.65        | 141.46 | 419.98         | 1.246.82 | 3.701.52 | 10.988.98 | 32.623.76      | 96.852.41 | 287.532.47     | 853.617.53 | 2.534.193.40 |
| $\mathbf{1}$ | 6      | $\overline{0}$ | 3        | 9        | 6         | $\overline{c}$ | 9         | $\overline{c}$ | 5          | 5            |
|              |        |                |          |          |           |                | 10.988.98 |                |            |              |
|              | 16.051 | 47.651         | 141.466  | 419.980  | 1.246.823 | 3.701.529      | 6         | 32.623.762     | 96.852.419 | 287.532.472  |
|              |        | 5.407          | 16.051   | 47.651   | 141.466   | 419.980        | 1.246.823 | 3.701.529      | 10.988.986 | 32.623.762   |
|              |        |                | 1.821    | 5.407    | 16.051    | 47.651         | 141.466   | 419.980        | 1.246.823  | 3.701.529    |
|              |        |                |          | 613      | 1.821     | 5.407          | 16.051    | 47.651         | 141.466    | 419.980      |
|              |        |                |          |          | 207       | 613            | 1.821     | 5.407          | 16.051     | 47.651       |
|              |        |                |          |          |           | 70             | 207       | 613            | 1.821      | 5.407        |
|              |        |                |          |          |           |                | 23        | 70             | 207        | 613          |
|              |        |                |          |          |           |                |           | 8              | 23         | 70           |
|              |        |                |          |          |           |                |           |                | 3          | 8            |
|              |        |                |          |          |           |                |           |                |            |              |

*Tabla 50.* Árbol del activo subyacente utilizando precio de venta por contrato considerando cálculo de volatilidad mediante enfoque de Copeland y Antikarov.

# **4.6.5 Árbol de eventos del activo subyacente utilizando la volatilidad hallada mediante método de Brandão, Dyer & Hahn considerando venta de energía por contrato.**

Tomando como referencia la volatilidad del flujo de caja estimado bajo el modelo de Brandão, Dyer & Hahn, se utilizarán los resultados plasmados en la tabla 52.

*Tabla 51.* Valores calculados conforme a volatilidad por modelo de Brandão, Dyer & Hahn

| VPN                 | 47.651.378.463  | Alta                            | . 167 |
|---------------------|-----------------|---------------------------------|-------|
| Volatilidad Brandao | 15.41%          | <b>Baja</b>                     | 0,857 |
| <b>Plazos</b>       | 30 <sub>l</sub> | Probabilidad Neutral subida (p) | 0.530 |
| Rf                  | 2,08%           | Probabilidad Neutral bajada (q) | 0.470 |
| Delta t             |                 | <b>Descuento</b>                | 0.979 |

*Nota:* Elaboración Propia.

Por facilidad, se divide el monto del VPN del inicio en \$1.000.000, de igual manera se muestran los primeros 10 años a partir del momento de inicio de operación del proyecto como se observa en la tabla 53.

| 2024   | 2025   | 2026   | 2027   | 2028   | 2029    | 2030    | 2031    | 2032    | 2033    | 2034    |
|--------|--------|--------|--------|--------|---------|---------|---------|---------|---------|---------|
| 47.651 | 55.589 | 64.850 | 75.653 | 88.255 | 102.957 | 120.109 | 140.117 | 163.458 | 190.688 | 222.454 |
|        | 40.847 | 47.651 | 55.589 | 64.850 | 75.653  | 88.255  | 102.957 | 120.109 | 140.117 | 163.458 |
|        |        | 35.014 | 40.847 | 47.651 | 55.589  | 64.850  | 75.653  | 88.255  | 102.957 | 120.109 |
|        |        |        | 30.014 | 35.014 | 40.847  | 47.651  | 55.589  | 64.850  | 75.653  | 88.255  |
|        |        |        |        | 25.728 | 30.014  | 35.014  | 40.847  | 47.651  | 55.589  | 64.850  |
|        |        |        |        |        | 22.054  | 25.728  | 30.014  | 35.014  | 40.847  | 47.651  |
|        |        |        |        |        |         | 18.905  | 22.054  | 25.728  | 30.014  | 35.014  |
|        |        |        |        |        |         |         | 16.205  | 18.905  | 22.054  | 25.728  |
|        |        |        |        |        |         |         |         | 13.891  | 16.205  | 18.905  |
|        |        |        |        |        |         |         |         |         | 11.908  | 13.891  |
|        |        |        |        |        |         |         |         |         |         | 10.207  |

*Tabla 52.* Árbol del activo subyacente utilizando precio de venta por contrato considerando cálculo de volatilidad mediante enfoque de Brandão, Dyer & Hahn.

# **4.6.6 Árbol de eventos del activo subyacente utilizando la volatilidad hallada mediante método de Herath & Park considerando venta de energía por contrato.**

Tomando como referencia la volatilidad del flujo de caja estimado bajo el modelo de Brandão, Dyer & Hahn, se utilizarán los resultados plasmados en la tabla 54.

| <b>VPN</b>                   | 47.651.378.463 | <b>Alta</b>                             | 4,752 |
|------------------------------|----------------|-----------------------------------------|-------|
| Volatilidad Herath &<br>Park | 155,86%        | Baja                                    | 0.210 |
| <b>Plazos</b>                | 30             | <b>Probabilidad Neutral subida</b><br>m | 0,178 |
| Rf                           | 2.08%          | Probabilidad Neutral bajada             | 0.822 |
| Delta t                      |                | <b>Descuento</b>                        | 0,979 |

*Tabla 53.* Valores calculados conforme a volatilidad por modelo de Herath & Park

*Nota:* Elaboración Propia.

Por facilidad, se divide el monto del VPN del inicio en \$1.000.000, de igual manera se muestran los primeros 10 años a partir del momento de inicio de operación del proyecto como se observa en la tabla 55.

| 2024   | 2025    | 2026      | 2027      | 2028       | 2029        | 2030           | 2031          | 2032           | 2033             | 2034            |
|--------|---------|-----------|-----------|------------|-------------|----------------|---------------|----------------|------------------|-----------------|
| 47.651 | 226.458 | 1.076.220 | 5.114.628 | 24.306.748 | 115.515.354 | 548.974.996    | 2.608.947.940 | 12.398.760.249 | 58.923.849.489   | 280.029.613.340 |
|        | 10.027  | 47.651    | 226.458   | 1.076.220  | 5.114.628   | 24.306.748     | 115.515.354   | 548.974.996    | 2.608.947.940    | 12.398.760.249  |
|        |         | 2.110     | 10.027    | 47.651     | 226.458     | 1.076.220      | 5.114.628     | 24.306.748     | 115.515.354      | 548.974.996     |
|        |         |           | 444       | 2.110      | 10.027      | 47.651         | 226.458       | 1.076.220      | 5.114.628        | 24.306.748      |
|        |         |           |           | 93         | 444         | 2.110          | 10.027        | 47.651         | 226.458          | 1.076.220       |
|        |         |           |           |            | 20          | 93             | 444           | 2.110          | 10.027           | 47.651          |
|        |         |           |           |            |             | $\overline{4}$ | 20            | 93             | 444              | 2.110           |
|        |         |           |           |            |             |                |               | $\overline{4}$ | 20               | 93              |
|        |         |           |           |            |             |                |               | $\mathbf{0}$   |                  | $\overline{4}$  |
|        |         |           |           |            |             |                |               |                | $\boldsymbol{0}$ | $\overline{0}$  |
|        |         |           |           |            |             |                |               |                |                  | $\mathbf{0}$    |

*Tabla 54.* Árbol del activo subyacente utilizando precio de venta por contrato considerando cálculo de volatilidad mediante enfoque de Brandão, Dyer & Hahn.

## **4.7 Árbol de eventos con opciones reales.**

Según lo planteado en la revisión de la literatura, referente al enfoque de opciones reales, se plantean dos posibles escenarios para la evaluación del proyecto, el primero la opción de abandono, el segundo escenario una opción de contracción en donde se plantea la venta de las dos centrales de generación de menor capacidad y continuar la operación de la central Vequedo Plus, considerando la inviabilidad a priori de incrementar la capacidad instalada de la central, no se considera evaluar una opción de expansión de la operación de la misma.

Al final del análisis de planteará el escenario en función de las tres opciones planteadas:

- Mantener la operación conforme al enfoque inicial en función del valor esperado de cada uno de los nodos del árbol de decisión, calculado en función de las probabilidades de riesgo neutral calculadas anteriormente.
- Abandonar el proyecto.

• Contraer la operación manteniendo la operación de Vequedo Plus y vendiendo el activo correspondiente a las centrales de Guaico y Vequedo I.

## **4.7.1 Opción de Abandono.**

•

Considerando los escenarios planteados, el salvamento de la opción de abandono será considerado en función del precio de los activos de las tres centrales de generación posterior a la depreciación de las mismas, la depreciación de dichos activos son considerados en función de la vida útil calculada del proyecto, sin embargo, considera que los mantenimientos mayores de las unidades son desarrollados en pro de recuperar el desgaste propio de las máquinas por lo cual dicha inversión periódica valoriza el activo en el tiempo.

#### **4.7.2 Opción de Contracción.**

Con respecto a la opción de contracción, será compuesta por dos partes, la primera de ellas considera la disminución del VPN inicial que permanece ligada a la operación de la central Vequedo Plus en función de la reducción de la capacidad total instalada derivada de la venta de los activos correspondientes la segunda parte considera como tal el precio de percibido por la venta de los activos de las centrales Guaico y Vequedo 1 como se observa en la tabla 56.

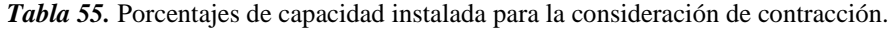

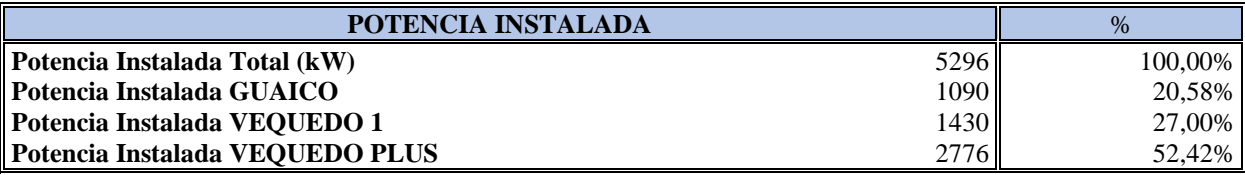

#### *Nota:* Elaboración Propia.

Considerando lo anterior, la opción de contracción se establece en un 47,6% lo cual equivale a la potencia instalada de las centrales Guaico y Vequedo 1.

En la tabla 57 se observa el consolidado de las opciones de contracción y abandono:

| AÑO         | 2.024     | 2.025     | 2.026     | 2.027     | 2.028 | 2.029               | 2.030                                                                 | 2.031 | 2.032 | 2.033 | 2.034                                             |
|-------------|-----------|-----------|-----------|-----------|-------|---------------------|-----------------------------------------------------------------------|-------|-------|-------|---------------------------------------------------|
| Contracción | 0.48      | 0.48      | 0,48      | 0.48      | 0.48  | 0,48                | 0.48                                                                  | 0.48  | 0,48  | 0.48  | 0,48                                              |
| Ahorro      | 20.623.65 | 19.887.09 | 19.150,53 | 18.413.97 |       | 17.677,41 16.940,85 |                                                                       |       |       |       | 16.631,18 15.894,62 15.158,06 14.421,50 13.684,95 |
| Abandono    |           |           |           |           |       |                     |                                                                       |       |       |       |                                                   |
| Salvamento  | 33.939.18 | 32.727.06 | 31.514.95 | 30.302.84 |       |                     | 29.090,72 27.878,61 27.563,64 26.351,52 25.139,41 23.927,29 22.715,18 |       |       |       |                                                   |

*Tabla 56.* Opciones de contracción y abandono

### **4.8 Árbol del proyecto incorporando flexibilidades de opciones reales**

El árbol del proyecto se construyó incorporando las opciones de abandono, contraer y mantener, expuestas anteriormente.

Mediante comando "*chooser",* la cual busca determinar cuál de las opciones anteriormente descritas ofrece el mayor valor al proyecto, para dar facilidad al lector, se utilizará un código de colores como se muestra en la tabla 58.

*Tabla 57*. Identificación de opciones en árboles de decisión.

| Concepto  | Color |
|-----------|-------|
| Mantener  |       |
| Contraer  |       |
| Abandonar |       |

*Nota:* Elaboración Propia

La clasificación de los árboles del proyecto bajo cada uno de los enfoques a través de la opción "*chooser",* se estableció de la siguiente forma:

## **4.8.1 Árbol del proyecto considerando venta de energía en bolsa**

La decisión se toma a partir de los resultados obtenidos del árbol binomial realizando una evaluación tomando como referencia el último resultado obtenido. En cuanto a la opción de mantener, se calculó considerando la probabilidad neutral al riesgo de subida (p) y la probabilidad neutral al riesgo de bajada (q = 1-p) de los dos (2) nodos siguientes, ajustando este resultado con el factor de descuento  $e^{-Rf*dt}$ , de la siguiente:

$$
E[A] = (340.062.549 * 0.274 + 44.410.441 * 0.726) * 0.979 = 112.889.818
$$

En cuanto a la opción de contracción, se evaluó:

 $Contraction [A] = 47,6%$  (Factor de contracción) \* 122.887.544 (VPN del año 2033)

 $+ 15.158,06$  (ahorro en gastos producto de cese parcial de operación = 58.488.838

La opción de abandono:

\$25.139,41 (Valor de salvamento calculado en el año 2033).

El nodo [A], la opción *"chooser"* establece la escogencia del mayor valor brindado por cada una de las tres opciones expuestas, en este caso la opción que proporciona un mayor valor al proyecto es mantener la operación de la central con \$122.889.818 como se observa en la ilustración 79, las ilustraciones 80 y 81 presentan los resultados obtenidos bajo los enfoques de Herath y Park y Brandao.

|        |         |         |         |           |           |            |            | $\mathbf{L}$ |             |
|--------|---------|---------|---------|-----------|-----------|------------|------------|--------------|-------------|
|        |         |         |         |           |           |            |            |              | 10          |
| 58.250 | 117.624 | 289.096 | 769.590 | 2.105.228 | 5.806.377 | 16.052.822 | 44.411.324 | 122.889.818  | 340.062.549 |
|        | 37.509  | 56.258  | 115.959 | 287.333   | 768.066   | 2.103.876  | 5.805.122  | 16.051.768   | 44.410.441  |
|        |         | 31.515  | 35.336  | 54.582    | 114.055   | 285.700    | 766.638    | 2.102.509    | 5.803.973   |
|        |         |         | 30.303  | 29.091    | 33.697    | 52.520     | 112.297    | 284.207      | 765.149     |
|        |         |         |         | 29.091    | 27.879    | 27.564     | 31.461     | 50.610       | 110.760     |
|        |         |         |         |           | 27.879    | 27.564     | 26.352     | 25.139       | 29.355      |
|        |         |         |         |           |           | 27.564     | 26.352     | 25.139       | 23.927      |
|        |         |         |         |           |           |            | 26.352     | 25.139       | 23.927      |
|        |         |         |         |           |           |            |            | 25.139       | 23.927      |
|        |         |         |         |           |           |            |            |              | 23.927      |

*Ilustración 77.* Árbol del proyecto utilizando volatilidad calculada a través del enfoque de C&A considerando venta en bolsa. **[A]**

*Ilustración 78*. Árbol del proyecto utilizando volatilidad calculada a través del enfoque de Brandão, Dyer & Hahn consideran venta en bolsa.

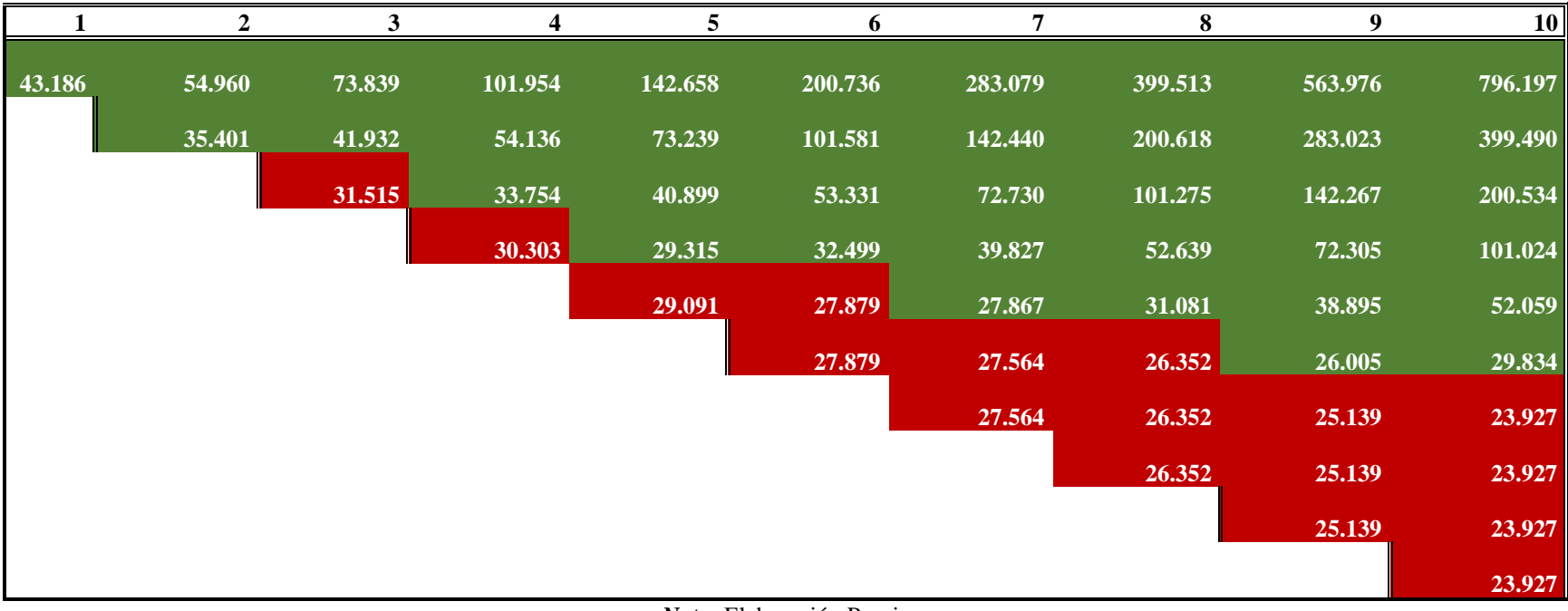

|        | 2       | 3       | 4         | 5          | 6          |             | 8           | 9           | 10                           |
|--------|---------|---------|-----------|------------|------------|-------------|-------------|-------------|------------------------------|
| 62.221 | 176.897 | 682.114 | 2.866.184 | 12.276.708 | 52.788.058 | 227.154.066 | 977.620.629 |             | 4.207.580.254 18.109.093.697 |
|        | 36.295  | 60.138  | 175.205   | 680.154    | 2.864.453  | 12.275.143  | 52.786.424  | 227.152.624 | 977.619.303                  |
|        |         | 31.515  | 34.064    | 58.467     | 173.138    | 678.338     | 2.862.864   | 12.273.421  | 52.784.917                   |
|        |         |         | 30.303    | 29.091     | 32.444     | 56.285      | 171.220     | 676.739     | 2.861.045                    |
|        |         |         |           | 29.091     | 27.879     | 27.564      | 30.142      | 54.240      | 169.633                      |
|        |         |         |           |            | 27.879     | 27.564      | 26.352      | 25.139      | 27.934                       |
|        |         |         |           |            |            | 27.564      | 26.352      | 25.139      | 23.927                       |
|        |         |         |           |            |            |             | 26.352      | 25.139      | 23.927                       |
|        |         |         |           |            |            |             |             | 25.139      | 23.927                       |
|        |         |         |           |            |            |             |             |             |                              |
|        |         |         |           |            |            |             |             |             | 23.927                       |

*Ilustración 79.* Árbol del proyecto utilizando volatilidad calculada a través del enfoque de H&P considerando venta en bolsa.

## **4.8.2 Árbol del proyecto considerando venta de energía por contrato**

La realización de los árboles del proyecto considerando la venta de energía por contrato se realizó de forma similar a los árboles realizados considerando venta de energía en bolsa, las ilustraciones 80, 81 y 82 muestran los resultados obtenidos bajo cada una de las tres metodologías seleccionadas.

|        | 2       | 3       | 4         | 5         | 6          | 7          | 8          | 9           | 10          |
|--------|---------|---------|-----------|-----------|------------|------------|------------|-------------|-------------|
| 70.077 | 160.360 | 435.714 | 1.259.560 | 3.711.640 | 10.996.764 | 32.629.474 | 96.856.410 | 287.535.060 | 853.619.043 |
|        | 40.355  | 68.194  | 158.700   | 434.002   | 1.258.041  | 3.710.254  | 10.995.465 | 32.628.360  | 96.855.458  |
|        |         | 31.724  | 38.340    | 66.505    | 156.872    | 432.393    | 1.256.585  | 3.708.854   | 10.994.262  |
|        |         |         | 30.303    | 29.537    | 36.652     | 64.548     | 155.164    | 430.876     | 1.255.075   |
|        |         |         |           | 29.091    | 27.879     | 27.896     | 34.551     | 62.724      | 153.601     |
|        |         |         |           |           | 27.879     | 27.564     | 26.352     | 25.638      | 32.585      |
|        |         |         |           |           |            | 27.564     | 26.352     | 25.139      | 23.927      |
|        |         |         |           |           |            |            | 26.352     | 25.139      | 23.927      |
|        |         |         |           |           |            |            |            | 25.139      | 23.927      |
|        |         |         |           |           |            |            |            |             | 23.927      |

*Ilustración 80.* Árbol del proyecto utilizando volatilidad calculada a través del enfoque de C&A considerando venta por contrato.

|        | $\mathbf{2}$ | 3      | 4      | 5      | 6       | 7       | 8       | 9       | 10 <sup>1</sup> |
|--------|--------------|--------|--------|--------|---------|---------|---------|---------|-----------------|
| 48.096 | 55.723       | 64.882 | 75.659 | 88.256 | 102.957 | 120.109 | 140.117 | 163.458 | 190.688         |
|        | 41.661       | 47.904 | 55.653 | 64.863 | 75.655  | 88.256  | 102.957 | 120.109 | 140.117         |
|        |              | 36.497 | 41.324 | 47.774 | 55.615  | 64.854  | 75.653  | 88.255  | 102.957         |
|        |              |        | 32.696 | 35.913 | 41.083  | 47.703  | 55.598  | 64.851  | 75.653          |
|        |              |        |        | 29.920 | 31.699  | 35.469  | 40.948  | 47.670  | 55.591          |
|        |              |        |        |        | 27.879  | 28.873  | 30.888  | 35.214  | 40.885          |
|        |              |        |        |        |         | 27.564  | 26.389  | 27.400  | 30.404          |
|        |              |        |        |        |         |         | 26.352  | 25.139  | 24.916          |
|        |              |        |        |        |         |         |         | 25.139  | 23.927          |
|        |              |        |        |        |         |         |         |         | 23.927          |

*Ilustración 81.* Árbol del proyecto utilizando volatilidad calculada a través del enfoque de Brandão, Dyer & Hahn considerando venta por contrato.

|        |                      | $\mathbf{2}$ | 3         | 4          | 5           | 6           | 7<br>8        | 9              | 10             |
|--------|----------------------|--------------|-----------|------------|-------------|-------------|---------------|----------------|----------------|
| 74.180 | $\overline{249.673}$ | 1.096.574    | 5.131.974 | 24.321.444 | 115.527.648 | 548.984.912 | 2.608.955.776 | 12.398.766.203 | 58.923.853.714 |
|        | 37.956               | 72.082       | 247.988   | 1.094.587  | 5.130.222   | 24.319.874  | 115.525.977   | 548.983.442    | 2.608.954.422  |
|        |                      | 31.515       | 35.715    | 70.420     | 245.898     | 1.092.751   | 5.128.634     | 24.318.116     | 115.524.444    |
|        |                      |              | 30.303    | 29.091     | 34.102      | 68.222      | 243.962       | 1.091.159      | 5.126.781      |
|        |                      |              |           | 29.091     | 27.879      | 27.564      | 31.791        | 66.161         | 242.385        |
|        |                      |              |           |            | 27.879      | 27.564      | 26.352        | 25.139         | 29.572         |
|        |                      |              |           |            |             | 27.564      | 26.352        | 25.139         | 23.927         |
|        |                      |              |           |            |             |             | 26.352        | 25.139         | 23.927         |
|        |                      |              |           |            |             |             |               | 25.139         | 23.927         |
|        |                      |              |           |            |             |             |               |                | 23.927         |

*Ilustración 82.* Árbol del proyecto utilizando volatilidad calculada a través del enfoque de Herath & Park considerando venta por contrato.

### **4.9 Comparativo de resultados entre Metodología Clásica y Opciones Reales.**

Realizando una simulación de montecarlo con diez mil simulaciones se puede observar en comportamiento del VPN según cada uno de los modelos utilizados, en este se observa que las medias del VPN con enfoque en opciones reales son superiores al VPN mediante metodología clásica, de igual manera se observa que al ejecutar opciones de abandono, los VPN del proyecto bajo enfoque de opciones nunca dan valores negativos como se observa en las ilustraciones 85 y 86 .

De igual manera se evidencia el desplazamiento de la curva de la frecuencia acumulada del VPN bajo la metodología de opciones con los tres enfoques desarrollados, esto indica que los valores esperados del VPN del proyecto son favorables en comparación con la metodología clásica.

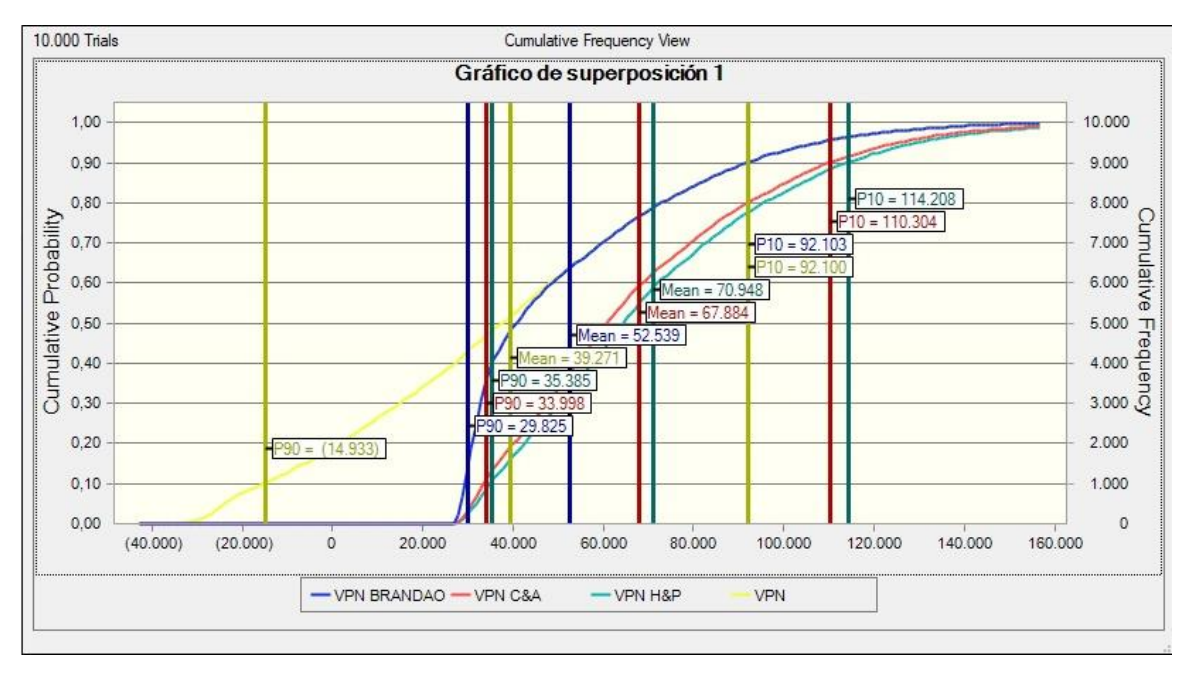

*Ilustración 83.* Gráfico de superposición de las frecuencias acumuladas del VPN bajo diferentes metodologías considerando venta en bolsa.

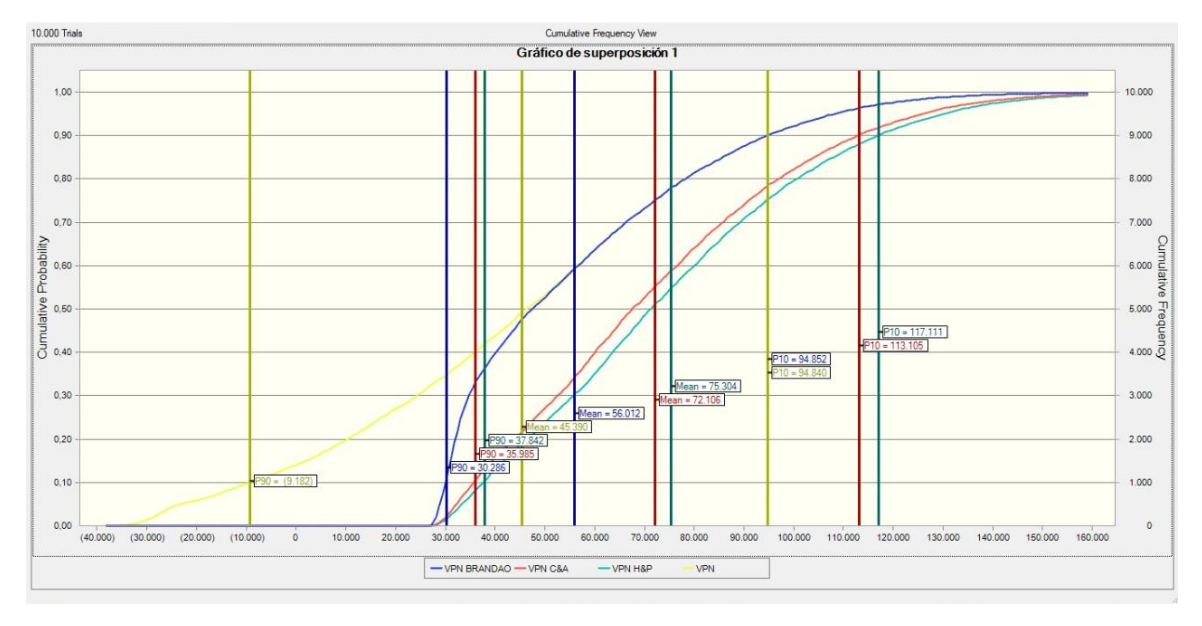

*Ilustración 84.* Gráfico de superposición de las frecuencias acumuladas del VPN bajo diferentes metodologías considerando venta por contrato.

*Nota:* Elaboración Propia.

### **CONCLUSIONES**

Posterior al desarrollo del trabajo se puede realizar el comparativo de las diferentes metodologías de evaluación desarrolladas, el enfoque de opciones reales brinda grados de flexibilidad a los tomadores de decisiones considerando el abanico de escenarios presentados, el propio enfoque de las opciones reales proyecta una frecuencia acumulada de probabilidad de éxito superior al modelo determinístico, esta es la esencia de la evaluación de proyecto en función de las opciones reales.

La evaluación del proyecto en función de Opciones Reales brinda a la alta gerencia confiabilidad en la inversión de capital para el desarrollo de la PCH Vequedo, considerando los escenarios de alta volatilidad del precio de venta de la energía lo cual deriva en variaciones significativas de los flujos de caja reales durante el periodo de construcción y operación de la central de generación, el enfoque de opciones reales, brinda a la alta gerencia información relevante para la toma de decisiones en el tiempo que permita modificar la estrategia propuesta inicialmente (la construcción y operación por 30 años) al considerar las opciones de contracción y abandono del proyecto como posibles decisiones a tomar en un momento determinado,

Por otra parte, al establecer escenarios que le permitan a la alta gerencia tomar la determinación de mantener o contraer la operatividad de la central de generación aun cuando las condiciones se muestren adversas, (por ejemplo, una reducción significativa de los precios de venta de la energía en el tiempo) resulta oportuno ante la decisión de inversión en el proyecto.

De igual manera, al haber identificado las variables que presentan mayor impacto en el VPN del proyecto, brinda a los interesados, la evaluación del proyecto en función de estas, aunque estos no poseen control sobre las variables macroeconómicas analizadas, la flexibilidad de escogencia del modelo de venta de energía (Bolsa – Contrato) y las estimaciones realizadas de estas variables pueden brindar al tomador de decisiones información relevante para la escogencia del modelo de venta ajustándose a las condiciones particulares del mercado que se presenten en ese momento.

Aunque en principio el modelo de venta de energía en bolsa presenta tasas de crecimiento superiores a las de la venta de energía por contratos, la alta volatilidad de la misma comparativamente con el modelo basado en venta de energía por contratos, hacen que la tasa de éxito sea inferior al modelo por contrato.

Se evidencia en los resultados obtenidos del cálculo de la volatilidad, presentan diferencias bastante grandes entre sí, esto es debido a que los enfoques de cada método establecen suposiciones que generan estas diferencias, por ejemplo el método de Copelan & Antikarov presenta una marcada sobreestimación del valor de la volatilidad, puesto que este enfoque considera que el comportamiento de los flujos de caja del proyecto se comportaran bajo un Movimiento Browniano Geométrico y la estimación de esta volatilidad se realiza a través del retorno esperado entre el flujo de caja actual t=0, el cual es un valor determinístico (no varía estocásticamente) y los flujos de caja futuros descontados a t=1; esto presenta un problema de sobreestimación de la volatilidad, puesto que para proyectos con periodos superiores a 2, la volatilidad del commoditie, la cual bajo el enfoque del Market Asset Disclaimer introducido por C&A, diverge de la volatilidad calculada bajo este método, pues las incertidumbres intrínsecas de las variables riesgosas se incrementan en función del tiempo (t).

Por otro lado, el enfoque de H&P comparte fundamentos teóricos con el modelo de C&A, pero la sobreestimación del a volatilidad es aún más notoria con este método, puesto que, en este, se consideran las variaciones estocásticas de los flujos de cada en t=0 y en t=1, presentando de esta forma incrementos estocásticos en los flujos de ambos periodos.

El enfoque de estimación insesgada de la volatilidad establecido por Brandão, Dyer & Hahn, establece el modelo más robusto para la estimación de la volatilidad, puesto que este aísla la volatilidad, considerando esta entre el periodo  $t=0$  y  $t=1$ , dejando la incertidumbre futura t $>2$  sin resolver, todos los flujos de caja posteriores serán por lo tanto valores esperados condicionales de los parámetros.

El ciclo de la volatilidad como uno de los ejes centrales en la valoración del proyecto se realizó a través de tres métodos de estimación, con el objetivo de determinar a través de los resultados obtenidos las discrepancias entre cada método y las razones de ello, para así de este modo, determinar la metodología que más se ajusta a las necesidades y comportamientos intrínsecos del proyecto PCH Vequedo.

Estas metodologías se realizan en pro de determinar cuál es la volatilidad del proyecto, considerando las volatilidades entre periodos; si bien de forma intuitiva se puede concebir el cálculo de la volatilidad como la desviación estándar de la simulación del VPN, esto supondría quebrantar la Concepción del comportamiento de los flujos de caja como un Movimiento Browniano Geométrico (GBM), bajo el cual los rendimientos estocásticos de los flujos de caja son de carácter logarítmicos. Es en este sentido que los resultados obtenidos a través de la metodología de Brandão, Dyer & Hahn (2012) con 34,49% para el caso de venta de energía en bolsa y 15,31% para el caso de venta de energía por contrato, son los más consecuentes con los comportamientos propios observados del flujo de caja sin flexibilidades como activo subyacente de la opción, bajo la óptica del Market Asset Disclaimer (MAD), al ser esta metodología desarrollada bajo la condición de insesgamiento, los autores conciben la volatilidad del proyecto intraperiodico, es decir, entre cada periodo de estimación, incorporando las incertidumbres y comportamientos estocásticos en función del parámetro  $\tilde{\alpha}_0$ , el cual representa los retornos estocásticas intraperiodos.

Producto de obtener un cálculo de volatilidad inferior bajo el método (Brandão et al., 2012), considerando la venta de energía por contrato, se evidencia la presencia de la opción de contracción en los periodos 3,4,6,7,8,9,10, como escenarios de mayor valor para el proyecto que la opción de mantener o abandonar, siendo de este modo más viable incorporar al proyecto el ahorro generado producto del cese de operaciones en un 48%, dado que los flujos de caja esperados no serán inferiores a este valor.

De los gráficos de superposición de las distribuciones de probabilidad acumuladas obtenidas tanto para el escenario de venta de energía en bolsa como por contrato, se observa que el valor añadido producto de la incorporación de las flexibilidades, se presenta en el desplazamiento de las curvas de distribuciones acumuladas hacia la derecha, como se evidencia en las ilustraciones 83 y 84, de esta forma, acotando la cola izquierda, la cual en ambos casos representaban valores negativos del VPN del proyecto. Es así como de este modo se aprecian
incrementos en el Valor presente del proyecto en comparación al activo subyacente considerado, siendo este el Valor Presente del proyecto sin la incorporación de flexibilidades propias de las opciones reales, observando los resultados de las ilustraciones 77, 78 y 79 para el escenario de venta de venta de energía en bolsa, así como también de las ilustraciones 80,81 y 82, en donde para el caso de venta de energía en bolsa los valores agregados producto de la incorporación de flexibilidades va desde los \$ 22.513.356.198 mediante el método de C&A, pasando por \$ 7.449.782.749 obtenido a través del método de Brandão, Dyer & Hahn y por último \$ 26.484.121.026 obtenido a través del método de Herath & Park, caso similar sucede con los resultados obtenidos en el escenario de venta de energía por metodología de contrato.

De esta forma, es correcto concluir que las opciones reales otorgan un valor agregado o complementario al enfoque tradicional de evaluación de proyectos, realizado a través del análisis de flujos de caja descontados (DCF), puesto que este enfoque incorpora un gran abanico de escenarios, los cuales generan flexibilidades en los procesos de toma de decisiones, cuyo objetivo es generarle un mayor valor agregado al proyecto.

## **REFERENCIAS**

- AACE International. (2005). *Cost estimate classification system - as applied in engineering, procurement, and contruction for the process industries* (1. publ. ed.). London [u.a.]: Phaidon.
- Alex, M., & Coral, r. B. (2018). ¿Qué es la declaración de renta? | blog empresario. Retrieved from <https://www.siigo.com/blog/empresario/que-es-la-declaracion-de-renta/>
- Ángel, P., & Santacruz, J. C. (2010). *Decisiones financieras bajo incertidumbre* (1st ed.). Colombia: Editorial Escuela Colombia de Ingeniería.
- ANI. (2013). *Proyectos viales bajo el esquema de asociación público privadas: Cuarta generación de concesiones viales.* (). Colombia: Retrieved fro[m https://www.ani.gov.co/conpes-3760-de-](https://www.ani.gov.co/conpes-3760-de-2013)[2013](https://www.ani.gov.co/conpes-3760-de-2013)
- Arias Gutiérrez, J. C., & Ribon Quiroz, S. M. (2009). *Pronóstico del precio de contrato de la energía en el largo plazo a través del método ANFIS* Retrieved from <https://www.openaire.eu/search?q=&Search=>
- Banco de la república. (2016). Índice de precios del productor (IPP). Retrieved from <https://www.banrep.gov.co/es/glosario/ipp>
- Banco de la República. (2019a). Índice de precios al consumidor (IPC). Retrieved from <https://www.banrep.gov.co/es/estadisticas/indice-precios-consumidor-ipc>
- Banco de la República. (2019b). Tasa representativa del mercado (TRM peso por dólar). Retrieved from<https://www.banrep.gov.co/es/estadisticas/trm>
- Barrientos, J., Rodas, E., Velilla, E., Lopera, M., & Villada, F. (2012). Modelo para el pronostico del precio de la energia electrica en colombia. *Lecturas De Economia,* (77), 91.
- Barrientos-Marín, J., & Toro Martínez, M. (2017). Análisis de los fundamentales del precio de la energía eléctrica: evidencia empírica para Colombia. *Economía del Caribe,* (19), 33-59. Retrieved from<https://dialnet.unirioja.es/servlet/oaiart?codigo=6143169>
- BID. (2018). *El sector hidroeléctrico en latinoamerica: Desarrollo, potencial y perspectivas .* (). Retrieved from [https://publications.iadb.org/publications/spanish/document/El-sector](https://publications.iadb.org/publications/spanish/document/El-sector-hidroel%C3%A9ctrico-en-Latinoam%C3%A9rica--Desarrollo-potencial-y-perspectivas.pdf)[hidroel%C3%A9ctrico-en-Latinoam%C3%A9rica--Desarrollo-potencial-y-perspectivas.pdf](https://publications.iadb.org/publications/spanish/document/El-sector-hidroel%C3%A9ctrico-en-Latinoam%C3%A9rica--Desarrollo-potencial-y-perspectivas.pdf)
- Black, F., & Scholes, M. (1973). The pricing of options and corporate liabilities. *Journal of Political Economy,* , 639-564.
- BN Américas. (2015). *Risk latin america´s top projects.* (). Las Condes Santiago, Chile: Retrieved from<https://store.bnamericas.com/?lang=es>
- Botero Botero, S., & Cano Cano, J. A. (2008). Análisis de series de tiempo para la predicción de los precios de la energía en la bolsa de colombia. *Cuadernos De Economía, 27*(48), 173-208. Retrieved from [http://www.scielo.org.co/scielo.php?script=sci\\_arttext&pid=S0121-](http://www.scielo.org.co/scielo.php?script=sci_arttext&pid=S0121-47722008000100007&lng=en&tlng=en) [47722008000100007&lng=en&tlng=en](http://www.scielo.org.co/scielo.php?script=sci_arttext&pid=S0121-47722008000100007&lng=en&tlng=en)
- Brandão, L., Dyer, J., & Hahn, W. (2012). Volatility estimation for stochastic project value models. *European Journal of Operational Research,* Retrieved from <http://139.82.51.22/~brandao/Papers/BDH%20Vol%20Working%20Paper%202010.pdf>
- Charnes, J. (2007). *Financial modeling with crystal ball and excel*. Hoboken, New Jersey, U.S.A.: Wiley Finance.
- Chavarro Cadena, J. (2018). *Estatuto tributario nacional concordado 2018*. Bogotá: Grupo Editorial Nueva Legislación SAS. Retrieved from [https://ebookcentral.proquest.com/lib/\[SITE\\_ID\]](https://ebookcentral.proquest.com/lib/%5bSITE_ID)/detail.action?docID=5514101
- Copeland, T., & Antikarov, V. (2001). *Real options a practitioner´s guide*. New York: Etexere.
- CORANTIOQUIA. (2017). *Tasa por utilización del agua CORANTIOQUIA*. Medellín, Colombia.:
- Cox, J., Ross, S., & Rubinstein, M. (1979). Option pricing: A simplified approach. *Journal of Financial Economics 7,* , 229-263.
- Resolución 143 de 2011, (2011).
- CREG. (2018). *D 011 18 tasa de retorno para la actividad de distribución de energía eléctrica*
- Danièle Revel. (2015). Renewable power generation costs in 2014. Retrieved from <http://energieclimat.hypotheses.org/24112>
- DIAN. (2017). *Gravamen a los movimientos financieros - GMF.* (). Bogotá, Colombia.:
- Dixit, A., & Pindyck, R. (1994). *Investment under uncertainty*. New Jersey: Pinceton University Press.
- DNP. (2018). *Plan nacional de desarrollo.* (). Colombia: Retrieved from [https://www.dnp.gov.co/Plan-Nacional-de-Desarrollo/Paginas/Bases-del-Plan-Nacional-de-](https://www.dnp.gov.co/Plan-Nacional-de-Desarrollo/Paginas/Bases-del-Plan-Nacional-de-Desarrollo-2018-2022.aspx)[Desarrollo-2018-2022.aspx](https://www.dnp.gov.co/Plan-Nacional-de-Desarrollo/Paginas/Bases-del-Plan-Nacional-de-Desarrollo-2018-2022.aspx)
- García E, P. A. (2017). Aplicación de opciones reales en la valoración financiera de un campo petrolero. *ODEON (Bogotá, Colombia),* (12), 7-54. doi:10.18601/17941113.n12.02

Gatti, S. (2008). *Project finance in theory and practice* . Burlington, MA, USA: Elsevier.

- Godinho, P. (2006). Monte carlo estimation of project volatility for real options analysis. *Journal of Applied Finance,*
- Górecki, J., & Płoszaj, E. (2019). Cost risk of construction of small hydroelectric power plants. *MATEC Web of Conferences, 262*, 7004. doi:10.1051/matecconf/201926207004
- Graham, J. R., & Harvey, C. R. (2015). How do CFOs make capital budgeting and capital structure decisions? *SSRN Electronic Journal,* doi:10.2139/ssrn.795374
- Grupo Elemental, S. A. S. (2016). *Resumen ejecutivo del proyecto pequeñas centrales hidroelectricas vequedo*
- Haahtela, T. J. (2008). Separating ambiguity and volatility in cash flow simulation based volatility estimation. *SSRN Electronic Journal,* doi:10.2139/ssrn.968226
- Hernández, J., & Carvajal-Serna, F. (2017). Cobertura al riesgo ante la variabilidad hidrológica en una central hidráulica a filo de agua usando derivados climáticos. *Lecturas De Economía,*  (87), 191-222. doi:10.17533/udea.le.n87a07
- Hernández, O., Velásquez, J. D., & Dyner, I. (2005). Modelos ARIMA y estructural de la serie de precios promedio de los contratos en el mercado mayorísta de energía eléctrica en colombia. Retrieved from <https://www.redalyc.org/pdf/1470/147019373001.pdf>
- IFC. (2015). *Hydroelectric power : A guide for developers and investors.* (). Washington, DC: Retrieved from the state of the state of the state of the state of the state of the state of the state of the state of the state of the state of the state of the state of the state of the state of the state of the state of https://www.openaire.eu/search/publication?articleId=od 2456::8126d01c124101181 [ac166574eae6d1a](https://www.openaire.eu/search/publication?articleId=od______2456::8126d01c124101181ac166574eae6d1a)
- Kodukula, P., & Papudesu, C. (2006). *Project valuation using real options A practitioners guide* . U.S.A.: J. Ross Publishing, Inc.
- León, C. (2009). Una aproximación teórica a la superficie de la volatilidad en el mercado colombiana a través del modelo de difusión con saltos. *Borradores De Economía,* (570)
- Lewis, N., & Spurlock, D. (2004, Volatility estimation of forecasted project returns for real options analysis. *University of Missouri,* Retrieved from<http://hdl.handle.net/10355/31758>
- Malagon, J., Ruiz, C., & Montoya, G. (2018). *Diccionario de economía y finanzas*. Colombia: ASOBANCARIA.
- Merton, R. C. (1976). Option prices when underlying stock returns are discontinuous. *Journal of Financial Economics,* (3), 125-144.
- Moreno, J. (2015). *Una introducción a las opciones reales* (1st ed.). Bogotá D.C., Colombia: Universidad Externado de Colombia.
- Moreno, L. (2011). *Teoría de la decisión.* Bogotá, Colombia.: Universidad Nacional de Colombia.
- Mun, J. (2002). *Real option analysis* . New Jersey, USA.: John Wiley & Sons,.
- Mun, J. (2016). *Modelacion de riesgos tercera edicion* (3rd ed.). California, USA: John Wiley & Sons, Inc.
- Ortíz Echavarría, M., & Londoño Aristizábal, N. (2017). *Análisis del mercado de contratos del MEM en colombia durante el último fenómeno de el niño (2015-2016)* Escuela de Economía y Finanzas. Departamento de Economía. Retrieved from [https://www.openaire.eu/search/publication?articleId=od\\_\\_\\_\\_\\_\\_2653::ad7ba642a6d13842b](https://www.openaire.eu/search/publication?articleId=od______2653::ad7ba642a6d13842b8e115ee16900eaf) [8e115ee16900eaf](https://www.openaire.eu/search/publication?articleId=od______2653::ad7ba642a6d13842b8e115ee16900eaf)
- Ortíz, H., & Ortíz, D. (2009). *Flujo de caja y proyecciones financieras con análisis de riesgo.* (2nd ed.). Colombia: Universidad Externado de Colombia.
- Ríos-Ocampo, J., & Vélez-Gómez, L. (2015). Efectos fiscales de los asentamientos hidroeléctricos: El caso de la cuenca de los ríos negro y nare en colombia. *Semestre Económico, 18*(38), 137-160. doi:10.22395/seec.v18n38a5
- Saldaña, C., & Velásquez, J. (2019). *Optimización estocástica de portafolios de inversiones en exploración y producción de petróleo* Universidad Externado de Colombia.
- Sharpe, W. F. (1964). Capital asset prices: A theory of market equilibrium under conditions of risk. *The Journal of Finance, 19*(3), 425. doi:10.2307/2977928
- Society of Actuaries. (2003). *Asset-liability management*. IL, USA:
- Superintendencia Financiera de Colombia. (1999). Periodo de gracia. Retrieved from [https://www.superfinanciera.gov.co/jsp/Publicaciones/publicaciones/loadContenidoPublicac](https://www.superfinanciera.gov.co/jsp/Publicaciones/publicaciones/loadContenidoPublicacion/id/18456/dPrint/1/c/0) [ion/id/18456/dPrint/1/c/0](https://www.superfinanciera.gov.co/jsp/Publicaciones/publicaciones/loadContenidoPublicacion/id/18456/dPrint/1/c/0)
- Superintendencia Financiera de Colombia. (2020). Glosario. Retrieved from <https://www.superfinanciera.gov.co/jsp/Glosario/user/main/letra/T/f/0/c/0>
- Tobin, J. (1969, A general equilibrium approach to monetary theory . *Journal of Money, Credit and Banking, 1*, 15-29.
- Torres Gómez, D. F., & Arroyave Tangarife, A. C. (2011). Implicaciones de forward y futuros para el sector eléctrico colombiano. Retrieved from [http://200.24.17.10/bitstream/10495/3697/1/BorradCIE\\_38.pdf](http://200.24.17.10/bitstream/10495/3697/1/BorradCIE_38.pdf)
- Trigeorgis, L. (1993). Real options and interactions with financial flexibility. *Financial Management Association FMA, 22*(3), 202-224.
- UPME. (2015). *Mecanismos e instrumentos financieros para proyectos de eficiencia energética en colombia.* (). Colombia: Retrieved from [http://www.si3ea.gov.co/LinkClick.aspx?fileticket=8%2BgUyAt%2BRXA%3D&tabid=113](http://www.si3ea.gov.co/LinkClick.aspx?fileticket=8%2BgUyAt%2BRXA%3D&tabid=113&mid=449&language=en-US) [&mid=449&language=en-US](http://www.si3ea.gov.co/LinkClick.aspx?fileticket=8%2BgUyAt%2BRXA%3D&tabid=113&mid=449&language=en-US)
- UPME. (2018). *Informe de gestión 2018.* (). Colombia: Retrieved from [http://www1.upme.gov.co/InformesGestion/Informe\\_de\\_gestion\\_2018\\_19092018.pdf](http://www1.upme.gov.co/InformesGestion/Informe_de_gestion_2018_19092018.pdf)
- Vecino, C. E., Rojas, S. C., & Munoz, Y. (2015). Prácticas de evaluación financiera de inversiones en Colombia. *Estudios Gerenciales, 31*(134), 41-49. doi:10.1016/j.estger.2014.08.002 Retrieved from<http://dx.doi.org/10.1016/j.estger.2014.08.002>
- Venegas Martínez, F. (2001). Opciones, cobertura y procesos de difusión con saltos: Una aplicación a los títulos de GCARSO. *Mathematical Finance Group,* , 203-226.
- Vivancos Bono, J. L., Aznar Bellver, J., López Perales, A. A., & Cayo Araya, T. (2018). *Valoración por opciones reales. Teoría y casos* Editorial Universitat Politècnica de València. Retrieved from<http://hdl.handle.net/10251/113759>
- XM. (2020). Pronóstico de demanda. Retrieved from <https://www.xm.com.co/Paginas/Consumo/pronostico-de-demanda.aspx>
- Zapata, C. (2016). *Análisis de riesgos y modelación financiera de proyectos de infraestructura*. Colombia: Universidad Externado de Colombia.